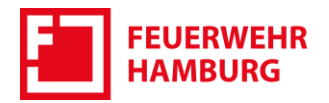

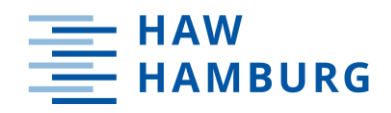

### **Hochschule für Angewandte Wissenschaften Hamburg**

### **Fakultät Life Sciences**

in Zusammenarbeit mit der Feuerwehr Hamburg

# **Quelltermbestimmung bei Verdampfung und Verdunstung flüssiger Gefahrstoffe im Feuerwehreinsatz**

**Bachelorarbeit**

im Studiengang Rettungsingenieurwesen

vorgelegt von

**Oliver Henkel Matrikelnummer** 

Hamburg

am 19. Februar 2021

Gutachter: Prof. Dr. Karsten Loer (HAW Hamburg) Gutachter: M. DM. Matthias Freudenberg (Feuerwehr Hamburg)

#### <span id="page-2-0"></span> $\overline{L}$ Danksagung

Die Umsetzung dieser Arbeit wäre ohne die Unterstützung von verschiedenen Personen nicht in dieser Form möglich gewesen. Daher möchte ich allen am Prozess beteiligten vielmals Danken!

Insbesondere danken möchte ich meinen Betreuern, namentlich Matthias Freudenberg, welcher mich erst auf diese Thematik aufmerksam gemacht hat sowie Prof. Dr. Karsten Loer, welcher trotz ursprünglich vorgesehen anderer Thematik als Erstgutachter zur Verfügung steht. Sie beide haben mir jederzeit bei Fragen zu Erstellung und Inhalt zur Seite gestanden und, wann immer notwendig, in kürzester Zeit dringende Fragen beantworten können. Dafür vielen Dank!

Weiterhin möchte ich insbesondere meinen Freunden Malwine Petrelli und Lukas Balzer danken, welche bei Gesprächen über die Thematik aus Neugier und Interesse immer wieder neue Anregungen und Ideen beigetragen haben, welche nicht selten auch in diese Arbeit eingeflossen sind oder Grundlage für verschiedene Umsetzungen waren!

Schließlich möchte ich noch allen danken, die mich auf dem Weg von Beginn des Studiums bis zur Abgabe dieser Abschlussarbeit wohlwollend begleitet haben. Alle beteiligten aufzuzählen ist an dieser Stelle leider nicht möglich, dennoch sei jeder einzelnen Person aufs herzlichste für die Unterstützung und die gemeinsame Zeit gedankt, egal ob Personen aus meiner Familie, von den Feuerwehren Heilbad Heiligenstadt und Hamburg Groß Flottbek, von meinen Mitbewohner\*innen in Hamburg, meinen Kommiliton\*innen an der HAW Hamburg oder allgemein aus meinem Freundeskreis.

Euch allen Vielen Dank!

#### <span id="page-3-0"></span>Kurzfassung  $II.$

Einsätze mit Gefahrstoffen stellen besondere Herausforderungen an Einsatzkräfte in der Gefahrenabwehr. Insbesondere die Betrachtung der luftgetragenen Ausbreitung des Gefahrstoffs stellt ein wichtiges Element der Gefahreneinschätzung bei größeren Einsatzlagen besonderer Stoffe dar.

Mit dem Programm CT-Analyst steht der Feuerwehr Hamburg ein Werkzeug zur Verfügung, um Ausbreitungsprognosen bei Austritten beliebiger Gefahrstoffe vorzunehmen. Jedoch benötigt CT-Analyst zur Erstellung einer möglichst präzisen Vorhersage der Ausbreitung Informationen über den Umfang des Stoffaustritts in Form eines Quellterms. Da dieser bei verdampfenden oder verdunstenden Gefahrstofflachen bisher nur stark vereinfacht oder über gröbste Schätzungen bestimmbar war, wird in dieser Arbeit der Frage nachgegangen, wie eine Quelltermbestimmung für verdampfende und verdunstende Gefahrstoffe aus Flüssigkeitslachen umgesetzt beziehungsweise die vorhandenen Methoden verbessert werden können. Mittels einer Literaturrecherche wurden Berechnungsmodelle für verschiedene Szenarien zur Anwendung durch die Feuerwehr ermittelt und beschrieben. Aus den gewonnenen Erkenntnissen ergab sich die Möglichkeit, ein Berechnungswerkzeug zu erstellen. Durch eine Befragung unter Spezialisten der Feuerwehr Hamburg wurden Anforderungen und Bedarfe eines solchen Werkzeuges ermittelt. Aus den gesammelten Erkenntnissen wurde schließlich ein Werkzeug entwickelt, welches der Feuerwehr Hamburg in der Zukunft zur Verfügung stehen soll und mit dem die Quelltermbestimmung in akuten Lagen unter gewissen Voraussetzungen durchgeführt werden kann.

Eine direkte Einbindung in CT-Analyst ist später ebenso denkbar wie eine Erweiterung um tiefergehende und komplexere Berechnungsmodelle. Dies erfordert jedoch weitergehende Untersuchungen. Zum jetzigen Stand sind Grundlegende Berechnungen mittels einfacher Modelle möglich. Mit diesen können sowohl vorrausschauende Grobabschätzungen als auch annähernde Berechnungen durchgeführt werden, sofern ausreichende Daten zur Verfügung stehen. Mittels der berechneten Quellterme ist dann eine bessere Einschätzung und der präzisere Einsatz von CT-Analyst möglich.

#### <span id="page-4-0"></span> $III.$ Abstract

Emergencies involving hazardous materials are unique challenges for emergency response teams. Especially the airborne dispersion of hazardous substances is an important element of the hazard assessment in large scale disaster situations. With CT-Analyst the Hamburg Fire Department owns a tool to perform dispersion forecasts for a wide variety of hazardous materials.

However, CT-Analyst requires information on the extent of the leakage like a source term to predict the dispersion as precisely as possible. So far this is only possible in very simplified ways or by the roughest estimations for evaporating or boiling puddles. Therefore, this study investigated how a source term determination for liquid hazardous substances from puddles can be realised or how existing methods can be improved. By researching literature, calculation models that are suitable for the needs of emergency situations, were determined and described. Through the gained knowledge an opportunity arose to create a calculation tool. Requirements and needs for features of such a tool were determined through a survey among specialised forces of the Hamburg fire department. With the collected and combined findings, a tool was created and is supposed to be available to the Hamburg Fire Department in the future. This tool can perform required calculations to determine source terms in urgent situations under certain conditions.

A direct integration into CT-Analyst is conceivable at a later stage, as is an extension to include deeper and more complex calculation models. However, this requires further investigations. At the present stage, basic and quick calculations are possible by using simple models. These can be used to carry out rough estimated forward-looking and approximated calculations, provided that sufficient data is available. It is possible to use the calculated source terms for an improved situation assessment and a more precise use of CT-Analyst and all its features.

#### <span id="page-6-0"></span>Inhaltsverzeichnis  $W_{\rm c}$

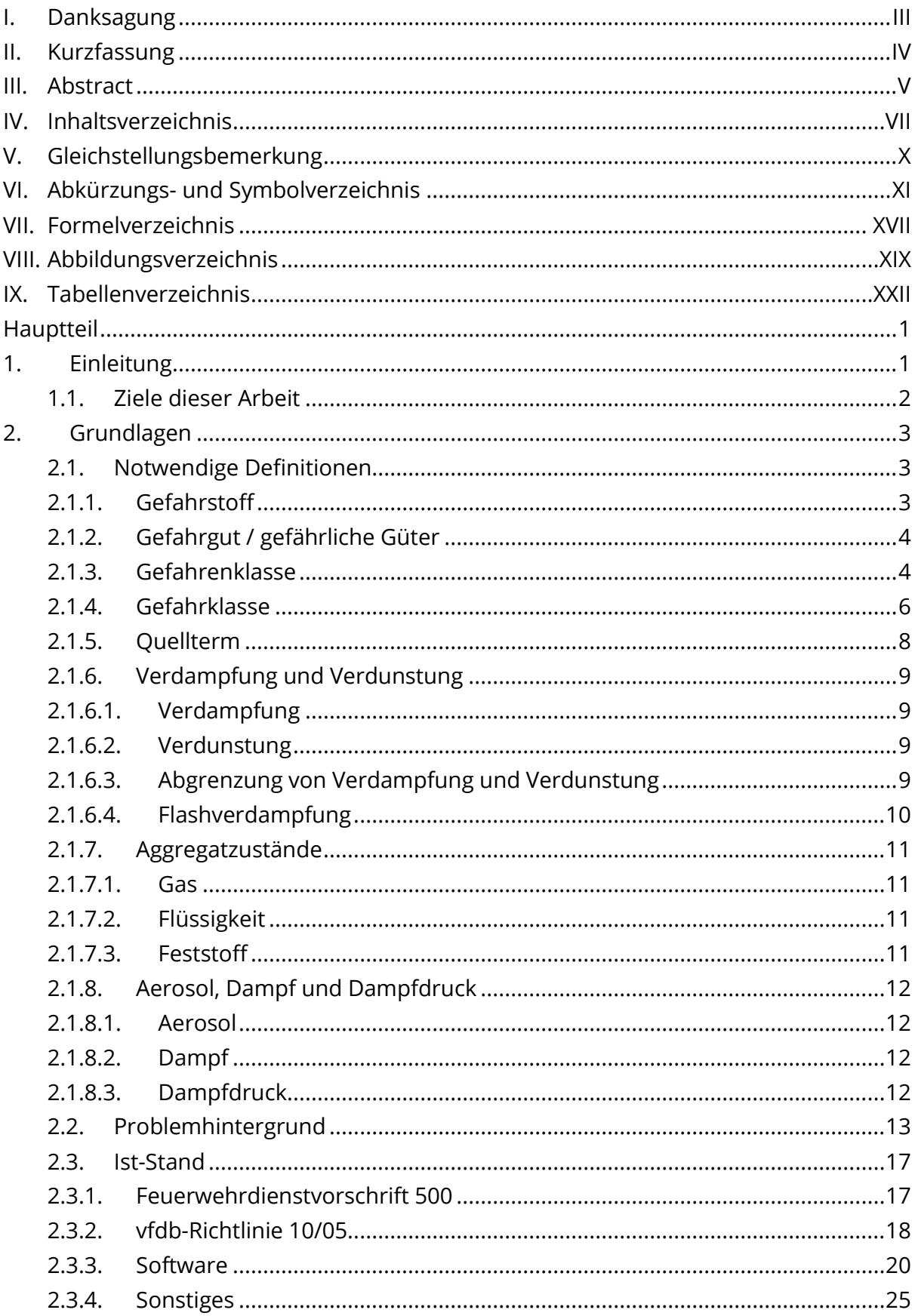

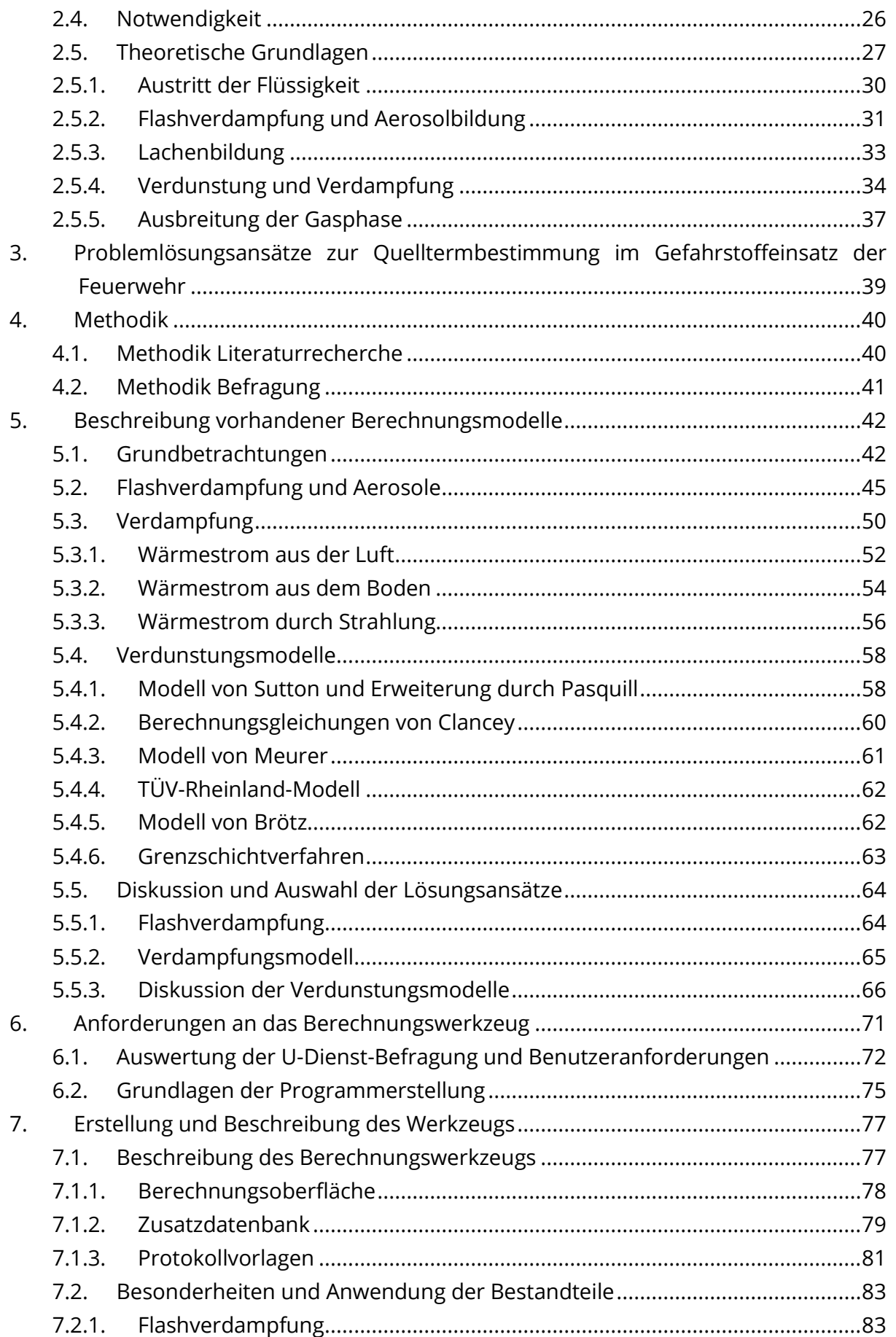

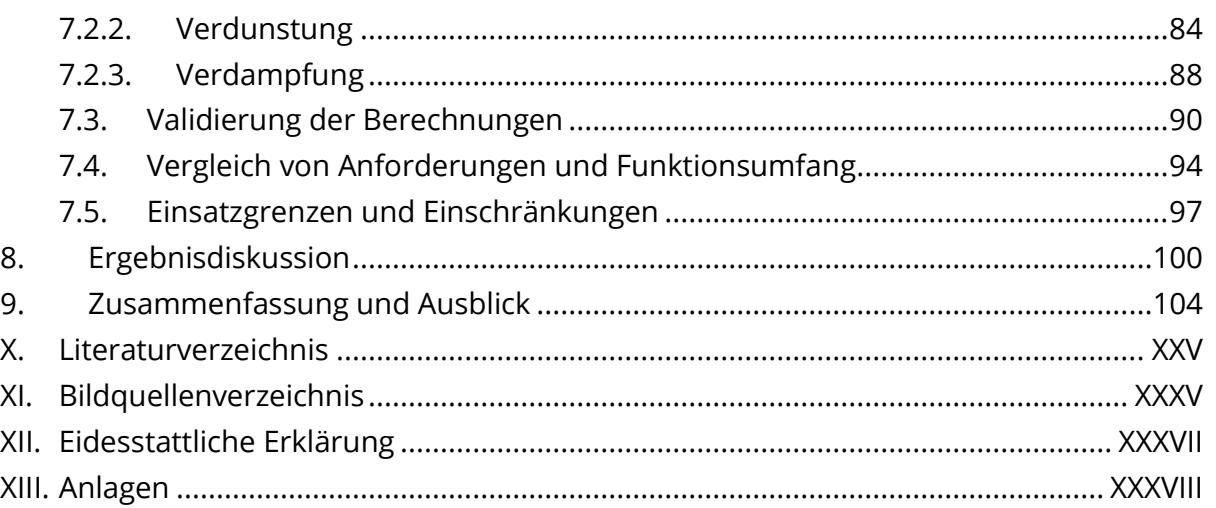

### Das im Verlauf dieser Arbeit erstellte Berechnungswerkzeug liegt dem zugehörigen Datenträger bei.

#### <span id="page-9-0"></span>Gleichstellungsbemerkung  $V_{\star}$

Aus Gründen der besseren Lesbarkeit wird auf die gleichzeitige Verwendung männlicher und weiblicher Sprachformen verzichtet. Sämtliche Personenbezeichnungen gelten gleichwohl für alle Geschlechter.

### <span id="page-10-0"></span>Abkürzungs- und Symbolverzeichnis VI.

### **Allgemeine Abkürzungen**

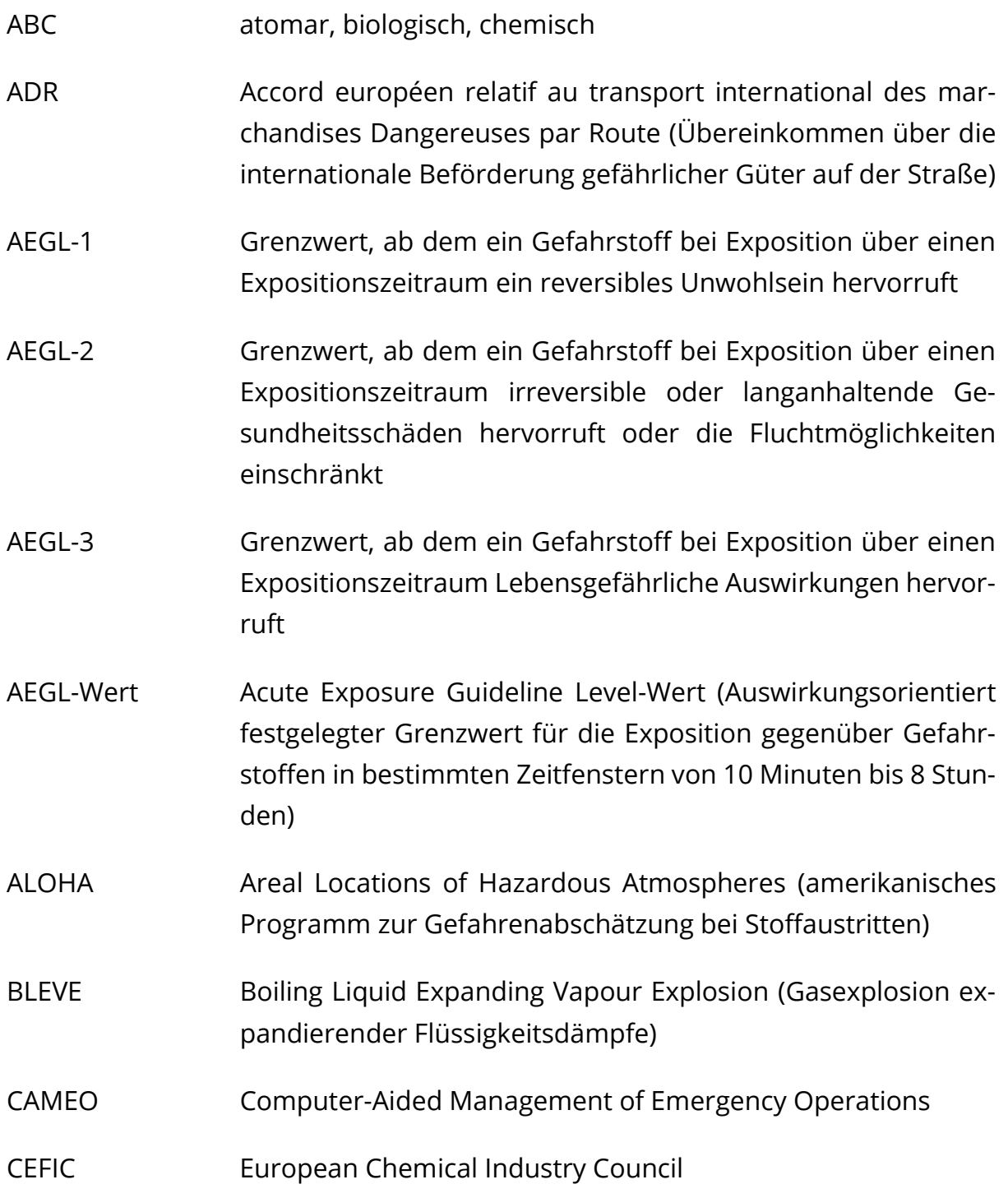

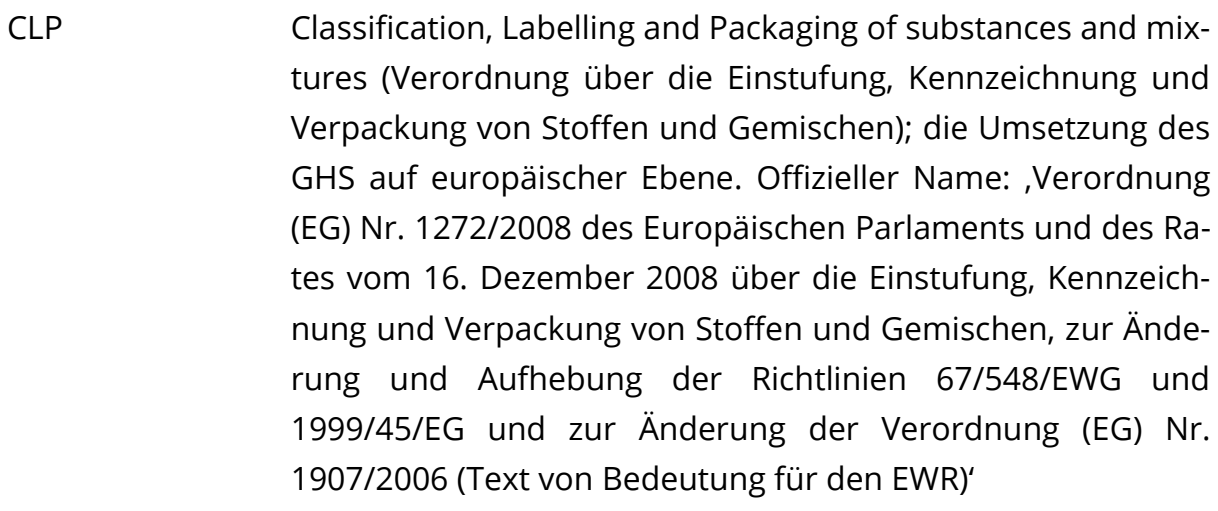

- CT-Analyst Contamination Transport Analyst
- DECHEMA Gesellschaft für chemische Technik und Biotechnologie e.V.
- ECHA European Chemical Agency
- ERICards Emergency Response Intervention Cards der CEFIC; Notfalldatenblätter für den Umgang mit Gefahrstoffen
- EU Europäische Union
- FwDV Feuerwehrdienstvorschrift
- GefStoffV Gefahrstoffverordnung
- GESTIS Gefahrstoffinformationssystem der Deutschen Gesetzlichen Unfallversicherung
- GGBefG Gefahrgutbeförderungsgesetz
- GHS Globally Harmonized System of Classification, Labelling and Packaging of Chemicals (Global harmonisiertes System zur Einstufung und Kennzeichnung von Chemikalien)
- GSBL Gemeinsamer zentraler Stoffdatenpool des Bundes und der Länder
- GSG gefährliche Stoffe und Güter
- MET Modell für Effekte mit toxischen Gasen

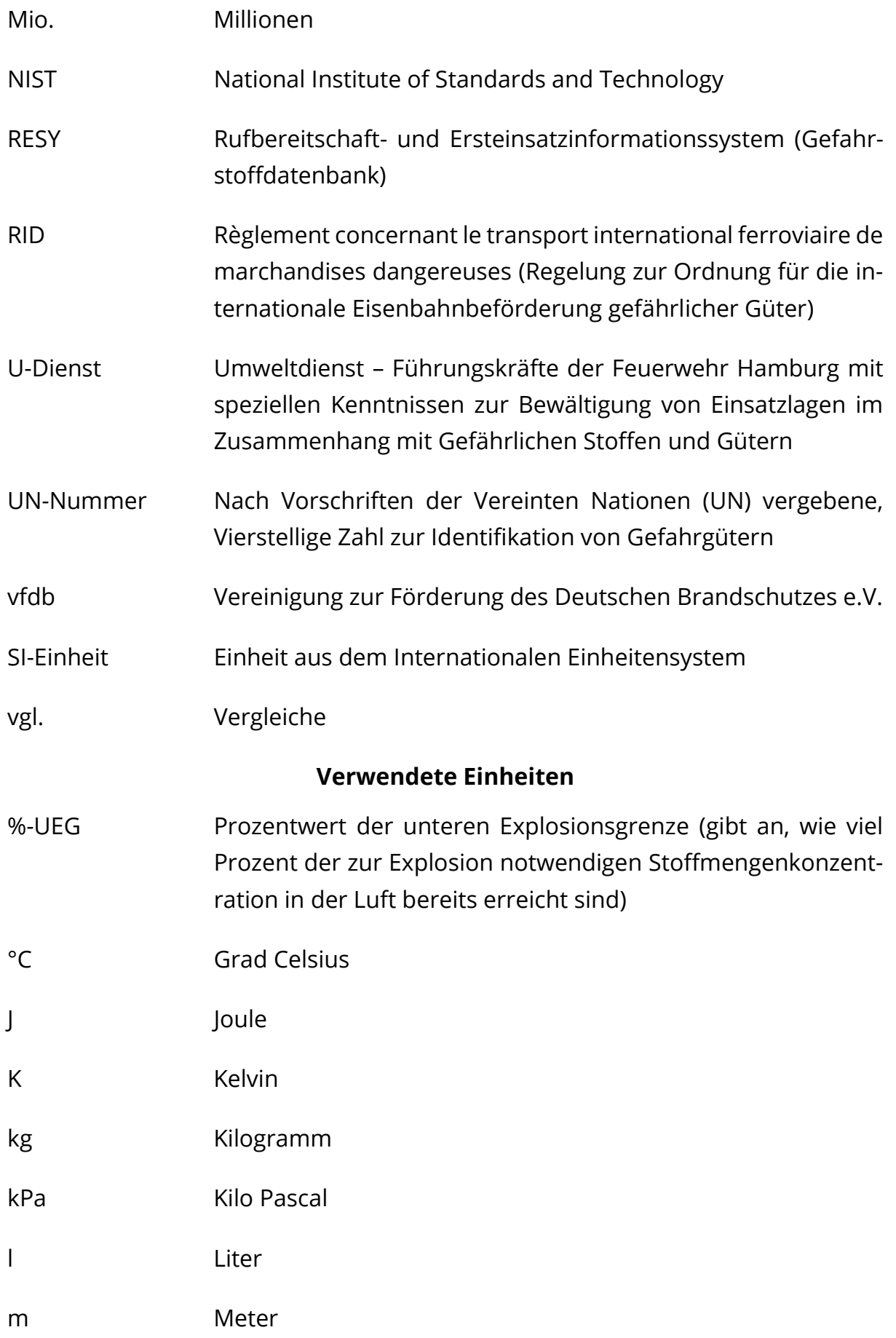

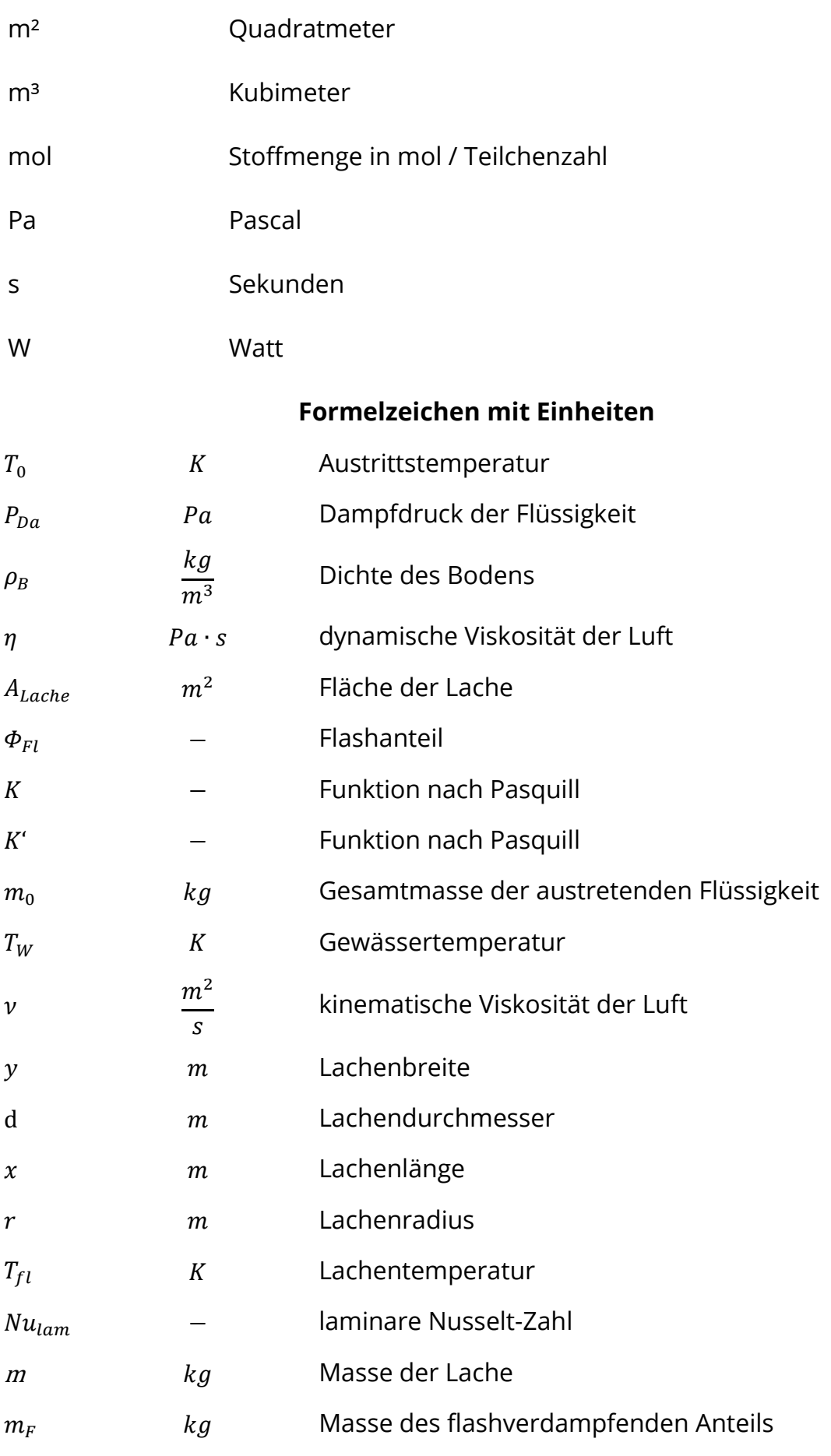

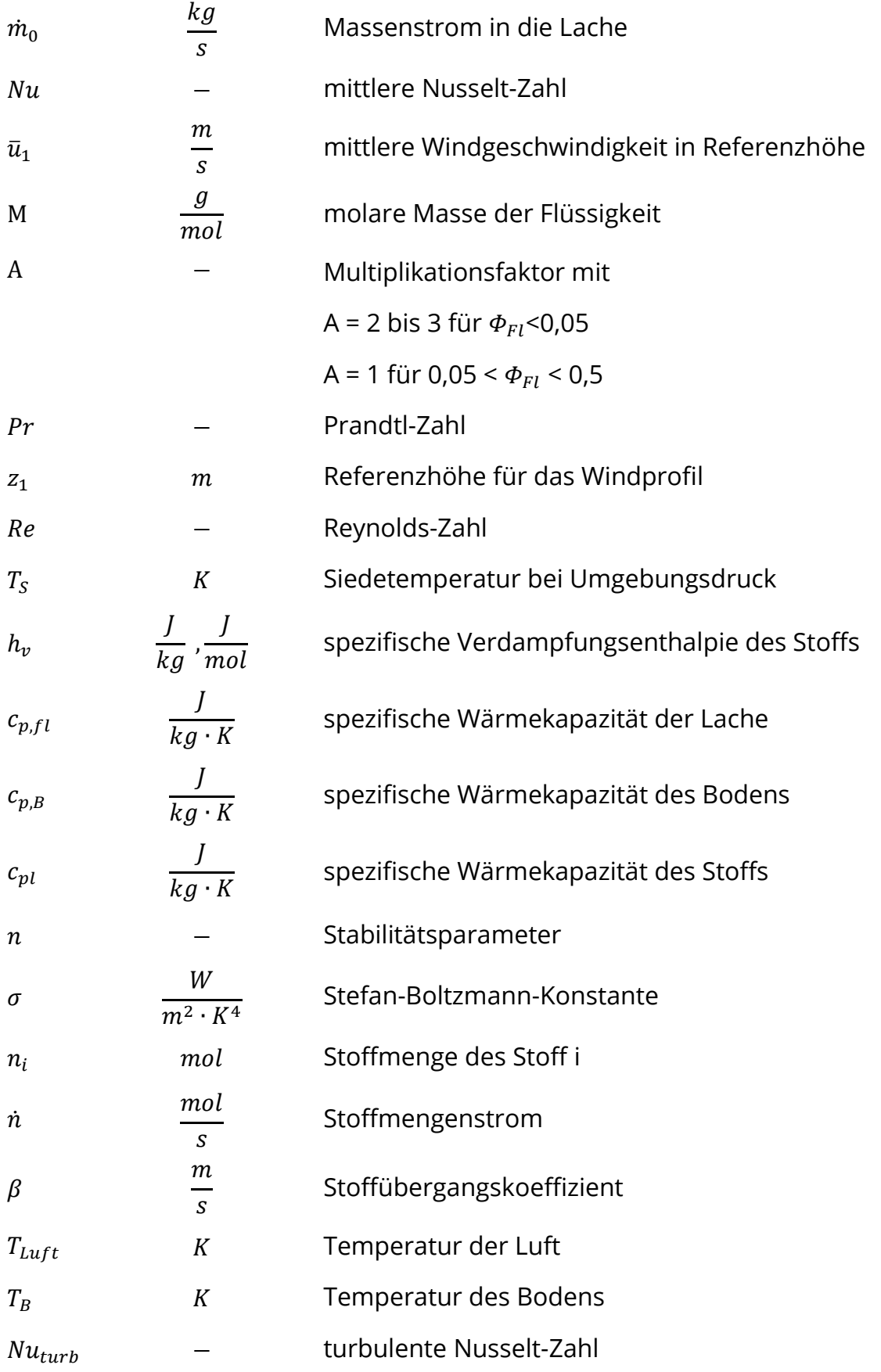

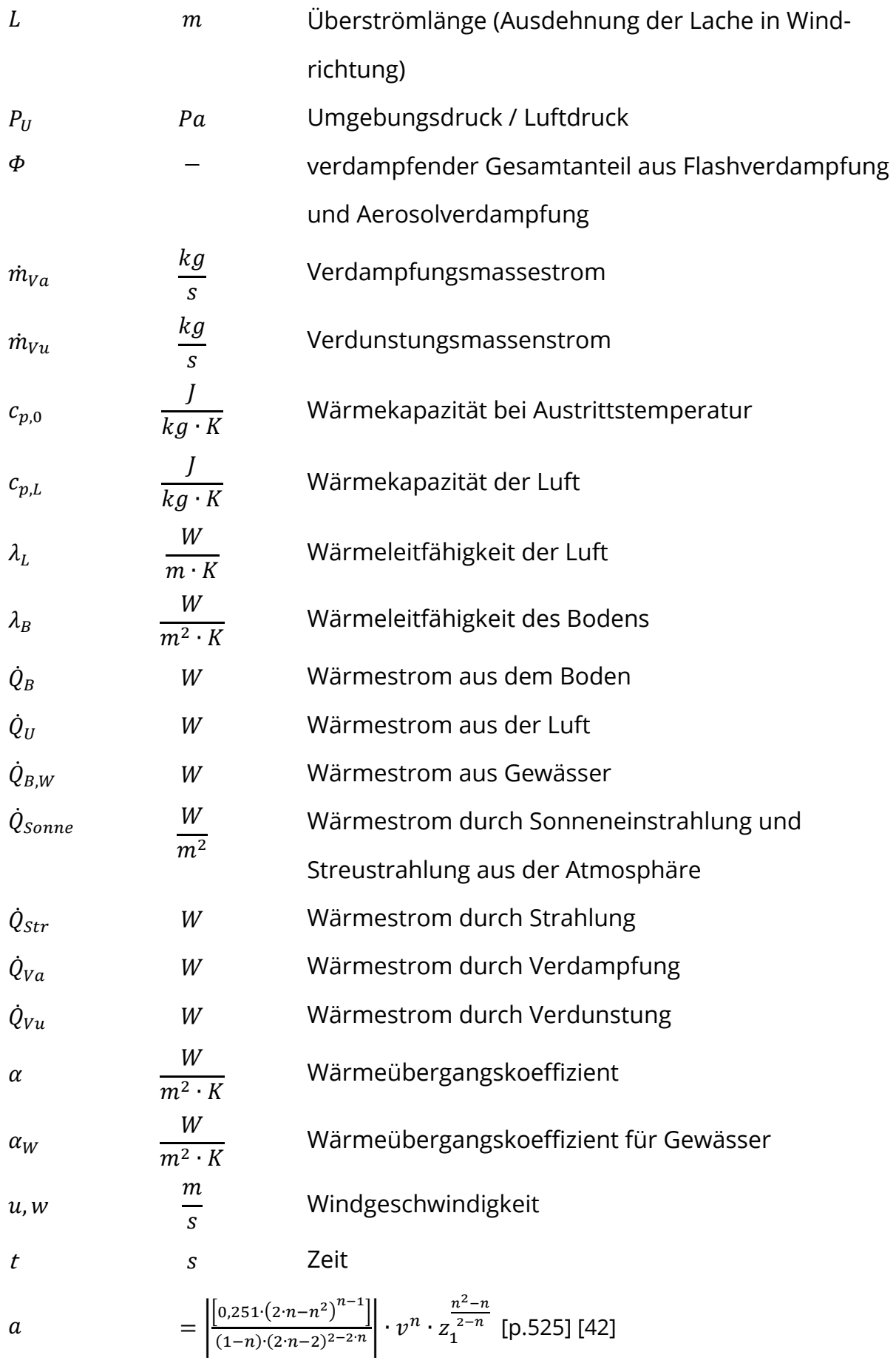

#### <span id="page-16-0"></span>Formelverzeichnis VII.

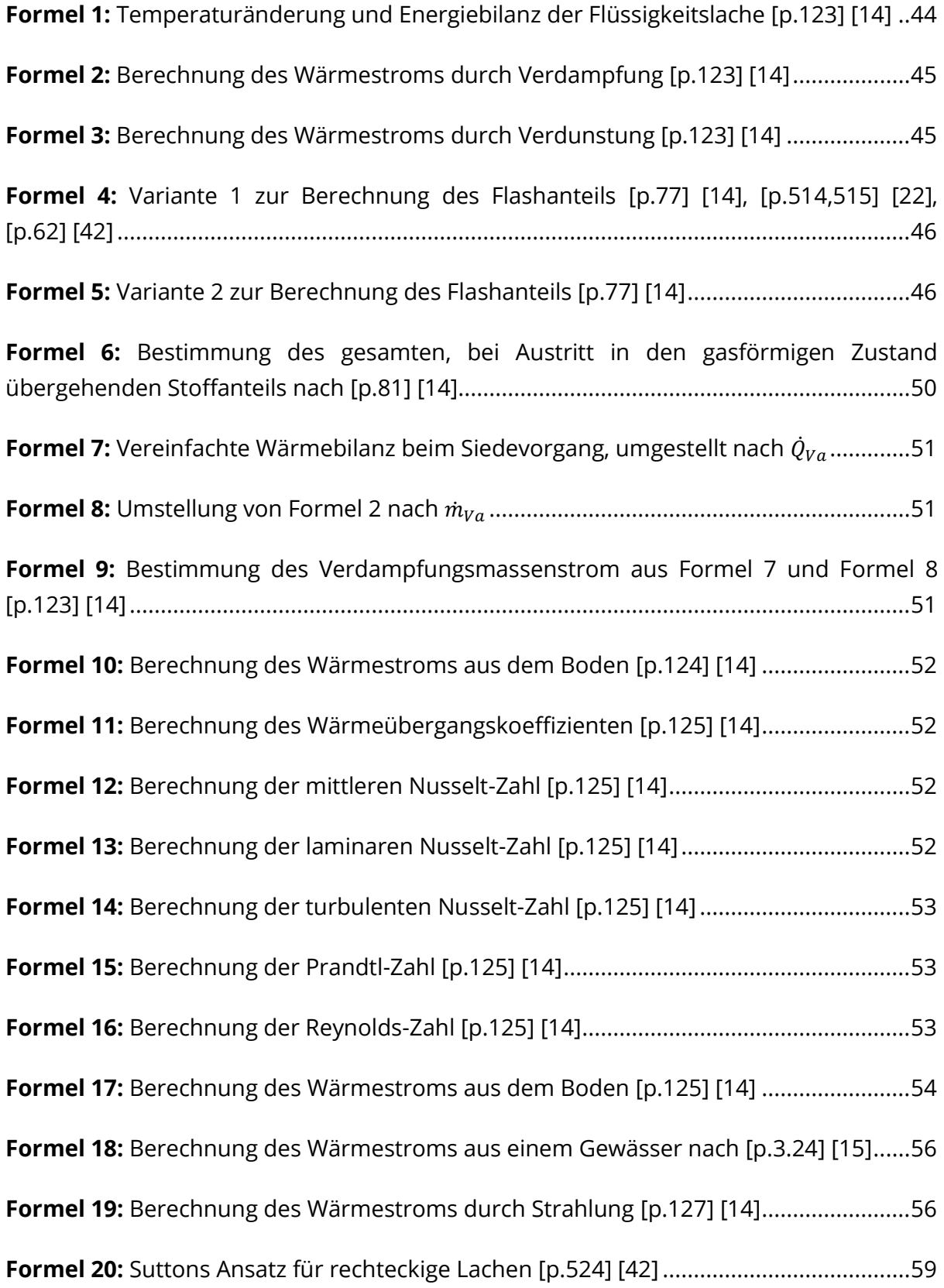

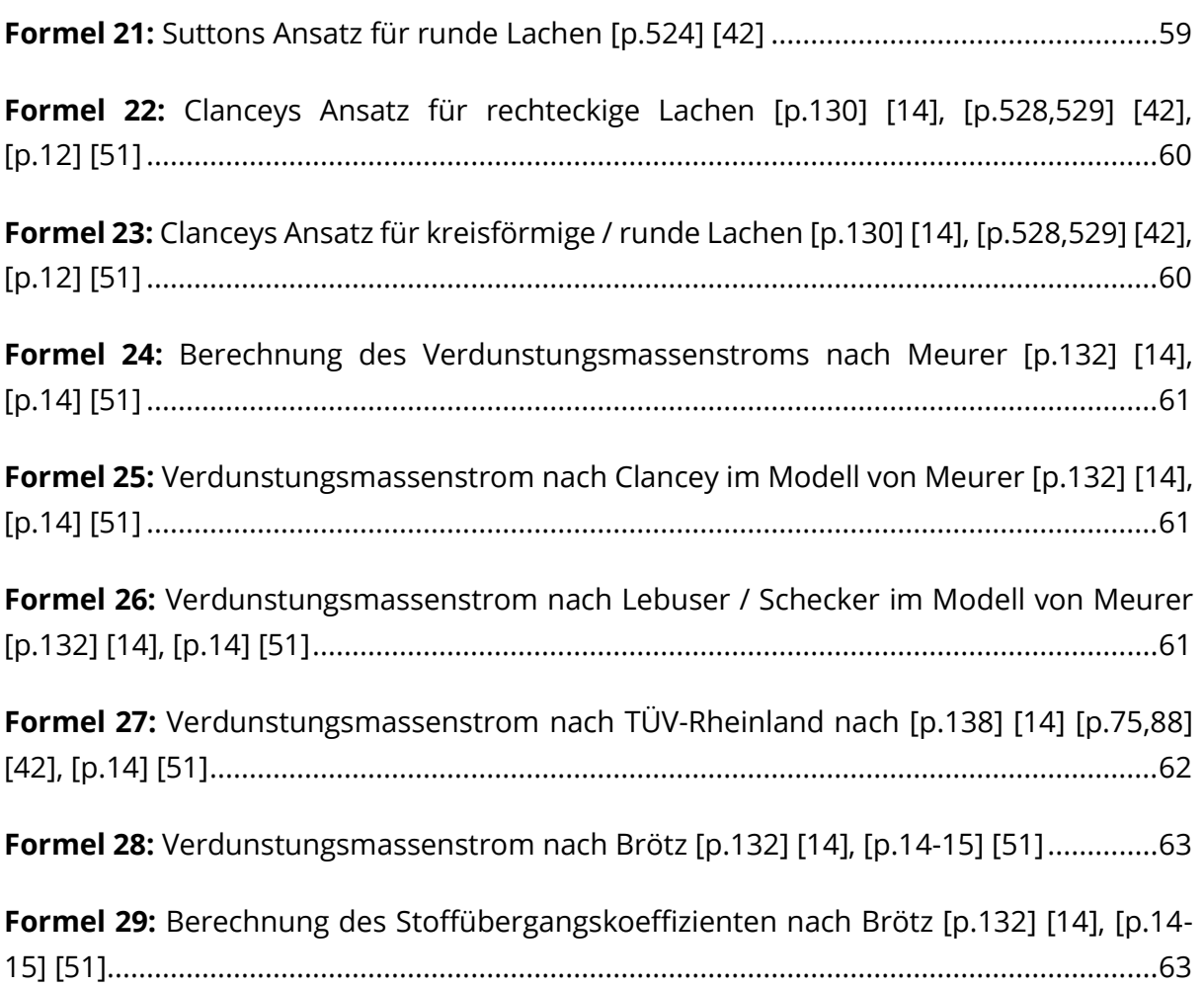

Die in Klammern hinter der Beschreibung angegebenen Zahlen dienen als Quellenangabe in Bezug auf das Literaturverzeichnis.

### <span id="page-18-0"></span>Abbildungsverzeichnis VIII.

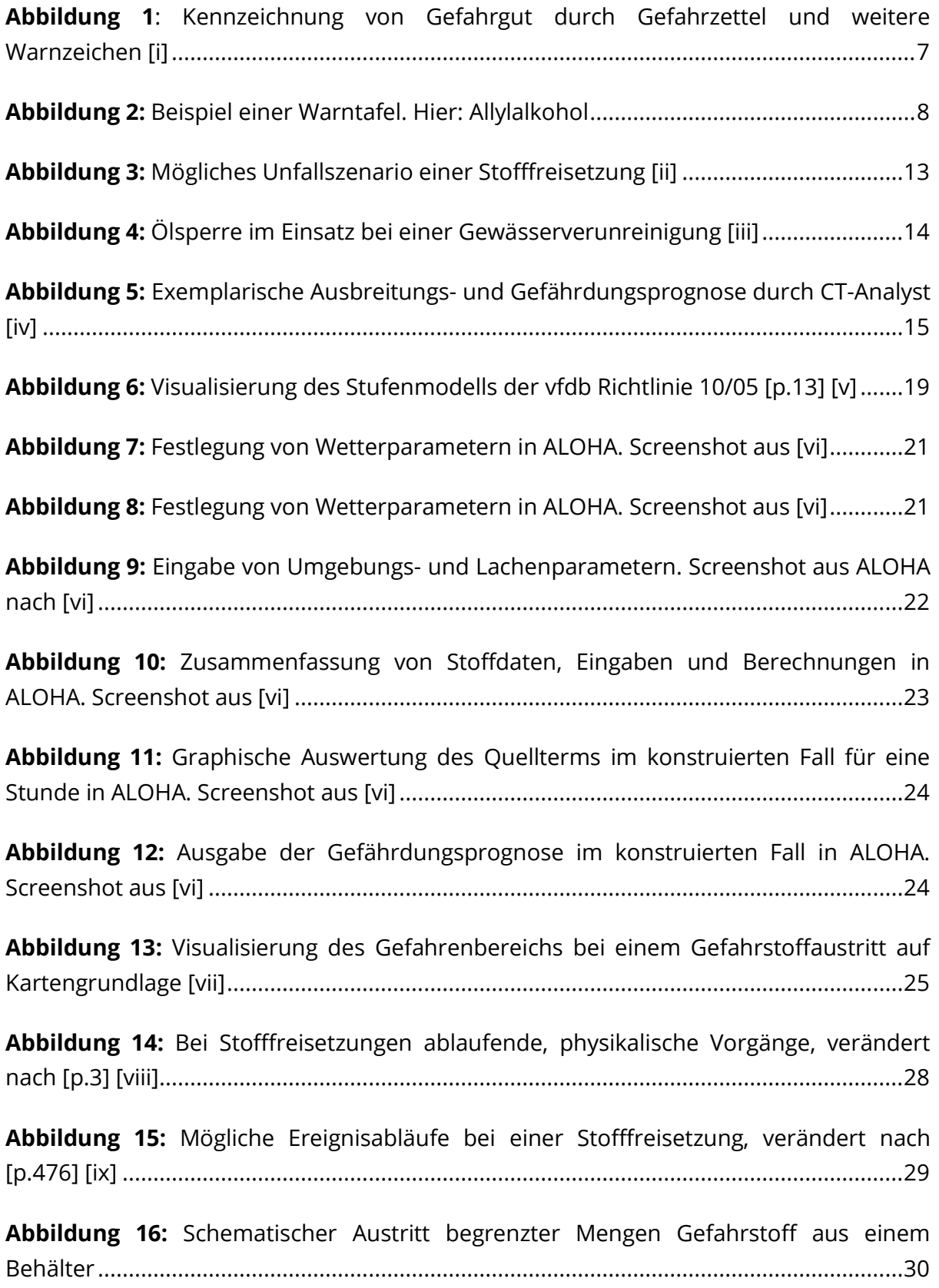

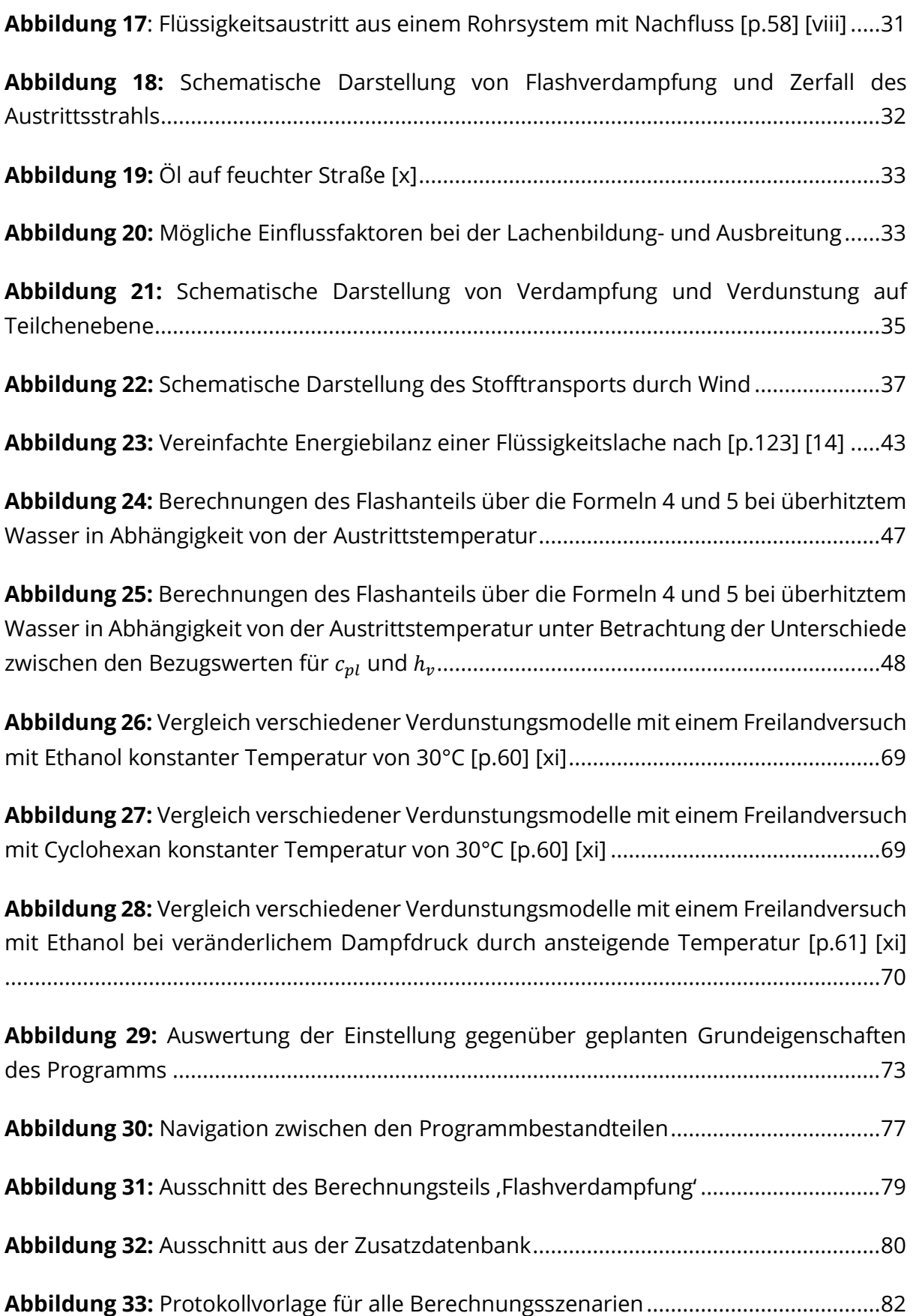

Abbildung 34: Screenshot aus dem Programmteil , Flashverdampfung' mit Werten für [einen angenommenen Austritt von Benzol bei 100°C](#page-107-1) ........................................................84

Abbildung 35: Screenshot aus dem Programmteil , Verdunstung' mit Werten für einen [angenommenen Austritt von 37%iger Chlorwasserstoffsäure \(HCl\)](#page-109-0) .................................86

**Abbildung 36:** [Musterprotokollbogen für die angenommene Verdunstung einer](#page-110-0)  [Salzsäure-Lache nach Austritt aus einem IBC-Behälter.](#page-110-0) .....................................................87

Abbildung 37: Screenshot aus dem Programmteil , Verdampfung' mit Werten für einen [angenommenen Austritt von Ammoniak auf einer Stahloberfläche.................................88](#page-111-1)

Die in Klammern hinter der Beschreibung angegebenen Zahlen in kleiner, römischer Schreibweise dienen als Quellenangabe in Bezug auf das Bildquellenverzeichnis. Bei Abbildungen ohne Quellenangabe handelt es sich um vom Autor erstellte Bilder oder Grafiken.

#### <span id="page-21-0"></span>IX. Tabellenverzeichnis

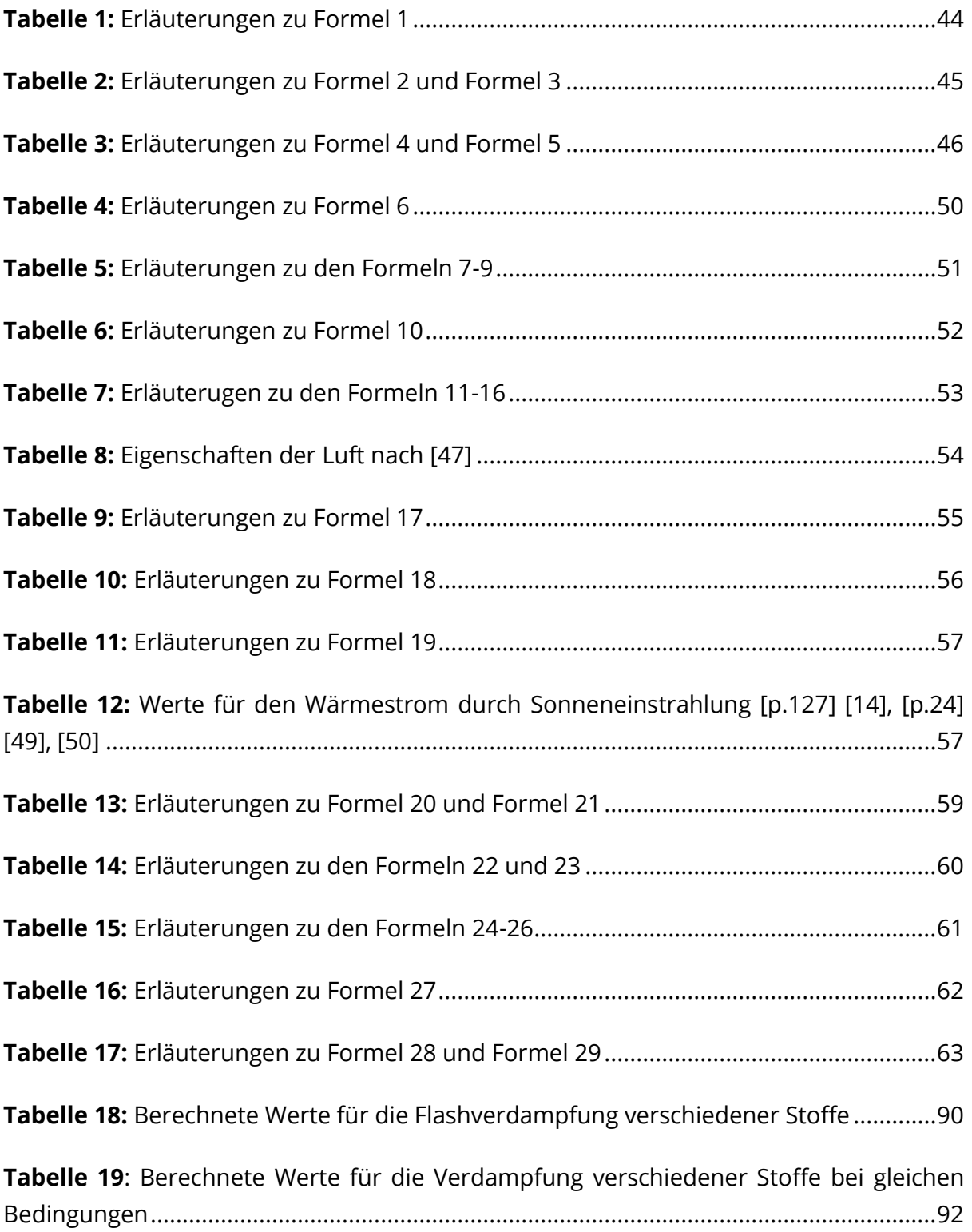

**Tabelle 20:** [Vergleich zwischen Validierungswerten und im Werkzeug berechneten](#page-116-0)  [Werten für verdunstende Lachen \(Ethanol, Cyclohexan\) bei konstanten](#page-116-0)  [Lachenparametern.................................................................................................................93](#page-116-0)

**Tabelle 21:** [Vergleich der zuvor definierten Anforderungen und der Umsetzung im](#page-118-0)  [Berechnungswerkzeug...........................................................................................................95](#page-118-0)

Die in Klammern hinter der Beschreibung angegebenen Zahlen dienen als Quellenangabe in Bezug auf das Literaturverzeichnis

# <span id="page-24-1"></span><span id="page-24-0"></span>1. Einleitung

Kaum ein Industriezweig kommt heutzutage mehr ohne den Einsatz von Chemikalien aus. Seien es Grundchemikalien, wie Schwefelsäure und Natronlauge zur Herstellung von medizinischen Wirkstoffen, Rohöl zur Produktion von Kraft- und Kunststoffen oder Lösungsmittel wie Ethanol für vielfältige Einsatzzwecke. Die Liste ließe sich schier unendlich fortsetzen. Dementsprechend groß ist auch der Bedarf an Chemikalien. Im Jahr 2017 wurden in der EU allein 218,5 Mio. Tonnen als toxisch eingestufte Chemikalien produziert, welche nur einen kleinen Ausschnitt der Gesamtmenge chemischer Produkte darstellen [1]. Einen Eindruck von der Vielfalt chemischer Substanzen bietet die Datenbank der European Chemical Agency (ECHA). Hier waren im Dezember 2020 insgesamt 23.118 verschiedene Datenblätter chemischer Substanzen enthalten [2].

Konkrete Zahlen zum Einsatz von Chemikalien lassen sich auch anhand des deutschen Transportverkehrs erahnen. Auf deutschen Straßen, Schienen und auf Wasserverkehrswegen wurden im Jahr 2017 nach Schätzungen des Statistischen Bundesamtes mehr als 4,4 Milliarden Tonnen Güter und Waren transportiert, wovon mehr als 310 Mio. Tonnen bzw. 7,05% als Gefahrgut eingestuft wurden [3]. Bei diesen immensen Mengen sind Stoffaustritte und Unfälle keine sonderlich seltenen Szenarien im Einsatzdienst von Feuerwehren und Hilfsdiensten, insbesondere da neben Zwischenfällen auf Verkehrswegen auch solche bei Produzenten und Verarbeitern von Gefahrstoffen oder in Lagern auftreten können.

So wurde die Feuerwehr Hamburg im Jahr 2017 zu 659 Einsätzen im Zusammenhang mit Umweltgefahren oder Gefahrgütern alarmiert [p.11] [4]. Einsätze mit gefährlichen Stoffen und Gütern spielen eine besondere Rolle im Feuerwehrdienst, stellen sie doch durch Ihre Komplexität besondere Anforderungen an die Einsatzkräfte vor Ort. Bereits bei der Lageerkundung, welche der Festlegung der zu treffenden Maßnahmen am Einsatzort dient, muss festgestellt werden, in welchem Umfang gefährliche Güter betroffen sind. Dabei muss neben der Art der Gefahrstoffe auch ihre Quantität bestimmt werden. Eine der ersten Fragen ist bei der Lageerkundung deshalb: "in welcher Menge sind die Gefahrstoffe vorhanden?" [p.70] [5] Anhand dessen können so seine Ausbreitung und damit die Gefährdung der Umgebung eingeschätzt werden. Bei der Ausbreitung spielt die Mobilität eines Stoffes eine entscheidende Rolle. Während sich Feststoffe, abhängig von Austrittsort und -lage in der Regel nur begrenzt ausbreiten können, sind Flüssigkeiten bei entsprechender Viskosität in der Lage, sich auf große Flächen zu verteilen. Gase und Dämpfe hingegen sind relativ unabhängig in ihrer Ausbreitung und können sich schnell in Räumen verteilen oder von Wind und Luftströmungen weit hinfort getragen werden. Dadurch können auch weit entfernt vom eigentlichen Austrittsort Gefahren für Menschen und Umwelt entstehen, weshalb eine Bestimmung der austretenden Menge an Gasen und Dämpfen notwendig ist. Aber auch eine "Verdünnung" bis hin zur Unschädlichkeit durch den Eintrag von Luft in die Schadstoffwolke ist möglich und abschätzbar.

Im Transportsektor machen Gefahrgüter der Gefahrklasse 3, entzündbare flüssige Stoffe, mehr als zwei Drittel der beförderten Gefahrgüter aus [3]. Auch andere flüssige Gefahrgüter und -stoffe spielen, sowohl im Verkehrssektor als auch abseits dessen, eine wichtige, aber auch besondere Rolle, da sie in der Regel in relevantem Maße verdampfen und verdunsten können, sobald sie ausgetreten sind. Dadurch breiten sie sich sowohl lokal als Flüssigkeit, als auch darüber hinaus in Form einer Dampf- oder Gaswolke aus, welche mit Hilfe von Ausbreitungsprognosen eingeschätzt werden sollte.

### <span id="page-25-0"></span>1.1. Ziele dieser Arbeit

Ziel der vorliegenden Arbeit soll es sein, ein Berechnungswerkzeug zu entwickeln, welches die Bestimmung eines Quellterms bei Verdampfung und Verdunstung flüssiger Gefahrstoffe im Feuerwehreinsatz ermöglicht. Entsprechende Modelle zur Berechnung von Verdampfung und Verdunstung sind bereits vorhanden, jedoch in der Regel zu komplex, um in Akutsituationen Quellterme händisch zu berechnen. Der bestimmte Quellterm soll eine verbesserte Ausbreitungsprognose bei Einsätzen mit flüssigen Gefahrstoffen zulassen. Dazu soll der theoretische Hintergrund von Verdampfungs- und Verdunstungsvorgängen erläutert werden und anhand verschiedener Berechnungsmodelle aus der Literatur ein Ansatz zur Erstellung eines Berechnungswerkzeugs entwickelt werden. Aus diesem Ansatz soll schließlich ein praxistaugliches Werkzeug erstellt und der Feuerwehr Hamburg, gemeinsam mit einer Dokumentation der Anwendung zur Verfügung gestellt werden. Das Werkzeug soll von entsprechend ausgebildetem Fachpersonal in Zukunft bei Gefahrguteinsätzen eingesetzt werden können.

# <span id="page-26-0"></span>2. Grundlagen

# <span id="page-26-1"></span>2.1. Notwendige Definitionen

Für die weiteren Ausführungen müssen eine Reihe von Begriffen erläutert werden. Diese sollen im Folgenden definiert werden.

# <span id="page-26-2"></span>2.1.1. Gefahrstoff

Der Duden definiert einen Gefahrstoff als "Stoff, von dem bei Herstellung, Lagerung, Transport oder Verarbeitung besondere Gefahren ausgehen" [6]. Diese Definition ist jedoch wenig spezifisch in Bezug darauf, welche Gefahren ausgehen können. Hier hilft die rechtliche Definition gemäß der Verordnung zum Schutz vor Gefahrstoffen, kurz Gefahrstoffverordnung (GefStoffV) weiter. Dort sind nach § 2 Absatz 1 GefStoffV Gefahrstoffe durch mindestens eine der folgenden fünf Eigenschaften gekennzeichnet:

- 1. Sie entsprechen den in § 3 GefStoffV genannten Kriterien:
	- a. Entsprechen den Kriterien des Anhang I der Verordnung (EG) Nr. 1272/2008 (kurz CLP) [7]: Die Stoffe sind demnach anhand einer Vielzahl von Kriterien wie zum Beispiel Toxizität, Umweltgefährdung oder Brennbarkeit als Gefahrstoffe eingestuft. Das heißt, sie weisen eine durch konkrete Eigenschaften nachweisliche Gefahr auf [p.36- 140] [8].
	- b. Sie sind der Einstufung folgend in eine der 32 Gefahrenklassen (siehe 2.1.3.) eingestuft [7]
- 2. Es handelt sich um explosionsfähige Stoffe, Gemische oder Erzeugnisse [7]
- 3. Bei der Herstellung oder Verwendung können Stoffe nach 1. oder 2. entstehen oder werden freigesetzt. [7]
- 4. Stoffe oder Gemische, welche die Kriterien 1. bis 3. nicht erfüllen, aber aufgrund ihrer Eigenschaften oder der Art und Weise des Vorkommens gesundheitlich schädlich sein können [7]
- 5. Es handelt sich um einen Stoff, welcher einen Arbeitsplatzgrenzwert besitzt [7], welcher also nur bis zu einer bestimmten Konzentration in der Luft an Arbeitsplätzen vorhanden sein darf, ohne Gesundheitsschäden hervorzurufen.

Demnach gelten Stoffe als Gefahrstoffe, sobald sie eine nachweisliche Gefahr für Menschen, Umwelt oder Sachwerte darstellen, welche sich aus physikalischen, chemischen oder auch für Lebewesen physiologischen sowie weiteren Eigenschaften ergeben kann.

# <span id="page-27-0"></span>2.1.2. Gefahrgut / gefährliche Güter

Die Begriffe Gefahrgut bzw. gefährliche Güter stammen aus dem Güterverkehr. Sie sind nicht als Synonyme für "Gefahrstoff" zu verstehen. Das Gesetz über die Beförderung gefährlicher Güter, kurz Gefahrgutbeförderungsgesetz (GGBefG), definiert im § 2 GGBefG gefährliche Güter als "Stoffe und Gegenstände, von denen auf Grund ihrer Natur, ihrer Eigenschaften oder ihres Zustandes im Zusammenhang mit der Beförderung Gefahren für die öffentliche Sicherheit oder Ordnung, insbesondere für die Allgemeinheit, für wichtige Gemeingüter, für Leben und Gesundheit von Menschen sowie für Tiere und Sachen ausgehen können" [9]. Zwar können Gefahrstoffe auch als Gefahrgut betrachtet werden, jedoch bezieht sich die Bezeichnung Gefahrgut auf Frachtgegenstände im Güterverkehr. Die Im Bereich der Gefahrenabwehr häufig genutzte Abkürzung GSG für 'gefährliche Stoffe und Güter' fasst die Begriffe Gefahrstoff und Gefahrgut zusammen und dient der Beschreibung von Einsatzszenarien im Zusammenhang mit diesen.

# <span id="page-27-1"></span>2.1.3. Gefahrenklasse

Die Gefahrenklassen entstammen dem Anhang I der Verordnung (EG) Nr. 1272/2008 (CLP), sind jedoch ebenfalls im § 3 Absatz 2 der GefStoffV beschrieben. Sie dienen der Einordnung von Gefahrstoffen ihren primären Gefahren folgend [7]. Diese lauten:

- 1. Physikalische Gefahren (2)
	- a. Explosive Stoffe/Gemische und Erzeugnisse mit Explosivstoff (2.1)
	- b. Entzündbare Gase (2.2)
	- c. Aerosole (2.3)
	- d. Oxidierende Gase (2.4)
	- e. Gase unter Druck (2.5)
- f. Entzündbare Flüssigkeiten (2.6)
- g. Entzündbare Feststoffe (2.7)
- h. Selbstzersetzliche Stoffe und Gemische (2.8)
- i. Pyrophore Flüssigkeiten (2.9)
- j. Pyrophore Feststoffe (2.10)
- k. Selbsterhitzungsfähige Stoffe und Gemische (2.11)
- l. Stoffe und Gemische, die in Berührung mit Wasser entzündbare Gase entwickeln (2.12)
- m. Oxidierende Flüssigkeiten (2.13)
- n. Oxidierende Feststoffe (2.14)
- o. Organische Peroxide (2.15)
- p. Korrosiv gegenüber Metallen (2.16)
- 2. Gesundheitsgefahren (3)
	- a. Akute Toxizität (oral, dermal und inhalativ) (3.1)
	- b. Ätz-/Reizwirkung auf die Haut (3.2)
	- c. Schwere Augenschädigung/Augenreizung (3.3)
	- d. Sensibilisierung der Atemwege oder der Haut (3.4)
	- e. Keimzellmutagenität (3.5)
	- f. Karzinogenität (3.6)
	- g. Reproduktionstoxizität (3.7)
	- h. Spezifische Zielorgan-Toxizität, einmalige Exposition (3.8)
	- i. Spezifische Zielorgan-Toxizität, wiederholte Exposition (3.9)
	- j. Aspirationsgefahr (3.10)
- 3. Umweltgefahren (4)
	- a. Gewässergefährdend (akut und langfristig) (4.1)
- 4. Weitere Gefahren (5)
	- a. Die Ozonschicht schädigend (5.1)

(Siehe § 3 Abs. 2 GefStoffV, [7])

Die Nummerierung in Klammern entspricht der Klassifizierung nach Anhang I der Verordnung (EG) Nr. 1272/2008 (CLP) und dient als Kürzel zur schnellen Einordnung [7]. Dem untergeordnet sind wiederum Gefahrenkategorien, welche noch einmal die Schwere der Gefahr anhand von spezifischen Werten charakterisieren [p.36-140] [8]. So handelt es sich beispielsweise bei einem Stoff der Gefahrenklasse 2.6 mit der Kategorie 1 um eine entzündbare Flüssigkeit mit einem Flammpunkt unterhalb 23 °C und einem Siedebeginn von unter 35°C [10]. Durch die Gefahrenkategorien können die individuellen Gefahren verschiedener Stoffe noch einmal deutlicher abgestuft werden [p.36-140] [8].

# <span id="page-29-0"></span>2.1.4. Gefahrklasse

Zusätzlich zur Einstufung von Gefahrstoffen in die Gefahrenklassen nach CLP existiert eine davon unabhängige und bezüglich Nummerierung abweichende Einteilung von Gefahrgütern im Transportwesen, die Gefahrklassen. Dieser Klassifizierung folgt eine Reihe von Kennzeichnungen, den sogenannten Gefahrzetteln, anhand welcher konkrete, von einem Transportgut ausgehenden Gefahren erkennbar sind. Die auf den Gefahrzetteln hinterlegten Zahlen geben dabei die Codierung der Gefahrklasse wieder, welche wiederum auf den Warntafeln (siehe Unten) Verwendung findet. Die Gefahrzettel sind in verschiedenen internationalen Übereinkommen festgelegt. Dazu gehören zum Beispiel die Regelung zur Ordnung für die internationale Eisenbahnbeförderung gefährlicher Güter (RID) als Ergänzung des 'Übereinkommen über den internationalen Eisenbahnverkehr' oder das 'Übereinkommen über die internationale Beförderung gefährlicher Güter auf der Straße' (ADR) [11]. Die in Abbildung 1 gezeigten Kennzeichnungen an Fahrzeugen und Verpackungen von Gefahrgütern helfen Einsatzkräften im Falle, zum Beispiel eines Transportunfalls, Gefahren einzuschätzen [12]:

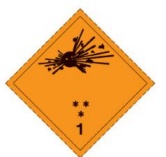

Klassen 1.1, 1.2<br>und 1.3

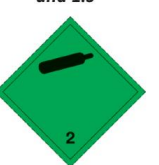

U

Selbstentzünd-<br>liche Stoffe

SEE

6

Giftige Stoffe

Ätzende Stoffe

 $1.4$ Unterklasse 1.4

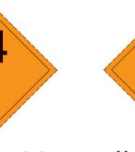

 $1.5$ Unterklasse 1.5

 $\leftarrow$ 

 $\overline{2}$ 

Giftige Gase

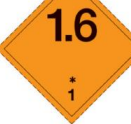

Unterklasse 1.6

H

Entzündbare<br>flüssige Stoffe

O

5.

Entzündend

entzundend<br>(oxidierend)<br>wirkende<br>Stoffe

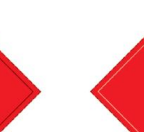

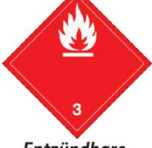

**Entzündbare Gase** 

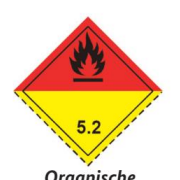

Organische<br>Peroxide

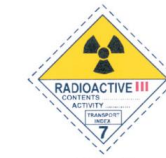

(Nr. 7C)<br>Kategorie III - GELB

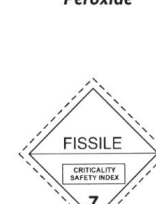

(Nr. 7E)<br>Spaltbare Stoffe<br>der Klasse 7

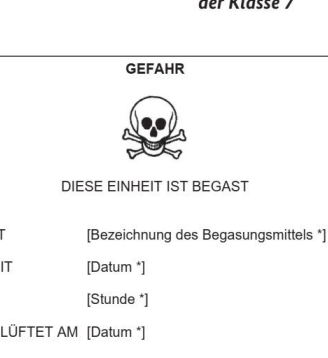

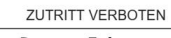

\*) Angabe der Verträglichkeitsgruppe, \*\*) Angabe der Unterklasse.

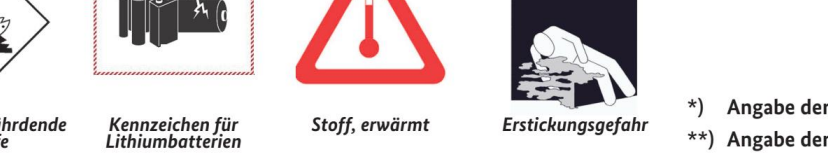

**Abbildung 1**: Kennzeichnung von Gefahrgut durch Gefahrzettel und weitere Warnzeichen [i]

Nicht entzündbare,<br>nicht giftige Gase Nicht entzündbare<br>nicht giftige Gase

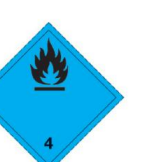

Stoffe, die in Be-<br>rührung mit<br>Wasser entzündbare Gase<br>entwickeln

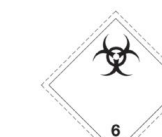

Ansteckungs-<br>gefährliche Stoffe

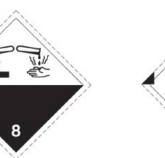

Verschiedene<br>gefährliche Stoffe<br>und Gegenstände

9

Y

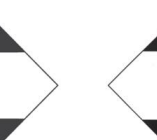

**Begrenzte Mengen** Begrenzte Mengen<br>Luftverkehr

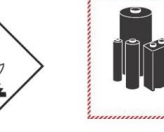

Umweltgefährdende<br>Stoffe

ツ

Stoffe, die in Be-<br>rührung mit<br>Wasser entzünd-<br>bare Gase<br>entwickeln

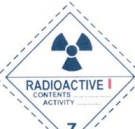

(Nr. 7A)<br>Kategorie I - WEISS

ňê

Lithiumbatterien

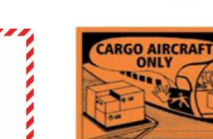

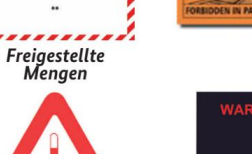

**7**

Entzündbare<br>flüssige Stoffe

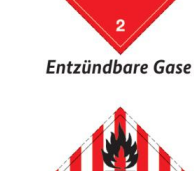

Entzündbare feste<br>Stoffe, selbstzersetz-<br>liche Stoffe und de-<br>sensibilisierte<br>explosive Stoffe

 $5.2$ Organische<br>Peroxide

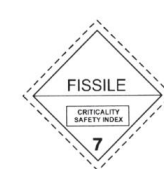

MIT

**SEIT** 

BELÜFTET AM [Datum \*]

Begaste Fahrzeuge,<br>Container oder Tanks

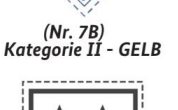

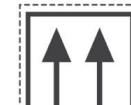

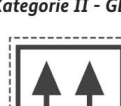

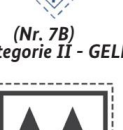

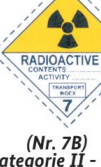

Die zusätzlich an Fahrzeugen angebrachten orangen Warntafeln sollen eine eindeutige Identifizierung eines Stoffes ermöglichen. Im oberen Feld der Warntafel sind den Gefahrklassen entsprechende Zahlen angebracht, welche Auskunft über die von der Ladung ausgehenden Gefahren geben. Im unteren Feld steht die dem Gefahrgut durch Vorschriften der Vereinten Nationen zugeordnete, vierstellige UN-Nummer, anhand welcher die Ladung an Bord identifiziert werden kann [12,13].

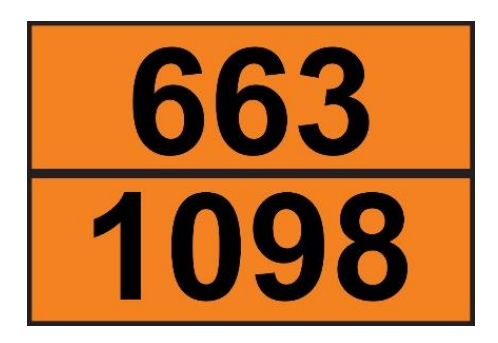

**Abbildung 2:** Beispiel einer Warntafel. Hier: Allylalkohol

<span id="page-31-1"></span>Das in Abbildung 2 dargestellte Beispiel einer solchen Warntafel warnt mit den Ziffern 663 vor einer sehr giftigen (doppelte 6), entzündlichen Flüssigkeit (3). Mit Hilfe einer Gefahrstoffdatenbank kann der transportierte Stoff, hier Allylalkohol, durch die Zahl 1098 identifiziert werden.

Solche Datenbanken können zum Beispiel die GESTIS-Stoffdatenbank des Instituts für Arbeitsschutz der Deutschen Gesetzlichen Unfallversicherung (Abrufbar unter [https://gestis.dguv.de/\)](https://gestis.dguv.de/) oder die für die Gefahrenabwehr entwickelte Datenbank CEFIC ERICards (Abrufbar unter [http://www.ericards.net/\)](http://www.ericards.net/) sein. Beide stehen vollumfänglich kostenfrei online zur Verfügung.

# <span id="page-31-0"></span>2.1.5. Quellterm

Als Quellterm im Sinne dieser Arbeit wird der Massen- oder Stoffmengenstrom eines austretenden Stoffes bezeichnet. Er gibt an, welche Masse oder Stoffmenge pro Zeiteinheit austritt. Der Quellterm ist notwendig, um eine Ausbreitungsprognose durchführen zu können. Zur Bestimmung sind Angaben über den austretenden Stoff, die Freisetzungsflächen und die Freisetzungsrate notwendig [p.4] [14], [p.3.13] [15]. Hier bezieht er sich auf den in Folge einer Verdampfung oder Verdunstung auftretenden Massenstrom.

# <span id="page-32-0"></span>2.1.6. Verdampfung und Verdunstung

# <span id="page-32-1"></span>2.1.6.1. Verdampfung

Die Verdampfung ist ein Phasenübergangsprozess einer Flüssigkeit aus dem flüssigen in den gasförmigen Aggregatzustand [16]. Sie findet statt, wenn die Umgebungstemperatur einer Flüssigkeit über deren Siedetemperatur liegt und die Flüssigkeit in Folge dessen zum Sieden gebracht wird, die Flüssigkeit also Wärme aus der Umgebung aufnimmt [p.122] [14]. Sobald der Siedepunkt erreicht ist, wird die Temperatur der Flüssigkeit durch die aufgenommene Wärme aus der Umgebung nicht mehr geändert, sie wird allein zum Phasenübergang aufgewandt [17]. Dies verstärkt das Verdampfen. Dabei hängt der Siedepunkt vom Dampfdruck der Flüssigkeit und dem Luftdruck der Umgebung ab.

# <span id="page-32-2"></span>2.1.6.2. Verdunstung

Die Verdunstung ist, im hier gebrauchten Sinne, eine Art, Sonderfall' der Verdampfung, welcher oft nur auf Wasser bezogen wird, jedoch auch bei anderen Flüssigkeiten auftritt. Es handelt sich ebenso um einen Phasenübergang einer Flüssigkeit vom flüssigen zum gasförmigen Aggregatzustand. Bei der Verdunstung findet dieser Prozess jedoch ohne das Sieden der Flüssigkeit statt [16,18]. Sie tritt auf, wenn die Siedetemperatur der Flüssigkeit über der Umgebungstemperatur liegt. Dabei wird Wärme aus der Flüssigkeit zur Verdunstung aufgewandt, wodurch sich die Flüssigkeit abkühlen kann. Die Verdunstung läuft in der Regel langsamer als die Verdampfung ab, wodurch ein geringerer Massenstrom austritt [p.122] [14].

# <span id="page-32-3"></span>2.1.6.3. Abgrenzung von Verdampfung und Verdunstung

Sowohl Verdampfung als auch Verdunstung sind unter idealen Bedingungen Gleichgewichtsprozesse, welche im Zusammenhang mit dem Dampfdruck und dem Umgebungsdruck einer Flüssigkeit stehen. Näheres dazu wird im Kapitel [2.5](#page-50-0) [Theoretische Grundlagen](#page-50-0) erläutert. Bei beiden Prozessen gehen Stoffteilchen vom flüssigen in den gasförmigen Zustand über [p.4] [19]. Die Verdunstung tritt auf, wenn die Umgebung kühler ist als die Siedetemperatur der Flüssigkeit, die

Verdampfung tritt auf, wenn die Umgebungstemperatur höher liegt als die Siedetemperatur der Flüssigkeit [p.122] [14]. Die Unterscheidung ist aufgrund späterer Erläuterungen relevant. Zur Verdeutlichung der Unterschiede hier ein Beispiel: Betrachtet werden sollen zwei Flüssigkeiten bei gleicher Umgebungstemperatur. Bei Flüssigkeit 1 handelt es sich um Wasser, bei Flüssigkeit 2 um das Lösungsmittel Isopentan. Wasser weist unter Standardbedingungen eine Siedetemperatur von 100°C auf [20]. Isopentan hingegen besitzt eine Siedetemperatur von 28°C [21]. Stünden zwei unverschlossene Behälter, jeweils mit einer der beiden Flüssigkeiten gefüllt, an einem warmen Sommertag mit 35°C Lufttemperatur nebeneinander, so könnte man im Gefäß mit dem Wasser ohne Hilfsmittel zunächst keine besonderen Beobachtungen machen. Hier findet eine Verdunstung statt, da die Siedetemperatur des Wassers weit über der Umgebungstemperatur liegt. Erst nach längerer Zeit dürfte das Verdunsten des Wassers durch eine Abnahme des Flüssigkeitsspiegels auffallen. Das Isopentan hingegen, wird, durch die wärmere Umgebung, zum Sieden gebracht, wobei die Flüssigkeit verdampft, da die Umgebungstemperatur jenseits der Siedetemperatur liegt. Das Sieden und das schnellere Abnehmen des Flüssigkeitsspiegels, durch den in Folge der Verdampfung höheren Massestrom aus dem Behälter heraus, sollte einfacher und schneller zu beobachten sein als beim verdunstenden Wasser.

# <span id="page-33-0"></span>2.1.6.4. Flashverdampfung

Die Flashverdampfung stellt einen weiteren Sonderfall der Verdampfung dar. Sie tritt auf, wenn Stoffe, welche unter Druck bei Temperaturen über ihrer Siedetemperatur gelagert oder gehandhabt werden, austreten und durch die Entspannung schlagartig verdampfen [p.77] [14]. Ein Allgegenwärtiges Beispiel für solche eine Lagerung stellen Behälter mit druckverflüssigten Gasen dar. Beim Austritt der überhitzten Flüssigkeit verdampft ein Teil aufgrund des Druckabfalls sofort, wofür dem austretenden Flüssigkeitsstrahl jedoch Energie in Form von Wärme entzogen wird (Verdampfungswärme) [p.514] [22]. Kühlt sich die Flüssigkeit dadurch unter ihre Siedetemperatur ab, bildet sie eine Lache, welche wiederum verdunstet oder verdampft. Der durch Flashverdampfung verdampfte Anteil erreicht die Lache jedoch nicht [p.77] [14]. Der Anteil der Flashverdampfung muss auf den Quellterm der Flüssigkeitslache addiert werden.

# <span id="page-34-0"></span>2.1.7. Aggregatzustände

Zur Definition der folgenden Begriffe Gas, Flüssigkeit und Feststoff, wird die Definition der CLP herangezogen, da Gefahrstoffe anhand dieser Definition auch in die Gefahrenklassen eingeordnet sind. Für die folgenden Ausführungen ist insbesondere der Begriff der Flüssigkeit, bzw. des flüssigen Gefahrstoffs von zentraler Bedeutung.

### <span id="page-34-1"></span>2.1.7.1. Gas

Als Gas versteht die CLP einen Stoff, welcher eine der zwei folgenden Eigenschaften aufweist:

- ein Dampfdruck von mehr als 300 kPa bei 50°C
- gasförmiger Zustand bei einem Druck von 101,3 kPa und 20°C [p.36] [8]

# <span id="page-34-2"></span>2.1.7.2. Flüssigkeit

Als Flüssigkeit bezeichnet die CLP Stoffe oder Gemische welche

- einen Dampfdruck kleiner als 300 kPa bei 50°C besitzen,
- bei einem Druck von 101,3 kPa und 20°C nicht gänzlich gasförmig sind sowie
- Schmelzpunkte von gleich oder unter 20°C bei einem Druck von 101,3 kPa aufweisen [p.36] [8].

# <span id="page-34-3"></span>2.1.7.3. Feststoff

Als Feststoff werden nach CLP alle Stoffe oder Gemische bezeichnet, welche nicht als Gas oder Flüssigkeit entsprechend oben genannter Bedingungen eingeordnet werden können [p.36] [8].

# <span id="page-35-0"></span>2.1.8. Aerosol, Dampf und Dampfdruck

Da die Begriffe Aerosol und Dampf oft synonym verwendet werden, muss an dieser Stelle eine Unterscheidung im Sinne der folgenden Verwendungen erfolgen. Da der Dampfdruck als Stoffeigenschaft Maßgeblich an Verdampfungs- und Verdunstungsvorgängen beteiligt ist, soll auch dieser Begriff hier kurz erläutert werden.

# <span id="page-35-1"></span>2.1.8.1. Aerosol

Als Aerosol wird ein Stoffgemisch aus Luft und festen oder flüssigen Partikeln bezeichnet. Im Zusammenhang mit flüssigen Stoffen kann es sich um fein zerstäubte, schwebende Flüssigkeitstropfen oder auch um in der Luft aus Dampf kondensierte Tropfen handeln [23]. Die Kondensation ist der entgegengesetzte Vorgang zum Verdampfen.

# <span id="page-35-2"></span>2.1.8.2. Dampf

Als Dampf wird die gasförmige Phase eines Flüssig- oder Feststoffes bezeichnet, die durch Verdampfung, Verdunstung oder, bei Feststoffen durch Sublimation (direkter Übergang vom festen in den gasförmigen Zustand), entstanden ist. Kondensiert Dampf in der Luft oder entstehen mit dem Dampf gleichzeitig schwebende Flüssigkeitspartikel, entsteht ein Aerosol [24].

# <span id="page-35-3"></span>2.1.8.3. Dampfdruck

Als Dampfdruck wird der Druck bezeichnet, welcher sich in einem evakuierten Gefäß bei konstanter Temperatur einstellt, in welchem sich eine Flüssigkeit befindet und verdampft. Der Dampfdruck wirkt dabei auf das umschließende Gefäß. Bei offenen Flüssigkeiten ist der Dampfdruck der Partialdruck im umgebenden Gasgemisch, welcher vom Dampf einer Flüssigkeit ausgeht [25]. Er ist temperaturabhängig, wobei der Dampfdruck mit zunehmender Temperatur steigt. Ist der Dampfdruck einer Flüssigkeit gleich dem umgebenden Luftdruck, beginnt die Flüssigkeit zu sieden [p.5] [19].
### <span id="page-36-0"></span>2.2. Problemhintergrund

Nach einer Vielzahl von Definitionen soll nun der Bogen zurück zur eigentlichen Thematik gespannt werden. In diesem Abschnitt sollen nun die Notwendigkeit und der Hintergrund dieser Arbeit erläutert werden.

Kommt es zu einem Unfall mit Gefahrstoffen oder Gefahrgütern, ist nicht auszuschließen, dass diese austreten und ihre Gefahren wirksam werden. Denkbare Szenarien wären zum Beispiel Verkehrsunfälle, in deren Folge Behältnisse beschädigt werden und es zur Freisetzung des Inhalts kommt; durch Undichtigkeiten ver-

ursachte Austritte aus Lagerbehältern; aber auch beabsichtigte Freisetzungen von Gefahrstoffen durch zum Beispiel kriminelle Aktivitäten. Die Möglichkeiten einer Stofffreisetzung sind vielfältig. Zur Bildhaften Problemerläuterung soll nun ein Transportunfall, wie in Abbildung 3 gezeigt, beschrieben werden.

Im abgebildeten Fall war ein Tanklastzug von einer Brücke gestürzt. Geladen waren dabei 24.300 Liter Cyclohexan, wovon ein Teil unkontrolliert in einen Fluss austrat [26]. Cyclohexan ist eine leicht brennbare, flüchtige Flüssigkeit, welche nur geringfügig wasserlöslich ist und eine geringere Dichte als Wasser aufweist. Eine Gefährdung für Wasserorganismen geht von dem Stoff jedoch trotzdem aus, da er toxisch auf Wasserlebewe-

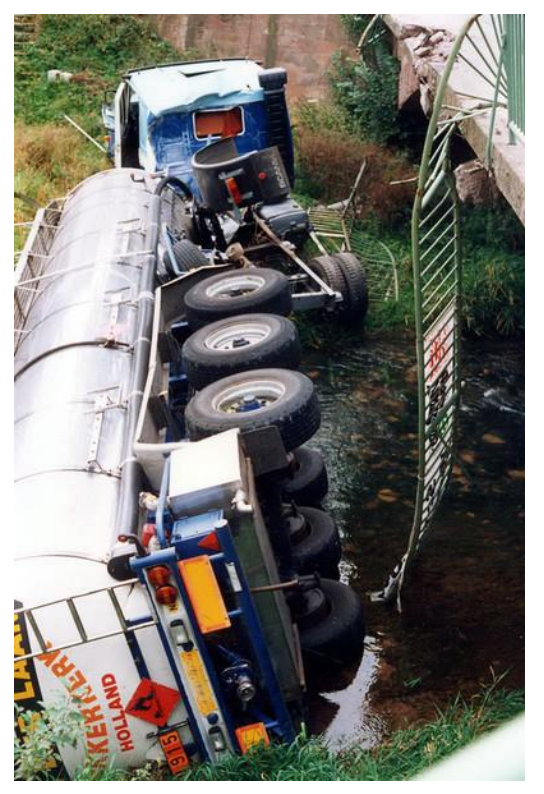

**Abbildung 3:** Mögliches Unfallszenario einer Stofffreisetzung [ii]

sen wirkt. Beim Menschen wirkt Cyclohexan reizend auf die Haut und kann bei Inhalation unter anderem Übelkeit, Müdigkeit und Schwindel, sowie in hohen Konzentrationen eine Narkose hervorrufen [27].

Das zur Gefahrenabwehr vorhandene Notfalldatenblatt, die ERICard des Stoffes, empfiehlt im Falle eines Austritts das "[...] Produkt mit allen verfügbaren Mitteln auf[zu]fangen" [28]. Im vorliegenden Fall könnte die Ausbreitung zum Beispiel durch das Einbringen einer Ölsperre in den betroffenen Fluss aufgehalten werden. Durch die geringe Löslichkeit in Wasser und die geringere Dichte lässt sich der Stoff auf der Gewässeroberfläche vor der Sperre gut aufhalten, wo sich jedoch nun, ähnlich wie in Abbildung 4, eine größere Lache auf der Gewässeroberfläche bildet. Cyclohexan ist als flüchtig gekennzeichnet, was bei einer Siedetemperatur von 81°C bedeutet, dass die Lache bei gewöhnlichen Lufttemperaturen nun verduns-Stoff über die Luft weiterhin aus-

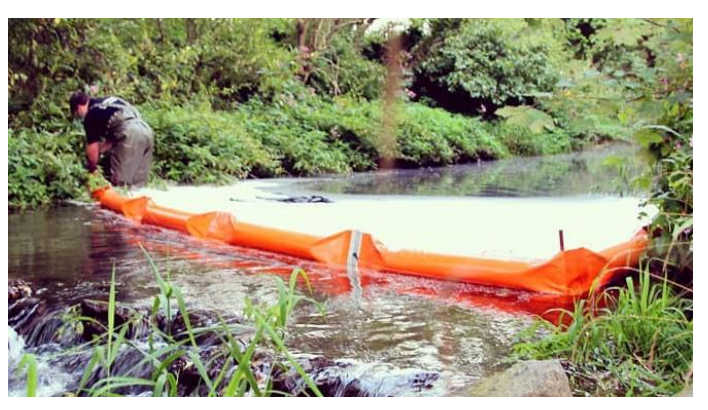

tet [27]. Dadurch kann sich der **Abbildung 4:** Ölsperre im Einsatz bei einer Gewässerverunreinigung [iii]

breiten und zum Beispiel auch auf weiter entfernte Personen einwirken, was im Sinne der Gefahrenabwehr möglichst verhindert werden sollte. Um die von den Dämpfen ausgehende Gefahr und den betroffenen Bereich beurteilen zu können, gibt es verschiedene Möglichkeiten zur Ausbreitungsprognose und Gefährdungsbeurteilung. Diese sind relativ unabhängig vom vorliegenden Szenario einsetzbar. Das aufgezeigte Beispiel dient an dieser Stelle der Vergegenwärtigung eines möglichen Szenarios. Selbstverständlich sind viele weitere Fälle des Stoffaustritts und der Lachenbildung denkbar und möglich, welche ebenso eine Ausbreitungsprognose für Gase und Dämpfe erfordern können.

Die Feuerwehr Hamburg setzt bei der Ausbreitungsprognose nach Gefahrstofffreisetzungen unter anderem auf die Software CT-Analyst (kurz für Contamination Transport Analyst). Dabei handelt es sich um ein von der Freien und Hansestadt Hamburg gemeinsam mit dem U.S. Naval Research Laboratory in Washington D.C. und dem Meteorologischen Institut der Universität Hamburg entwickeltes Programm [p.14] [29]. Dieses vermag auf Grundlage eines 3-dimensionalen Modells der Stadt Hamburg eine Prognose für die Ausbreitung luftgetragener Gefahrstoffe zu erstellen. Grundlage dafür sind auf Hochleistungscomputern erstellte und experimentell in Windkanal- und Realversuchen validierte Strömungsmodelle, welche insbesondere auch den Einfluss der Bebauung mit einbeziehen [p.17-20] [29]. Durch die vorberechneten Strömungsmodelle sind folgende Analysen ohne zeitlichen Verzug möglich:

- Wetter, örtliche Bebauung, Gelände und Freisetzungsort berücksichtigende Visualisierung von Gefahrenbereichen im Hamburger Stadtgebiet mit Abschätzung der erwartbaren Gefahrstoffkonzentrationen auf 2-dimensionaler Kartenbasis,
- Modellierung der "Reisezeit" des Gefahrstoffs im Gefahrenbereich,
- vom betrachteten Gefahrstoff abhängige Bestimmung des Gefährdungspotenzials in beaufschlagten Bereichen durch einen Abgleich mit Acute Exposure Guideline Level-Werten (Auswirkungsorientiert festgelegte Grenzwerte für die Exposition gegenüber Gefahrstoffen in bestimmten Zeitfenstern, kurz AEGL-Wert),
- zeitliche Modellierung der Gefahrstoffausbreitung,
- Rekonstruktion des Austrittsbereiches bei unbekanntem Austrittsort anhand von manuell ermittelten Messwerten und deren Position [p.37-41] [29].

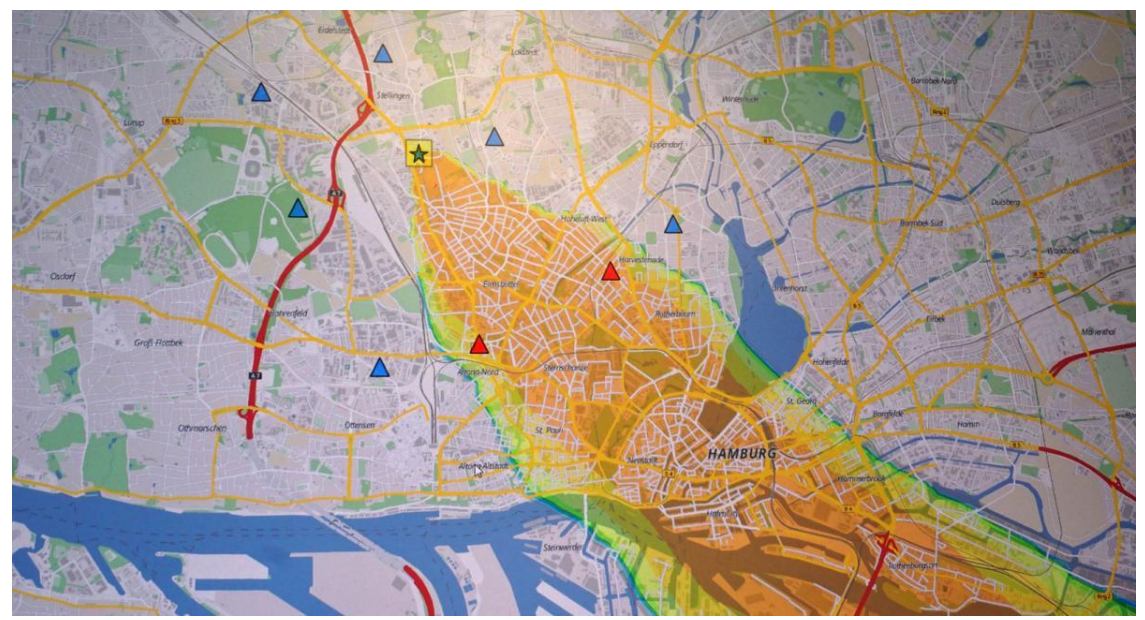

**Abbildung 5:** Exemplarische Ausbreitungs- und Gefährdungsprognose durch CT-Analyst [iv]

Abbildung 5 zeigt, wie eine von CT-Analyst durchgeführte Prognose im Hamburger Stadtgebiet aussehen kann. Hier wird ein Stoffaustritt am mit einem Stern markierten Ort angenommen. Mit Dreiecken gekennzeichnet sind hierbei sogenannte Messorte, an welchen CT-Analyst eine Prognose der zu erwartenden Gefahrstoffkonzentration berechnet und ausgibt [p.154, 159] [29]. Der farblich über der Karte hervorgehobene Bereich gibt das bestimmte Ausbreitungsgebiet des Gefahrstoffs an. Die Farben spiegeln dabei bestimmte Gefahrstoffkonzentrationen und Gefährdungen auf Grundlage der AEGL-Werte des Stoffs wider.

So kann das Werkzeug bei verschiedensten Lagen im Zusammenhang mit luftgetragenen Gefahrstoffen eingesetzt werden. Es eignet sich demnach auch für die Betrachtung von sich ausbreitenden Dämpfen flüssiger Gefahrstoffe in Folge der Verdunstung und Verdampfung.

Für noch detailliertere und aufwendigere Analysen ist CT-Analyst jedoch nicht geeignet. Ausgelegt und beschränkt ist das Werkzeug laut Entwicklern "[...] auf die für Planung von Schutz- und Rettungsmaßnahmen wesentliche Rekonstruktion und Prognose von Schadstoffausbreitungsvorgängen […]" [p.37] [29].

So könnte CT-Analyst innerhalb von Hamburg jedoch zur Bestimmung der Gefährdung durch das verdunstende Cyclohexan im beschriebenen Unfallszenario eingesetzt werden.

Bevor dabei konkrete Berechnungen im Einsatzfall durchgeführt werden können, müssen einige Eingaben in das Programm erfolgen. Dazu gehören:

- Wetterdaten zur Modellierung der Windverhältnisse:
	- Windrichtung,
	- ˒ Windgeschwindigkeit sowie
	- ˒ Höhe der Messungen [p.150,151] [29]
- Räumliche Definition von Stoffquellen und Messorten
- Festlegung von Quelleigenschaften, unter anderem:
	- ˒ Auswahl des Gefahrstoffs (wenn bekannt und in der programmeigenen Datenbank vorhanden, anderenfalls Wahl eines generischen Stoffs),
	- ˒ Art der Quelle (spontane oder kontinuierliche Freisetzung),
	- ˒ Quellterm (einmalig freigesetzte Masse bei spontanen Freisetzungen oder Massenstrom bei kontinuierlicher Freisetzung),
	- ˒ Gegebenenfalls: Stoffkonzentration an der Quelle [p.154-157] [29].

Diese Eingaben erfordern neben Messungen, welche bei den Wetterdaten mit entsprechenden Messgeräten einfach durchgeführt werden können, eine Reihe schwerer zu erfassender Daten. Der Gefahrstoff selbst kann noch verhältnismäßig leicht bestimmt werden, hierfür stehen im besten Fall unter Anderem Betreiberinformationen (bei Störfällen in technischen Anlagen) oder Frachtpapiere und Warntafeln (bei Transportunfällen) zur Verfügung. Zusätzlich kann der ausgetretene Stoff Im Zweifel auch über die Mess- und Spürtechnik der Feuerwehr oder anderer Gefahrenabwehrorganisationen identifiziert werden. Auch seine Konzentration kann punktuell gemessen werden.

Schwieriger gestaltet sich jedoch die Einschätzung des Quellterms, wenn keine konkreten Daten zur Verfügung stehen. Letzteres ist insbesondere im Falle von Verdampfungen und Verdunstungen von flüssigen Gefahrstoffen zu erwarten, da es bisher keine Messmethode oder andere gut handhabbare Möglichkeit gibt, um diesen realitätsnah einzuschätzen.

Auch CT-Analyst weist keine Möglichkeit auf, um einen Quellterm bei Verdampfungs- und Verdunstungsvorgängen zu bestimmen. Entsprechende Funktionserweiterungen sind denkbar, allerdings noch nicht implementiert. Jedoch wird empfohlen, im Bedarfsfall ein "Worst-Case-Szenario" zu definieren. Dabei soll unter anderem der sofortige Übergang der gesamten Gefahrstoffmenge in den gasförmigen Zustand angenommen werden [p.50] [29].

Sowohl eine , manuelle' Abschätzung des Quellterms, also eine Schätzung des Massestroms, auf gut Glück', ohne konkrete Anhaltspunkte, als auch die Annahme eines Worst-Case ermöglichen zwar den Einsatz von CT-Analyst zur Ausbreitungsprognose, jedoch sind die Ergebnisse nur bedingt hilfreich. Der angenommene Worst-Case überschätzt die tatsächliche Gefahr, während die manuelle Abschätzung sowohl eine Über- als auch eine Unterschätzung zur Folge haben kann. Eine auf tatsächlichen Gegebenheiten beruhende Grundlage zur Einschätzung des Quellterms ist in der Regel nicht vorhanden.

### 2.3. Ist-Stand

Da CT-Analyst ein speziell für Hamburger Verhältnisse entwickeltes Programm ist und dementsprechend nicht ohne weiteres von anderen Feuerwehren eingesetzt werden kann, existieren andere, allgemeinere Methoden zur Ausbreitungsprognose, welche zum Teil auch die Bestimmung eines Quellterms miteinschließen. Eine Auswahl der Methoden zur Quelltermbestimmung und Ausbreitungsprognose soll an dieser Stelle exemplarisch betrachtet werden, um einen Überblick über das bisherige Vorgehen und die aktuellen Möglichkeiten zu geben.

# 2.3.1. Feuerwehrdienstvorschrift 500

Konkrete und allgemein bekannte Maßnahmen zur Quelltermbestimmung bei Verdampfung und Verdunstung im Bereich der Gefahrenabwehr sind bisher nicht beschrieben. Als zentrale Handlungsanweisung für Feuerwehreinsätze im Zusammenhang mit gefährlichen Stoffen und Gütern existiert für alle Feuerwehren in Deutschland die Feuerwehrdienstvorschrift 500 (FwDV 500) "Einheiten im ABC – Einsatz". Diese regelt für alle Feuerwehren welche vorbereitenden Maßnahmen getroffen werden müssen, welche Sonderausrüstung vorhanden sein muss, wie die Aus- und Fortbildung im Bereich ABC-Einsatz erfolgt und schließlich wie ABC-Einsätze organisiert werden und ablaufen. Hier werden als Beurteilungswerte zur Lagebeurteilung messbare Größen angegeben. Dies sind:

- Explosionsgefahr, bemessen am Prozentwert der unteren Explosionsgrenze (kurz %-UEG, gibt an wie viel Prozent der zur Explosion notwendigen Stoffmengenkonzentration in der Luft bereits erreicht sind)
- Einschätzung der Gesundheitsgefährdung, bemessen an stoffbezogenen Grenzwerten (z.B. AEGL-Wert) [p.24,25] [5].

Diese setzen jedoch das Messen und den Nachweis von Gefahrstoffen voraus, weshalb eine anschauliche Aussage über die Ausbreitung erst getroffen werden kann, wenn die tatsächliche Ausbreitung bereits stattgefunden hat. Eine Vorausschauende Beurteilung und Planung ist so nur eingeschränkt möglich. Der Gefahrenbereich wird mit Hilfe der Messtechnik an den vorhandenen Schwellenwerten und unter Berücksichtigung des Windes festgelegt [p.28,31,71] [5].

### 2.3.2. vfdb-Richtlinie 10/05

Als Erweiterung der FwDV 500 kann die Richtlinie 10/05 der Vereinigung zur Förderung des Deutschen Brandschutz e.V. (vfdb) verstanden werden. Diese in drei Teilen herausgegebene Richtlinie empfiehlt das Vorgehen und die Einsatzstrategie bei der Anwendung von Nachweistechnik im ABC-Einsatz und die Auswertung der gewonnenen Daten [30–32].

Auf das Vorgehen der FwDV 500 aufbauend gibt die Richtlinie vor, dass bei großflächigen Gefahrstoffausbreitungen Messtrupps zum Nachweis eingesetzt werden sollen. Dies wird jedoch nur als Sinnvoll erachtet, wenn unter anderem eine Quellstärke ermittelbar ist, also ein Quellterm bestimmt werden kann [p.10] [31]. Zur Abschätzung der Ausbreitung von Gasen und Dämpfen über die Luft und den Gefahrstoffnachweis werden 4 Stufen definiert, welche Abhängig von den vorhandenen Daten angewandt werden können. Stufe 1 stellt die Erstmaßnahmen dar, welche sofort ohne Zuhilfenahme weiterer Technik oder Fachpersonals erfolgen können. Dazu gehört die Einrichtung eines Gefahrenbereichs von 50 m um den Stoffaustritt herum gemäß FwDV 500 [p.14] [31].

Stufe 2 umfasst das Abschätzen erster weitergehender Informationen über die Umgebungsgefährdung unter Zuhilfenahme von Spürgeräten zum Stoffnachweis, Stoffdatenblättern, einer Schätzung des Quellterms und mit einfachen graphischen Ausbreitungsmodellen wie dem Keulenmodell [p.14] [31]. Dieses Modell arbeitet mit einfachen Schablonen, welche der Windrichtung folgend mögliche Ausbreitungen auf Grundlage einer Umgebungskarte wiedergeben können.

Stufe 3 enthält die nähere Eingrenzung der tatsächlichen Gefahrenbereiche. Diese Stufe erfordert komplexere Messtechnik und mehr Informationen zum betroffenen Gefahrstoff oder -gut. Zur Festlegung und Eingrenzung wird das Modell für Effekte mit toxischen Gasen, kurz MET, empfohlen [p.14,15] [31]. Das MET bietet auf Grundlage von vor Ort und von mobilen Messtrupps erhobenen Daten die Möglichkeit, genauere Aussagen über die Gefährdung durch sich ausbreitende Gefahrstoffe zu treffen. Für nähere Details sei an dieser Stelle auf den Fundort in der Literatur, [p.15-19] [31] sowie [33], verwiesen, da auch mit dem MET kein Quellterm bestimmt werden kann. In Stufe 4 wird schließlich das Berechnen spezifischer Werte vorgenommen. Dies erfordert jedoch Fachpersonal, welches mit entsprechenden Analysegeräten, vertiefendem Wissen und Berechnungsprogrammen (wie CT-Analyst) zur Verfügung steht, sofern zur Berechnung ausreichende Datengrundlagen bestehen. Die Möglichkeiten hängen nun von den Fähigkeiten des Fachpersonals, den zur Verfügung stehenden Berechnungsprogrammen und den verfügbaren Informationen ab [p.19] [31]. Darum kann auch hier keine Empfehlung zur Bestimmung des Quellterms gegeben werden. Die Stufen werden in Abbildung 6 noch einmal zusammengefasst visualisiert:

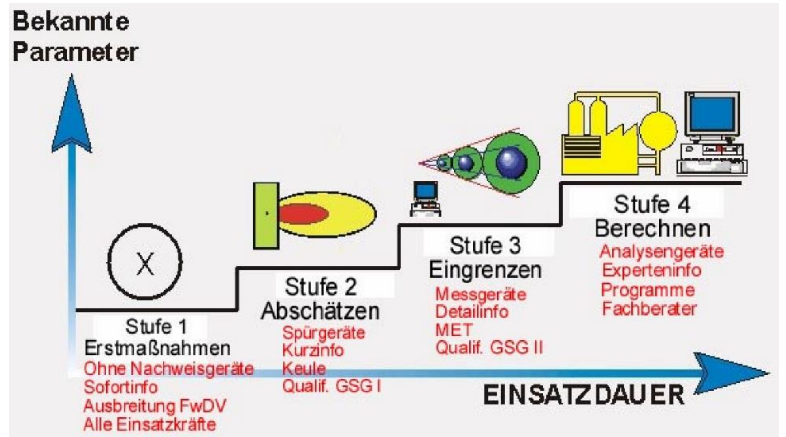

**Abbildung 6:** Visualisierung des Stufenmodells der vfdb Richtlinie 10/05 [p.13] [v]

Zunehmende Stufen erfordern dabei jeweils größere Mengen an Daten, Fachwissen, und vor allem Zeit, um überhaupt angewandt werden zu können. Im Teil 3 der Richtlinie 10/05 wird noch einmal auf die Auswertung und Interpretation von Messwerten sowie Anhaltspunkten zur Schätzung eingegangen. Diese beschränken sich jedoch auf den Volumenstrom bei Austritten von flüssigen Gefahrstoffen aus ihrer Umschließung, sind also nicht zur Anwendung bei Verdampfungs- und Verdunstungsvorgängen geeignet. Es wird hier lediglich der Hinweis gegeben, dass die Verdampfung Maßgeblich von der Fläche der Gefahrstofflache nach dem Austritt abhängt. [p.9-11] [32].

### 2.3.3. Software

Da, neben CT-Analyst, eine Vielzahl von Programmen existieren, die Analysen und Prognosen im Sinne der Stufe 4 der vfdb Richtilinie 10/05 durchführen können, wird an dieser Stelle exemplarisch das Programm "ALOHA" betrachtet. Dieses steht kostenfrei unter [34] zur Verfügung und besitzt eine Funktion zur Bestimmung von Quelltermen. Das Akronym ALOHA steht für "Areal Locations of Hazardous Atmospheres" und kann mit ,Orte mit gefährlichen Atmosphären' übersetzt werden. Entwickelt und zur Verfügung gestellt wird ALOHA von der Umweltschutzbehörde der Vereinigten Staaten von Amerika. Es bietet eine eigene Stoffdatenbank auf Grundlage des amerikanischen Systems "Computer-Aided Management of Emergency Operations" (kurz CAMEO) an [34,35]. Nach der Definition des Szenarios ermöglicht ALOHA die Ausgabe detaillierter Informationen über den Stoff selbst und kann eine Ausbreitungsprognose bereitstellen. Dabei kann das Programm auch einen Quellterm bei Verdampfungen aus einer Lache zur Verfügung stellen. Zur Berechnung benötigt das Programm zuerst eine Geoposition, da auch diese für die Berechnungen berücksichtigt wird. Da das Programm für einen Einsatz in den USA entwickelt wurde, umfasst die Ortsdatenbank lediglich amerikanische Orte zur Vorauswahl. Zwar können neue Ortschaften angelegt werden, jedoch sind auch diese auf in den USA liegende Koordinaten beschränkt [36].

Ist ein Ereignisort ausgewählt, erfolgt die Eingabe von Wetterdaten. Wie in den Abbildung 7 und 8 gezeigt, werden dabei die Windgeschwindigkeit und -richtung sowie Höhe der Messung berücksichtigt, ebenso wie die Art des Geländes und die Bewölkung. Darauf folgt die Definition von Lufttemperatur und -feuchtigkeit [36].

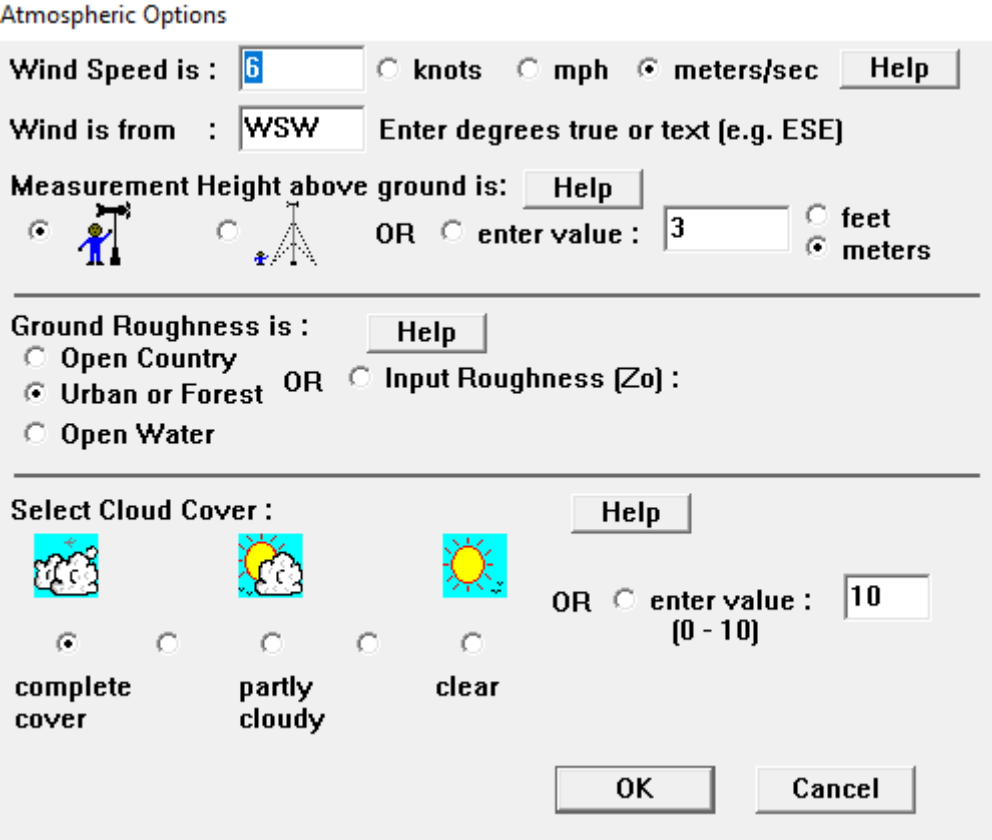

**Abbildung 7:** Festlegung von Wetterparametern in ALOHA. Screenshot aus [vi]

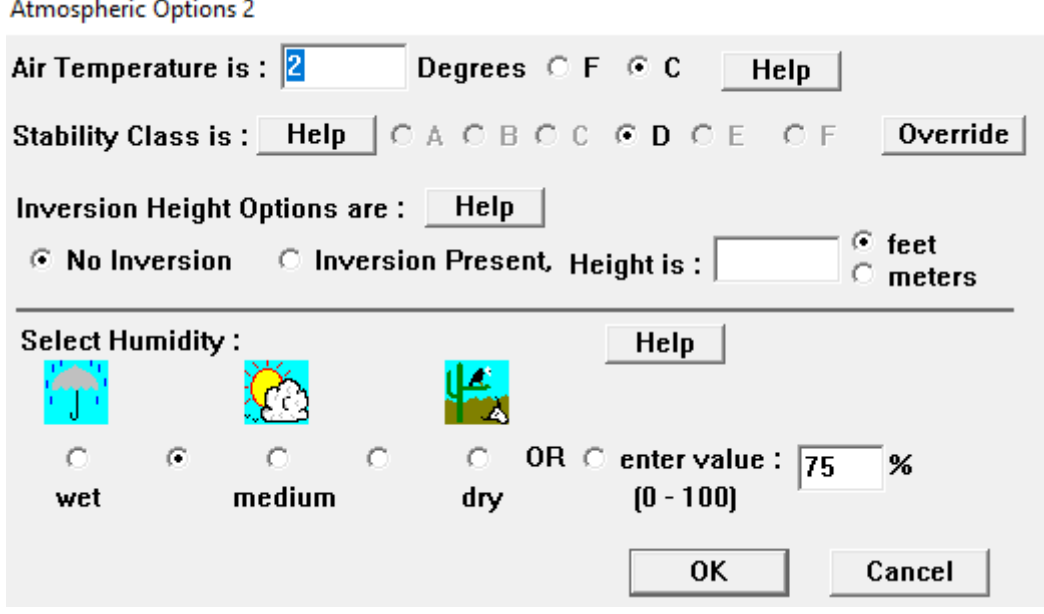

**Abbildung 8:** Festlegung von Wetterparametern in ALOHA. Screenshot aus [vi]

Nach der Eingabe der meteorologischen Daten folgt die Auswahl des Gefahrstoffs. Dieser kann aus der Datenbank ausgewählt oder neu definiert werden. In der Textausgabe von ALOHA werden daraufhin sicherheitsrelevante Daten wie

AEGL-Werte und Dampfdruck ausgegeben. Nun kann die Definition eines Austrittsszenarios erfolgen. Dabei kann die Wahl zwischen Direkten-, Lachen-, Tank-, und Pipeline-Austritten erfolgen. Wird das Szenario Lache (Puddle) ausgewählt, wird zunächst deren Größe und Volumen definiert, gefolgt von Umgebungsparametern, wozu Bodenart und -temperatur gehören, sowie die Temperatur des austretenden Stoffs [36].

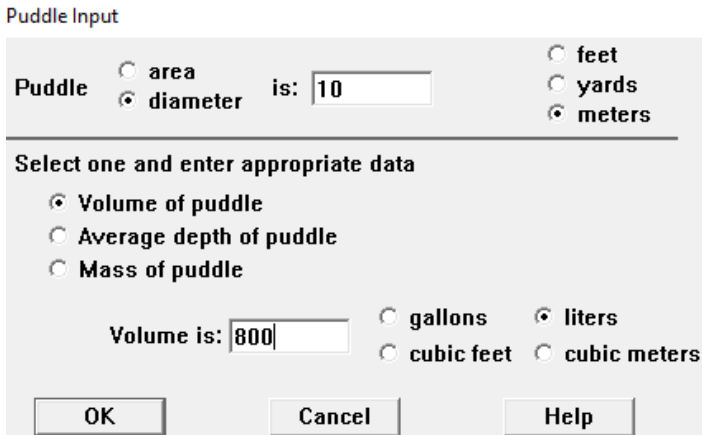

Ground Type, Ground and Puddle Temperature

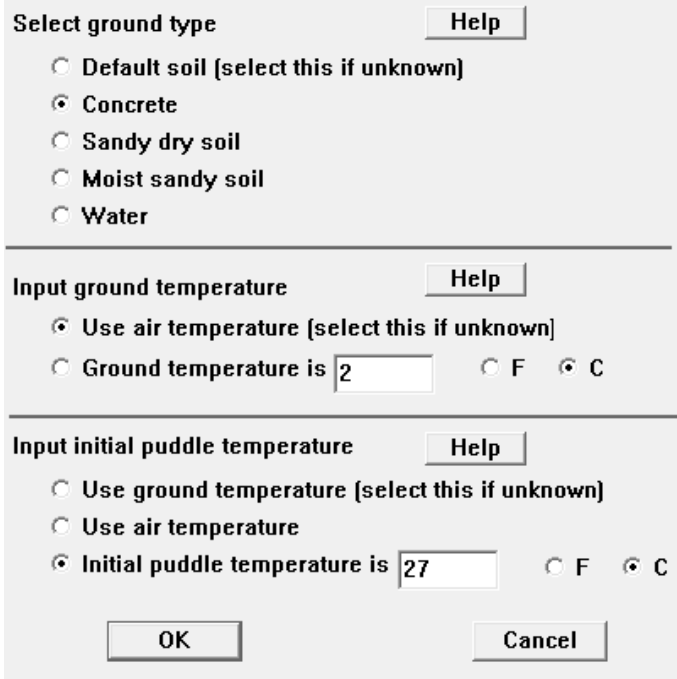

**Abbildung 9:** Eingabe von Umgebungs- und Lachenparametern. Screenshot aus ALOHA nach [vi]

Sind alle Parameter in ALOHA hinterlegt, erfolgt die Berechnung des zu erwartenden Quellterms, welcher in Abbildung 10 unter SOURCE STRENGTH ausgegeben wird. Mit der THREAT ZONE definiert ALOHA auf Grundlage der AEGL-Werte und

einer zu erwartenden Ausbreitung, wie weit in Windrichtung mit einer Gefahr durch die Verdunstung des Gefahrstoffs zu rechnen ist. Die abgebildeten Beispiele behandeln den Austritt von 800 l Allylalkohol, welche sich bei den am 15. Januar 2021 in Hamburg herrschenden und in Abbildung 7 und 8 gezeigten Wetterbedingungen, auf einer Betonfläche, in einer 10 m durchmessenden Lache, ausbreiten. Dabei wird eine Austrittstemperatur von 27°C angenommen. Als Quellterm bestimmt ALOHA 2,27 kg pro Minute. Davon gefährdet wäre ein Gebiet von bis zu 932 m in Windrichtung von der Lache ausgehend [36]:

```
SITE DATA:
 Location: DEMO, DEMO
  Building Air Exchanges Per Hour: 0.98 (sheltered single storied)
 Time: January 15, 2021 1547 hours ST (using computer's clock)
CHEMICAL DATA:
  Chemical Name: ALLYL ALCOHOL
  CAS Number: 107-18-6
                                        Molecular Weight: 58.08 g/mol
 AEGL-1 (60 min): 0.09 ppm AEGL-2 (60 min): 1.7 ppm AEGL-3 (60 min): 13 ppm
 IDLH: 20 ppm
                    LEL: 25000 ppm
                                       UEL: 180000 ppm
 Ambient Boiling Point: 97.1° C
 Vapor Pressure at Ambient Temperature: 0.0070 atm
 Ambient Saturation Concentration: 6,993 ppm or 0.70%
ATMOSPHERIC DATA: (MANUAL INPUT OF DATA)
 Wind: 6 meters/second from WSW at 3 meters
 Ground Roughness: urban or forest Cloud Cover: 10 tenths
 Air Temperature: 2° C
                                        Stability Class: D
 No Inversion Height
                                        Relative Humidity: 75%
SOURCE STRENGTH:
 Evaporating Puddle (Note: chemical is flammable)
 Puddle Diameter: 10 meters
                                       Puddle Volume: 800 liters
 Ground Type: Concrete
                                        Ground Temperature: 2° C
 Initial Puddle Temperature: 27° C
 Release Duration: ALOHA limited the duration to 1 hour
 Max Average Sustained Release Rate: 2.27 kilograms/min
     (averaged over a minute or more)
 Total Amount Released: 57.4 kilograms
THREAT ZONE:
 Model Run: Gaussian
 Red : 66 meters --- (13 ppm = AEGL-3 [60 min])
 Orange: 204 meters --- (1.7 ppm = AEGL-2 [60 min])
 Yellow: 932 meters --- (0.09 ppm = AEGL-1 [60 min])
```
**Abbildung 10:** Zusammenfassung von Stoffdaten, Eingaben und Berechnungen in ALOHA. Screenshot aus [vi]

Abschließend kann ALOHA die Berechnungsergebnisse anschaulich visualisieren. Dabei sind die graphische Auswertung des Quellterms in der nächsten Stunde (Abbildung 11) sowie eine einfache Darstellung des Ausbreitungsgebiets mit Aufführung der Gefahrenbereiche (Abbildung 12) möglich [36]. Diese Ergebnisse können mithilfe weiterer Software wie in Abbildung 13 auch in Karten integriert werden [34,35].

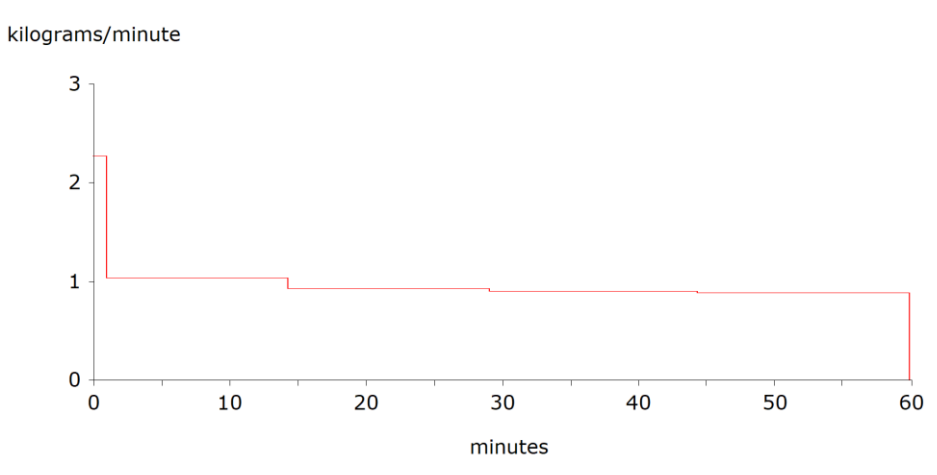

**Abbildung 11:** Graphische Auswertung des Quellterms im konstruierten Fall für eine Stunde in ALOHA. Screenshot aus [vi]

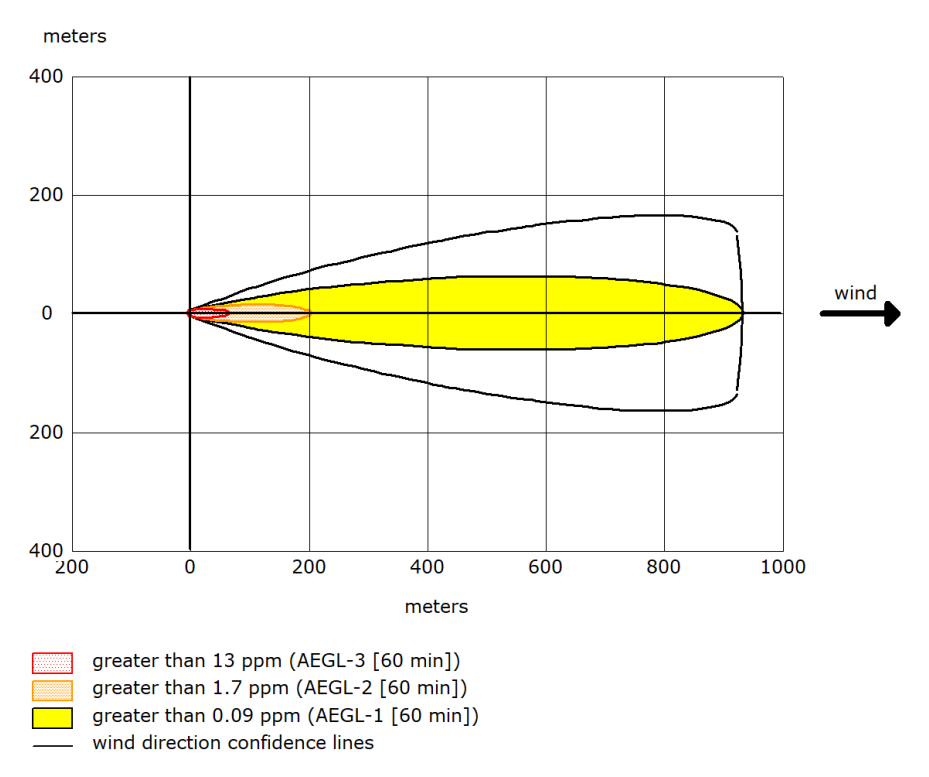

**Abbildung 12:** Ausgabe der Gefährdungsprognose im konstruierten Fall in ALOHA. Screenshot aus [vi]

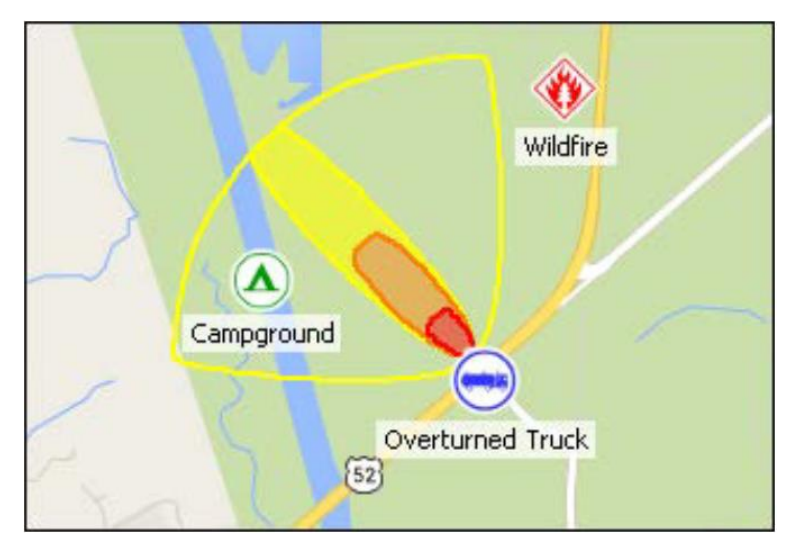

**Abbildung 13:** Visualisierung des Gefahrenbereichs bei einem Gefahrstoffaustritt auf Kartengrundlage [vii]

Zwar bietet ALOHA eine große Anzahl von Berechnungs- und Analysemöglichkeiten, jedoch ist die Anwendbarkeit in Europa nur mäßig gegeben. Da Geofaktoren mit einbezogen werden und die Lokalisation auf Orte in den USA beschränkt ist, können keine Ortsbezogenen Daten ausgegeben werden. Inwiefern sich dies auf die Genauigkeit der Berechnungen auswirkt, ist jedoch nicht bekannt. Standardmäßig gibt ALOHA alle Daten zudem im angloamerikanischen Maßsystem aus. Metrische Ausgaben müssen manuell angefordert werden, was eine große zusätzliche Fehlerquelle im Einsatz darstellen kann.

### 2.3.4. Sonstiges

Um einen Überblick über das bisherige Vorgehen bei der Feuerwehr Hamburg zu bekommen, wurde in der im späteren Verlauf unter [4.2](#page-64-0) [Methodik Befragung](#page-64-0) näher beschriebenen Befragung auch ermittelt, welche Möglichkeiten zur Quelltermbestimmung zum Zeitpunkt der Erhebung genutzt werden. Diese wurde unter den als Umweltdienst tätigen Angehörigen der Feuerwehr Hamburg (kurz U-Dienste) durchgeführt. U-Dienste sind Führungskräfte der Feuerwehr Hamburg mit speziellen Kenntnissen zur Bewältigung von Einsatzlagen im Zusammenhang mit Gefährlichen Stoffen und Gütern. Sie unterstützen Einsatzleiter der Feuerwehr bei entsprechend speziellen Einsatzlagen mit Fachwissen und Technik. Im Stufenmodell der vfdb-Richtlinie 10/05 stellen sie die Stufe 4 dar.

Die bei der Befragung gegebenen Antworten gaben ein homogenes Bild ab: Sollte bisher bei einem Einsatz die Notwendigkeit bestehen, dass ein Quellterm bei der Verdampfung oder Verdunstung bestimmt werden muss, wird dieser geschätzt. Grundlage für diese Schätzungen sind unter anderem die Gesamtmasse des ausgetretenen Stoffvolumens sowie die Berücksichtigung von Umgebungs- und Stofftemperatur, "Geruchsstärke" (wenn vorhanden) und schließlich das Verhältnis aus Luftdruck und Dampfdruck des Stoffes. ALOHA und eine in die Stoffdatenbank MEMPLEX integrierte Variante von MET stehen jedoch auch zur Verfügung. Nähe-res zur Befragung und deren Ergebnissen findet sich im Kapitel [6.1](#page-95-0) Auswertung [der U-Dienst-Befragung und Benutzeranforderungen](#page-95-0).

### 2.4. Notwendigkeit

Auf Grundlage der bisherigen Möglichkeiten und des Potenzials, welches CT-Analyst im Gegensatz zu anderen Werkzeugen besitzt, zeigt sich, dass im Bereich der Ausbreitungsprognose bei verdampfenden und verdunstenden Gefahrstoffen bisher ein Defizit besteht. Quellterme sind im Feuerwehrdienst weitestgehend nur durch Schätzungen oder den Einsatz weit vereinfachender Programme oder Werkzeuge bestimmbar. Zwar existieren Berechnungsformeln, jedoch sind diese ohne weiteres in der Regel zu Komplex für den schnellen Einsatz bei akuten Ge-fahrstoffaustritten. Im Kapitel [5. Beschreibung vorhandener](#page-65-0) Berechnungsmodelle wird auf diese noch einmal eingegangen, da diese später Anwendung im Berechnungswerkzeug finden sollen.

Bereits die Entwicklung von CT-Analyst verfolgte das Ziel, die vorhandenen Techniken zur Ausbreitungsprognose abzulösen. Durch unter anderem die Nichteinbeziehung von Stadt- und Geländestrukturen lieferten diese dem Empfinden nach zu konservative Ergebnisse, was dazu führen konnte, dass zu große Bereiche als gefährdet betrachtet wurden. Dies kann, den Entwicklern von CT-Analyst zufolge "insbesondere in Stadtgebieten […] schnell zu logistisch nicht mehr handhabbaren Gefährdungsszenarien führen." [p.9,10] [29] Das heißt, dass aus zu stark vereinfachende Techniken schnell Überschätzungen der Situation folgen können, weil diese Techniken mit Sicherheitsaufschlägen versehen werden. Da eine andere Technik zur Bestimmung des Quellterms bei Verdampfen und Verdunsten das Schätzen ist, ist auch die Unterschätzung eine mögliche Option, selbst wenn diese Schätzung "nur" für die weitere Verarbeitung in CT-Analyst genutzt wird. Dies ist Insbesondere deshalb der Fall, weil berechnete Prognosen nie besser sein können als die für sie zusammengestellten Datengrundlagen.

Mit der Verbesserung der Bestimmungsmöglichkeiten ginge eine Erhöhung der Vorhersagegenauigkeit einher, welche schließlich eine bessere Gefahreneinschätzung ermöglicht. Da auch die Entwickler von CT-Analyst das Fehlen einer Bestimmungsmöglichkeit von Verdampfungen und Verdunstungen als Defizit empfinden, erachten sie die Erweiterung des Funktionsumfangs ebenso als sinnvoll [p.50] [29]. Erweiterungen der bereits vorhandenen Funktionen sind ausdrücklich erwünscht [p.137] [29]. Da jedoch die Schnelligkeit der Berechnung einer möglichst hohen Exaktheit vorzuziehen ist, können vor Ort keine komplexen Berechnungen oder Simulationen durchgeführt werden [p.19] [31]. Dies unterstreicht den Bedarf nach einem möglichst einfach zu handhabenden Programm, welches mit vor Ort ermittelten Daten schnell und möglichst automatisiert verwertbare Daten erzeugen kann, welche wiederum auf möglichst validen Modellen basieren sollten.

# 2.5. Theoretische Grundlagen

Bevor nun im Folgenden Ansätze zur Problemlösung gesammelt werden, müssen an dieser Stelle noch einmal nähere Betrachtungen der Vorgänge beim Verdampfen oder Verdunsten erfolgen.

Die Verdampfung oder Verdunstung eines Gefahrstoffs setzt zunächst voraus, dass dieser aus einer Umschließung freigesetzt wird, wodurch seine Gefahren erst wirksam werden können. Bei der Charakterisierung von Freisetzungsszenarien hilft vor allem ein Blick in die Literatur der Anlagen- und Prozesssicherheit. Diese stellt analytische Auseinandersetzungen mit Stör- und Unfällen zur Verfügung, welche auch in der Gefahrenabwehr angewandt werden können.

Abbildung 14 zeigt verschiedene physikalische Vorgänge, welche bei Stofffreisetzungen wirken können. Vom Autor in blau gekennzeichnet sind dabei diejenigen Vorgänge, welche im Weiteren näher betrachtet werden sollen und zur gasförmigen Ausbreitung von Gefahrstoffen (rot) führen können. Die Ausbreitung wiederum kann schließlich durch CT-Analyst modelliert werden.

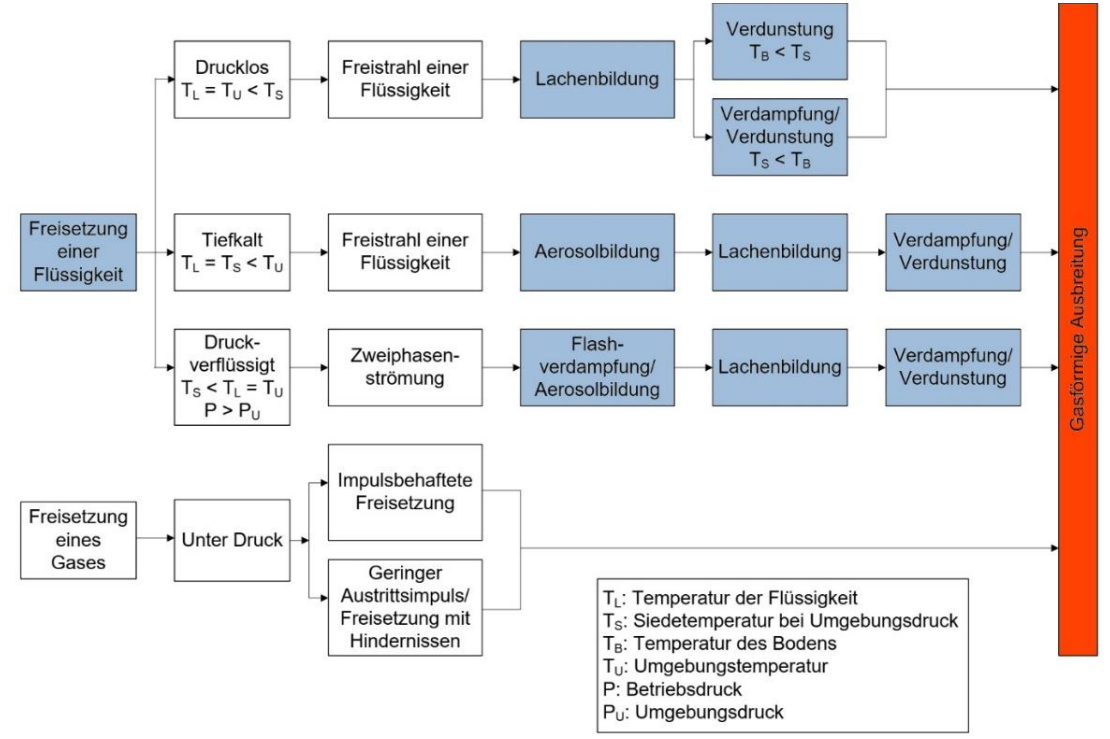

**Abbildung 14:** Bei Stofffreisetzungen ablaufende, physikalische Vorgänge, verändert nach [p.3] [viii]

Die einzelnen Prozesse bis hin zur gasförmigen Ausbreitung sollen noch einmal erläutert werden, jedoch muss beachtet werden, dass die gasförmige Ausbreitung der Gefahrstoffe nicht zwangsläufig die einzige Folge der Verdampfung oder Verdunstung sein muss. Durch die Ausbreitung des gasförmigen Stoffes kann es, wie in Abbildung 15 dargestellt, weitere, von Stoffeigenschaften abhängige, Freisetzungsfolgen geben. Dazu gehören die Brand- und Explosionsgefahr im Falle brennbarer Flüssigkeiten, aber auch möglicherweise toxische Wirkungen auf Personen oder die Umwelt.

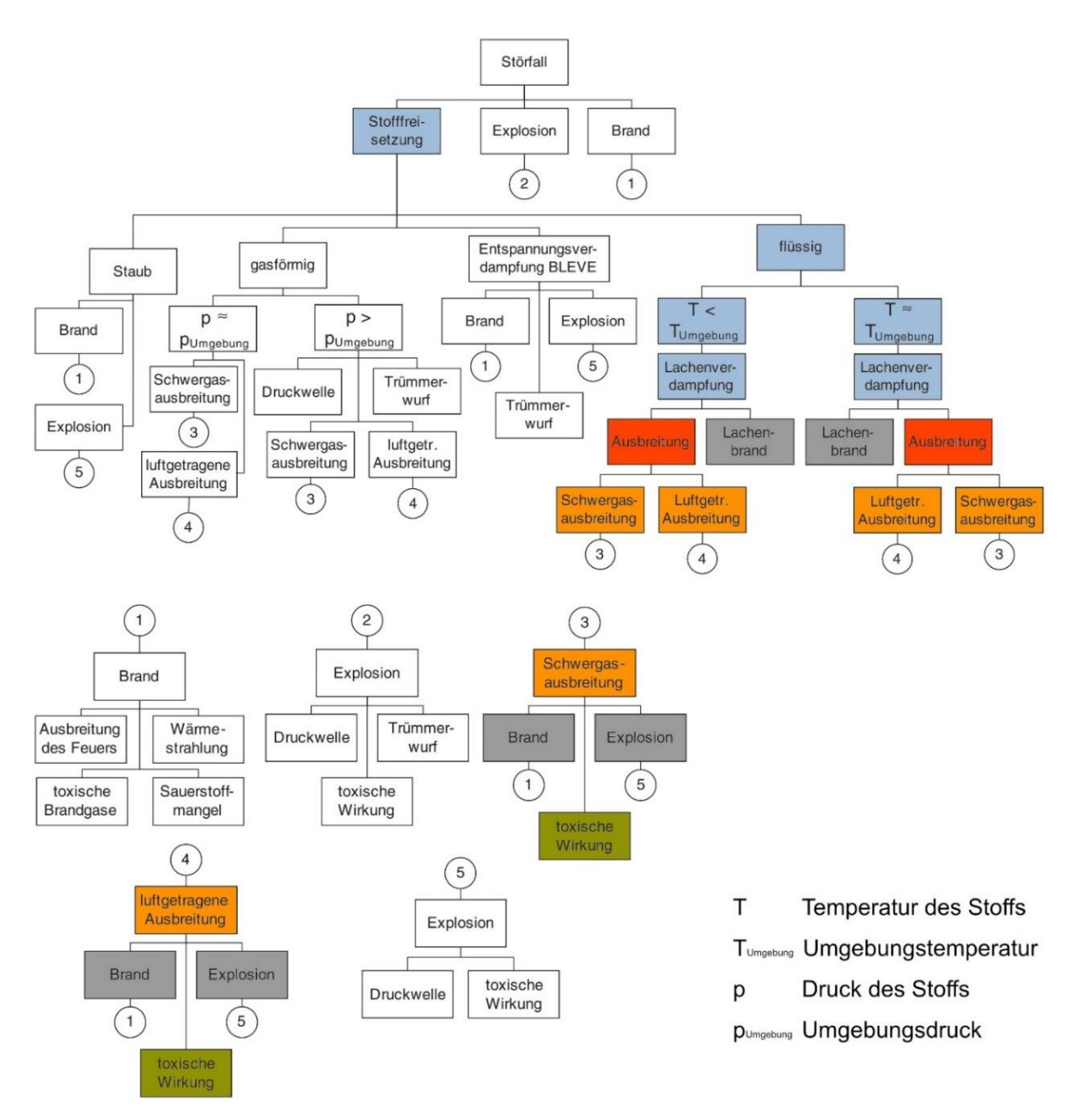

**Abbildung 15:** Mögliche Ereignisabläufe bei einer Stofffreisetzung, verändert nach [p.476] [ix]

Analog zu Abbildung 14 stellen vom Autor blau markierte Felder hier die im Folgenden betrachteten Zustände der Flüssigkeiten dar, rote Felder die daraus folgende Ausbreitung. Gelbe Felder umfassen die von CT-Analyst später durchführbaren Analysen. Graue und grüne Felder stellen das Wirksamwerden von Gefahren der betroffenen Stoffe dar. Das in der Grafik als Entspannungsverdampfung bezeichnete Phänomen BLEVE (Boiling Liquid Expanding Vapour Explosion) wird hier nicht betrachtet, da es sich dabei um einen Verbrennungsvorgang handelt.

# 2.5.1. Austritt der Flüssigkeit

Der tatsächliche oder drohende Austritt eines flüssigen Gefahrstoffs stellt den Beginn der Handlungskette in der Gefahrenabwehr dar. Solange gefährliche Stoffe sachgemäß und sicher umschlossen sind, ist in der Regel kein Eingreifen der Feuerwehr notwendig.

Die Bedingungen der Freisetzung von Gefahrstoffen hängen von dessen Lagerung oder Verwendung ab, wobei zwei Freisetzungsarten unterschieden werden können. Die einmalige oder spontane Freisetzung und die kontinuierliche Freisetzung [p.2.19] [15].

Bei der einmaligen Freisetzung wird eine begrenzte Menge Gefahrstoff in kurzer Zeit freigesetzt. Ein denkbares Beispiel hierfür wäre, wie in Abbildung 16 gezeigt, die Beschädigung von Transportbehältern, woraufhin der Inhalt sich direkt in einer Lache sammeln kann.

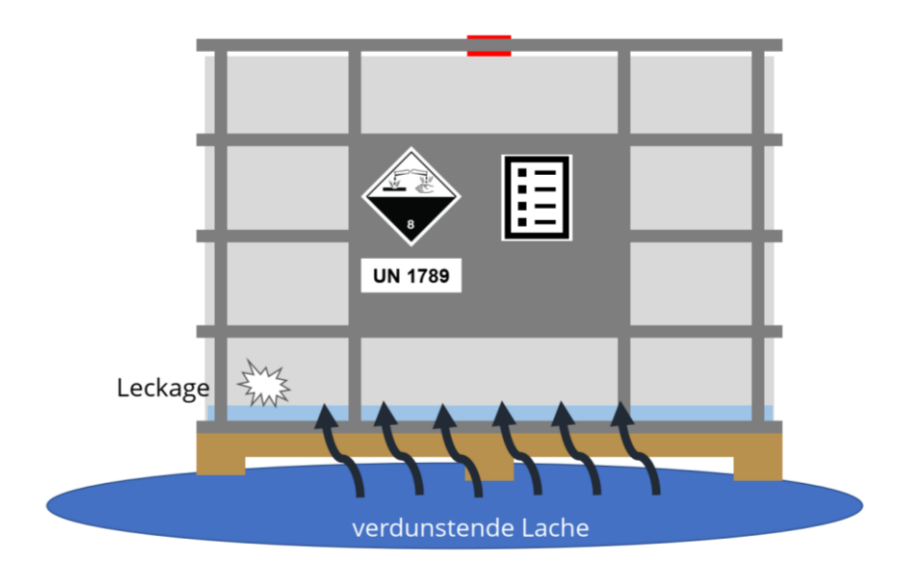

**Abbildung 16:** Schematischer Austritt begrenzter Mengen Gefahrstoff aus einem Behälter

Bei der kontinuierlichen Freisetzung tritt der Gefahrstoff über einen längeren Zeitraum hinweg aus, so zum Beispiel, wie in Abbildung 17 schematisch dargestellt, durch eine Leckage an einer Rohrleitung oder an einem Lagertank.

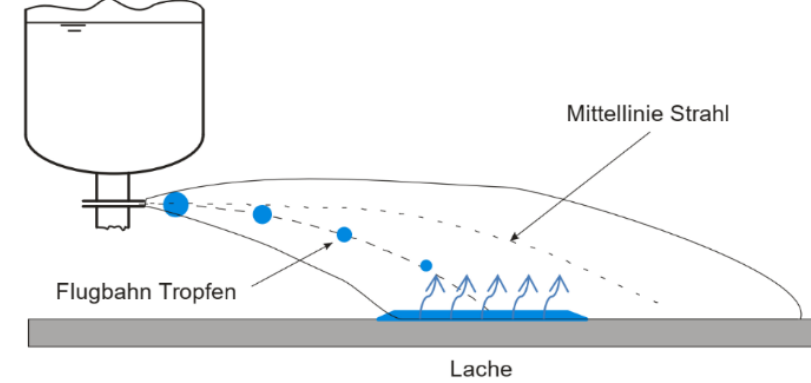

**Abbildung 17**: Flüssigkeitsaustritt aus einem Rohrsystem mit Nachfluss [p.58] [viii]

Erst wenn die Leckage geschlossen oder die Gefahrstoffzufuhr unterbunden ist, kommt der Austritt zum Stillstand. Dabei hängt die Art und Weise, wie der Stoff aus seiner Umschließung austritt, von einer Reihe von Parametern ab. Herrscht im Inneren der Stoffumschließung ein hoher Druck, kann der Stoff in einem Strahl entweichen, welcher den Stoff über größere Distanzen hinweg bewegen kann [p.507] [22]. Dabei spielen vor allem kinematische Faktoren wie Austrittsgeschwindigkeit, sowie Winkel und Höhe des Austritts über dem Boden eine Rolle [p.507-508] [22]. Diese Faktoren werden wiederum von der Geometrie der Leckstelle, dem Druck im System sowie dem Stoff selbst beeinflusst [p.2.17] [15], [p.482 -494] [22].

### 2.5.2. Flashverdampfung und Aerosolbildung

Handelt es sich bei dem austretenden Stoff um eine unter Druck überhitzte Flüssigkeit, kann es bereits beim Austritt, noch vor der Bildung einer Lache, zur Flashverdampfung kommen. Da sich der Siedepunkt von Stoffen unter Druckeinfluss verschiebt, können diese unter Überdruck auch oberhalb ihrer Siedetemperatur (in Bezug auf den normalen Luftdruck) gelagert und transportiert werden. Dies wird dann als überhitzte Flüssigkeit bezeichnet [17]. Tritt die überhitzte Flüssigkeit aus, entspannt sich diese beim Verlassen der Stoffumschließung, der auf sie wirkende Druck sinkt auf das Niveau des Luftdrucks ab. Durch die Abnahme des Druckes kommt es zur sofortigen Verdampfung infolge der ebenfalls gesunkenen Siedetemperatur. Da der Verdampfungsprozess jedoch Energie in Form von Wärme erfordert, kühlt sich der austretende Strahl durch das Verdampfen ab. So verdampft ein Teil des Strahls sofort und kühlt den verbleibenden Teil unter seine Siedetemperatur ab [p.77] [14], [p.514] [22]. Der nicht verdampfte Teil bildet nach dem Flug im Strahl nun am Boden eine Lache.

Tritt der Strahl unter hohem Druck aus oder entsteht durch die Flashverdampfung eine große Menge Dampf, kann es zur Ausbildung eines Aerosols kommen. Dabei wird der flüssige Teil des austretenden Strahls zu feinen Tropfen zerstäubt. Durch die Zunahme der Oberfläche kann es zur verstärkten Verdampfung im Flug kommen. Die feine Zerstäubung wird teilweise auch als Spraybildung bezeichnet. Dies ist bei hohem Austrittsdruck auch bei unterkühlten Flüssigkeiten möglich und kann ebenso durch aerodynamische Kräfte, wie Luftreibung, während des Fluges im Strahl hervorgerufen werden [p.57] [14], [37]. Nichtverdampfende Anteile regnen auch dabei in eine Lache am Boden aus. Schematisch zeigt dies Abbildung 18.

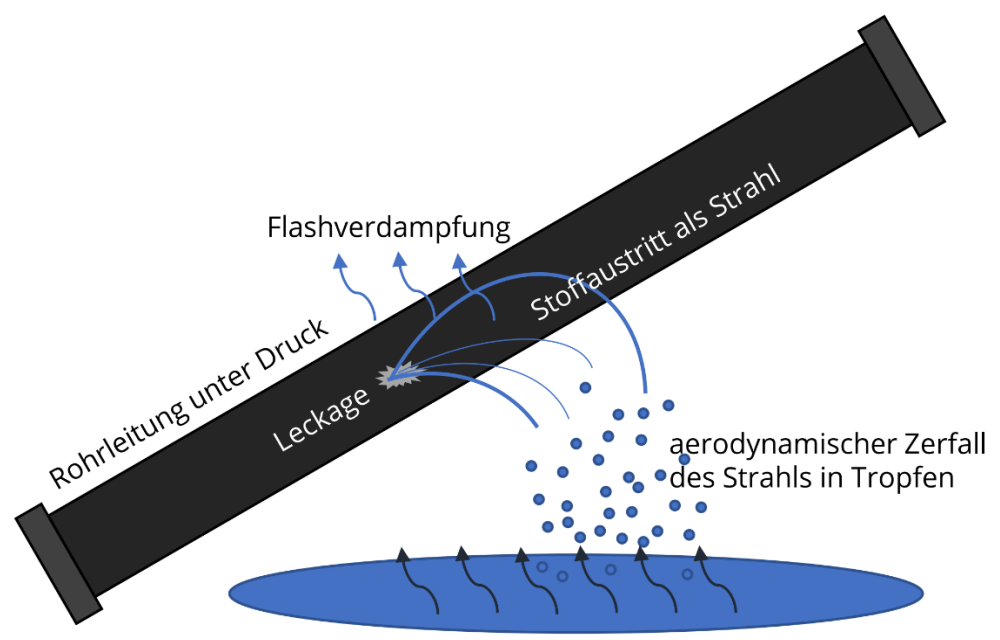

verdunstende Lache

**Abbildung 18:** Schematische Darstellung von Flashverdampfung und Zerfall des Austrittsstrahls

# 2.5.3. Lachenbildung

Eine Lache kann sich sowohl bei spontanen als auch bei kontinuierlichen Austritten formen. Dabei hängen ihre Größe und Beschaffenheit von einer Vielzahl von Faktoren ab, allen voran der Menge des Gefahrstoffs, da diese Maßgeblich die Größe der Lache be-

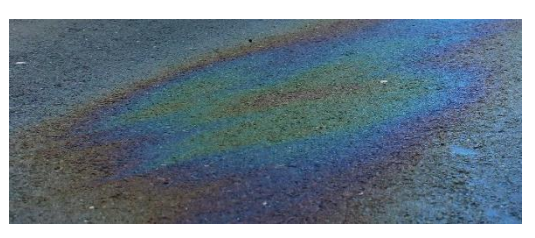

**Abbildung 19:** Öl auf feuchter Straße [x]

einflusst. Gibt es keine räumliche Behinderung der Ausdehnung durch zum Beispiel Begrenzungswände oder Auffangwannen, so dehnt sich die Lache unter Einwirkung der Schwerkraft im Idealfall bis zu einer minimalen Schichtdicke der Flüssigkeit kreisförmig aus [p.520] [22]. Dies ist vor allem bei Öllachen auf Gewässern oder feuchten Oberflächen wie in Abbildung 19 gut zu beobachten. Auf Gewässern können, wie in [2.2. Problemhintergrund](#page-36-0) bereits beschrieben, Ölsperren verwendet werden, um die Ausbreitung von Lachen auf der Gewässeroberfläche zu behindern oder das Forttreiben der Lache durch Gewässerströmungen zu unterbinden. Andere Faktoren bei der Ausbreitung einer Lache sind Oberflächenkräfte der Flüssigkeit (zum Beispiel Oberflächenspannung durch Anziehung zwischen den Stoffteilchen), die Bodenreibung und Unebenheiten, aber auch die Fließeigenschaften des Stoffs [p.137] [14]:

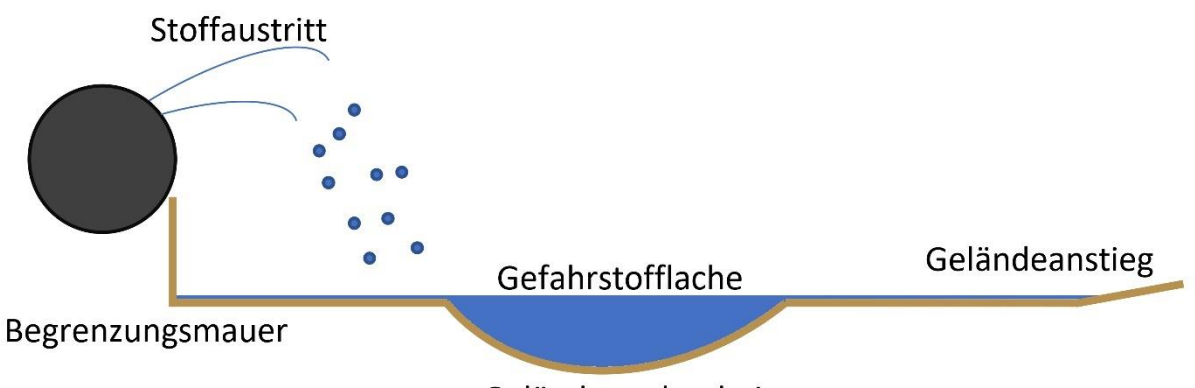

#### Geländeunebenheit

Die Ausbreitung der Lache lässt sich mit verschiedenen Modellen berechnen und vorhersagen, jedoch sind diese Modelle in der Regel recht komplex und somit nur bedingt anwendbar in der Gefahrenabwehr. Andere Methoden zur Feststellung der Ausmaße einer Lache, wie das Ausmessen, scheinen, sofern notwendig, geeigneter. Entsprechende Modelle zur Berechnung der Lachenausdehnung unter

**Abbildung 20:** Mögliche Einflussfaktoren bei der Lachenbildung- und Ausbreitung

verschiedenen Umständen finden sich in der Literatur unter anderem beschrieben unter [p.138-143] [14]. Diese werden hier nicht weiter betrachtet, da, wie bereits dargestellt, andere Methoden zur Flächenbestimmung in der Gefahrenabwehr geeigneter sind. Zudem beziehen sich die Modelle auf ideale Bedingungen und berücksichtigen Unebenheiten im Gelände nur teilweise [p.138-143] [14]. Unebenheiten und vom Idealfall abweichende Zustände sind jedoch im Einsatzdienst sehr wahrscheinlich. Zu beachten ist bei der Bestimmung der Lachenausmaße, dass die Fläche der Lache sich durch einen weiterhin austretenden Gefahrstoff vergrößern kann, aber auch durch Versickern im Boden und Verdampfen oder Verdunsten abnehmen kann. Zu letzterem kommt es, wenn die Lache offen liegt und der Stoff an der Oberfläche der Lache in den gasförmigen Zustand übergeht. Dieser Vorgang soll im Folgenden noch einmal detailliert auf thermodynamischer Ebene betrachtet werden, da dies für das Verständnis späterer Berechnungen erforderlich ist.

# 2.5.4. Verdunstung und Verdampfung

Betrachtet man eine Flüssigkeit auf Teilchenebene, so liegen ihre Bestandteile, (Atome, Moleküle, Ionen usw.), als relativ frei beweglicher , Haufen' vor. Während bei Feststoffen die Moleküle in geordneten, durch intermolekulare Effekte verbundenen Strukturen existieren, können die Teilchen einer Flüssigkeit sich unabhängig voneinander bewegen. Da diese Bewegungen langsam genug ablaufen, überwinden sie noch nicht die zwischen den Molekülen trotzdem wirkenden Anziehungskräfte, welche sie beisammenhalten. Die Bewegung der Moleküle untereinander geschieht zufällig. Dabei ist die mittlere kinetische Energie der Moleküle ein Ausdruck für die im System enthaltene Energie in Form von Wärme. Wird der Flüssigkeit Energie zugeführt, nimmt neben der gesamten, enthaltenen Energie auch die Geschwindigkeit der Moleküle zu [p.169] [38], [39]. Durch die Bewegung der Moleküle kommt es in der Flüssigkeit immer wieder zu Zusammenstößen zwischen den Teilchen. Durch diese ändert sich ihre Bewegungsrichtung und ihr Impuls ständig und zufällig. Dies wird auch als Brownsche Molekularbewegung bezeichnet [p.3] [19], [40].

Dabei besitzen die Moleküle eine statistisch verteilte Bewegungsgeschwindigkeit, was dazu führt, dass Moleküle mit wenig und mit viel Energie existieren. Moleküle mit hoher Energie sind in der Lage, die Anziehungskräfte zu anderen Molekülen zu überwinden, wodurch sie sich auch aus der Flüssigkeit herausbewegen können und so in die über der Flüssigkeit befindliche Gasphase übergehen und Teil dieser werden. Dies führt dazu, dass sich die Gesamtenergie in der Flüssigkeit verringert, da die schnellen und energiereichen Teilchen die Flüssigkeit als Dampf verlassen. Dies kühlt die Flüssigkeit aus. Gleichzeitig ist es möglich, dass sich in der Gasphase befindliche Moleküle entgegengesetzt zurück in die Flüssigkeit bewegen. Dadurch stellt sich ein Gleichgewicht zwischen den Übergängen von Flüssigkeit zu Gas und umgekehrt ein [p.3,4] [19], [p.170] [38]. Dieses Gleichgewicht ist abhängig von Druck und Temperatur der Umgebung. Der von den in der gasförmigen Phase befindlichen Molekülen im Gleichgewichtszustand auf die Umgebung ausgeübte Druck ist dabei der Dampfdruck. Mit zunehmender Temperatur der Flüssigkeit steigt die kinetische Energie der enthaltenen Teilchen, wodurch diese häufiger die Anziehungskräfte untereinander überwinden können und öfter in die gasförmige Phase übergehen. Dies ist Ursache für den mit der Temperatur steigenden Dampfdruck [p.4] [19] [p.171] [38].

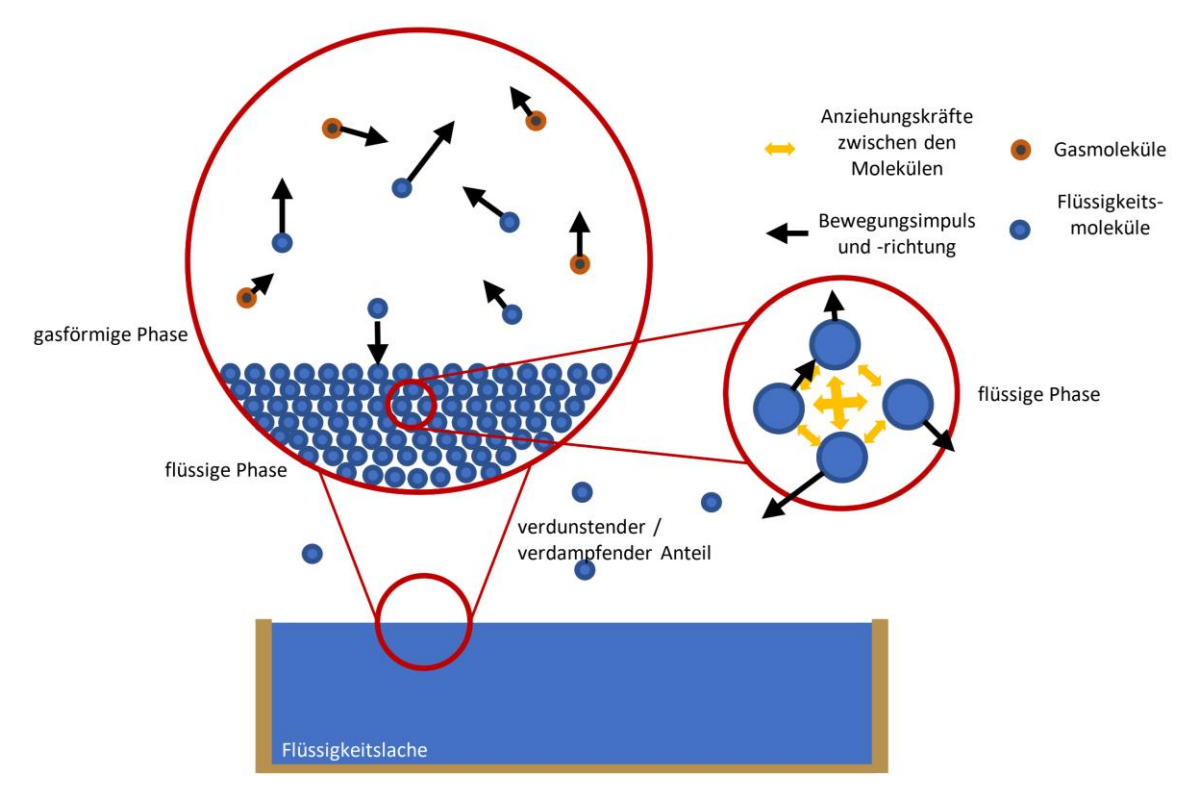

Modellhaft zeigt Abbildung 21 die ablaufenden Vorgänge:

**Abbildung 21:** Schematische Darstellung von Verdampfung und Verdunstung auf Teilchenebene

Kann sich das Gleichgewicht ohne Beeinflussung ausbilden, laufen die Übergänge von flüssig zu gasförmig und umgekehrt, in Folge der beschriebenen Molekülbewegungen, gleich schnell ab. Das Volumen der Flüssigkeit verändert sich nicht mehr, ebenso wie die Anzahl der in der Gasphase befindlichen Teilchen im Gleichgewichtszustand. Die Gasphase ist von der Flüssigkeit gesättigt, der Partialdruck der Flüssigkeit in der Gasphase entspricht dem Dampfdruck. Kommt es jedoch zu Störungen des Gleichgewichts, zum Beispiel durch das Forttragen von Flüssigkeitsteilchen durch Luftströmungen, überwiegt der Verlust von Molekülen der wieder aufgenommen Anzahl. Dies wird als Verdunstung bezeichnet, wenn es bei dem Prozess nicht zum Sieden der Flüssigkeit kommt. Es bildet sich kein Gleichgewicht aus und das Flüssigkeitsvolumen nimmt durch den Teilchenverlust ab [p.122] [14], [p.4] [19], [p.171] [38].

Nimmt die Flüssigkeit aus der Umgebung Wärme auf, wird der Verdunstungsvorgang beschleunigt. Reicht die Aufgenommene Energie aus, um den Stoff bis zu seinem Siedepunkt zu erwärmen, geht die Verdunstung in eine Verdampfung über. Der Siedepunkt ist der Punkt, an welchem der Dampfdruck dem Umgebungsdruck entspricht. Durch die hohe Bewegungsgeschwindigkeit besitzen die Moleküle eine ausreichend hohe Geschwindigkeit, um bereits in der Flüssigkeit die Anziehungskräfte untereinander zu überwinden und Gasblasen zu bilden. Diese steigen an die Flüssigkeitsoberfläche und bewegen sich in den Raum über der Flüssigkeit. Da der Dampfdruck den Umgebungsdruck nicht überschreiten kann, kann die Temperatur der Flüssigkeit nicht weiter als bis zum Siedepunkt steigen. Sämtliche weiter zugeführte Energie wird für die Verdampfung aufgewandt, bis sämtliche Flüssigkeit in den gasförmigen Zustand übergegangen ist. Dieser Vorgang läuft wesentlich schneller ab als die Verdunstung, jedoch nur, solange die Flüssigkeit aus der Umgebung mehr Wärme aufnimmt, als sie durch den Verlust der schnellen Moleküle verliert. Zusammengefasst tritt die Verdampfung auf, sobald der Dampfdruck einer Flüssigkeit den auf sie wirkenden Druck der Umgebung überwindet, während die Verdunstung auftritt, wenn der Dampfdruck unterhalb des Umgebungsdruck liegt [p.122, 127] [14], [p.4,5] [19], [p.171,172] [38].

Sowohl Verdampfung als auch Verdunstung sorgen für einen Massenstrom aus der Flüssigkeit in die Umgebung. Die gasförmigen Moleküle der Flüssigkeit können nun durch Luftströmungen über weite Distanzen hinfort getragen werden, wo sie, sofern es sich um Gefahrstoffe handelt, abhängig von ihrer Konzentration in der Luft, Schäden verursachen können.

Die einzelnen Teilchen der Flüssigkeit können unter Umständen in der Luft wieder zu feinen Tropfen kondensieren oder Wasserdampf anziehen. Dies kann zur Bildung von Dampfschwaden, Aerosolen oder Nebel führen, welche optisch wahrgenommen werden können [p.4] [19] [24].

Zusammengefasst ist die treibenden Kräfte beim Übergang von flüssigen Stoffen in den gasförmigen Zustand die Wärmebilanz zwischen Flüssigkeit und Umgebung. Dieser Prozess wird beeinflusst durch die Temperatur des Stoffes, den Druck, unter welchem der Vorgang abläuft und durch den Abtransport von Stoffteilchen durch Luftströmungen. Letztere stören die Ausbildung des Gleichgewichts durch Verhinderung der Rückkehr von Molekülen in die Flüssigkeit. Dies führt zur kontinuierlichen Abgabe eines Stoffstroms in die Luft.

# 2.5.5. Ausbreitung der Gasphase

Die Ausbreitung der Gasphase hängt hauptsächlich von topografischen und meteorologischen Bedingungen in der Umgebung der Flüssigkeitslache ab. Zu den für die Gefahrenabwehr relevanten Einflussfaktoren gehören Windrichtung, -geschwindigkeit und -turbulenz, meteorologische Stabilität sowie die topografische Beschaffenheit des Geländes in der Ausbreitungsrichtung [p.527] [22]. Luftströmungen oder der Wind übertragen dabei auf die aus der Lache aufsteigenden Moleküle einen Bewegungsimpuls und sorgen so für den Stofftransport:

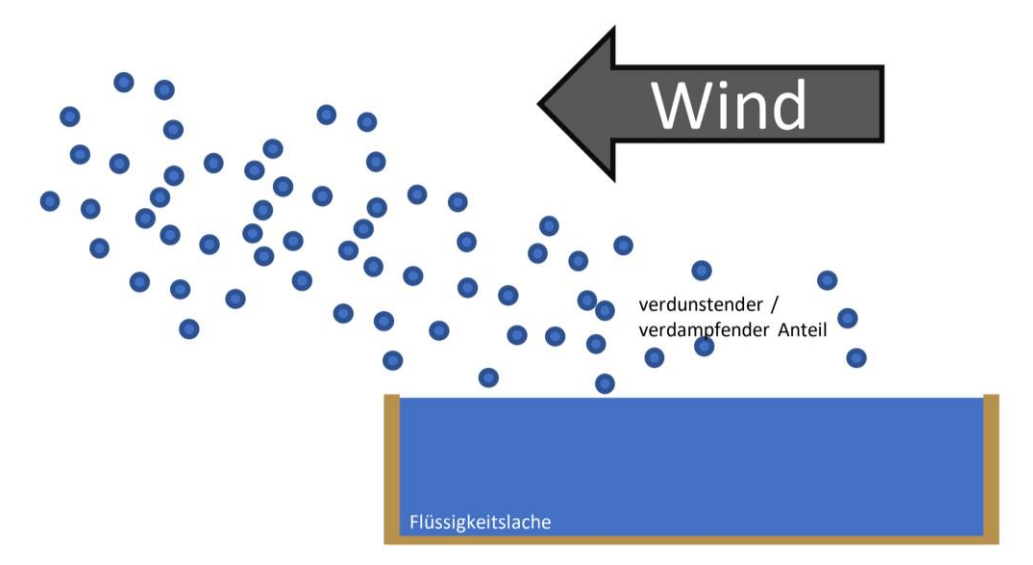

**Abbildung 22:** Schematische Darstellung des Stofftransports durch Wind

Die genannten Faktoren bestimmen, in welche Richtung die Gaswolke getrieben wird, mit welcher Geschwindigkeit dies geschieht und in welchem Maße untergemischte Frischluft die Stoffkonzentration punktuell verringern kann. Die Beschaffenheit des Geländes sowie die Bebauung sorgen für Hindernisse bei der Ausbreitung. Faktoren wie die Dichte der Gasphase des Gefahrstoffs nehmen auf die Ausbreitung dabei jedoch ebenso Einfluss [p.527, 539, 540] [22].

Da die Bestimmung der Ausbreitung in Abhängigkeit von Gelände und Wetter CT-Analyst obliegt, wird auf die zugrundeliegenden Mechanismen bei der Ausbreitun an dieser Stelle nicht weiter eingegangen. Hier sei auf die entsprechende Fachliteratur unter [p.158-225] [14] [p.526-545] [22] verwiesen. Entscheidend ist, dass der durch Wind oder Luftströmungen stattfindende Stofftransport zu einem Wirksamwerden der Gefahren des Stoffs, weit entfernt von der Quelle führen kann. Welche Gefahren dies sind und wie sie sich äußern hängt individuell vom Stoff und seiner Konzentration in der Luft ab.

Ein spezielles Phänomen, welches für eine unerwartete Ausbreitung sorgen kann und besonders im Zusammenhang mit Dämpfen flüssiger Gefahrstoffe auftritt, ist die sogenannte Schwergasausbreitung. Diese findet statt, wenn die Mischung aus Gefahrstoffdampf und Luft eine höhere Dichte als reine Luft aufweist. Schwergaswolken verhalten sich bei ihrer Ausbreitung anders als andere Gase und können sich auch in tiefer gelegenen Orten wie Kellern und der Kanalisation niederlassen. Auch ist eine Ausbreitung entgegen der Windrichtung möglich [p.539- 543] [22]. Dies ist bei der Gefährdungsbeurteilung stets zu bedenken, insbesondere da auch CT-Analyst keine Berechnung von Schwergaseffekten durchführen kann, da hierzu entsprechend validierte Modelle und Grunddaten fehlen [p.49] [29]. Jedoch verhalten sich die Dampfwolken nur so lange als Schwergas, wie ein signifikanter Dichteunterschied zur Umgebungsluft besteht. Dieser Unterschied kann durch die fortschreitende Durchmischung der Wolke mit Luft aufgehoben werden. Darum ist mit Schwergaseffekten nur im Nahbereich der Austrittstelle zu rechnen. Ist die Verdünnung durch zugeführte Luft ausreichend, um die Dichte des Gasgemischs an die der Umgebungsluft anzugleichen, erfolgt die Ausbreitung wie bei einer ,üblichen' Schadstoffwolke, ohne Schwergaseffekte [p.539] [22].

# 3. Problemlösungsansätze zur Quelltermbestimmung im Gefahrstoffeinsatz der Feuerwehr

Da es sich bei den betrachteten Vorgängen von Verdampfung und Verdunstung um komplexe thermodynamische Abläufe handelt, sind keine einfachen und exakten Lösungsansätze zur Quelltermbestimmung vorhanden. Erschwerend kommt hinzu, dass es sich bei Verdampfung und Verdunstung um Gleichgewichtsprozesse handelt, welche durch den starken Einfluss von unbeherrschbaren äußeren Faktoren nie gleich ablaufen. Eine große, zeitliche Dynamik ist die Folge. Auch eine direkte Messung des Stoffstroms ist im Einsatzfall nicht möglich. Jedoch existieren in der Literatur der Prozesssicherheit im industriellen Kontext Differentialgleichungen und Modelle, mit welchen die Prozesse abgebildet werden können [14,15,22,41,42]. Diese wurden zur prospektiven Betrachtung möglicher Störfälle erstellt um vorausschauende Gefährdungsanalysen, vor Eintritt des Ernstfalls' anzustellen. Da es am Einsatzort nicht möglich und zielführend ist, die Differentialgleichungen adäquat und angepasst an die Situation zu lösen, müssen andere, möglichst simplere Formeln gefunden werden, welche eine Abbildung der punktuellen Situation ermöglichen. Auch diese sind in der angegebenen Literatur und darüber hinaus zu finden. Jedoch besitzen diese Formeln gewisse Vereinfachungen und Einschränkungen, weshalb nicht jede für den Einsatz bei der Feuerwehr geeignet sein kann. Die Wahl der geeignetsten Formel soll daher auf Grundlage der zur Anwendung notwendigen Daten und der daraus resultierenden Ergebnisse getroffen werden. Weiterhin soll die Berechnung möglichst automatisiert erfolgen können, um Berechnungsfehler zu minimieren und das Zeitintervall zur Berechnung zu verkürzen. Ansatz zur Auswahl der konkreten Problemlösung soll nun eine Literaturrecherche und -analyse sein. Mit dieser sollen geeignete Berechnungswege gefunden werden, um ein Berechnungswerkzeug zu erstellen. Da dieses Werkzeug der Feuerwehr Hamburg zur Verfügung stehen soll, sollen auch Anforderungen der späteren Anwender Berücksichtigung finden.

Da eine gezielte Befragung der Umweltdienste der Feuerwehr Hamburg in Form eines Interviews im Zusammenhang mit der Covid-19-Pandemie nicht umsetzbar war, wurde diese Befragung in digitaler Form mittels eines Fragebogens durchgeführt und ausgewertet. Aus den Ergebnissen der Literaturrecherche und der Befragung soll schließlich das Werkzeug entwickelt werden.

### 4. Methodik

### 4.1. Methodik Literaturrecherche

Zur Ermittlung vorhandener Modelle zur Berechnung von Verdunstungs- und Verdampfungsvorgängen wurde eine qualitative Literaturrecherche durchgeführt. Ziel war es, möglichst für den Feuerwehrdienst anwendbare Formeln zu finden. Dazu wurde der Fokus insbesondere auf die Fachliteratur der Prozessindustrie und der industriellen Sicherheit gelegt. Literatur aus dem Umfeld der allgemeinen Gefahrenabwehr wurde ebenso betrachtet. Insbesondere in erstgenannten Quellen waren die notwendigen Daten zu finden. Zur Suche wurde in verfügbaren Literaturdatenbanken mit Fachbegriffen wie "Quellterm", "pool evaporation", "Gefahrstoffaustritt" und weiteren recherchiert. Besonders die Veröffentlichung der Gesellschaft für chemische Technik und Biotechnologie e.V. (DECHEMA) "Auswirkungsbetrachtungen bei störungsbedingten Stoff- und Energiefreisetzungen in der Prozessindustrie – Methodenübersicht und industrielle Anwendung" erwies sich dabei als Wertvolle Quelle. Dieser wiederum zugrunde liegen unter Anderem die "Colored Books", allen voran das "Yellow Book", des niederländischen Committee for the Prevention of Disasters, welches einen äußerst Umfangreichen Einblick in die Materie bot und sich ebenso als wertvolle Quelle erwies. Trotzdem stellte sich der Umfang der Quellenlage als schnell erschöpft dar. Es stand nur wenig Literatur zum direkten Thema , Quelltermbestimmung' zur Verfügung. Diese beschrieb die notwendigen Grundlagen und Hintergründe dagegen jedoch ausführlich und vollständig. Die Beschreibungen der einzelnen Modelle erfolgten dennoch zumeist in Kurzform. Dabei ist anzumerken, dass viele Modelle in verschiedenen Quellen inhaltlich gleich beschrieben wurden und häufige Dopplungen zwischen den Quellen auftraten. Als Schwierigkeit stellte sich hierbei heraus, dass die einzelnen Autoren die Formeln teilweise nicht in SI- (Grund-)Einheiten formulierten, was die Nachvollziehbarkeit stark beeinträchtigte. Schwierig gestaltete sich auch die Beschaffung der Originalschriften mit näheren Erläuterungen zu den Modellen. In der Regel handelte es sich bei den verwendeten Quellen um Sekundärliteratur.

Die vorhandenen Modelle wurden auf Grundlage ihrer Anwendbarkeit bewertet. Dazu wurden folgende Faktoren berücksichtigt: Komplexität der Formel, Anwendbarkeit in Excel, Validität (wenn beschrieben) sowie eventuelle Einsatzgrenzen. Anhand dieser Faktoren sollten ungeeignete Berechnungsmodelle direkt ausgeschlossen werden. Anschließend wurde besonderes Augenmerk auf die zur Berechnung erforderlichen Daten gelegt. Geprüft wurde, ob diese im späteren Anwendungsfall schnell zur Verfügung stehen können, da ohne diese keine Berechnung möglich ist. Anderseits müssen die notwendigen Daten auch mit einem vertretbaren Aufwand generiert werden können, um keinen zu großen zeitlichen Verzug in Bezug auf die sich dynamisch entwickelnde Lage in Kauf nehmen zu müssen. Weiterhin müssen notwendige Messungen mit möglichst simpler und bei der Feuerwehr vorhandener Technik durchgeführt werden können, ohne Personal in gefährdete Bereiche bringen zu müssen.

Anhand der gewonnenen Erkenntnisse über die Berechnungsmodelle, ihre Anwendungsmöglichkeiten und ihre Anwendungsvoraussetzungen wurde schließlich der am besten geeignete Ansatz zur Verwendung im Feuerwehreinsatz ausgewählt. Mithilfe der im nächsten Abschnitt beschriebenen Befragung wurde daraus schließlich das Programm zur Quelltermbestimmung entwickelt.

### <span id="page-64-0"></span>4.2. Methodik Befragung

Um die grundsätzlichen Anforderungen an ein Programm zur Einsatzunterstützung zu ermitteln, wurde eine anonyme online-Befragung unter den späteren Anwendern der Feuerwehr Hamburg durchgeführt. Der gesamte Fragebogen findet sich im Anlage 1. Die Befragung wurde vom 08. Januar 2021 bis zum 22. Januar 2021 unter den 20 U-Diensten der Feuerwehr Hamburg durchgeführt. Von diesen haben neun teilgenommen. Der Großteil der Fragen umfasste Antwortmöglichkeiten im Freitextformat. Andere Fragen stellten Wahlmöglichkeiten zur Verfügung. Mittels einer Likert-Skala wurden generelle Einstellungen zu Programmeigenschaften erfragt. Dabei hatte jedoch nicht jede Frage das Ziel, Anforderungen an das Programm zu ermitteln. Besonders mit den Fragen 1 bis 6 sollten Informationen zum thematischen Hintergrund und den Grundvoraussetzungen für diese Arbeit erhoben werden. Dazu zählte neben einer Frage zur Häufigkeit der Anwendung von CT-Analyst auch die Beschreibung von Einsatzszenarien welche CT-Analyst oder eine Quelltermbestimmung erforderten. Ebenso wurde das bisherige Vorgehen im Zusammenhang mit flüssigen Gefahrstoffen erfragt. Die Fragen 7 bis 16 dienten der Gewinnung von Informationen über die an das zukünftige Programm gestellten Anforderungen. Weiterhin konnten ergänzende Hinweise zur Erstellung aus Nutzersicht gegeben werden. Damit die befragten Personen eine Vorstellung vom Konzept der Anwendung bekommen, wurde diese an einem Beispielhaften Screenshot aus einer frühen Entwicklungsphase erläutert. Die Ergebnisse der Befragung wurden automatisiert zusammengefasst und aufbereitet. Aufgrund der kleinen Grundgesamtheit und dem eher auf Informationsgewinnung ausgerichteten Befragungsdesign, fand keine statische Auswertung statt. Sämtliche Antworten fanden schließlich Berücksichtigung in der Programmerstellung. Dabei wurde besonderes Augenmerk auf kritische Hinweise gelegt. Die zusammengefassten Ergebnisse finden sich in Anlage 2. Eine Auswertung erfolgt im Kapitel [6.1.](#page-95-0) [Auswertung der U-Dienst-Befragung und Benutzeranforderungen](#page-95-0).

# <span id="page-65-0"></span>5. Beschreibung vorhandener Berechnungsmodelle

Der Folgende Abschnitt befasst sich mich den in der Literatur zur Verfügung stehenden Berechnungsmodellen sowie ihren Einsatzmöglichkeiten und Grenzen. Dabei werden neben den Bestandteilen der Formeln auch die zur Verfügung stehenden Daten zur Anwendbarkeit bewertet. Die Nomenklatur der einzelnen Formelzeichen und Symbole folgt dabei, wenn nicht anders angegeben, der Quelle [14] und wurde im Bedarfsfall an diese angepasst. Auf zu komplexe oder ungeeignete Modelle soll an dieser Stelle jedoch nicht vertieft eingegangen werden, jedoch werden ihre Fundstellen in der Literatur angegeben.

# 5.1. Grundbetrachtungen

Da Verdampfung und Verdunstung maßgeblich von der Temperatur der Flüssigkeitslache abhängen, basieren Berechnungsmodelle auf der Energiebilanz der Lache. Diese ergibt sich aus den Wärmeströmen, welche Wärme in die Lache eintragen oder aus ihr abtransportieren. In welche Richtung der Wärmetransport abläuft, hängt vom Temperaturunterschied zwischen Lache und Umgebung ab. Die wesentlichen Wärmeströme treten auf:

- zwischen Lache und Boden.
- zwischen Lache und Luft,
- durch Wärmestrahlung (Sonne oder heiße Oberflächen),
- durch den Verdampfungs- / Verdunstungsvorgang

Die Wärmestrahlung aus der Lache selbst ist in der Regel vernachlässigbar [p.123] [14], [p.3.20-3.21] [15], [p.518] [42]. Dabei verläuft der Wärmestrom in Richtung derjenigen Seite, welche die geringere Temperatur besitzt. Ausgenommen davon sind die Wärmestrahlung und der Wärmestrom infolge der Verdampfung oder Verdunstung. Letztere tragen Wärme stets aus der Lache, die Wärmestrahlung aus der Umgebung verläuft stets in die Lache hinein. Vereinfacht veranschaulicht Abbildung 23 die Wärmeströmungen:

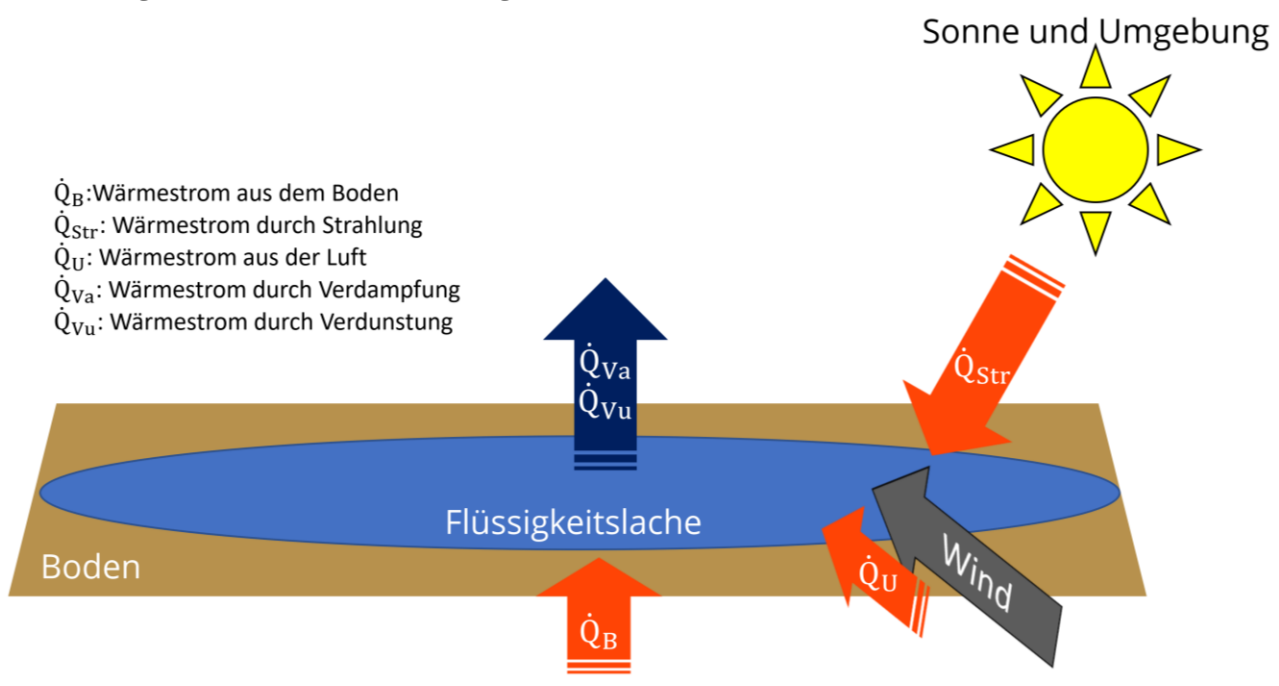

**Abbildung 23:** Vereinfachte Energiebilanz einer Flüssigkeitslache nach [p.123] [14]

Da sich die Temperatur der Lache proportional zu den Wärmeströmen ändert, hat eine Wärmezufuhr die Steigerung der Lachentemperatur zur Folge. Daraus resultiert eine stärkere Verdampfung oder Verdunstung. Dies resultiert jedoch wieder in einem höheren Wärmestrom durch Teilchenverlust aus der Lache heraus. Maßgeblich für die Stärke des Stoffstroms sind Stoffeigenschaften wie Verdampfungsenthalpie bzw. Verdampfungswärme sowie die Wärmekapazität des Stoffes. Die spezifische Wärmekapazität, abgekürzt mit  $c_n$  gibt an, welche Menge Energie (in Form von Wärme) einem Kilogramm des betrachteten Stoffs zugeführt werden muss, um seine Temperatur um 1 Kelvin zu erhöhen [43]. Die Verdampfungsenthalpie oder Verdampfungswärme gibt an, welche Energiemenge benötigt wird, um ein Kilogramm der Flüssigkeit zu verdampfen und wird mit  $h<sub>v</sub>$  abgekürzt [44]. Die Energiebilanz der Lache und damit die Grundlage aller Verdampfungs- und Verdunstungsvorgänge lässt sich aus den erfolgten Betrachtungen mit der folgenden, allgemeinen Differentialgleichung beschreiben:

**Formel 1:** Temperaturänderung und Energiebilanz der Flüssigkeitslache [p.123] [14]

$$
m \cdot c_{p,fl} \cdot \frac{dT_{fl}}{dt} = \dot{Q}_B + \dot{Q}_U + \dot{Q}_{Str} - \dot{Q}_{Vu} - \dot{Q}_{Va} + \dot{m}_o \cdot c_{p,0} \cdot (T_0 - T_{fl})
$$

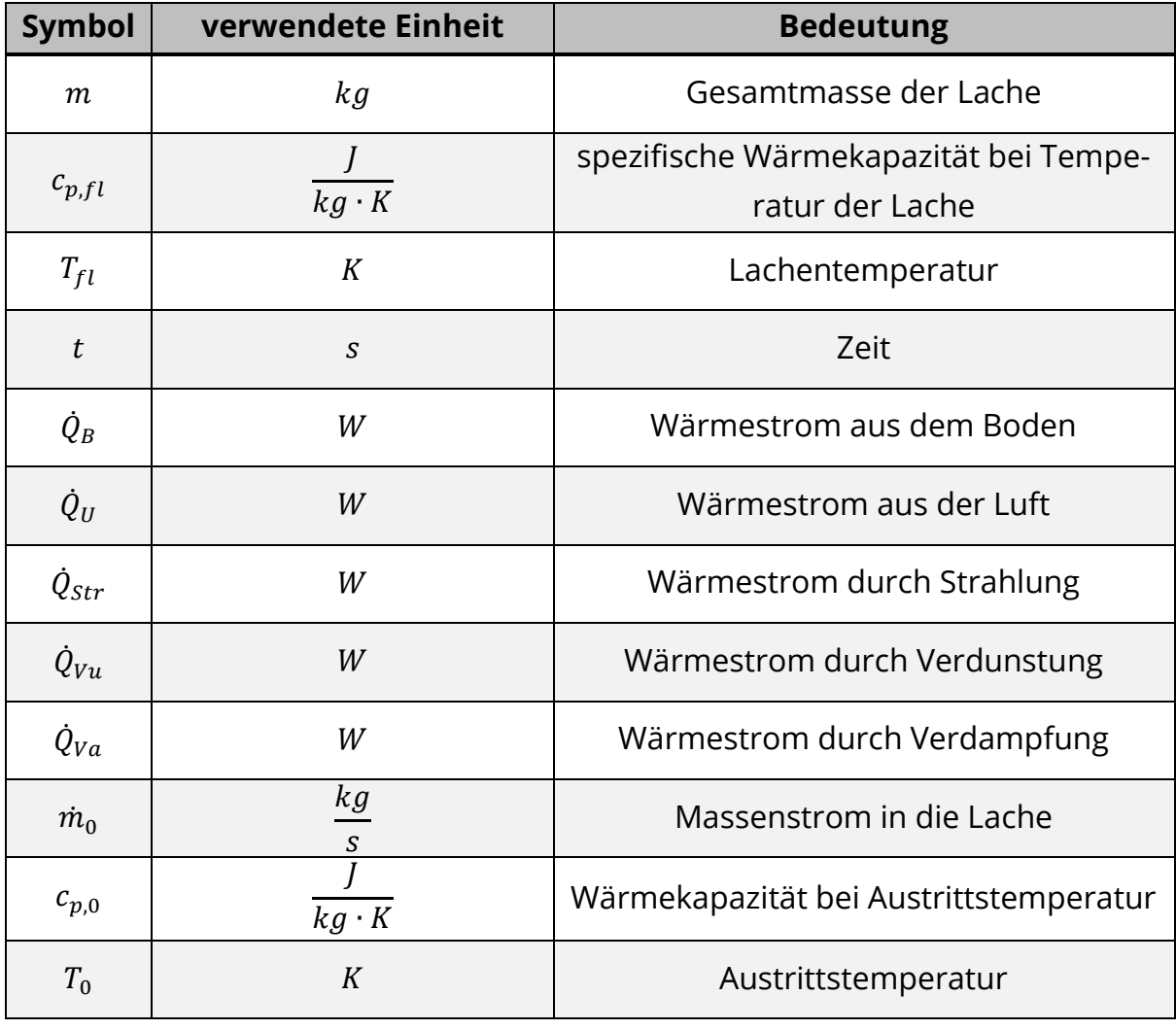

**Tabelle 1:** Erläuterungen zu Formel 1

Andere, jedoch ähnliche Differentialgleichungen zur Beschreibung der Energiebilanz finden sich beschrieben unter [p.3.18-3.21] [15] und [p.520] [22]. Aus Formel 1 ergeben sich für den Wärmestrom durch Verdampfung und Verdunstung, abhängig vom Verhältnis zwischen Dampf- und Umgebungsdruck, die folgenden Zusammenhänge:

**Formel 2:** Berechnung des Wärmestroms durch Verdampfung [p.123] [14]

Für  $P_{Da}\geq P_U$ :  $\dot Q_{Va}=\dot m_{Va}\cdot h_v$  und  $\dot Q_{Vu}=0$ , da sämtliche Wärme zur Verdampfung aufgewandt wird.

**Formel 3:** Berechnung des Wärmestroms durch Verdunstung [p.123] [14]

Für 
$$
P_{Da} < p_U: \dot{Q}_{Vu} = \dot{m}_{Vu} \cdot h_v
$$
 und  $\dot{Q}_{Va} = 0$ , da die Flüssigkeit nicht siedet.

**Tabelle 2:** Erläuterungen zu Formel 2 und Formel 3

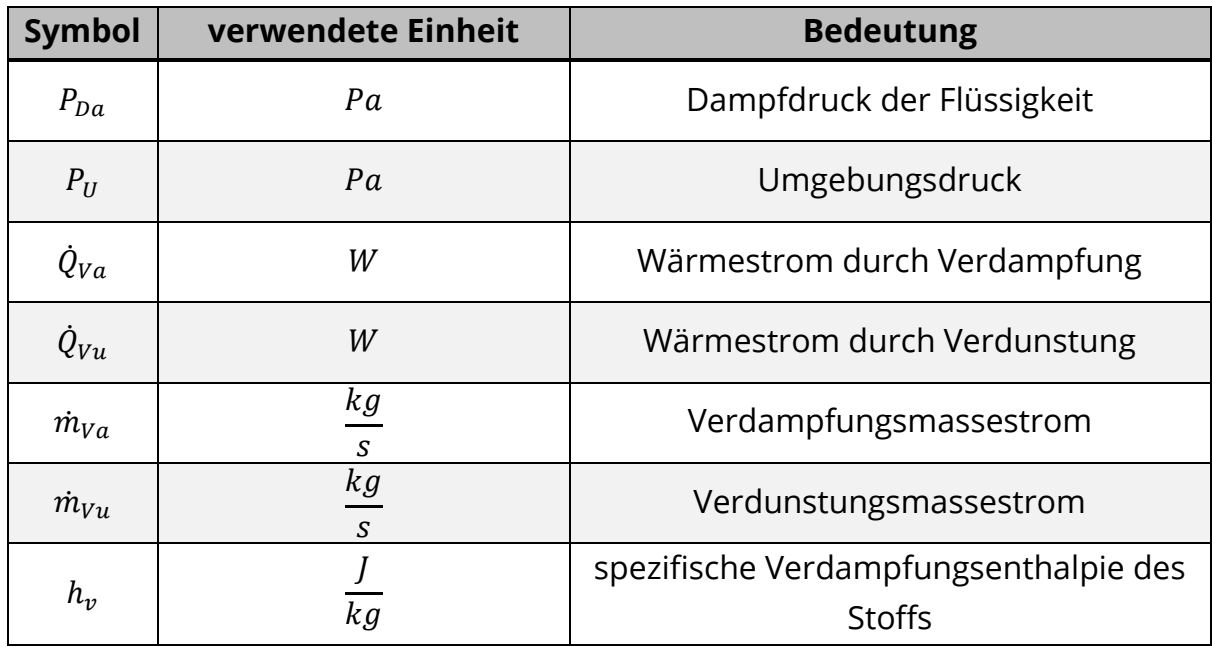

Aus der Energiebilanz sowie den Formeln 2 und 3 ergeben sich die nachfolgenden Berechnungsmodelle zur Verdampfung und Verdunstung aus Flüssigkeitslachen, ausgenommen der Flashverdampfung. Auf diese wird zunächst im Folgenden Abschnitt eingegangen.

### 5.2. Flashverdampfung und Aerosole

Die Berechnung der Flashverdampfung stellt einen Sonderfall dar. Diese tritt, wie im Abschnitt 2.5.2. Flashverdampfung und Aerosolbildung beschrieben, beim Austritt von allen überhitzten Flüssigkeiten auf. Dazu gehört auch der Austritt von unter Druck verflüssigten Gasen, welche als Flüssigkeit freigesetzt werden [p.62] [42]. Dabei stellt die zur Verfügung stehende Literatur lediglich zwei leicht voneinander abweichende Berechnungsansätze zur Verfügung:

**Formel 4:** Variante 1 zur Berechnung des Flashanteils [p.77] [14], [p.514,515] [22], [p.62] [42]

$$
\Phi_{Fl} = \frac{m_F}{m_0} = 1 - e^{-\frac{C_{pl} \cdot (T_0 - T_S)}{h_v}}
$$

**Formel 5:** Variante 2 zur Berechnung des Flashanteils [p.77] [14]

$$
\Phi_{Fl} = \frac{m_F}{m_0} = \frac{c_{pl} \cdot (T_0 - T_S)}{h_v}
$$

**Tabelle 3:** Erläuterungen zu Formel 4 und Formel 5

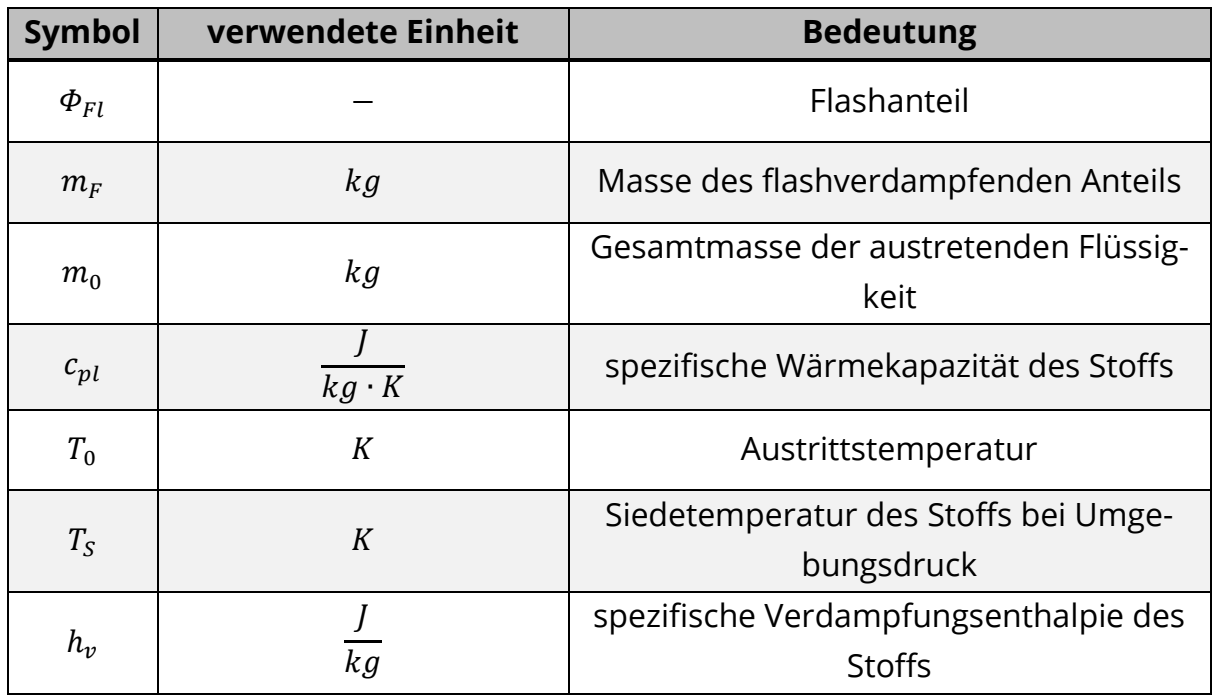

Es ist jedoch zu beachten, dass mittels dieser Formeln kein direkter Quellterm bestimmt werden kann. Die Formeln dienen jeweils der Berechnung des prozentualen Anteils, welcher in Folge der Flashverdampfung in die gasförmige Phase übergeht. Zur Quelltermbestimmung ist es also notwendig, die Masse der austretenden Stoffmenge oder der Lache zu kennen.

An einem konkreten Beispiel erläutert: Beim Austritt von insgesamt 400 kg überhitzter Flüssigkeit würde ein berechneter Flashanteil von  $\Phi_{Fl} = 0.10$  beziehungsweise 10% bedeuten, dass 40 kg sofort beim Austritt verdampft sind und noch 360 kg als Flüssigkeit vorliegen, wenn keine anderen Phasenumwandlungsprozesse stattfinden würden. Um aus dem berechneten Wert eine konkrete Prozentangabe zu erhalten, ist eine Multiplikation mit 100 notwendig. Der Unterschied zwischen Formel 4 und Formel 5 besteht in der Einführung einer Exponentialfunktion bei Formel 4, welche geringen Einfluss auf die berechneten Ergebnisse nimmt. Die Abweichungen zwischen den Formeln treten jedoch insbesondere nah am Siedepunkt nicht auf. Abbildung 24 zeigt eine exemplarische Darstellung des Ergebnisverlaufs bei überhitztem Wasser. Die Daten- und Berechnungsgrundlage findet sich in Anlage 3. Es wird deutlich, dass mit zunehmender Differenz zum Siedepunkt bei Umgebungsdruck auch die Differenz zwischen den Werten von Formel 4 und 5 steigen. Im Fall von Wasser liegt die Abweichung zwischen den Werten bei etwa 4,9% bei 200°C Austrittstemperatur.

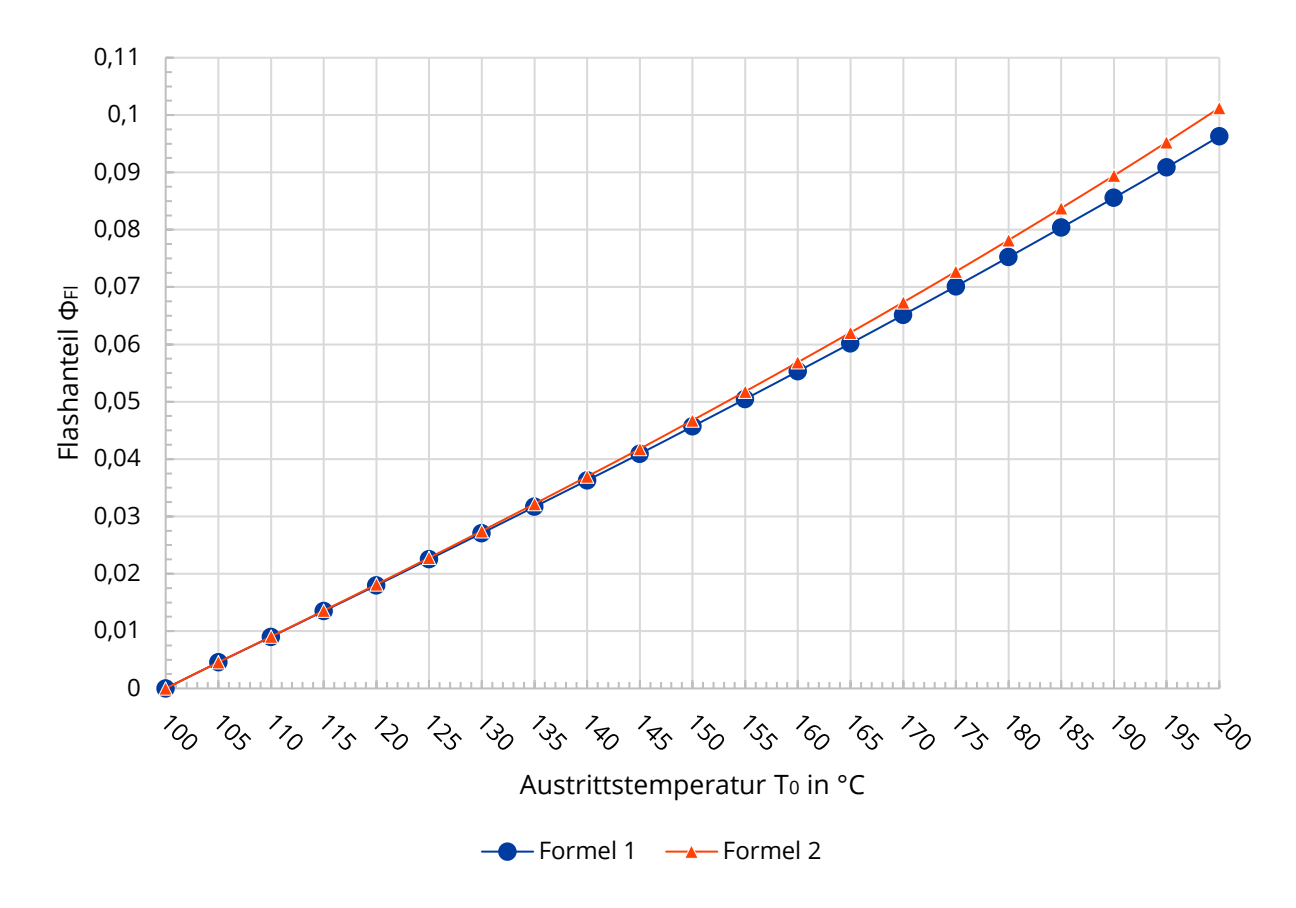

**Abbildung 24:** Berechnungen des Flashanteils über die Formeln 4 und 5 bei überhitztem Wasser in Abhängigkeit von der Austrittstemperatur

Ein ähnliches Bild zeigt sich in der Literaturquelle [14]. Ein Vergleich wurde dort für Ammoniak durchgeführt. Auch hier ergibt sich eine geringe Abweichung bei größeren Austrittstemperaturen. Der Vergleich mit einem vorhandenen Messwert zeigt jedoch, dass Formel 2 eine sehr gute Näherung zu den realen Verhältnissen angibt, während Formel 1 auch dort geringfügig niedrigere Werte ausgibt [p.78] [14]. Beachtet werden muss jedoch, dass kein Hinweis bezüglich spezifischer Wärmekapazität  $c_{pl}$  und spezifischer Verdampfungsenthalpie  $h_v$  gegeben ist, auf welche Temperaturen sich die Werte jeweils beziehen müssen [p.77] [14], [p.514,515] [22], [p.62] [42]. Beide Werte sind abhängig von der Stofftemperatur.

Ein Vergleich mit verschiedenen verwendeten Werten zeigt jedoch, dass der Einsatz beider Werte in Bezug auf die Siedetemperatur  $T_{\mathcal{S}}$  in Formel 5 die besten Ergebnisse ergibt [p.78] [14].  $c_{nl}$  und  $h_{v}$  sollten also, wenn möglich, auf die Siedetemperatur  $T_s$  des betrachteten Stoffes bezogen werden. Die für Abbildung 24 verwendeten Werte für  $c_{pl}$  und  $h_v$  beziehen sich jeweils auf die sich im Verlauf ändernde Austrittstemperatur  $T_0$ . Im Vergleich zeigt sich für die Formeln 4 und 5 jeweils ungefähr eine Verdopplung des Flashanteils, wenn  $c_{nl}$  und  $h_v$  sich auf die Siedetemperatur  $T_s$  von Wasser bei 100°C beziehen. Zum Vergleich bei Wasser mit  $T_0$ = 200°C:

Formel 4,  $c_{nl}$  und  $h_v$  beziehen sich auf  $T_0 = 200$ °C:  $\Phi_{Fl} = 0.0963 \triangleq 9.63\%$ Formel 4,  $c_{nl}$  und  $h_v$  beziehen sich auf  $T_s = 100^{\circ}$ C:  $\Phi_{Fl} = 0.1704 \triangleq 17,04\%$ Formel 5,  $c_{nl}$  und  $h_v$  beziehen sich auf  $T_0 = 200$ °C:  $\Phi_{Fl} = 0.1012 \triangleq 10.12\%$ Formel 5,  $c_{nl}$  und  $h_v$  beziehen sich auf  $T_s$  = 100°C:  $\Phi_{Fl}$  = 0,1868  $\triangleq$  18,68%

Weitere Werte finden sich in Anlage 4, grafisch stellt sich der Unterschied wie folgt in der Abbildung 25 dar:

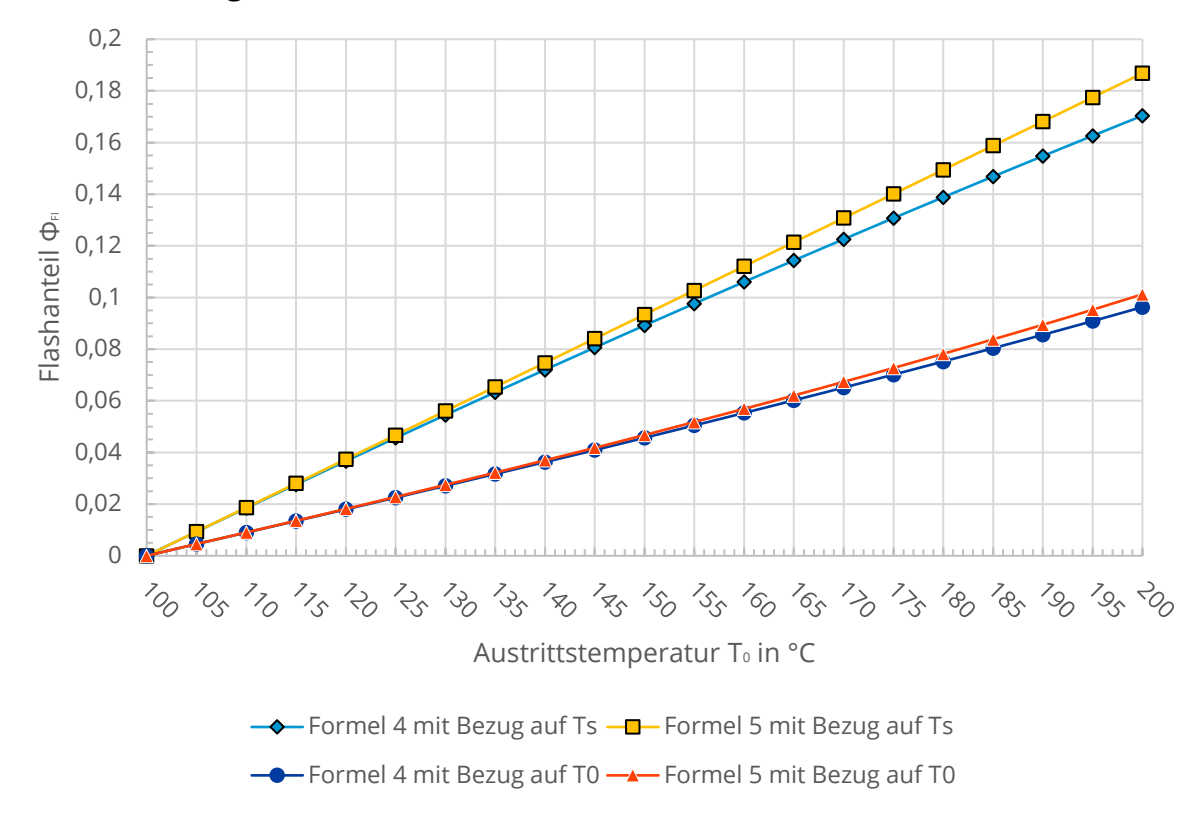

**Abbildung 25:** Berechnungen des Flashanteils über die Formeln 4 und 5 bei überhitztem Wasser in Abhängigkeit von der Austrittstemperatur unter Betrachtung der Unterschiede zwischen den Bezugswerten für  $c_{nl}$ und  $h_v$
Da im Feuerwehrkontext mit hoher Wahrscheinlichkeit nur eine einzige Berechnung bei einer Austrittstemperatur und einer Siedetemperatur durchgeführt werden muss, ist eine solch umfassende Datengrundlage wie zur Erstellung der Abbildungen 24 und 25 nicht notwendig, da der Flashanteil hauptsächlich von der Differenz zwischen Ausgangstemperatur und Siedetemperatur abhängt, sodass nur die jeweils auf die Situation am Einsatzort zutreffenden Daten recherchiert werden müssen. Daraus resultiert nur eine einzige notwendige Berechnung, wenn die Austrittstemperatur annähernd konstant ist. Alle notwendigen Eingabedaten lassen sich im Einsatzfall recherchieren bzw. ermitteln. Ist bekannt, welcher Stoff austritt, können Siedetemperatur  $T_s$  bei Umgebungsdruck, Verdampfungsenthalpie  $h_v$  und Wärmekapazität  $c_{vl}$  in den vorhandenen Stoffdatenbanken ermittelt werden. Die Austrittstemperatur  $T_0$  des Stoffes kann entweder zum Beispiel per Fernthermometer gemessen oder aus Betreiberinformationen der Anlange gewonnen werden. Angaben zur austretenden Stoffmenge  $m_0$  können ebenso vom Anlagenbetreiber erhalten werden, oder auf Grundlage der vorhandenen Lache zurückberechnet werden.

Zur Berechnung verdunstender Aerosole und Sprays, welche sich in Folge der Flashverdampfung bilden können, existieren Berechnungsmodelle, jedoch sind diese entweder nicht im Feuerwehrkontext anwendbar, da notwendige Daten schwer zu ermitteln sind, oder die Modelle sind zu komplex. Beschrieben sind diese für interessierte Leser jedoch in [p.79-105] [14], [p.2.157-2.169] [15] sowie [p.515-519] [22]. Die notwendigen Daten umfassen zum Beispiel experimentell zu ermittelnde Stoffeigenschaften, Erfahrungswerte oder nur für wenige Stoffe verfügbare Daten. Dies schränkt den Einsatz massiv ein. Andere Modelle erfordern große Datenmengen, welche die Feuerwehr in akuten Situationen nicht in einem geeigneten Zeitrahmen ermitteln kann. Ebenso ist eine automatisierte Verarbeitung der Daten nicht adäquat umsetzbar und würde eine große Mehrarbeit für die Einsatzkräfte zur Folge haben. Jedoch kann für  $\Phi_{Fl}$  < 0,05 bzw. Flashanteil unter 5% angenommen werden, dass die im Aerosol verdunstende Menge etwa die doppelte bis dreifache Stoffmenge als die der Flashverdampfung umfasst [p.81] [14], [p.515] [22]. Für Flashanteile zwischen 5 und 50% bzw. 0,05 <  $\Phi_{Fl}$  < 0,5 kann die als Aerosol verdunstende Stoffmenge als ebenso hoch wie die im Flashanteil angenommen werden [p.81] [14]. Damit ergibt sich in Kombination aus Flashverdampfung und Verdunstung als Aerosol:

<span id="page-73-0"></span>**Formel 6:** Bestimmung des gesamten, bei Austritt in den gasförmigen Zustand übergehenden Stoffanteils nach [p.81] [14]

 $\Phi = \Phi_{\scriptscriptstyle Fl} + (A \cdot \Phi_{\scriptscriptstyle Fl})$ 

**Tabelle 4:** Erläuterungen zu Formel 6

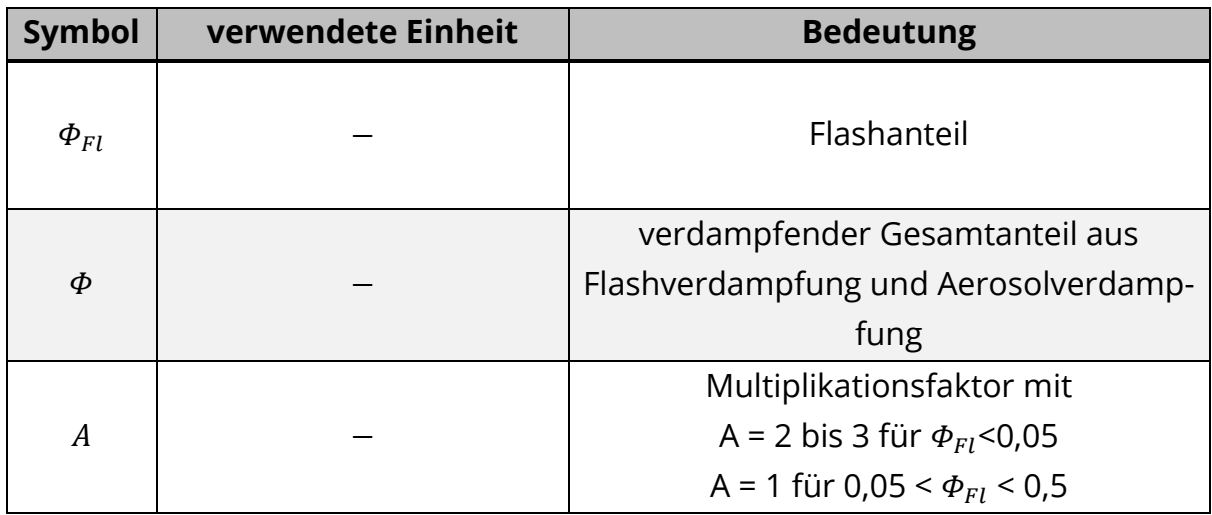

#### 5.3. Verdampfung

Zur Berechnung des Verdampfungsmassenstroms kann eine vereinfachte Form der Wärmebilanz aufgestellt werden. Die Siedetemperatur des Gefahrstoffs liegt unterhalb der Umgebungstemperatur, sodass der Lache aus der Umgebung stetig Wärme zugeführt wird. Da am Siedepunkt sämtliche weitere Wärme zur Überwindung der Verdampfungsenthalpie bzw. Aggregatzustandsänderung aufgewandt wird und keine Erhitzung über die Siedetemperatur hinaus erfolgt, kann als Temperatur der Lache die Siedetemperatur angenommen werden. Sämtliche Wärme, welche eine Überhitzung der Lache zur Folge hätte, steigert die Verdampfungsrate, die Temperatur der Lache stellt sich jedoch konstant auf die Siedetemperatur ein und unterliegt keiner zeitlichen Schwankung mehr. Die der Lache zugeführte Wärme steht im Gleichgewicht mit der durch Verdampfung abgeführten Wärme [p.123] [14]. Formel 2 kann mithilfe von Formel 1 zu folgenden Zusammenhängen umgestellt und vereinfacht werden:

Formel 7: Vereinfachte Wärmebilanz beim Siedevorgang, umgestellt nach Q<sub>Va</sub>

$$
0 = \dot{Q}_U + \dot{Q}_B + \dot{Q}_{Str} - \dot{Q}_{Va} \rightarrow \dot{Q}_{Va} = \dot{Q}_U + \dot{Q}_B + \dot{Q}_{Str}
$$

**Formel 8:** Umstellung von Formel 2 nach  $\dot{m}_{Va}$ 

$$
\dot{Q}_{Va} = \dot{m}_{Va} \cdot h_v \rightarrow \dot{m}_{Va} = \frac{\dot{Q}_{Va}}{h_v}
$$

**Formel 9:** Bestimmung des Verdampfungsmassenstrom aus Formel 7 und Formel 8 [p.123] [14]

$$
\dot{m}_{Va} = \frac{\dot{Q}_U + \dot{Q}_B + \dot{Q}_{Str}}{h_v}
$$

**Tabelle 5:** Erläuterungen zu den Formeln 7-9

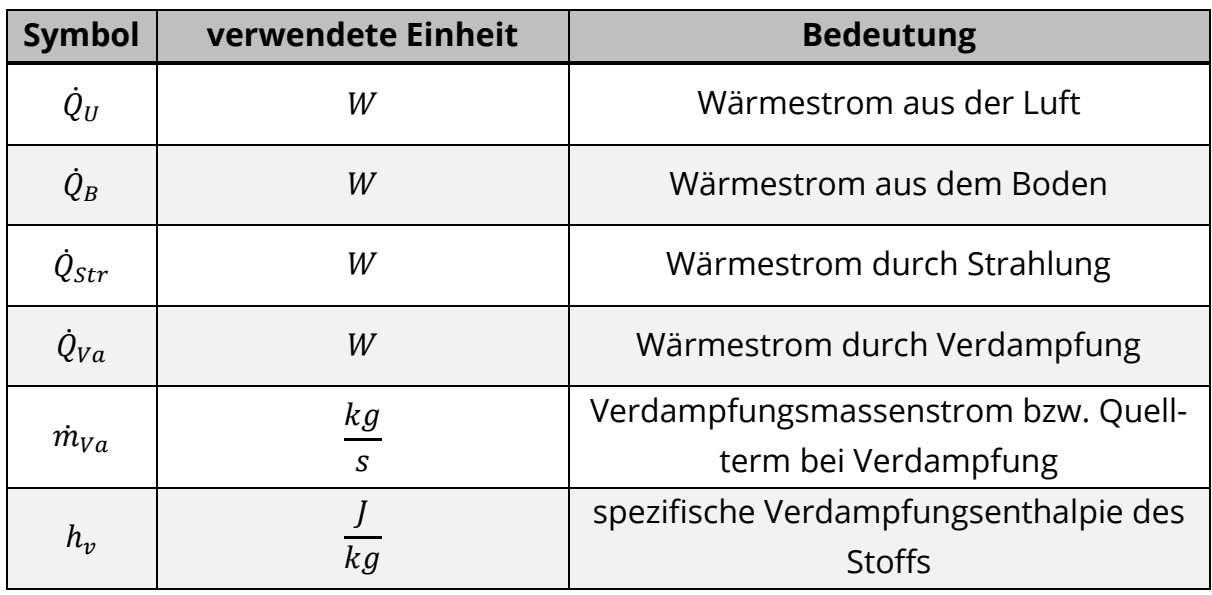

Bei erster Betrachtung scheint es sich bei Formel 9 zur Bestimmung des Verdampfungsmassenstroms um eine simple, aber unter den im Feuerwehreinsatz gegebenen Umständen nicht lösbare Formel zu handeln. Jedoch bedarf es zur Bestimmung der einzelnen Komponenten der Formel weiterer Berechnungen. Diese sind jedoch, nach entsprechender Aufbereitung, auch im Feuerwehrdienst durchführbar.

Eine simplere Formel zur Bestimmung der Verdampfungsrate wird von Kaiser et. al. beschrieben. Diese berücksichtigt jedoch nicht alle Wärmeströme in die Lache und setzt die Kenntnis der Rauigkeit des Untergrunds voraus [p.522-523] [42].

#### 5.3.1. Wärmestrom aus der Luft

Bei der Übertragung von Wärme aus der Umgebungsluft auf die Flüssigkeitslache handelt es sich um einen Konvektionsvorgang. Der Wärmetransport findet durch die Bewegung der Luftteilchen über der Lache statt [p.124] [14], [45]. Die Berechnungsformel für diesen Vorgang lautet:

**Formel 10:** Berechnung des Wärmestroms aus dem Boden [p.124] [14]

$$
\dot{Q}_U = \alpha \cdot (T_{Luft} - T_{fl}) \cdot A_{Lache}
$$

**Tabelle 6:** Erläuterungen zu Formel 10

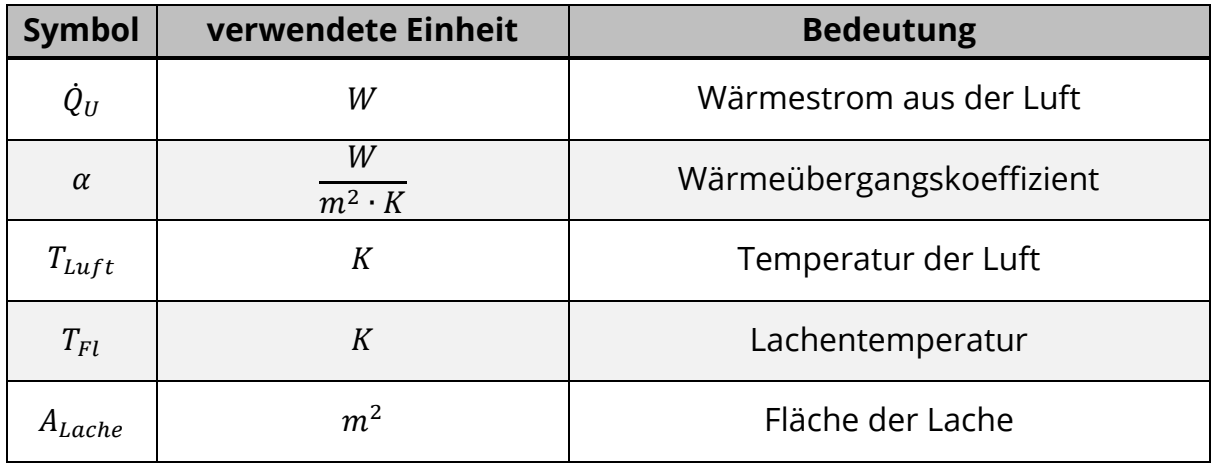

Der Wärmeübergangskoeffizient  $\alpha$  wird über Differentialgleichungen bestimmt [46]. Betrachtet man eine Gefahrstofflache als ebene Platte, welche von Wind überströmt wird, kann  $\alpha$  auf dem folgenden Wege berechnet werden [p.124,125] [14]:

**Formel 11:** Berechnung des Wärmeübergangskoeffizienten [p.125] [14]

$$
\alpha = \frac{N u \cdot \lambda_L}{L}
$$
 mit

**Formel 12:** Berechnung der mittleren Nusselt-Zahl [p.125] [14]

$$
Nu = \sqrt{Nu_{lam}^2 + Nu_{turb}^2}
$$
mit

**Formel 13:** Berechnung der laminaren Nusselt-Zahl [p.125] [14]

$$
Nu_{lam} = 0.664 \cdot \sqrt{Re} \cdot \sqrt[3]{Pr} \text{ und}
$$

**Formel 14:** Berechnung der turbulenten Nusselt-Zahl [p.125] [14]

$$
Nu_{turb} = \frac{0.037 \cdot Re^{0.8} \cdot Pr}{1 + 2.443 \cdot Re^{-0.1} \cdot (Pr^{2/3} - 1)}
$$
 jeweils mit

**Formel 15:** Berechnung der Prandtl-Zahl [p.125] [14]

$$
Pr = \frac{\eta \cdot c_{p,L}}{\lambda_L}
$$
und

**Formel 16:** Berechnung der Reynolds-Zahl [p.125] [14]

$$
Re = \frac{w \cdot L}{v}
$$

**Tabelle 7:** Erläuterugen zu den Formeln 11-16

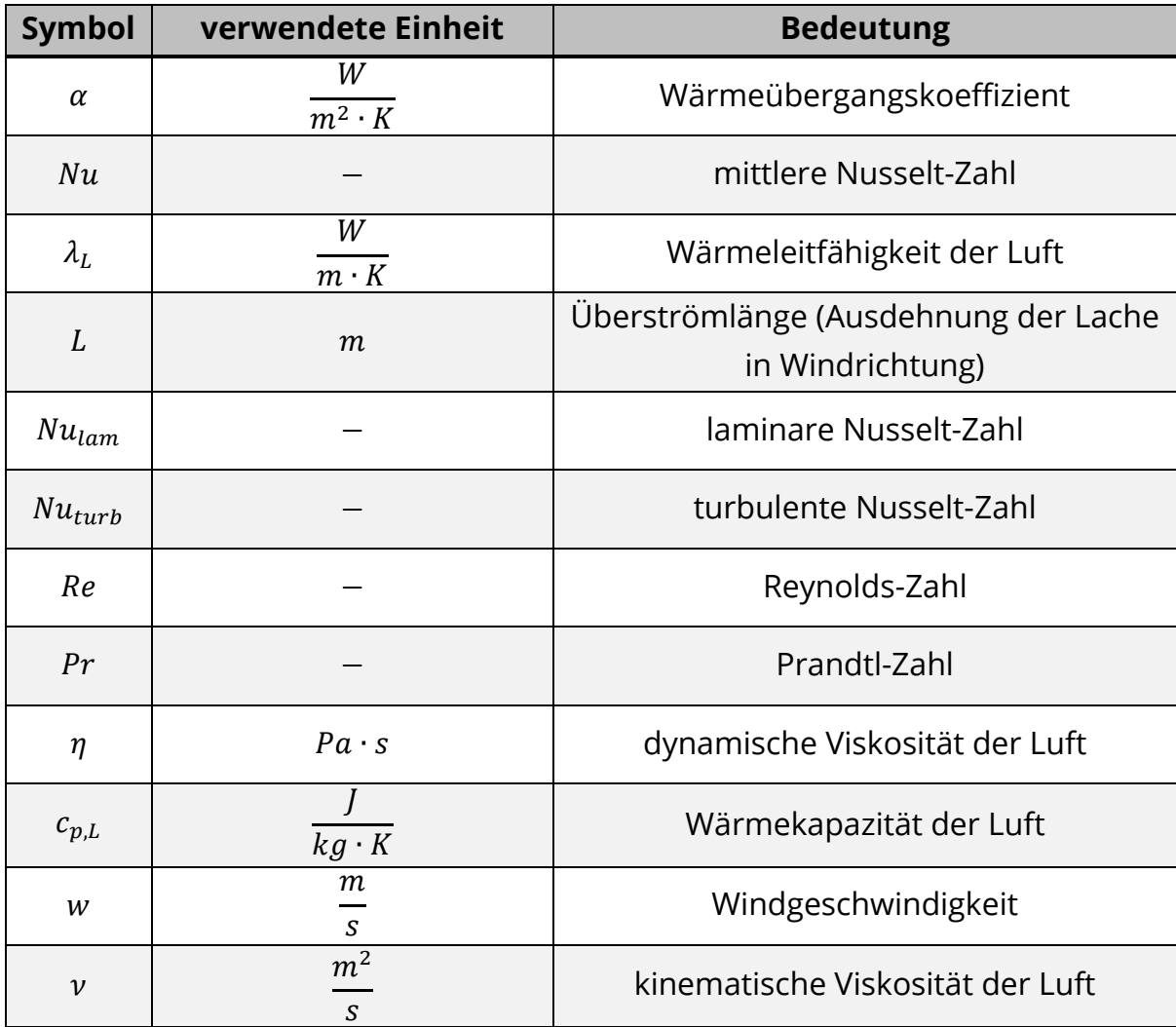

Um eine Verwechslung mit dem Formelzeichen Nu auszuschließen, wurde hier für die Windgeschwindigkeit das Zeichen w anstelle u aus der Literatur übernommen. Gemessen werden müssen hier die Länge der Lache in Windrichtung sowie die Windgeschwindigkeit. Die notwendigen Werte der Lufteigenschaften können der folgenden Tabelle entnommen werden:

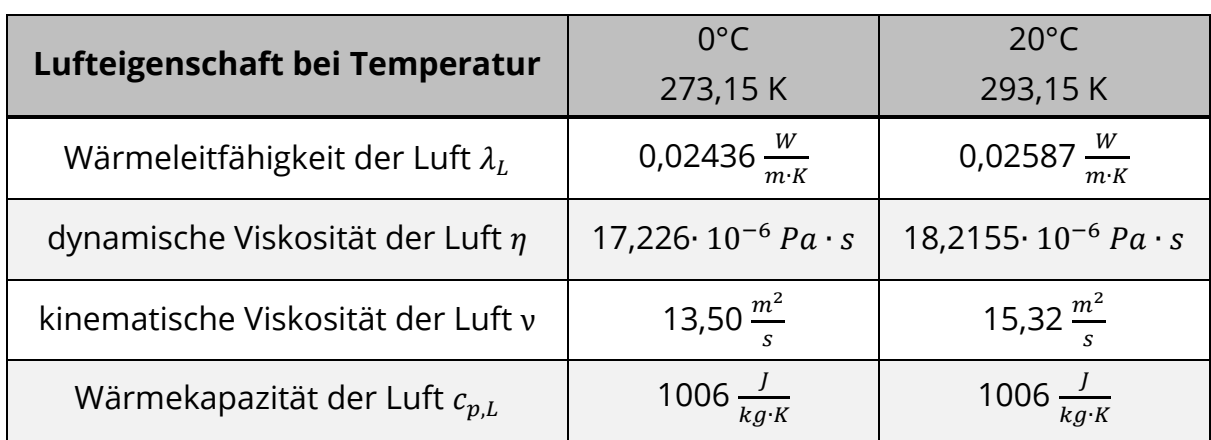

<span id="page-77-0"></span>**Tabelle 8:** Eigenschaften der Luft nach [47]

Diese auf den ersten Blick durch ihre zahlreichen Zwischenschritte komplexe Formel lässt sich durch die Einbindung in ein Berechnungsprogramm gut ,automatisieren'. So kann nach Bestimmung aller notwendigen Berechnungskomponenten schnell ein Ergebnis erzielt werden. Es sind nur wenige Messungen durchzuführen und Tabellenwerte für die Lufteigenschaften sind schnell zu finden.

Der nächste Schritt befasst sich mit der Berechnung des Wärmestroms aus dem Boden.

#### 5.3.2. Wärmestrom aus dem Boden

Der Wärmestrom aus dem Boden hängt vor allem von den Eigenschaften des Bodens ab. Die Wärme aus dem Boden wird durch Wärmeleitung auf die Lache übertragen. Die folgende Formel ist dabei eine Lösung der eindimensionalen Wärmeleitungsgleichung [p.125] [14]:

**Formel 17:** Berechnung des Wärmestroms aus dem Boden [p.125] [14]

$$
\dot{Q}_B = \frac{\lambda_B}{\sqrt{\frac{\lambda_B}{\rho_B \cdot c_{p,B}} \cdot \pi \cdot t}} \cdot (T_B - T_{fl}) \cdot A_{Lache}
$$

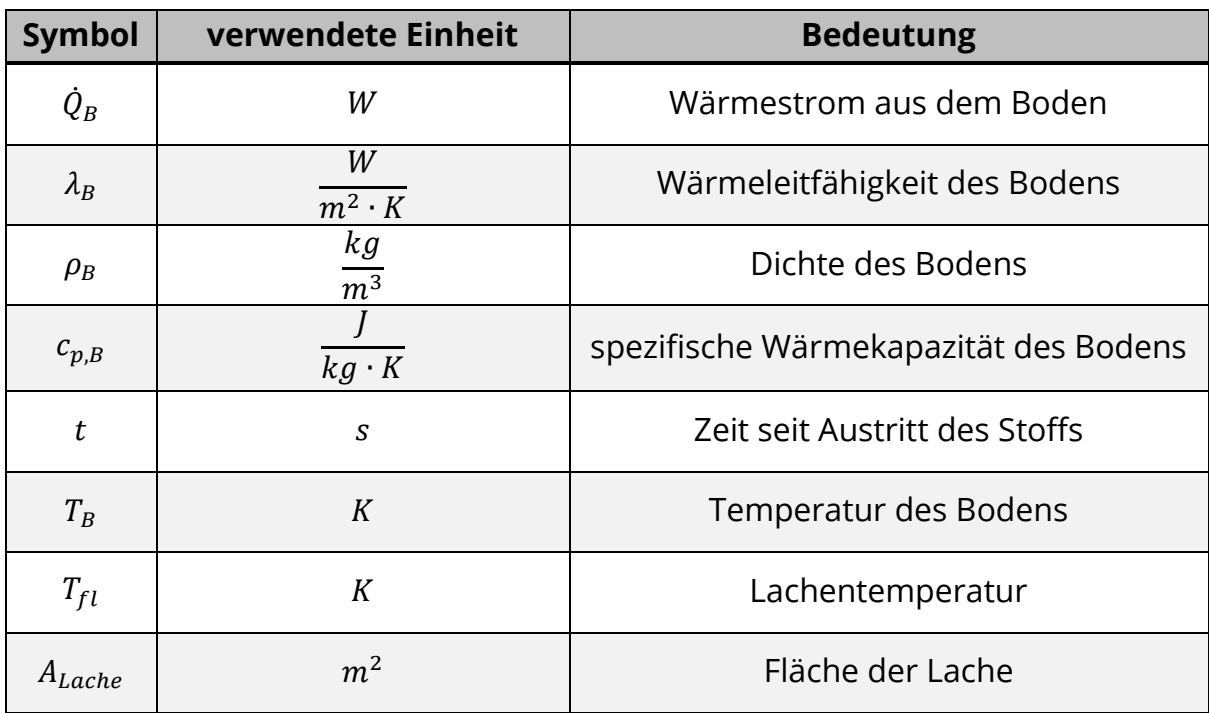

**Tabelle 9:** Erläuterungen zu Formel 17

Zur Bestimmung der Formelbestandteile  $\lambda_B$ ,  $\rho_B$  und  $c_{n,B}$ müssen Tabellenwerke zur Hand genommen werden. Entsprechende Ausschnitte finden sich in Anlage 5. Für den Wert der Zeit t muss eine ungefähre Zeitdauer geschätzt werden, wenn kein exakter Zeitpunkt des Austritts bestimmt werden kann. Ebenso geschätzt werden muss die Fläche der Lache, wenn keine Messungen der Oberflächengröße möglich sind. Die Temperaturen von Boden und Flüssigkeiten müssen gemessen werden.

Die Formel besitzt jedoch mehrere , Schwachstellen'. So hängt die Wärmeleitung auch von der Temperaturdifferenz zwischen Lache und Boden ab. Da die Differenz mit zunehmender Kontaktzeit zwischen Lache und Boden kleiner wird, wird auch der Wärmestrom aus dem Untergrund geringer. Breitet sich die Lache dazu noch aus, ist die Differenz in den Randbereichen der Lache größer als im Zentrum. Um ein möglichst exaktes Abbild der Situation zu erhalten, müsste die Lache in kleine Abschnitte aufgeteilt werden, welche, jeweils für sich, betrachtet und aufsummiert werden müssten [p.126] [14]. Dies führt jedoch zu einem im Feuerwehreinsatz nicht vertretbaren Rechen- und Messaufwand. Trotzdem sei hier auf die Fundstelle der entsprechenden Formel unter [p.126] [14] verwiesen.

Ob mit Formel 17 auch der Wärmestrom in eine Lache auf einer Wasseroberfläche bestimmt werden kann, ist nicht beschrieben. Für diesen Fall findet sich jedoch eine alternative Berechnungsformel unter [p.3.23,3.24] [15] und [p.523] [42], welche für tief kalt siedende Flüssigkeiten (verflüssigte Gase) formuliert wurde:

**Formel 18:** Berechnung des Wärmestroms aus einem Gewässer nach [p.3.24] [15]

$$
\dot{Q}_{B,W} = \alpha_W \cdot (T_W - T_{fl})
$$

| <b>Symbol</b> | verwendete Einheit           | <b>Bedeutung</b>            |
|---------------|------------------------------|-----------------------------|
| $Q_{B,W}$     | W                            | Wärmestrom aus dem Gewässer |
| $\alpha_W$    | W<br>$\overline{m^2\cdot K}$ | Wärmeübergangskoeffizient   |
| $T_W$         | К                            | Gewässertemperatur          |
| $T_{fl}$      | К                            | Lachentemperatur            |

**Tabelle 10:** Erläuterungen zu Formel 18

Schwierig gestaltet sich hier jedoch die Bestimmung des Wärmeübergangskoeffizienten  $a_w$ , da dieser für jede Flüssigkeit auf Wasser andere Werte annehmen kann und individuell bestimmt werden muss [46]. Nach Kaiser et. al. kann bei tiefkalten Flüssigkeiten jedoch ein Wert von  $\alpha_W$ =600 angenommen werden [p.523] [42].

#### 5.3.3. Wärmestrom durch Strahlung

Zur Berechnung des Wärmestroms durch Wärmestrahlung auf die Lache müssen alle Möglichkeiten der Einstrahlung summiert werden. Zur eingehenden Strahlung gehören die Strahlung der Sonne sowie Hintergrundstrahlung und die Wärmestrahlung aus der Atmosphäre. Die von der Flüssigkeit ausgehende Wärmestrahlung sowie die infolge von Reflektion an der Flüssigkeitsoberfläche reflektierte Strahlung müssen subtrahiert werden [p.126,127] [14]. Vereinfacht kann zur Berechnung die Folgende Formel angewandt werden:

**Formel 19:** Berechnung des Wärmestroms durch Strahlung [p.127] [14]

$$
\dot{Q}_{Str} = \left(0.86 \cdot \dot{Q}_{sonne} - 0.9 \cdot \sigma \cdot T_{fl}^{4} + 0.46 \cdot \sigma \cdot (T_{Luff}^{4} - T_{fl}^{4})\right) \cdot A_{Lache}
$$

**Tabelle 11:** Erläuterungen zu Formel 19

| <b>Symbol</b>     | verwendete Einheit        | <b>Bedeutung</b>                                                  |
|-------------------|---------------------------|-------------------------------------------------------------------|
| $\dot{Q}_{Str}$   | W                         | Wärmestrom durch Strahlung                                        |
| $0_{\text{Some}}$ | W<br>$\overline{m^2}$     | Wärmestrom durch Sonneneinstrah-                                  |
|                   |                           | lung, Streustrahlung aus der Atmo-                                |
|                   |                           | sphäre                                                            |
| $\sigma$          | W                         | Stefan-Boltzmann-Konstante                                        |
|                   | $\overline{m^2\cdot K^4}$ | = 5,67037 $\cdot$ 10 <sup>-8</sup> $\frac{W}{m^2 \cdot K^4}$ [48] |
| $T_{fl}$          | K                         | Lachentemperatur                                                  |
| $T_{Luff}$        | K                         | Lufttemperatur                                                    |
| $A_{Lache}$       | m <sup>2</sup>            | Fläche der Lache                                                  |

Die Werte der Temperaturen  $T_{fl}$ ,  $T_{Luff}$  sowie die Fläche der Lache  $A_{Lache}$  müssen gemessen bzw. geschätzt werden. Für die Temperatur der Lache kann im Falle des Siedens die Siedetemperatur der Flüssigkeit angenommen werden. Der Faktor  $\dot Q_{\mathit{Some}}$  kann, wenn vorhanden, mit einem Bolometer bestimmt werden. Sollte ein solches Gerät nicht zur Hand sein, kann auf Mittelwerte zurückgegriffen werden. Diese hängen jedoch von der Jahreszeit, der Umgebung und Wettereinflüssen ab:

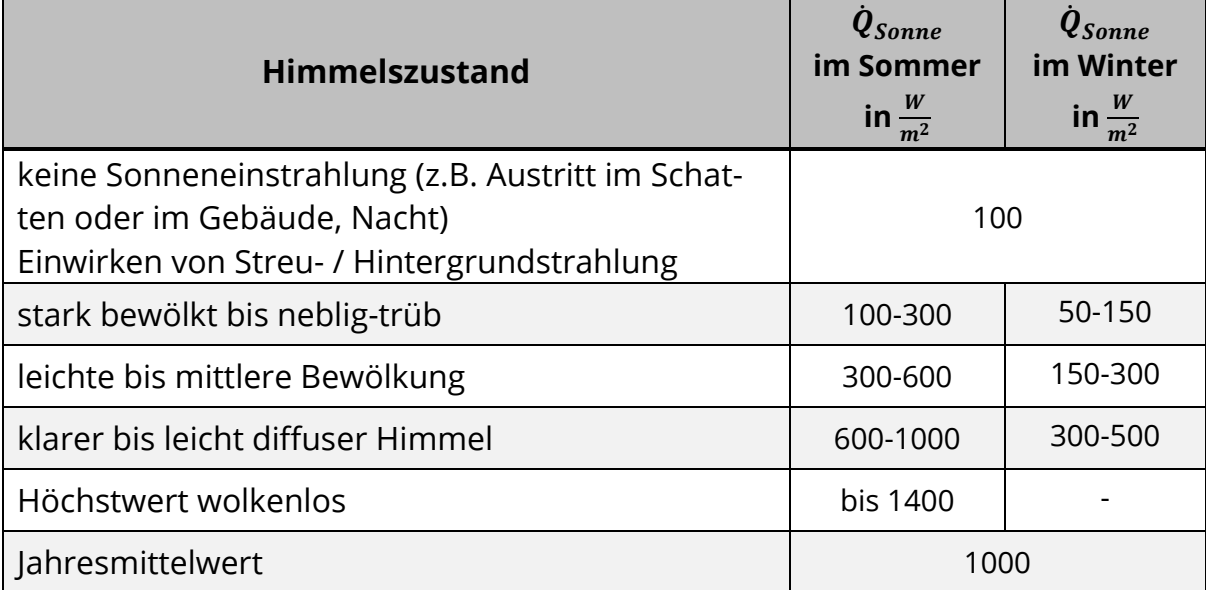

<span id="page-80-0"></span>**Tabelle 12:** Werte für den Wärmestrom durch Sonneneinstrahlung [p.127] [14], [p.24] [49], [50]

Da nun alle notwendigen Bestandteile zur Bestimmung des Verdampfungsmassenstroms erläutert sind, müssen diese für den Einsatz im Feuerwehrdienst aufbereitet werden. Eine Anwendung der ,rohen' Formeln ist nicht zielführend, wes-halb diese im Abschnitt [7. Erstellung und Beschreibung](#page-100-0) des Werkzeugs zur Verwendung im Feuerwehreinsatz angepasst werden. Im folgenden Abschnitt werden nun zunächst Modelle zur Betrachtung von Verdunstungsvorgängen beschrieben.

# 5.4. Verdunstungsmodelle

Da sich die Wärmebilanz bei Verdunstungsvorgängen anders als beim Verdampfen nicht entsprechend vereinfachen lässt, existieren verschiedene, vereinfachende Modelle zur Berechnung. Je nach Grad der Vereinfachung sind diese unterschiedlich präzise und Aufwändig in der Handhabung. Dabei gehen die meisten Betrachtungen auf die Untersuchungen des Briten O.G. Sutton zurück [p.127] [14] [p.524] [42]. In diesem Abschnitt wird jedoch nur ein Ausschnitt der verfügbaren Modelle näher betrachtet. Neben den beschriebenen Modellen finden sich weitere unter [p.127-135] [14], [p.520-526] [22], [p.3.77,3.78] [15], [p.524-532] [42], [p.11-15] [51]. Viele der dort genannten Modelle enthalten Faktoren und Variablen, welche sich nicht adäquat im Feuerwehreinsatz bestimmen lassen. Dazu gehören zum Beispiel individuelle Stoffwerte wie der Diffusionskoeffizient in Luft oder der mit Mitteln der Feuerwehr nicht zu ermittelnde Partialdruck des Gefahrstoffs in der Atmosphäre am Einsatzort (vgl. [p.521,522] [22], [p.524-532] [42]). Deshalb werden ungeeignete Modelle hier, mit Ausnahme des grundlegenden Modells von Sutton und der Erweiterung durch Pasquill, nicht noch einmal erläutert.

#### 5.4.1. Modell von Sutton und Erweiterung durch Pasquill

Das , Grundmodell' von Sutton baut auf der Vorstellung auf, dass es sich bei der Bodennahen Atmosphäre um ein turbulentes Strömungsmedium handelt. Dieses Modell setzt jedoch Kenntnisse über den Turbulenzgrad der Umgebung sowie zwei nicht näher beschriebener Funktionen voraus. Letztere wurden durch die Ar-

beit von Pasquill spezifiziert. Die Bestimmung der Funktionen benötigt jedoch wiederum einen Wert für die Stabilität der Atmosphäre sowie individuell zu bestimmende, stoffabhängige Koeffizienten. Insbesondere die Stabilität kann nur in Windkanälen genau bestimmt werden [p.524,525] [42]. Damit schließt sich die Anwendung im Einsatzfall aus. Trotzdem sollen diese grundlegenden Arbeiten nicht unerwähnt bleiben:

**Formel 20:** Suttons Ansatz für rechteckige Lachen [p.524] [42]

$$
\dot{m}_{Vu} = K \cdot \bar{u}_1^{\frac{2-n}{2+n}} \cdot a^{\frac{2}{n+2}} \cdot x^{\frac{2}{n+2}} \cdot y
$$

**Formel 21:** Suttons Ansatz für runde Lachen [p.524] [42]

$$
\dot{m}_{Vu} = K' \cdot \bar{u}_1^{\frac{2-n}{2+n}} \cdot a^{\frac{2}{n+2}} \cdot x^{\frac{2}{n+2}} \cdot r^{\frac{2+n}{4+n}}
$$

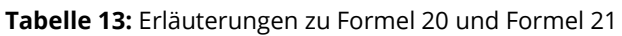

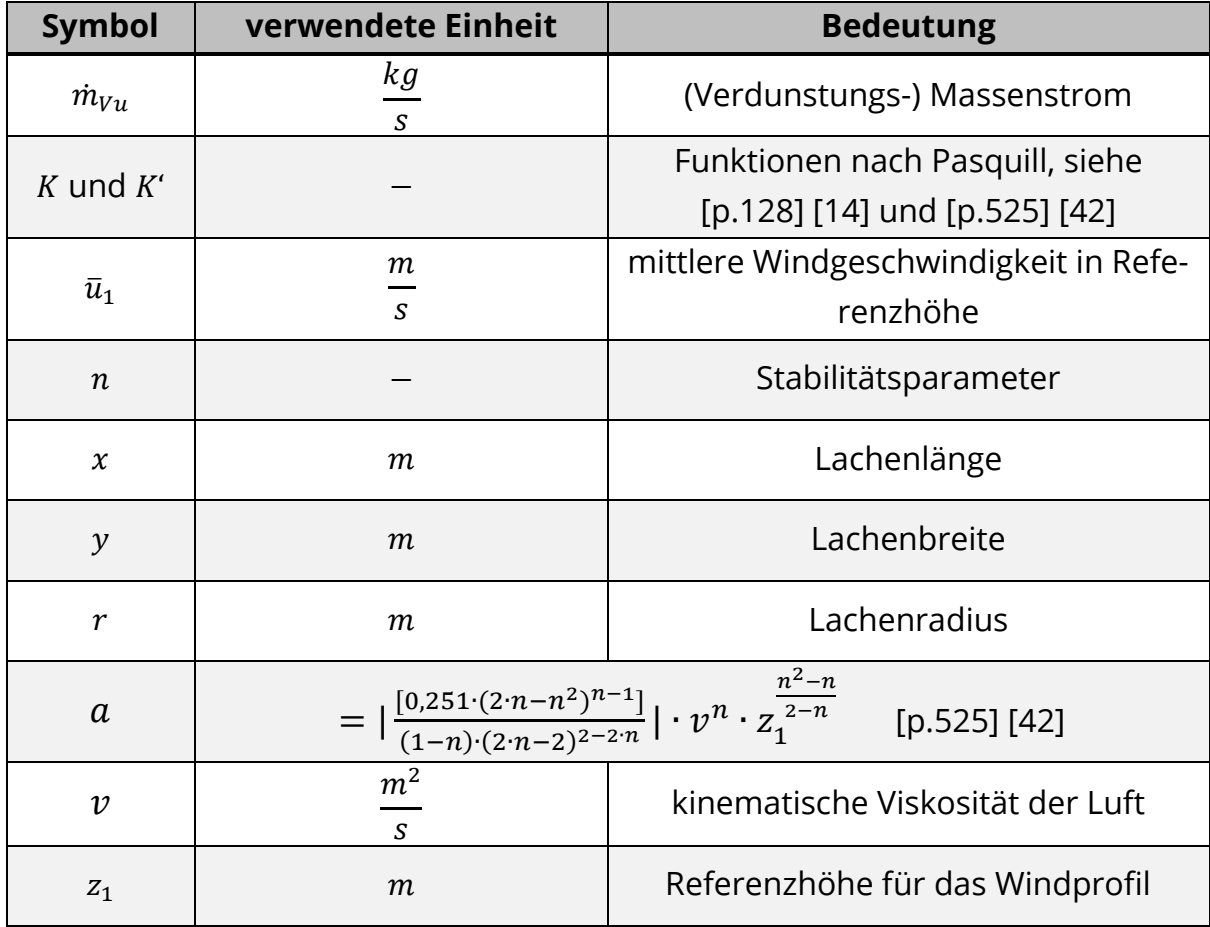

Nähere Informationen finden sich unter [p.127-129] [14] sowie [p.524,525] [42]. Die nachfolgenden Modelle stellen Teilweise Erweiterungen oder Vereinfachungen der von Sutton und Pasquill aufgestellten Modelle dar.

#### 5.4.2. Berechnungsgleichungen von Clancey

Clancey verändert die Ansätze von Sutton und Pasquill und fügt die Faktoren K und a in einem zusammen. Anhand eines Mittelwerts für den Stabilitätsparameter  $n$  sowie Mittelwerten von in den Erweiterungen von Pasquill vorhandenen Faktoren stellt Clancey folgende Formeln auf [p.528,529] [42] [p.12] [51]:

**Formel 22:** Clanceys Ansatz für rechteckige Lachen [p.130] [14], [p.528,529] [42], [p.12] [51]

$$
\dot{m}_{Vu} = 2{,}63 \cdot 10^{-7} \cdot u^{0.78} \cdot x^{0.89} \cdot y \cdot \frac{P_{Da} \cdot M}{T_{fl}}
$$

**Formel 23:** Clanceys Ansatz für kreisförmige / runde Lachen [p.130] [14], [p.528,529] [42], [p.12] [51]

$$
\dot{m}_{Vu} = 2{,}12 \cdot 10^{-7} \cdot u^{0.78} \cdot d^{1.89} \cdot \frac{P_{Da} \cdot M}{T_{fl}}
$$

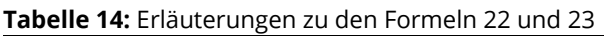

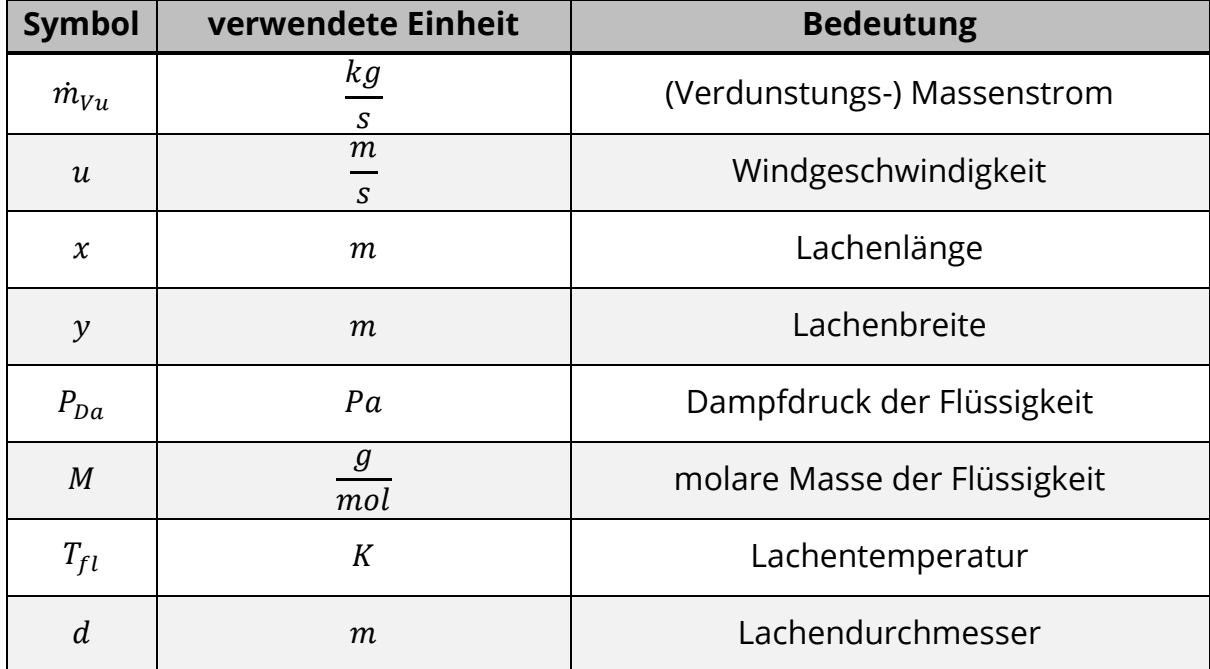

#### 5.4.3. Modell von Meurer

Das Modell von Meurer kombiniert das Modell von Clancey für rechteckige Lachen mit einem Modell von Lebuser und Schecker. Das Ergebnis ist der arithmetische Mittelwert beider Modelle. Runde Lachen werden bei Meurer mit rechteckigen Lachen gleicher Fläche gleichgesetzt [p.132] [14], [p.14] [51]:

**Formel 24:** Berechnung des Verdunstungsmassenstroms nach Meurer [p.132] [14], [p.14] [51]

$$
\dot{m}_{Vu}=0.5\cdot(\dot{m}_{Vu,C}+\dot{m}_{Vu,LS})
$$

**Formel 25:** Verdunstungsmassenstrom nach Clancey im Modell von Meurer [p.132] [14], [p.14] [51]

$$
\dot{m}_{Vu,C} = 2.63 \cdot 10^{-4} \cdot u^{0.78} \cdot x^{0.89} \cdot y \cdot \frac{P_{Da} \cdot M}{T_{fl}}
$$

**Formel 26:** Verdunstungsmassenstrom nach Lebuser / Schecker im Modell von Meurer [p.132] [14], [p.14] [51]

$$
\dot{m}_{Vu,LS} = 8.0 \cdot 10^{-2} \cdot M \cdot u^{0.78} \cdot (x \cdot y)^{0.945} \cdot \ln\left(1 + \frac{P_{Da}}{P_U - P_{Da}}\right)
$$

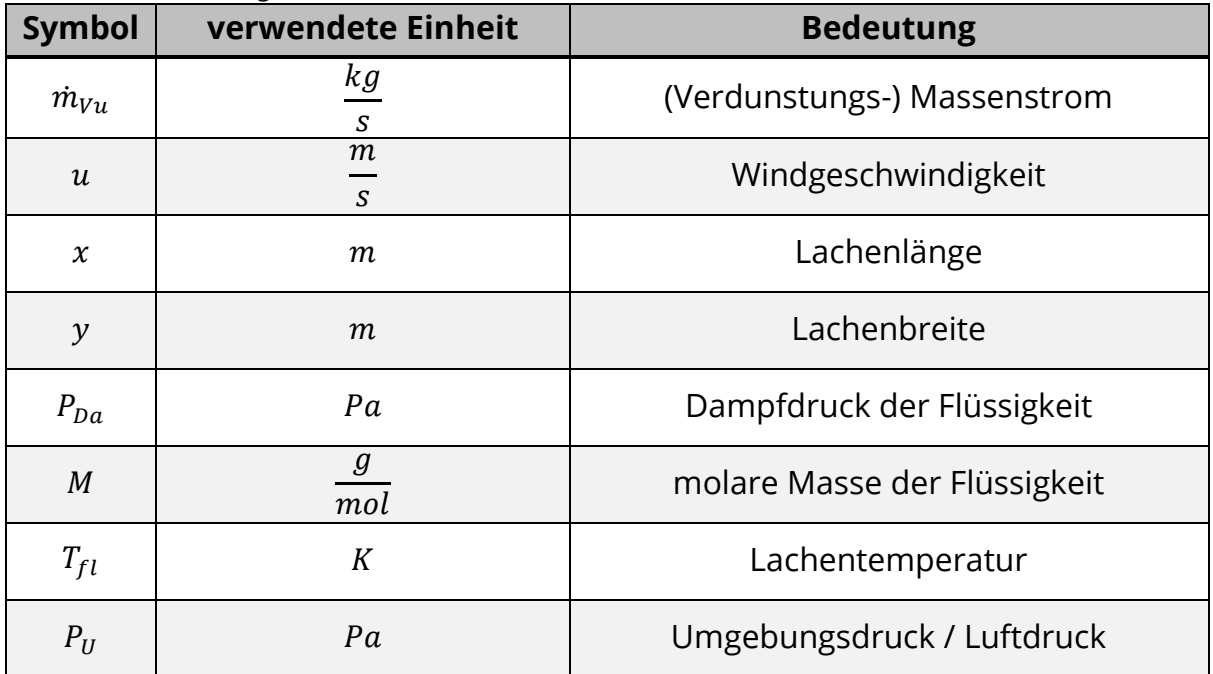

**Tabelle 15:** Erläuterungen zu den Formeln 24-26

#### 5.4.4. TÜV-Rheinland-Modell

Dieses Modell entstammt einem Forschungsbericht des Umweltbundesamts in Zusammenarbeit mit dem TÜV-Rheinland. Nähere Details zur Herleitung sind dabei nicht beschrieben. Auch finden sich verschiedene Formulierungen, welche jedoch jeweils für Lachen annähernd konstanter Fläche gelten [p.64, 75, 81] [42]. Übereinstimmend Zusammengefasst wird das Modell in [14,51] zu:

**Formel 27:** Verdunstungsmassenstrom nach TÜV-Rheinland nach [p.138] [14] [p.75,88] [42], [p.14] [51]

$$
\dot{m}_{Vu} = -0.0259 \cdot \frac{u^{0.78} \cdot M \cdot A_{Lache}}{d^{0.11} \cdot T_{fl}} \cdot \ln\left(1 - \frac{P_{Da}}{1.01325 \cdot 10^5}\right)
$$

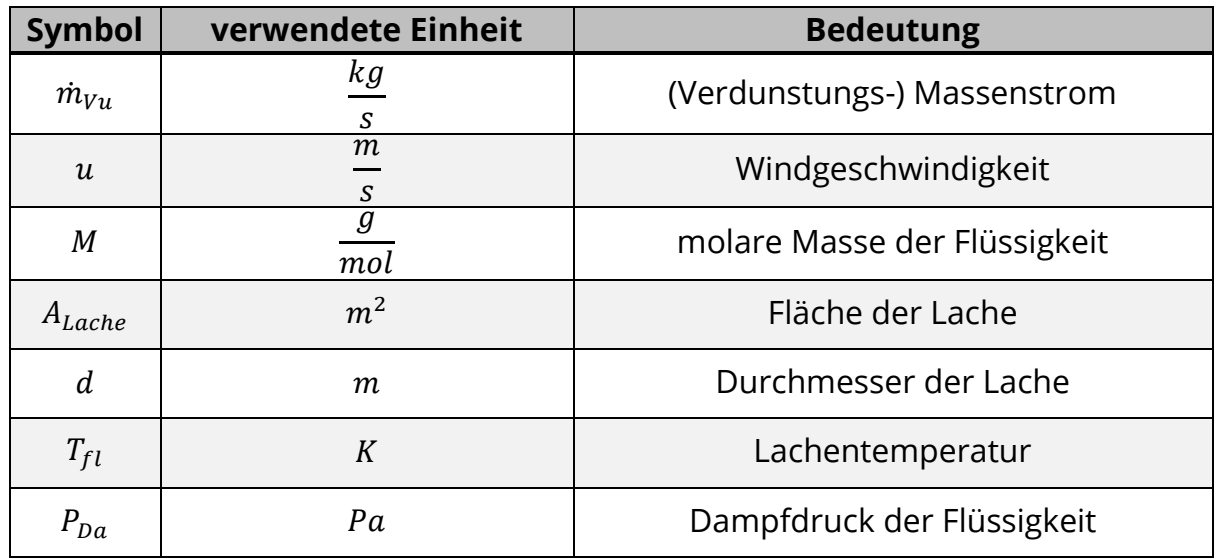

**Tabelle 16:** Erläuterungen zu Formel 27

#### 5.4.5. Modell von Brötz

Das Modell von Brötz bietet eine konservative Abschätzung des Verdunstungsmassenstroms auf Grundlage "der Analogie von Wärme- und Stoffübertragung" [p.14] [51]. Brötz formuliert einen Stoffübergangskoeffizienten β als einzig von der Windgeschwindigkeit vor Ort abhängigen Term, welcher durch einen anzunehmenden Minimalwert auch für Windstille Situationen definiert ist [p.132] [14], [p.14-15] [51]. Dieser Minimale Wert entspricht einer Windgeschwindigkeit von  $u \approx 0,119 \frac{m}{s}.$ 

**Formel 28:** Verdunstungsmassenstrom nach Brötz [p.132] [14], [p.14-15] [51]

$$
\dot{m}_{Vu} = \frac{A_{Lache} \cdot \beta \cdot P_{Da} \cdot M}{8,064 \cdot 10^6}
$$

**Formel 29:** Berechnung des Stoffübergangskoeffizienten nach Brötz [p.132] [14], [p.14-15] [51]

$$
\beta = 11 \cdot u^{0.8} \text{ und } \beta_{min} = 2 \frac{m}{s}
$$

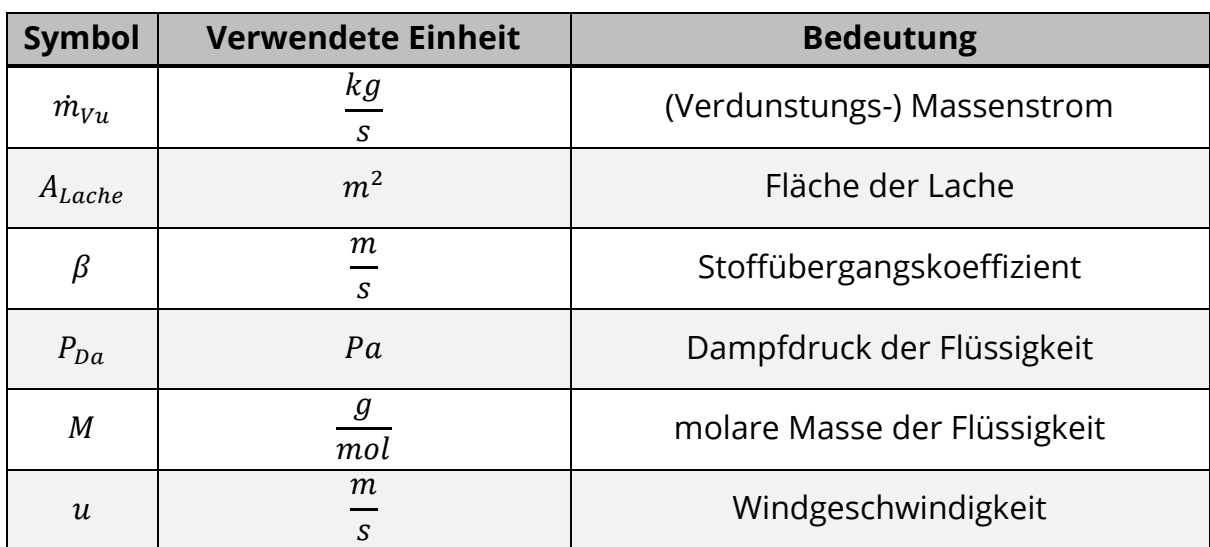

**Tabelle 17:** Erläuterungen zu Formel 28 und Formel 29

#### 5.4.6. Grenzschichtverfahren

Diese Verfahren betrachten die Grenzschicht zwischen Lache und der Umgebung und unterscheiden sich dadurch von den bisher genannten empirischen Modellen. Da für die Anwendung jedoch unter anderem die numerische Lösung der enthaltenen Differentialgleichungen erforderlich ist, können diese Modelle nicht im Bereich der Gefahrenabwehr eingesetzt werden [p.135-137] [14]. Somit bieten sich nur die bereits genannten empirischen Modelle zur Anwendung im Feuerwehreinsatz an.

### 5.5. Diskussion und Auswahl der Lösungsansätze

In diesem Abschnitt sollen die einzelnen Formeln noch einmal gesondert diskutiert werden, um schließlich die zur Verwendung im Programm am besten geeigneten auszuwählen.

#### 5.5.1. Flashverdampfung

Da sich die zwei vorhandenen Ansätze nur geringfügig unterscheiden, kann die Auswahl an dieser Stelle recht schnell erfolgen. Hier wird Formel 5 gewählt. Diese bietet gegenüber Formel 4 folgende Vorteile:

- simplere Formel: durch die fehlende Exponentialfunktion vereinfacht sich die Formel in der manuellen Handhabung. Für die automatisierte Verarbeitung im entwickelten Programm ergeben sich keine wesentlichen Vorteile, da beide Formeln verhältnismäßig simpel sind.
- gute Näherung zu Validierungswert: der in [p.78] [14] gezeigte Vergleich ergibt für Formel 5 die beste Näherung zu einem bekannten Wert für den Flashanteil. Formel 4 liegt leicht unterhalb dieses Wertes.
- tendenziell größerer Wert für den Flashanteil gegenüber Formel 4: die von Formel 5 ausgegebenen, höheren Werte können als , konservativer' verstanden werden. Im Zusammenhang mit der Gefahreneinschätzung ist ein zu hoher' Wert einem niedrigerem Wert durchaus vorzuziehen. Die Abweichung 'nach Oben' kann als Sicherheitsaufschlag gegenüber Formel 4 verstanden werden. Jedoch kann dieser ,Aufschlag' prinzipiell nicht immer angenommen werden, da Formel 5 trotzdem eine sehr gute Näherung zum beschriebenen Validierungswert aufweist. Die Differenz tritt zudem erst bei größeren Abständen zwischen Austritts- und Siedetemperatur des Stoffes auf.

Trotzdem sollte bedacht werden, dass Formel 5 gegenüber Formel 4 nur in einer Quelle benannt wird und keine näheren Hintergrundinformationen zu den Unterschieden beider Formeln beschrieben sind. Weiterhin ist die Herleitung von Formel 4 unter [p.519-521] [42] beschrieben, wodurch Formel 4 nachvollziehbarer wird. Die Abschätzung des zusätzlich als Aerosol verdunstenden Anteils dient lediglich als Anhaltspunkt zur Annäherung an den tatsächlichen Wert. Eine Berechnung der Aerosolverdunstung bei Flüssigkeiten unterhalb der Siedetemperatur ist mit diesen Formeln nicht möglich, da bei diesen keine Flashverdampfung auftritt.

#### 5.5.2. Verdampfungsmodell

In Ermangelung weiterer Modelle für den Verdampfungsmassenstrom fällt die Wahl auf den Ansatz über die Wärmebilanz, auch wenn die Anwendung des Modells mehrere Zwischenschritte und Schätzungen voraussetzt.

Beachtet werden muss, dass diese Formel(n) einzig bei der Verdampfung siedender Flüssigkeit eingesetzt werden können, der Anwendungsbereich sich in der Realität also auf verhältnismäßig wenige Stoffe und Austrittsumstände beschränkt. Wird der Flüssigkeitslache nicht ausreichend Wärme nachgeliefert, um das Defizit durch den verdampfungsbedingten Stoff- und Energieverlust auszugleichen, wird die Flüssigkeit sich bis unterhalb der Siedetemperatur abkühlen und eine Verdunstung eintreten, wobei die Verdampfung zum Erliegen kommt. Da der hauptsächliche Wärmeeintrag in die Lache dem Boden Entstammt, ist in der Praxis bei den meisten Stoffen eher mit einer Verdunstung zu rechnen [p.127] [14]. Praktische Relevanz besitzt die Berechnung des Verdampfungsmassenstroms damit lediglich bei Flüssigkeiten mit sehr niedrigen Siedetemperaturen, welche unterhalb gewöhnlicher Lufttemperaturen liegen, sowie bei Druckverflüssigten Gasen. Ein eher unwahrscheinliches Austrittsszenario, welches eine Verdampfung jedoch ebenso ermöglichen würde, wäre eine Lache auf einer erhitzten bzw. dauerhaft beheizten Oberfläche. Weiterhin muss beachtet werden, dass es sich um sehr 'idealisierende' Formeln handelt. Die Berechnungsergebnisse hängen zum Teil von sehr dynamischen Größen ab, welche nur durch Schätzungen oder Annäherungen beschrieben werden können. Ein Beispiel dafür ist die Wärmeleitfähigkeit des Bodens, welche nicht individuell vor Ort bestimmt werden kann und Näherungsweise Tabellenwerken entnommen werden muss. Generell ist das Ergebnis der Berechnungen stark abhängig von der Qualität der verwendeten Daten. Das Ergebnis kann deshalb niemals besser sein als die Berechnungsgrundlagen.

Auch gestaltet sich die Bestimmung bestimmter Einflussgrößen schwierig bis unmöglich. So kann die tatsächliche, von der Flüssigkeit beeinflusste, Temperatur des Bodens, nicht bestimmt werden, ohne die Flüssigkeit zu durchstoßen, was sich besonders bei Gefahrstoffen als problematisch darstellt. Die Messung muss also in der Nähe der Lache durchgeführt werden, wo der Boden keinem Einfluss durch die Lache unterliegt, was wiederum das Ergebnis beeinflusst. Auch ist die Unterteilung und Betrachtung einzelner Lachenabschnitte zur Bestimmung des Wärmestroms aus dem Boden nicht in adäquater Zeit umsetzbar. Die Berechnungen vereinfachen die tatsächlichen Umstände damit stark.

Weiterhin sind die notwendigen Berechnungen, händisch' kaum in angemessener Zeit durchführbar, sodass an dieser Stelle nur die Verwendung in automatisierter, aufbereiteter Form zu empfehlen ist.

Da viele Berechnungswerte auf Schätzungen, Annäherungen und mittleren Stoffwerten basieren, generiert der Berechnungsansatz eher einen Orientierungswert als ein exaktes Abbild der Situation. Damit ist der Berechnungsansatz jedoch trotzdem für eine Lagebeurteilung geeignet, da er auf Grundlage der zumindest angenäherten Werte ein besseres Ergebnis als zufällige Schätzungen des Quellterms ausgeben dürfte. Da jedoch keine Validierung des Modells beschrieben ist, kann nicht eingeschätzt werden, wie ,nah' die Berechnungen an realen Verdampfungsprozessen liegen. Hier sind weitere Untersuchungen notwendig.

#### 5.5.3. Diskussion der Verdunstungsmodelle

Die Wahl eines geeigneten Modells zur Berechnung eines Verdunstungsmassenstroms ergibt sich, anders als bei der Verdampfung, nicht aus dem reinen Mangel weiterer Modelle. Die vorhandenen Modelle müssen gegeneinander verglichen werden, um das am besten geeignete auszuwählen. Zur Auswahl stehen die Modelle von Clancey, Meurer, Brötz und das Modell des TÜV Rheinland. Jedes Modell weist individuelle Vor- und Nachteile auf, welche die Einsetzbarkeit einschränken oder erschweren können. Auf die relevantesten Faktoren soll nun eingegangen werden.

Das Modell von Clancey ist das einzige hier betrachtete Modell, welches in der Formel zwischen runden und rechteckigen Lachen unterscheidet. Dieser Umstand sorgt im Einsatz für einen zusätzlichen Nebenschritt, da zuerst die passende Formel ausgewählt werden muss. In der Literatur kritisiert wird das Modell mehrfach für seine nicht nachvollziehbare Herleitung. Ebenso berücksichtigt es nicht die Wärmeströme durch Strahlung und Konvektion [p.529] [42], [p.12] [51]. Dahingegen zeigen jedoch von Habib und Schalau experimentell ermittelte Validierungswerte, dass das Modell durchaus in der Lage ist, ein gutes Abbild realer Verhältnisse darzustellen [p.144-149] [14] [p.58-72] [51]. Auf diese Werte wird später noch einmal für alle Modelle gemeinsam eingegangen. Notwendige Eingaben für das Modell von Clancey umfassen bis zu sechs Variablen, abhängig von der Lachenform. Diese lassen sich jedoch mit wenig Aufwand ermitteln, wenn der austretende Stoff bekannt ist und die Temperatur der Lache sowie ihre Ausmaße ermittelt werden können. Damit sind die Formeln von Clancey jedoch grundsätzlich für die Anwendung im Feuerwehreinsatz geeignet. Eine automatische Berechnung des Verdunstungsmassenstroms ist ebenfalls möglich.

Das Modell von Meurer basiert wesentlich auf dem Ansatz von Clancey für rechteckige Lachen. Es ist jedoch auch für runde Lachen nutzbar, da Meurer diese als rechteckige Lachen gleicher Fläche annimmt. Dadurch entfällt im Modell von Meurer die Auswahl der besser geeigneten Formel für die vorliegende Lache. Dies ist auch insofern ein Vorteil gegenüber dem Modell von Clancey, als dass auch Lachen berechnet werden könnten, die weder eine runde, noch eine rechteckige Kontur aufweisen. Neben dem Modell von Clancey findet auch der Ansatz von Lebuser und Schecker im Modell von Meurer Anwendung. Das eigentliche Modell von Lebuser und Schecker ist in seiner Grundform nicht für den Feuerwehreinsatz geeignet, da es, wie viele andere Modelle, Variablen enthält, welche nicht einfach ermittelt werden können [p.129,130] [14]. Durch die Modifikation von Meurer ist dieser Umstand jedoch beseitigt. Die Kombination der Modelle von Clancy und Lebuser / Schecker führt, im Vergleich mit Validierungsdaten, ebenfalls zu einer guten Annäherung realer Werte [p.144-149] [14] [p.58-72] [51]. Trotzdem gilt auch hier die Kritik am Modell von Clancey bezüglich der nicht nachvollziehbaren Herleitung und der Nichtberücksichtigung bestimmter Einflussgrößen. Inwiefern die Kombination mit dem Modell von Lebuser / Schecker diesen Umstand korrigiert, ist nicht bekannt. In der vorhandenen Literatur traten bei der Angabe der Berechnungsformeln mitunter abweichende Exponenten bei einzelnen Formelbestandteilen auf. Dies erschwert den Einsatz der Formeln und ihre Nachvollziehbarkeit. Dieser Umstand hat die Verwendung unterschiedlicher Einheiten für die Variablen in der Literatur zur Ursache. Das Modell von Meurer benötigt insgesamt sieben Variablen zur Berechnung, doch auch diese sind leicht zu ermitteln und lassen sich automatisiert verarbeiten, womit auch dieses Modell grundsätzlich für die Feuerwehr geeignet ist.

Zum Hintergrund des TÜV-Rheinland-Modells ist nichts genaueres bekannt. Dieses entstammt einem Forschungsbericht des Umweltbundesamtes in Zusammenarbeit mit dem TÜV Rheinland und wird dort als mehrfach zur Berechnung der Lachenverdunstung angegeben [p.75,81] [42]. Dabei benötigt es zur Berechnung sechs leicht zu bestimmende Variablen, da statt der Lachenausmaße die generelle Fläche der Lache zur Berechnung herangezogen wird. Mit diesen Werten sind ebenfalls gute Annäherungen an die vorhandenen Validierungswerte möglich [p.144-149] [14] [p.58-72] [51]. Durch den Einsatz der Lachenfläche kann dieses Modell auch für nicht runde oder nicht rechteckige Lachen verwendet werden. Die Berechnungen sind nicht an die Form der Lache gebunden. Doch auch hier ist die Herleitung unklar.

Das Modell von Brötz gibt laut Kaiser et al. Eine Möglichkeit zur Abschätzung der höchstmöglichen Verdunstungsrate aus Lachen an [p.531] [42]. Damit weichen die Berechnungswerte stärker von den vorhandenen Validierungswerten ab als die bisher betrachteten Formeln dies tun. Die Berechnung ist also konservativer [p.144-149] [14] [p.58-72] [51]. Zusätzlich ist das Modell von Brötz das einzige Modell, welches auch bei Windstille einen Wert ausgeben kann. Andere Modelle führen hier zu keinem brauchbaren Ergebnis. Durch den Umstand, dass das Modell von Brötz nur vier Variablen benötigt, um einen Verdunstungsmassenstrom zu bestimmen, ist es, in Verbindung mit seinem konservativen Ergebnis, sehr gut geeignet für schnelle Einschätzungen im Feuerwehreinsatz. Dabei lassen sich die zwei Formelbestandteile sowohl automatisch als auch manuell gut lösen. Trotzdem sind auch hier die Einsatzgrenzen unklar.

Habib und Schalau führten zur Überprüfung verschiedener Berechnungsansätze Verdunstungsexperimente mit Ethanol und Cyclohexan durch. Dafür beobachteten sie unter anderem die Verdunstung kontrollierter Lachen im Freien. Sie verglichen die dabei generierten Messwerte mit den durch Formeln berechneten Werten [p.144-149] [14], [p.58-72] [51]. Diese Experimente zeigen, in den Abbildungen 26 und 27 dargestellt, dass die Formeln von Clancey, Meurer, und des TÜV Rheinland die ermittelten Werte im Falle von Ethanol gut annähern und generell nur geringfügig voneinander abweichende Werte ergeben. Dahingengen übersteigt das Modell von Brötz die Werte stärker.

Für Cyclohexan ergibt sich ein ähnliches Bild, jedoch ist die Abweichung von tatsächlichen Werten hier höher und auch bei den Modellen von Clancey, Meurer und des TÜV Rheinland nicht unerheblich.

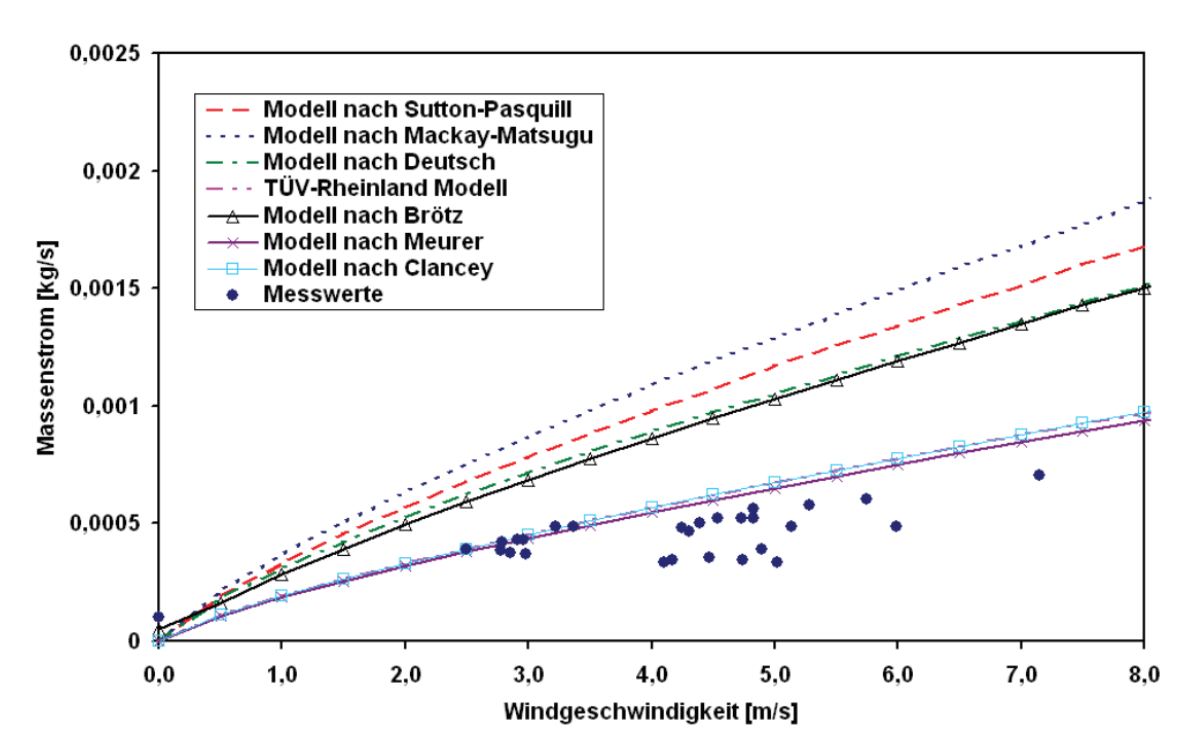

**Abbildung 26:** Vergleich verschiedener Verdunstungsmodelle mit einem Freilandversuch mit Ethanol konstanter Temperatur von 30°C [p.60] [xi]

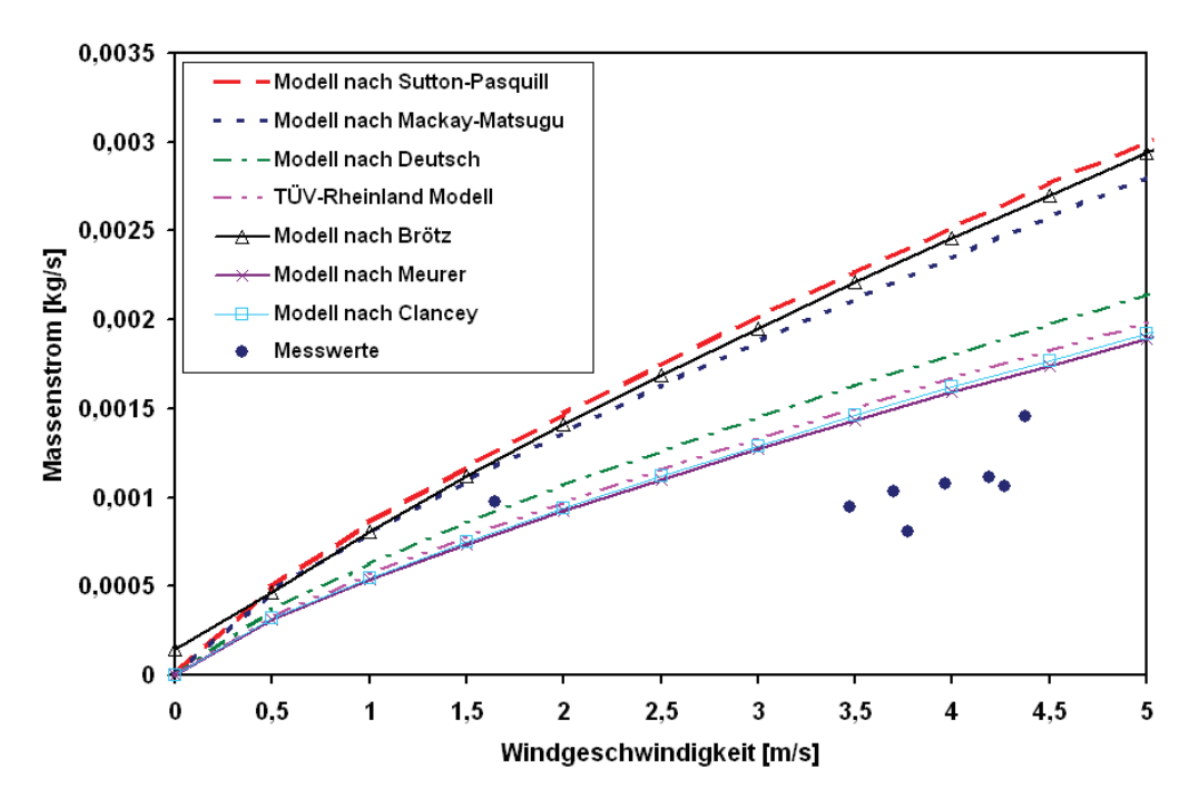

**Abbildung 27:** Vergleich verschiedener Verdunstungsmodelle mit einem Freilandversuch mit Cyclohexan konstanter Temperatur von 30°C [p.60] [xi]

Es zeigt sich also, dass die Berechnungen auch vom betrachteten Stoff abhängen. Aufgrund dessen führten Habib und Schalau weitere Untersuchungen durch und betrachteten die Übereinstimmung verschiedener Berechnungsmodelle bei variablem Dampfdruck der Flüssigkeit durch Erhitzen (Abbildung 28). Hier zeigt sich, dass für geringe Dampfdrücke besonders die Modelle von Clancey, Meurer und des TÜV Rheinland den gemessenen Verdampfungsmassenstrom sehr gut abbilden. Da für höhere Werte, insbesondere nahe des Siedepunkts keine Messwerte vorhanden sind, kann jedoch keine Aussage über die Übereinstimmung dort getroffen werden [p.144-149] [14] [p.58-72] [51]:

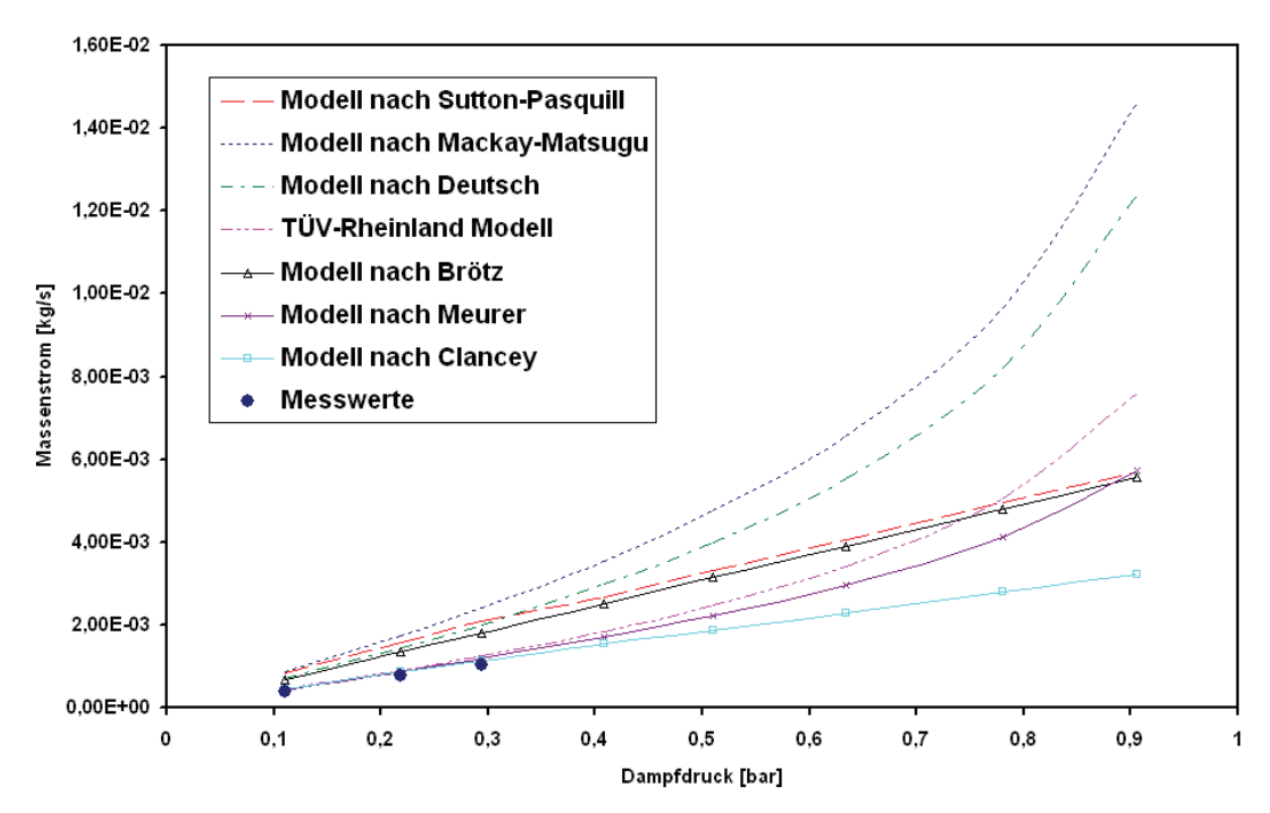

**Abbildung 28:** Vergleich verschiedener Verdunstungsmodelle mit einem Freilandversuch mit Ethanol bei veränderlichem Dampfdruck durch ansteigende Temperatur [p.61] [xi]

Untersuchungen mit Wasser zeigten jedoch, dass sowohl bei niedrigen als auch bei hohen Dampfdrücken mit den hier untersuchten Formeln keine gute Annährung erreicht wurde und die Formeln den tatsächlichen Verdunstungsmassenstrom unterschätzen [p.147,148] [14]. Der Einfluss des verdunstenden Stoffes scheint demnach eine entscheidende Rolle zu spielen. Jedoch kann hier keine allgemeine Aussage getroffen werden. Nähere Informationen und Hintergründe zu den Untersuchungen sowie den Berechnungsmodellen von Habib und Schalau finden sich in [14,51].

Auch im Fall der Verdunstung hängen alle Modelle von sehr dynamischen Größen ab und stellen ein vereinfachtes Bild der Realität dar, welches von vielen Faktoren beeinflusst wird. Kein Ansatz kann die tatsächlichen Verhältnisse exakt abbilden. Schlussendlich sollen an dieser Stelle zwei Ansätze zum Einsatz kommen. Zur vereinfachten, konservativen Abschätzung soll das Modell von Brötz Anwendung finden. Dieses ist mit wenigen verfügbaren Werten einsetzbar und kann auch bei windstillen Situationen angewandt werden. Zur genaueren Einschätzung soll das Modell des TÜV-Rheinland genutzt werden. Da es statt absoluter Lachenausmaße, gebunden an eine rechteckige oder runde Lache, nur die Fläche der Lache und ihren größten Durchmesser verwendet, muss keine Umwandlung der Maße bei anderen Lachenformen durchgeführt werden. Im Gegensatz zu den Modellen von Clancey und Meurer liefert es zudem mit nur einem Berechnungsschritt ebenso gut angenäherte Werte. Trotzdem kann auch mit diesen Formeln nur eine bessere Annäherung an die tatsächlichen Verhältnisse berechnet werden, als dies mit manuellen Schätzungen möglich ist. Auch hier sind weitere Untersuchungen notwendig, um bessere Berechnungen zu ermöglichen. Gleichwohl können die Modelle von Brötz und des TÜV Rheinland für Gefahreneinschätzungen im Feuerwehrdienst verwendet werden. Insbesondere der konservative Ansatz von Brötz eignet sich für eine Einschätzung. Diese kann durch das Modell des TÜV Rheinland korrigiert beziehungsweise angepasst werden.

#### 6. Anforderungen an das Berechnungswerkzeug

Da nun alle notwendigen Bestandteile zur Erstellung eines Berechnungsprogramms für den Einsatzdienst beschrieben sind, folgt die Erstellung des Werkzeugs. Zur Erstellung und Anwendung sind neben den reinen Berechnungsformeln auch andere Faktoren für die spätere Anwendbarkeit im Feuerwehrdienst maßgeblich. Um diese zu ermitteln und praxisorientiert anzuwenden, wurde eine Befragung unter den späteren Anwendern bei der Feuerwehr Hamburg durchgeführt.

# 6.1. Auswertung der U-Dienst-Befragung und Benutzeranforderungen

Bei der im Verlauf der Erstellung dieser Arbeit durchgeführten Befragung unter den U-Diensten der Feuerwehr Hamburg nahmen neun von 20 angefragten Personen teil. Ziel war es, Informationen zu notwendigen Anforderungen an das zu entwickelnde Programm zu gewinnen. Der entsprechende Fragebogen und eine detaillierte Aufbereitung der Eingaben finden sich in Anlage 1 und Anlage 2. Aufgrund der geringen Grundgesamtheit der befragten ist eine statistische Auswertung hier nicht zielführend.

Acht von neun Befragten gaben Auskunft zur Anwendungshäufigkeit von CT-Analyst. Dieses wird von den befragten mindestens einmal jährlich benutzt, bei 4 der befragten zwischen 1- und 10-mal pro Jahr, von einem Befragten häufiger als 10 mal pro Jahr. Weiterhin gaben 6 Personen an, dass Sie bereits im Einsatzdienst von CT-Analyst im Zusammenhang mit flüssigen Gefahrstoffen Gebrauch machten. 3 der Befragten beschrieben solche Einsatzszenarien, darunter das Auffinden von Flüssigkeitsbehältern oder nicht näher beschriebene Stoffaustritte. Die Frage nach bisherigen Methoden zur Quelltermbestimmung beantworteten sieben von neun Personen mit verschiedenen Schätzmethoden. Diesen liegen zumeist Wahrnehmungswerte wie Geruch und Beobachtung zugrunde. Ebenso werden an andere Austrittsszenarien angelehnte Schätzungen oder Schätzungen auf Grundlage der ausgetretenen Stoffmasse verwendet.

Fünf von neun Personen beantworteten die Frage nach bekannten Möglichkeiten zur Quelltermbestimmung mit ,nein'. Andere gaben ALOHA, die Stoffdatenbank MEMPLEX (welche über eine integrierte Variante des MET verfügt), sowie Überschlagsrechnungen an.

Darauf folgten die Fragen mit direktem Bezug zum geplanten Programm. Sieben von neun Teilnehmern beantworteten die Frage, ob eine Umsetzung in Form einer Exceltabelle geeignet ist, mit ,ja'.

Begründungen dafür waren zusammengefasst:

- hohe Verfügbarkeit auf verschiedenen Plattformen
- einfache Bedienung sowie
- hohe Funktionalität bei bekannter Nutzeroberfläche

Eine Person wählte , Nein'. Die angegebenen Gründe dafür waren:

- große Anzahl bereits vorhandener Programme und daraus resultierender Mangel an Übersichtlichkeit
- Zeitfaktor
- keine direkte Integration und Verknüpfung in CT-Analyst

Ebenfalls ein Mal wurde ,Ich bin mir nicht sicher' gewählt. Die Begründung für diese Antwort schließt Bedenken hinsichtlich der notwendigen Datenmenge und deren Beschaffung nicht aus.

In Frage 11 wurde die generelle Einstellung gegenüber bestimmten Programmeigenschaften erfragt. Dabei wurden nahezu alle Items als überwiegend wichtig eingestuft. Nur die Ausgabe möglichst genauer Ergebnisse wurde als weniger wichtig bis neutral eingestuft, wie Abbildung 29 zeigt:

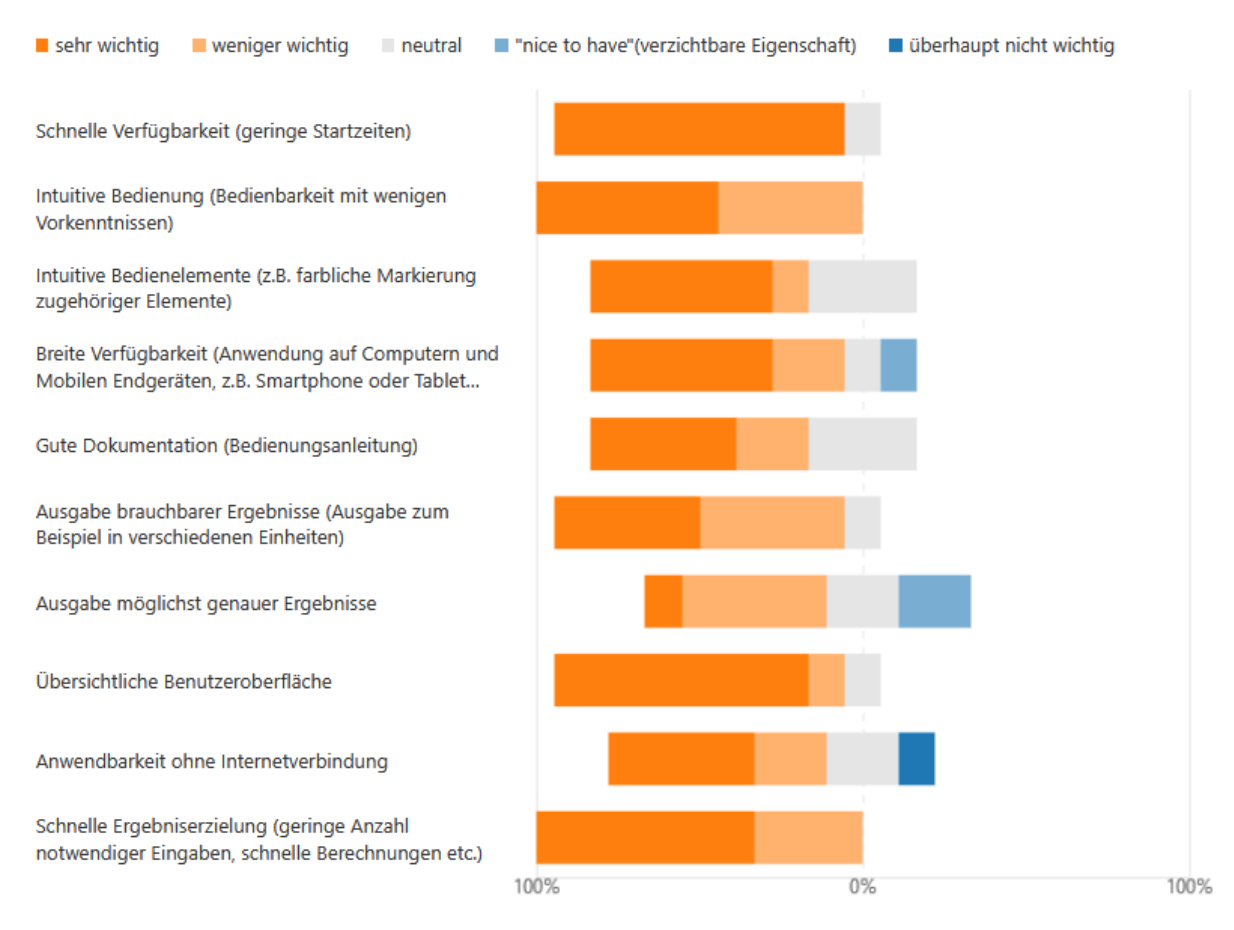

**Abbildung 29:** Auswertung der Einstellung gegenüber geplanten Grundeigenschaften des Programms

Darauf folgte die Möglichkeit, weitere Anforderungen und Hinweise an das Berechnungswerkzeug zu formulieren. Diese lauteten zusammengefasst:

- Daten sollten direkt in CT-Analyst übernommen werden können, wenn möglich über eine Programmschnittstelle
- Dokumentation eingesetzter Daten mit Zeitstempel und Protokollfunktion
- Integration in CT-Analyst (als Erweiterung des Funktionsumfangs)
- Integration einer Stoffdatenbank
- Berechnung mittels weniger, schnell zu recherchierender Parameter
- Ermöglichung von Grobschätzungen mittels weniger Parameter in der Frühphase von Einsätzen oder bei fehlenden Daten
- automatischer Abruf von Wetterdaten
- Beschreibungen in deutscher Sprache

Weiterhin wurden zur Verfügung stehende Nachschlagewerke und Stoffdatenbanken erfragt, um einen Überblick über die zur Verfügung stehenden Datenquellen zu erhalten. Die häufigsten Nennungen umfassten dabei

- das, vor allem unter dem Namen seines Autors als "Hommel" bekannte, "Handbuch der gefährlichen Güter"
- die GESTIS Datenbank
- das Rufbereitschaft- und Ersteinsatzinformationssystem RESY
- die Datenbank MEMPLEX
- sowie diverse nationale und internationale Online-Datenbanken, darunter am häufigsten genannt, der Gemeinsame zentrale Stoffdatenpool des Bundes und der Länder (GSBL) und das US-amerikanische NIST Chemistry Workbook des National Institute of Standards and Technology (NIST)

Ein Überblick über die vorhandenen Datenbanken ist relevant, da im späteren Programm nur solche Variablen verwendet werden dürfen, wie sie mit den vorhandenen Mitteln auch ermittelt werden können. Anderenfalls ist das Werkzeug nicht für seinen vorgesehenen Zweck einsetzbar. Darum ist es wichtig zu wissen, auf welche Datensätze die Feuerwehr zurückgreifen kann.

Abschließend wurde das Interesse an einer Vorstellung des Programms unter den Anwender erfragt. 8 von 9 Befragten interessieren sich für eine Einweisung in die Funktionen, sobald das Werkzeug zur Verfügung steht.

Aus der Befragung ergibt sich der Bedarf nach einer möglichst intuitiv bedienbaren und gut beschriebenen Programmoberfläche. Grund hierfür ist die Annahme, dass das Programm mit hoher Wahrscheinlichkeit seltener eingesetzt wird als CT-Analyst selbst. Letzteres ist eher auf größere Stoffaustritte oder Brände ausgelegt. Zusätzlich steht nicht annähernd jeder Stoffaustritt mit flüssigen Gefahrstoffen im Zusammenhang. Dadurch stellt die Anwendung des Programms eher einen Ausnahmefall dar, auch wenn der Bedarf nach einem solchen Programm besteht. Die Annahme wird auch durch die in der Likert-Skala häufig als , sehr wichtig' eingestuften Items "intuitive Bedienung", "übersichtliche Benutzeroberfläche" und "schnelle Ergebniserzielung" bestätigt. Diese Eigenschaften erleichtern die Handhabung des Programms für den Nutzer bei seltener Anwendung.

Die Tatsache, dass das Item "Ausgabe möglichst genauer Ergebnisse" häufiger als 'weniger wichtig' bis 'verzichtbar' eingestuft wurde, unterstreicht den Bedarf nach einem Werkzeug zur , Orientierung' und Einschätzung der Verhältnisse am Einsatzort statt der exakten Modellierung der Prozesse. Somit sollte der Einsatz zu komplexer und Umfangreicher Modelle vermieden werden, wenn diese eine größere Datengrundlage benötigen als andere, vergleichbare Berechnungsformeln. Dies bestätigt noch einmal bisherige Auswahl der Berechnungsmodelle.

#### 6.2. Grundlagen der Programmerstellung

Weitere Anforderungen ergeben sich aus dem geplanten Anwendungsgebiet des Programms. Um eine Anwendbarkeit in verschiedenen Situationen und unterschiedlichen Umständen zu ermöglichen, sollte das Werkzeug auf möglichst vielen verschiedenen Plattformen nutzbar sein. Das bedeutet, dass es sowohl auf einem Computer im Fahrzeug der U-Dienste als auch auf einem mobilen Endgerät wie einem Smartphone oder Tablet-Computer lauffähig sein sollte. Eine möglichst einfache Bedienung sollte auf den verfügbaren Plattformen ebenso vorhanden sein, bestenfalls sogar nahezu identisch. Eine einfache Möglichkeit zur Umsetzung auf vielen verschiedenen Plattformen bietet die Erstellung einer Excel-Tabelle mit vorgefertigten Berechnungsformeln. Diese kann sowohl auf mobilen Geräten als auch auf einem festen Computer verwendet werden, sofern das Programm Excel installiert ist. Die Anwendung von Excel ist einfach und durch seine hohe Verbreitung ist die grundlegende Bedienung weithin bekannt. Sind die Berechnungsformeln vorbereitet, genügt bei geeigneter Aufbereitung das Eingeben der nötigen Daten und sofort wird eine Berechnung ausgeführt. Grundsätzlich erfordert dies keine weiteren Handlungsschritte. Weiterhin können auf verschiedenen Arbeitsblättern auch zusätzliche Datensätze hinterlegt werden. Außerdem gestaltet sich die Erstellung einer entsprechenden Tabelle verhältnismäßig einfach und bietet im Nachhinein die Möglichkeit der Anpassung und Modifikation. Aus diesen Gründen wurde sich für die Nutzung einer Excel-Tabelle entschieden. Diese bietet weiterhin den Vorteil einer einfachen und Umfangreichen Anpassbarkeit hinsichtlich Layouts und Anzeige. Auch farbliche Markierungen zur Orientierung sind einfach umsetz- und im Nachhinein anpassbar. Ein weiterer Vorteil besteht darin, die Berechnungsergebnisse und Daten in Form einer separaten Datei schnell teilen zu können, wenn andere Stellen die Ergebnisse benötigen. Startzeiten beschränken sich lediglich auf den Start des Arbeitsgeräts und der Anwendung Excel. Ist das Dokument geöffnet, werden die Berechnungen nach der Eingabe aller Daten sofort umgesetzt.

Nicht möglich ist jedoch die Einbindung von und nach externen Anwendungen. So können keine Wetterdaten abgerufen werden und das Importieren der berechneten Daten in CT-Analyst ist ebenfalls nicht möglich. Beide Maßnahmen müssen durch den Bediener manuell ausgeführt werden. Im Falle der Wetterdaten müssen diese vor Ort ermittelt werden. Auch größere Automatisierungen, welche Makros und eigene Skripte in , Visual Basic for Applications' (in Excel enthaltene Programmierschnittstelle) erfordern, sind zugunsten der Kompatibilität mit möglichst vielen Geräten derzeit nicht umsetzbar. Dazu gehören etwa automatische Datenabfragen durch Dialogfelder oder eine automatisierte Protokollierung der Eingaben. Diese müssen noch manuell erfasst werden, wofür jedoch eine Protokollvorlage erstellt werden kann.

Abseits des technischen Hintergrunds sind noch weitere Faktoren relevant, um die Anwendung gut handhabbar zu machen. So sind für die Berechnungsformeln Eingaben in SI-Grundeinheiten wie Kelvin erforderlich. Da jedoch zum Beispiel die Temperatur in der Regel in Grad Celsius gemessen wird, ist eine Umformung des Messwerts notwendig. Um den zusätzlichen Arbeitsschritt zu sparen, kann die Umrechnung in Excel implementiert werden. Dieser Umstand kann auch bei anderen Variablen als der Temperatur auftreten und sollte, zur Vermeidung von Fehlern und zur Vereinfachung, bedacht werden. So können Felder zur Umrechnung anderer, häufig auftretender Einheiten vorbereitet werden.

Weiterhin ist eine gute Beschreibung der Eingabefelder hilfreich, um Fehler bei der Eingabe zu vermeiden. Hinweise auf Stoffdatenbanken und andere Quellen für notwendige Daten helfen bei der Beschaffung entsprechender Informationen. Auch muss es möglich sein, bei so vielen Stoffen wie möglich Berechnungen durchzuführen. Die Bandbreite möglicher Stoffe und Szenarien ist, wie bereits in der Einleitung dargestellt, sehr groß. Auch Stoffgemische sollten berechenbar sein, da nicht wenige Gefahrgüter Mehrkomponentengemische aus vielen einzelnen Stoffen darstellen. Abschließend müssen die Berechnungsergebnisse möglichst ohne weitere Zwischenschritte in CT-Analyst verarbeitbar sein und sollten deshalb in den von CT-Analyst verwendeten Einheiten ausgegeben werden.

# <span id="page-100-0"></span>7. Erstellung und Beschreibung des Werkzeugs

Gemeinsam mit den Erkenntnissen aus der Literaturrecherche zu Anwendungsfähigen Berechnungsformeln und den gesammelten Anforderungen an das Berechnungswerkzeug, wurde dieses auf Grundlage eines Excel-Dokuments erstellt. Die Vorteile, welche entsprechend zur Wahl dieser Grundlage geführt haben, wurden bereits zuvor erläutert.

#### 7.1. Beschreibung des Berechnungswerkzeugs

Grundsätzlich besteht das Berechnungswerkzeug aus vier verschiedenen Arbeitsblättern, zusammengefasst in einer Excel-Arbeitsmappe. Über die farblich markierten Register (Abbildung 30) kann zwischen den Arbeitsblättern gewechselt werden. Diese stellen eine Kurzanleitung mit Hinweisen zur Bedienung, das zentrale Arbeitsblatt für alle Berechnungen, eine Datenbank mit Tabellenwerten sowie Protokollvorlagen zur Verfügung. Um unbeabsichtigte Veränderungen und Löschungen in der Oberfläche zu verhindern, wurden, mit Ausnahme der Eingabeund Protokollfelder, alle Zellen mit einem Passwort gesperrt. Dieses liegt der Kurzanleitung bei, muss jedoch aktiv eingegeben werden, um Veränderungen an Formeln und Aufbau vornehmen zu können. Eine Dokumentation der gesamten Oberfläche findet sich in Anlage 6.

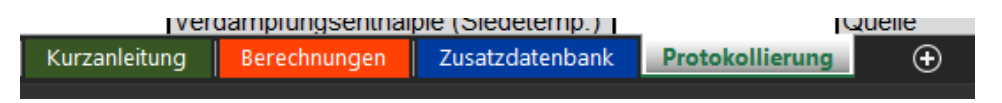

**Abbildung 30:** Navigation zwischen den Programmbestandteilen

# 7.1.1. Berechnungsoberfläche

Um eine möglichst einfache Übersicht anzubieten, wurde ein Aufbau in tabellarischer Form gewählt. Die Tabelle folgt für jedes Berechnungsszenario demselben Aufbau, hier erläutert an Abbildung 31 für den Anwendungsteil ,Flashverdampfung'. Anhand einer kurzen Beschreibung des Szenarios wird zunächst ein Hinweis auf den Anwendungsbereich der Berechnungen gegeben (In der Abbildung gekennzeichnet durch ❶). Dies soll später die Auswahl des geeigneten Berechnungsansatzes erleichtern. Rechts der Tabelle finden sich die Bestandteile der Berechnungen in Form aller notwendigen Berechnungsformeln (❷). Dies soll die Möglichkeit bieten, im Bedarfsfall , händische' Berechnungen als eine Art , Rückfallebene' durchzuführen. Unter den Berechnungsformeln findet sich eine Übersicht über alle Werte, welche vor Ort im Einsatzfall bestimmt werden müssen (❸). Darunter befinden sich gegebenenfalls Hilfestellungen zur Umrechnung von Einheiten oder zur Interpretation der Berechnungsergebnisse (❹). In der zentralen Tabelle werden alle notwendigen Formelbestandteile mit dem zugehörigen Formelzeichen sowie der in der Formel verwendeten Einheit angegeben (❺). Ein- und Ausgabefelder (❻) für jedes Formelzeichen sind separat farblich markiert. Die farbliche Markierung findet sich auch bei den Hilfestellungen wieder und dient der optischen Zuordnung. So stehen dunkelblau markierte Felder stets für Eingabefelder, welche Daten vom Anwender erfordern. Rote Felder markieren die Berechnungsergebnisse. In der letzten Spalte der zentralen Tabelle (❼) finden sich Hinweise zu Eingabeformat und möglicher Quelle der erforderlichen Daten. Auch diese Felder sind farblich markiert. Hier steht blassgelb für Werte, welche an der Einsatzstelle erhoben werden müssen, während blassgrüne Felder auf Tabellenwerte hinweisen, welche aus Datenbanken oder Stoffverzeichnissen gewonnen werden müssen. Weiße Felder deuten auf Werte hin, welche automatisch berechnet werden oder konstant sind. Unter der Tabelle finden sich schließlich noch weitere Hinweise (❽), um die Interpretation der Ergebnisse zu unterstützen oder von Situationsbedingten Umständen abhängige, weiterführende Berechnungen durchzuführen.

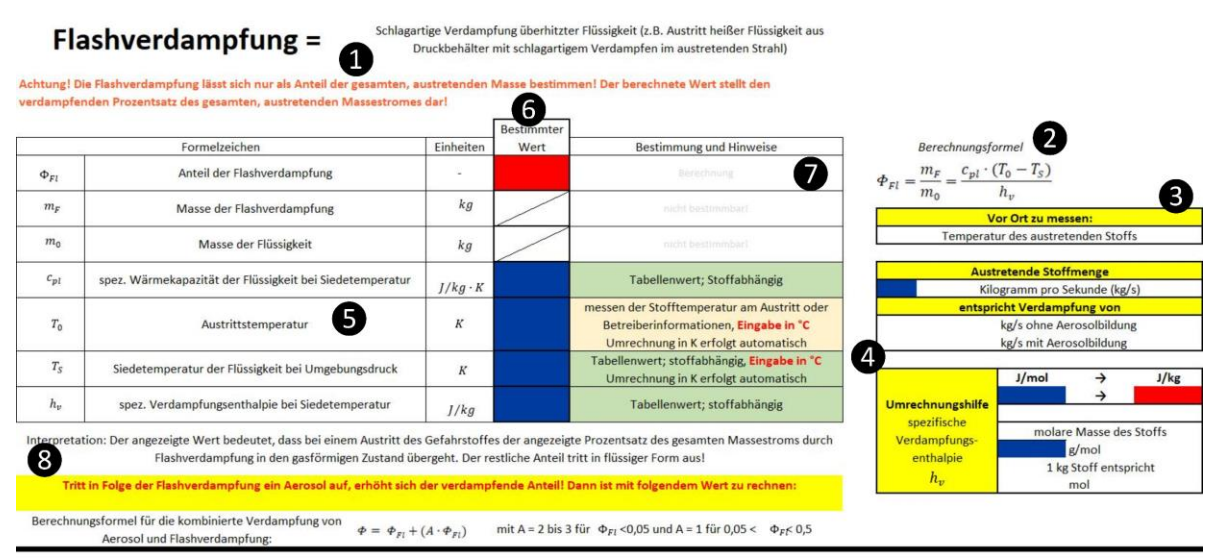

Abbildung 31: Ausschnitt des Berechnungsteils , Flashverdampfung'

Neben der Tabelle zur Berechnung der Flashverdampfung sind zwei Tabellen zur Berechnung eines Verdunstungsvorgangs, jeweils mit dem Modell von Brötz und dem Modell des TÜV-Rheinland, sowie eine Tabelle zur Berechnung eines Verdampfungsvorgangs enthalten. Diese sind analog aufgebaut.

Dabei wurden die Berechnungsformeln wie in der Literatur angegeben verwendet. Lediglich Anpassungen zur Verbesserung der Handhabung wurden vorgenommen. Diese werden im Abschnitt [7.2. Besonderheiten und Anwendung](#page-106-0) der [Bestandteile](#page-106-0) noch einmal näher beschrieben.

# 7.1.2. Zusatzdatenbank

Die Zusatzdatenbank dient der Sammlung von grundlegenden Daten, welche zur Berechnung notwendig sind, um zeitaufwändige Recherchen im Einsatzfall möglichst abzukürzen. Die dort hinterlegten Daten umfassen dabei

- Baustoffdaten zum Einsatz bei der Berechnung des Verdampfungsmassenstroms auf festem Untergrund (entspricht Anlage 5). Quellen der Daten: [p.478-481] [52], [p.81-87, 237-239] [53], [p.700-704] [54] sowie [55]
- Wetterdaten zum Einsatz bei der Berechnung des Verdampfungsmassenstroms (entspricht [Tabelle 12\)](#page-80-0). Quellen der Daten: [p.127] [14], [p.24] [49], [50]
- Luftdaten zum Einsatz bei der Berechnung des Verdampfungsmassenstroms (entspricht [Tabelle 8\)](#page-77-0) Quelle der Daten: [47]

- Referenzdaten zur Berechnung von Lachen, deren Zusammensetzung unbekannt ist. Mit Hilfe der Daten sollen Berechnungen anhand der Referenzstoffe Wasser, Ethanol und Ammoniak ermöglicht werden, um eine grundsätzliche Einschätzung und Interpretation bei unbekannten Stoffen zu ermöglichen. Sie entsprechen der in CT-Analyst vorhanden Funktion, bei unbekannten Stoffen einen generischen Gefahrstoff zur Prognose auszuwählen. Quellen der Daten: [p.242] [53], [56–61].

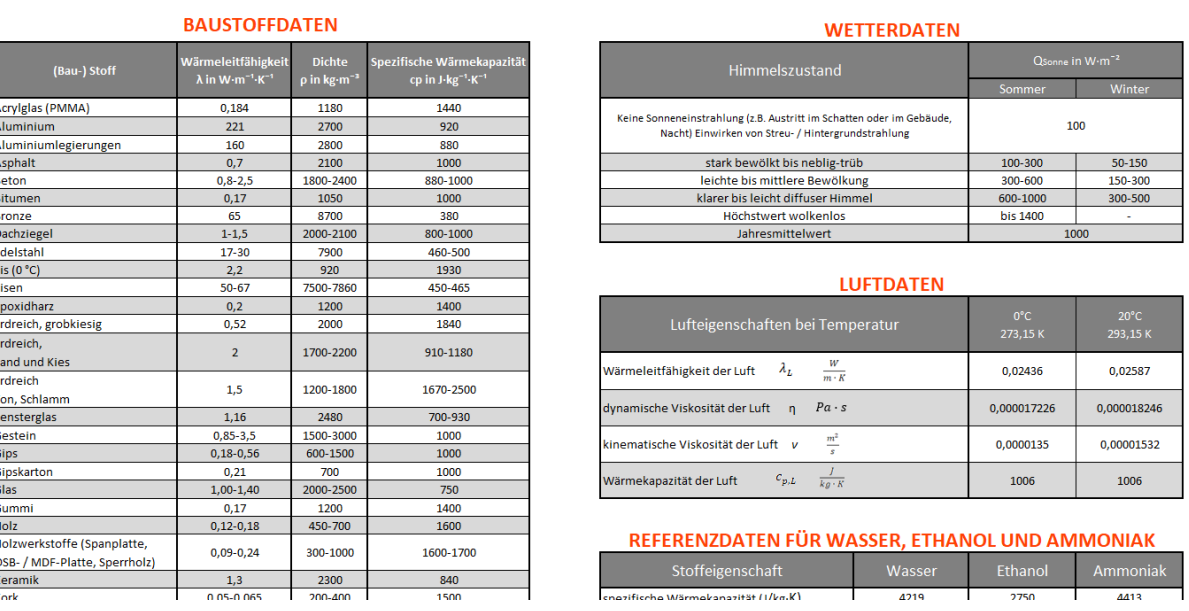

#### Abbildung 32 zeigt einen Ausschnitt der Zusatzdatenbank:

**Abbildung 32:** Ausschnitt aus der Zusatzdatenbank

Auf eine Tabelle mit Gefahrstoffdaten wurde an dieser Stelle verzichtet. Gründe hierfür sind die sehr umfangreiche Datenlage, sowie die Tatsache, dass notwendige Daten mit sehr geringem Aufwand gewonnen werden können. Im Gegensatz zu den Baustoffdaten reicht hier in der Regel das frei verfügbare Stoffdatenblatt der GESTIS-Stoffdatenbank aus, um alle notwendigen Daten zu sammeln. Detailliertere Informationen wie die spezifische Verdampfungsenthalpie stehen in den von den U-Diensten laut Befragung zusätzlich genutzten Datenbanken zur Verfügung. Hier bietet sich insbesondere die komplexe Datenbank GSBL beziehungsweise ChemInfo an, welche für Feuerwehren nach Registrierung vollständig zur Verfügung steht [62]. Entsprechende Hinweise auf die Quellen sind in der Zusatzdatenbank vermerkt.

# 7.1.3. Protokollvorlagen

Um eine Protokollierung zu ermöglichen, wurde eine einheitliche Protokollvorlage angelegt (Siehe Abbildung 33). Diese soll auf einer Seite alle nicht auch später reproduzierbaren Daten zusammenfassen. Dazu stehen zu Beginn Felder für allgemeine Daten zur Verfügung. Per Ankreuzen kann hier das vorgefundene Szenario vermerkt werden. Hier befindet sich auch eine Fläche zur Skizzierung der Lache, um Ausmaße und Lage dokumentieren zu können oder weitere Bemerkungen zur Lache zu notieren. Auch kann in einer vorgezeichneten Windrose die Windrichtung notiert werden. In den darunterliegenden Feldern können weitere Daten wie bestimmte Abmaße, Tiefe, Temperatur sowie besondere Beobachtungen hinterlegt werden. Dabei sollten auch die Messmethoden notiert werden, um zu vermerken, ob eine Schätzung oder eine tatsächliche Messung, zum Beispiel mittels eines Laserentfernungsmessers stattgefunden hat. Zwei leere Felder bieten die Möglichkeit, weitere Daten zu einzugeben. Darauf Folgen die Szenarien-Bögen. Hier finden alle Daten Platz, welche von Umständen an der Einsatzstelle abhängen sowie die Berechnungsergebnisse. Auch hier stehen Blankofelder zur Verfügung oder lassen sich durch Anpassung der Vorlage hinzufügen.

Dabei kann das Protokoll sowohl digital als auch handschriftlich ausgefüllt werden. Durch die in Excel enthaltenen Zeichentools ist das handschriftliche Ausfüllen und Skizzieren der Lache auch auf einem Tablet-Computer möglich. Werden mehr als die zehn vordefinierten Bögen benötigt, können weitere durch einfaches Kopieren aller Felder erzeugt werden.

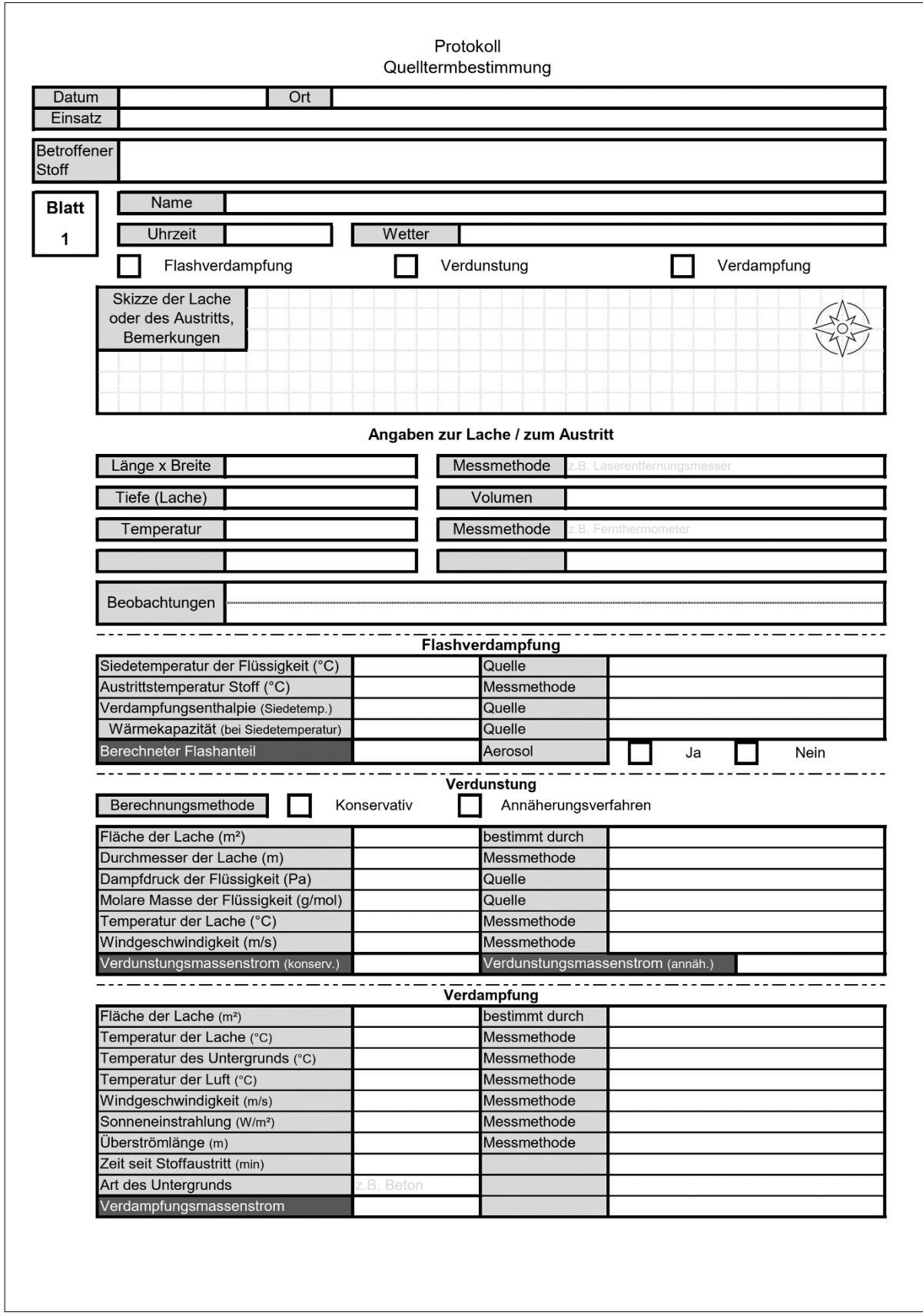

**Abbildung 33:** Protokollvorlage für alle Berechnungsszenarien

#### <span id="page-106-0"></span>7.2. Besonderheiten und Anwendung der Bestandteile

Da nicht alle Formeln direkt in das Werkzeug übernommen werden konnten und teilweise Hilfestellungen zur Vereinfachung der Anwendung notwendig waren, sollen diese hier noch einmal an angenommenen Berechnungsszenarien erläutert und dargestellt werden.

#### 7.2.1. Flashverdampfung

Der Programmteil Flashverdampfung bietet die meisten Hilfestellungen bei der Berechnung. Als Grundsätzliche Berechnungsformel dient hier [Formel 5.](#page-69-0) Um die Handhabung zu vereinfachen und Umrechnungsschritte zu vermeiden wurde die Formel so weit modifiziert, dass die Eingabe der notwendigen Temperaturen in °C erfolgen kann. Die Umrechnung in K erfolgt automatisch durch Addition des Umrechnungsfaktors 273,15 auf die eingegebenen Temperaturen. Dieser Schritt ist bei der händischen Berechnung jedoch weiterhin erforderlich. [Abbildung 34](#page-107-0) zeigt den Einsatz bei einem angenommenen Austritt überhitzten Benzols. Quellen der hinterlegten Daten sind hier das GESTIS-Stoffdatenblatt [63] sowie der Eintrag für Benzol im GSBL [64]. Eine bei Probeläufen mit verschiedenen Stoffen häufig aufgetretene Schwierigkeit bestand darin, dass die spezifische Verdampfungsenthalpie  $h_v$  häufig statt in der benötigten Einheit  $\frac{J}{kg}$  in  $\frac{J}{mol}$  angegeben wird. Hier ist ein zusätzlicher Umrechnungsschritt über die molare Masse des Stoffes notwendig. Auch diese kann Stoffdatenbanken entnommen werden. Eine eingebaute Hilfestellung kann die erforderliche Umrechnung durchführen und stellt  $h<sub>v</sub>$  in der korrekten Einheit zur Verfügung. Sie findet sich rechts neben der Berechnungstabelle. Nach Eingabe von  $h_v$  in  $\frac{J}{mol}$  und der molaren Masse in  $\frac{g}{mol}$  kann über die Stoffmenge eines Kilogramms des Stoffs eine Umrechnung erfolgen. Im hier gezeigten Falle besitzt Benzol eine Molare Masse von 78,11  $\frac{g}{mol}$ . Ein Kilogramm Benzol entspricht damit einer Stoffmenge von 12,802 mol. Die Stoffmenge ergibt sich durch Division von 1000 g durch die molare Masse. Multipliziert man die Stoffmenge eines Kilogramms nun mit der Verdampfungsenthalpie für ein mol des Stoffs, erhält man  $h_v$  in  $\frac{J}{kg}$  und kann diesen Wert in die Eingabefelder übernehmen. Zur Umrechnung muss der Anwender demnach lediglich die molare Masse des Gefahrstoffs ergänzen, sofern  $h_v$  bekannt ist.

#### Flashverdampfung =

Schlagartige Verdampfung überhitzter Flüssigkeit (z.B. Austritt heißer Flüssigkeit aus Druckbehälter mit schlagartigem Verdampfen im austretenden Strahl)

Achtung! Die Flashverdampfung lässt sich nur als Anteil der gesamten, austretenden Masse bestimmen! Der berechnete Wert stellt der verdampfenden Prozentsatz des gesamten, austretenden Massestromes dar!

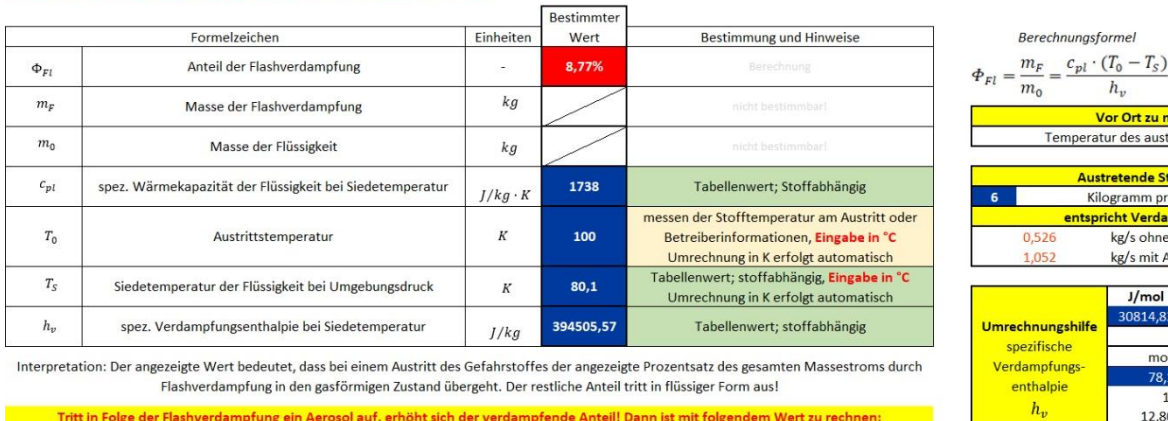

or Ort zu messen ur des austretenden Stoffs etende Stoffmenge gramm pro Sekunde (kg/s) cht Verdampfung von kg/s ohne Aerosolbildung kg/s mit Aerosolbildung  $J/mol$  $J/kg$ 30814,83 molare Masse des Stoffs 78.11 g/mol 1 kg Stoff entspricht 12,802 mol

rmel

Berechnungsformel für die kombinierte Verdampfung von<br>Aerosol und Flashverdampfung:  $\phi = \phi_{F_i} + (A \cdot \phi_{F_i})$  mit A = 2 bis 3 für  $\phi_{F_i}$  <0,05 und A = 1 für 0,05 <  $\phi_{F_i}$  6,5

<span id="page-107-0"></span>**Abbildung 34:** Screenshot aus dem Programmteil 'Flashverdampfung' mit Werten für einen angenommenen Austritt von Benzol bei 100°C

Da bei der Bildung eines Aerosols in Folge der Flashverdampfung weitere Teile der austretenden Stoffmenge in den gasförmigen Zustand übergehen, ist auch die Berechnung des dadurch erhöhten Verdampfungsmassenstroms möglich. Hierfür wird [Formel 6](#page-73-0) verwendet. Der Anwender muss jedoch aus zwei Berechnungsergebnissen auswählen. Liegt ein Aerosol vor, darf die Wahl nicht auf das ursprüngliche Berechnungsergebnis fallen. Im vorliegenden Beispiel sollten daher die unter der Tabelle berechneten 17,53 % für den Flashanteil ausgewählt werden. Die Auswahl des Multiplikationsfaktors A erfolgt auf Grundlage einer WENN-Funktion und geht für Flashanteile unter 5 % von A=3 aus. Für Flashanteile zwischen 5 % und 50 % wird der Faktor A=1 gewählt. Ist weiterhin bekannt, welche Stoffmenge pro Sekunde austritt, kann mittels der entsprechenden Berechnungshilfe neben der Tabelle berechnet werden, wie groß der sofort verdampfende Quellterm insgesamt ist. Anderenfalls muss aus der Prozentangabe eine Schätzung anhand der austretenden Stoffmenge durchgeführt werden.

#### 7.2.2. Verdunstung

Die Berechnung eines Verdunstungsmassenstroms ist bereits mit wenigen, Grundlegenden Daten aus den bereits genannten Gefahrstoffdatenbanken möglich, wenn zusätzlich einige an der Einsatzstelle zu erfassenden Werte vorhanden sind (Siehe [Abbildung 35\)](#page-109-0). Die ausgewählten Formeln von Brötz und des TÜV-
Rheinland werden jedoch separat voneinander angewandt, um die Werte vergleichen zu können. Auch hier ist die Umrechnung zweier Einheiten notwendig. So wird im Modell von Brötz (obere Tabelle) und im Modell des TÜV-Rheinland (untere Tabelle) die Eingabe der molaren Masse M in  $\frac{kg}{mol}$  gefordert, während die Angabe in Tabellenwerken in der Regel in  $\frac{g}{mol}$ erfolgt. Die Umrechnung durch Division durch 1000 ist in der Berechnungsformel hinterlegt. Der Anwender muss den Wert demnach in  $\frac{g}{mol}$  angeben. Weiterhin ist im Modell des TÜV-Rheinland die Temperatur der Lache von Bedeutung. Auch hier erfolgt die Berechnung mit K anstelle der üblichen °C. Und auch hier wird die Addition von 273,15 in der Berechnung berücksichtig. Da die Ausgabe des Quellterms in  $\frac{kg}{s}$  erfolgt und, abhängig von den Umständen einen sehr kleinen Wert annehmen kann, wurde eine Umrechnung des Wertes in $\frac{g}{s}$  mit einbezogen. Diese erfolgt durch Multiplikation des berechneten Quellterms mit 1000.

Um weitere Anhaltspunkte zur Einschätzung der berechneten Werte zu bieten, wird zudem automatisch der arithmetische und der quadratische Mittelwert aus beiden Werten berechnet, sobald sie zur Verfügung stehen. Dies erlaubt weitergehende Interpretationen im Ermessen des Anwenders.

Der im Modell von Brötz verwendete Stoffübergangskoeffizient wird über eine WENN-Funktion ausgewählt, um bei einem berechneten Wert von β < 2 den Minimalwert von β = 2 auszuwählen und anderenfalls das Berechnungsergebnis aus [Formel 29](#page-86-0) auszugeben.

Verdunstung=

Die Lache verdunstet, geht in den gasförmigen Zustand über OHNE zu sieden, die Temperatur der Umgebung liegt unter der Siedetemperatur des Gefa

Konservative Abschätzung des höchsten, zu erwartenden Wertes. Berechnung auch bei niedrigen Windgeschwindigkeiten / Windstille:

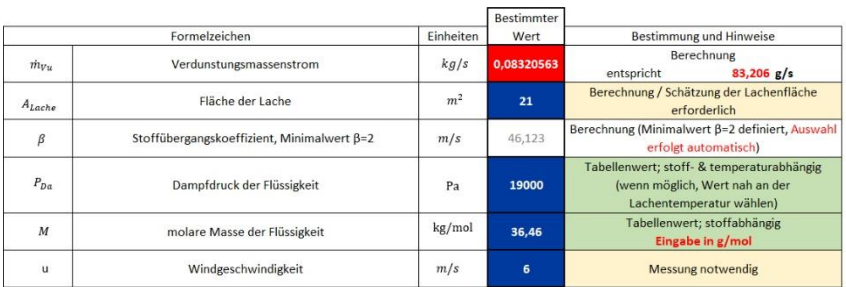

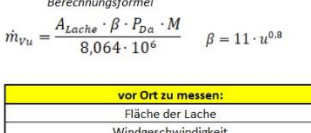

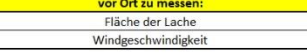

Exaktoro Abechätzung des Verdunstungsmassenstroms. Berechnung nicht bei Windstille möglich! hungen zur oberen Berechnung sind durch das Berechnungsverfahren

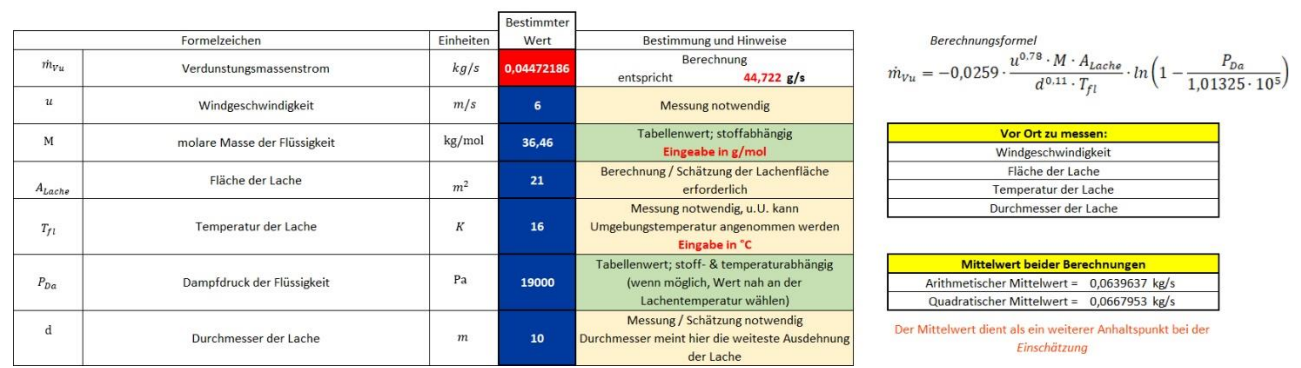

Abbildung 35: Screenshot aus dem Programmteil ,Verdunstung' mit Werten für einen angenommenen Austritt von 37%iger Chlorwasserstoffsäure (HCl)

Im vorliegenden Beispiel wurde die Berechnung für den Austritt 37%iger Chlorwasserstoffsäurelösung beziehungsweise Salzsäure durchgeführt. Angenommen werden eine Lachentemperatur von 16°C und eine Lachenfläche von 21 m² bei einer Lachenlänge von 10 m. Die Stoffdaten entstammen dem Datenblatt der GESTIS-Stoffdatenbank [65]. Der Quellterm wird hier mit 44,722  $\frac{g}{s}$  (TÜV-Rheinland-Modell) und 83,206  $\frac{g}{s}$  (Modell von Brötz) berechnet. Der arithmetische Mittelwert liegt bei umgerechnet 63,93 $\frac{g}{s'}$ , während der quadratische Mittelwert bei umgerechnet 66,79  $\frac{g}{s}$  liegt. Die Interpretation der Werte obliegt nun dem Anwender. Jedoch können alle berechneten Werte für den Quellterm und Mittelwert in CT-Analyst zur Ausbreitungsprognose verwendet werden. Um die Anwendung der Protokollbögen zu demonstrieren, wurde in [Abbildung 36](#page-110-0) für das Berechnungsbeispiel ein Musterbogen mit allen getroffenen Annahmen ausgefüllt:

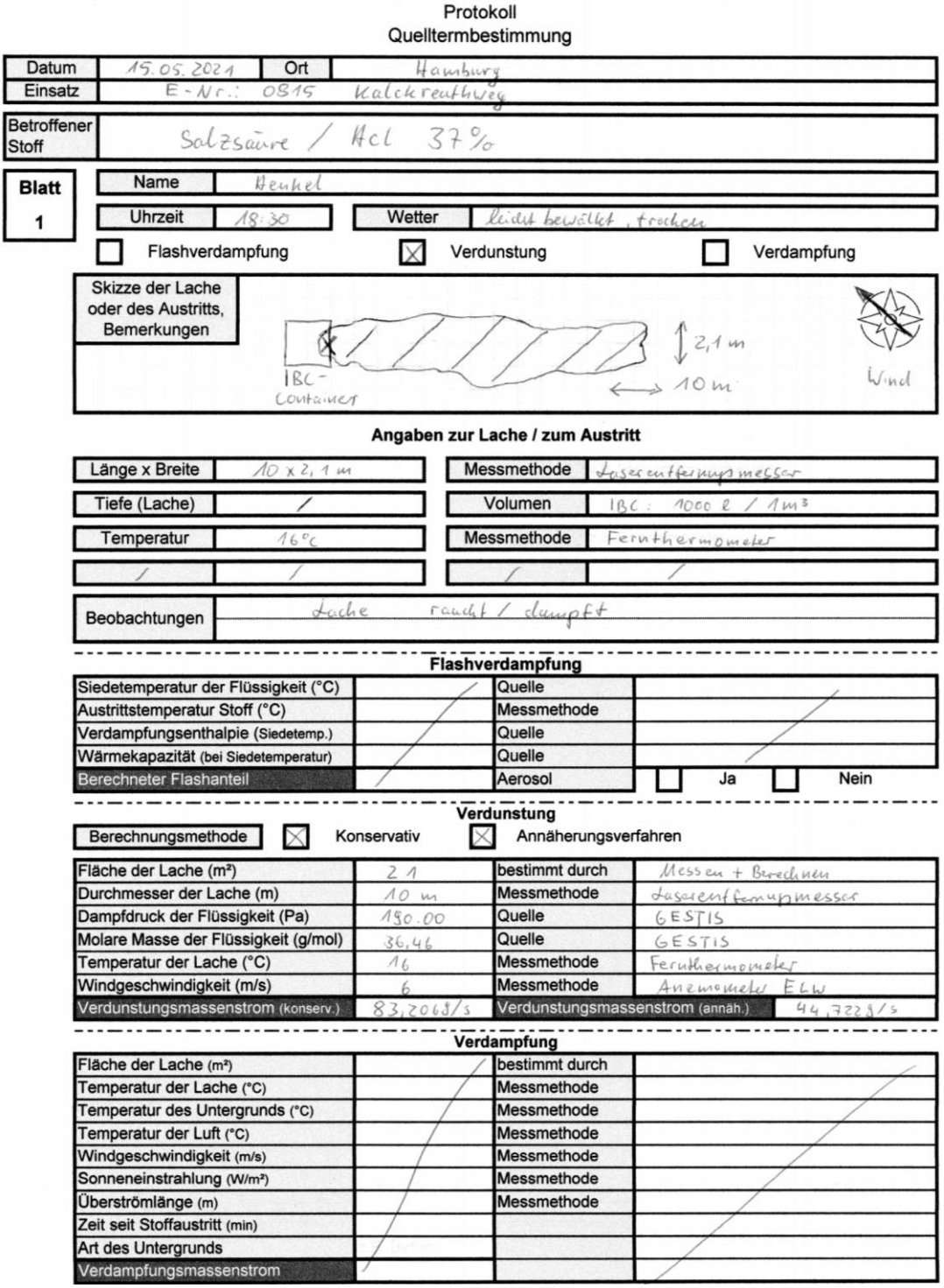

<span id="page-110-0"></span>**Abbildung 36:** Musterprotokollbogen für die angenommene Verdunstung einer Salzsäure-Lache nach Austritt aus einem IBC-Behälter.

Aus der Skizze, den Angaben zur Lache und den Stoffdaten lassen sich alle durchgeführten Berechnungen reproduzieren und nachvollziehen. Werden zusätzliche Felder benötigt, können die vorhandenen Blankofelder genutzt oder nicht benötigte Protokollteile überschrieben werden.

### 7.2.3. Verdampfung

[Abbildung 37](#page-111-0) zeigt die Berechnungstabelle für eine verdampfende Lache Ammoniak (Auf Grundlage der in der Zusatzdatenbank hinterlegten Daten). Dieses besitzt eine Siedetemperatur von -33,34 °C und liegt unter üblichen Bedingungen als Gas vor. Bei einem schlagartigen Freiwerden großer Mengen verflüssigten Ammoniaks ist jedoch auch die Bildung einer Lache möglich, welche durch Energieaufnahme aus der Umgebung siedend verdampft.

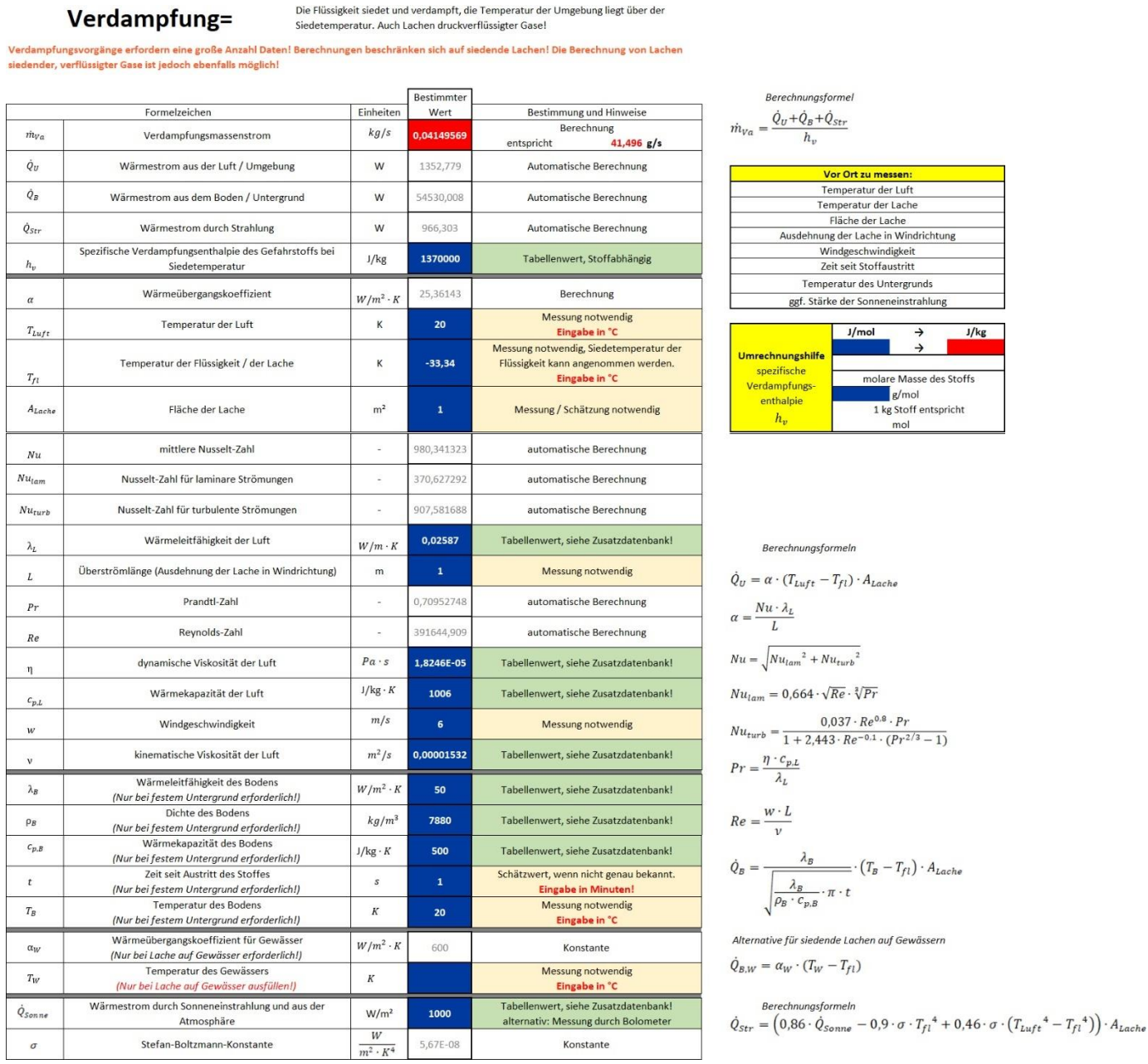

<span id="page-111-0"></span>Abbildung 37: Screenshot aus dem Programmteil , Verdampfung' mit Werten für einen angenommenen Austritt von Ammoniak auf einer Stahloberfläche

Unter den angenommenen Bedingungen (20 °C Lufttemperatur, 1 m² Lachenfläche, Untergrund aus Stahl, diffuser Himmel) tritt ein Quellterm von ca. 41,5 $\frac{g}{s}$  auf. Die eingetragenen Daten erfordern zur Ermittlung Kenntnisse über die Lufttemperatur, um Eigenschaften der Luft berücksichtigen zu können. Weiterhin ist Wissen über den Untergrund der Lache erforderlich, da dessen Material die Wärmeaufnahme maßgeblich beeinflusst und bei festem Boden die entsprechenden Materialdaten ermittelt werden müssen. Eine Übersicht solcher Daten steht in der Zusatzdatenbank zur Verfügung.

Die Berechnung des Verdampfungsmassenstroms benötigt insgesamt eine größere Menge Eingabedaten. Von 17 Eingabefeldern erfordern acht Felder Messungen vor Ort. Damit sind die Berechnungen an dieser Stelle komplexer als bei den bisherigen Berechnungen. Jedoch sind weitere acht Daten in der angegliederten Zusatzdatenbank zu finden. Lediglich die (Gefahr-) Stoffspezifische Verdampfungsenthalpie muss aus ,externen' Gefahrstoffdatenbanken ermittelt werden. Findet der Verdampfungsvorgang auf einem Gewässer statt, müssen vier Größen weniger ermittelt werden, da dann keine Werte für Eigenschaften des Bodens erforderlich sind. Lediglich die Gewässertemperatur ist dann erforderlich. Ob die Berechnungsformel für Gewässer oder für feste Untergründe gewählt wird, muss der Anwender nicht direkt entscheiden. Die Auswahl der Formel geschieht automatisch abhängig davon, ob eine Gewässertemperatur eingetragen wird, oder nicht. Bleibt das Feld für die Gewässertemperatur leer, wird die Formel für feste Untergründe genutzt. Hierfür wird erneut eine WENN-Funktion verwendet. Wenn die für die Gewässertemperatur separat vorgesehene Zelle leer bleibt, erfolgt die Wahl der Formel für feste Untergründe. Ob die Zelle leer ist, wird durch die Verknüpfung mit einer ISTLEER-Funktion überprüft.

Befindet sich die Lache auf einem festen Untergrund, ist die Eingabe einer Zeit seit Austritt des Stoffs erforderlich. Hier kann die Eingabe statt in Sekunden, wie zur Berechnung notwendig, in Minuten erfolgen, um die Handhabung zu vereinfachen. In der Berechnung wird die Multiplikation mit dem Faktor 60 automatisch berücksichtigt. Die Dauer seit Austritt des Stoffes muss geschätzt werden, wenn sie nicht exakt bestimmt werden kann. Und auch bei dieser Tabelle können Temperatureingaben, welche die Einheit Kelvin erfordern würden, in °C erfolgen, um Umrechnungen zu vermeiden. Weiterhin wird, analog zur Berechnung der Flashverdampfung, eine Tabelle zur Umrechnung der spezifischen Verdampfungsenthalpie  $h_v$  von  $\frac{J}{m_v}$  $\frac{J}{mol}$  in  $\frac{J}{kg}$  angeboten. Auch wenn hier eine größere Menge Daten benötigt wird, beschränkt sich die Bedienung hier, wie bei den bisherigen Tabellen auch, auf die Eingabe der notwendigen Daten. Diese stehen zu einem großen Teil bereits in der Zusatzdatenbank zur Verfügung und müssen lediglich entsprechend übernommen werden. Der einzige Aufwand bei der Anwendung besteht in der Bestimmung aller zu messenden Größen und der Ermittlung von Stoffeigenschaften. Alle bei der Berechnung notwendigen Zwischenschritte werden automatisch ausgeführt.

### 7.3. Validierung der Berechnungen

Abseits des Funktionsumfangs der einzelnen Berechnungstabellen ist die Richtigkeit der berechneten Quellterme entscheidend für die Einsetzbarkeit bei der Feuerwehr. Darum ist eine Validierung der Ergebnisse notwendig, um Fehler und ungewollte Abweichungen möglichst auszuschließen. Dies ist jedoch nicht einfach möglich. So stehen für die Berechnung von Flashverdampfung und Verdampfungsvorgang keine Werte zur Verfügung, um die grundsätzliche Richtigkeit der Berechnungen zu überprüfen. Lediglich eine grundsätzliche Überprüfung auf Plausibilität der Werte ist möglich. So wären zum Beispiel für die Berechnung der Flashverdampfung Ausgabewerte über 100% bei moderaten Differenzen zwischen Austritts- und Siedetemperatur grundsätzlich auszuschließen. Solche Werte konnten für verschiedene Stoffe jedoch nie erreicht werden, weshalb den Werten eine grundsätzliche Plausibilität unterstellt werden kann. [Tabelle 18](#page-113-0) zeigt berechnete Werte:

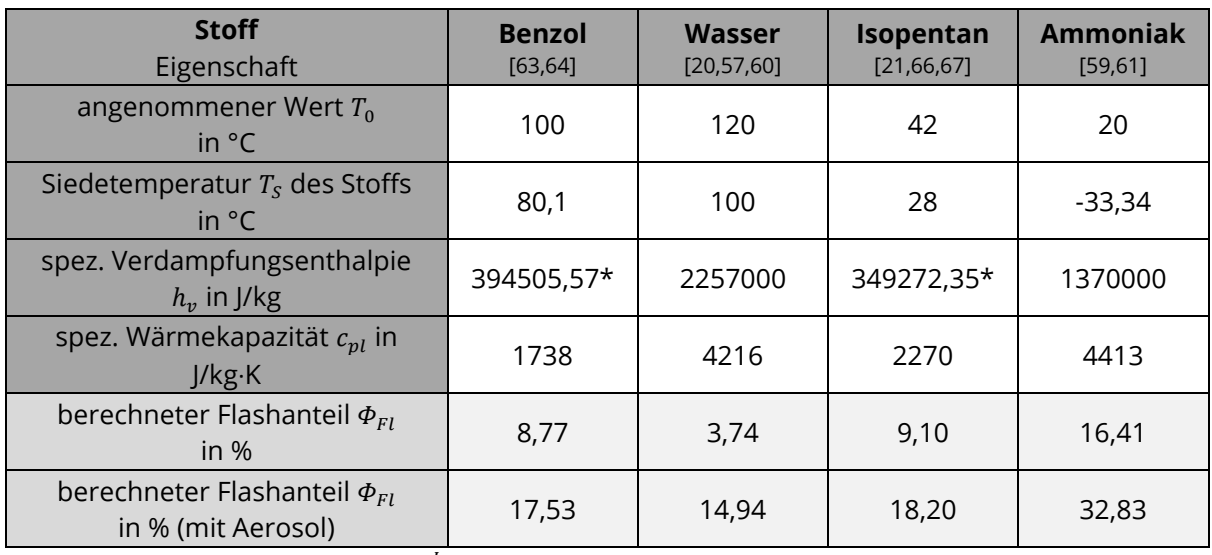

<span id="page-113-0"></span>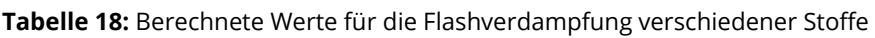

\*: Umgerechnet aus einer Angabe in  $\frac{J}{mol}$ 

Auch bei der Berechnung des Flashanteils bei zusätzlicher Aerosolbildung treten keine auffallenden Werte auf. Gleichzeitig zeigt sich, dass sich die Berechnung stets durchführen lässt, sofern die notwendigen Daten vollständig vorliegen. Dies ist jedoch nicht immer für die korrekten Bezugstemperaturen (Siehe Abbildung 25 und Abschnitt [5.2. Flashverdampfung und Aerosole](#page-68-0)) der Fall und kann das Berechnungsergebnis beeinflussen. Ob es sich um Stoffe handelt, welche unter Standardbedingungen Flüssigkeiten oder Gase sind, scheint an dieser Stelle jedoch für die Berechnungen unerheblich.

Berechnungen für Verdampfungsvorgänge können ebenso nicht grundsätzlich validiert werden, da auch hier entsprechende Vergleichswerte fehlen. Jedoch können auch hier keine Unregelmäßigkeiten hinsichtlich der Plausibilität bei Probeberechnungen ausgemacht werden. Hier können sehr große oder sehr kleine Werte auf fehlerhafte Berechnungen hinweisen. Allerdings fällt die Beurteilung hier problematischer als bei der Flashverdampfung aus. Da verdampfende Masse kein direktes Indiz für die verdampfende Stoffmenge ist und mit der molaren Masse des Stoffes zusammenhängt, erschwert dies Einschätzungen. Auch nimmt die Verdampfungsenthalpie also diejenige Energie, welche zum Phasenübergang von flüssig zu gasförmig aufgewandt werden muss, starken Einfluss auf die verdampfende Stoffmenge. Zum Beispiel besitzt Ammoniak mit  $h_v$  = 1370  $\frac{kJ}{kg}$  eine für Gase vergleichsweise hohe Verdampfungsenthalpie. Dies erschwert den Vergleich mit anderen Stoffen zusätzlich. [Tabelle 19](#page-115-0) zeigt die mittels des Werkzeugs berechneten Verdampfungsmassenströme verschiedener Stoffe bei gleichen Umgebungsbedingungen mit Bezug auf ihre molaren Massen:

<span id="page-115-0"></span>**Tabelle 19**: Berechnete Werte für die Verdampfung verschiedener Stoffe bei gleichen Bedingungen \*

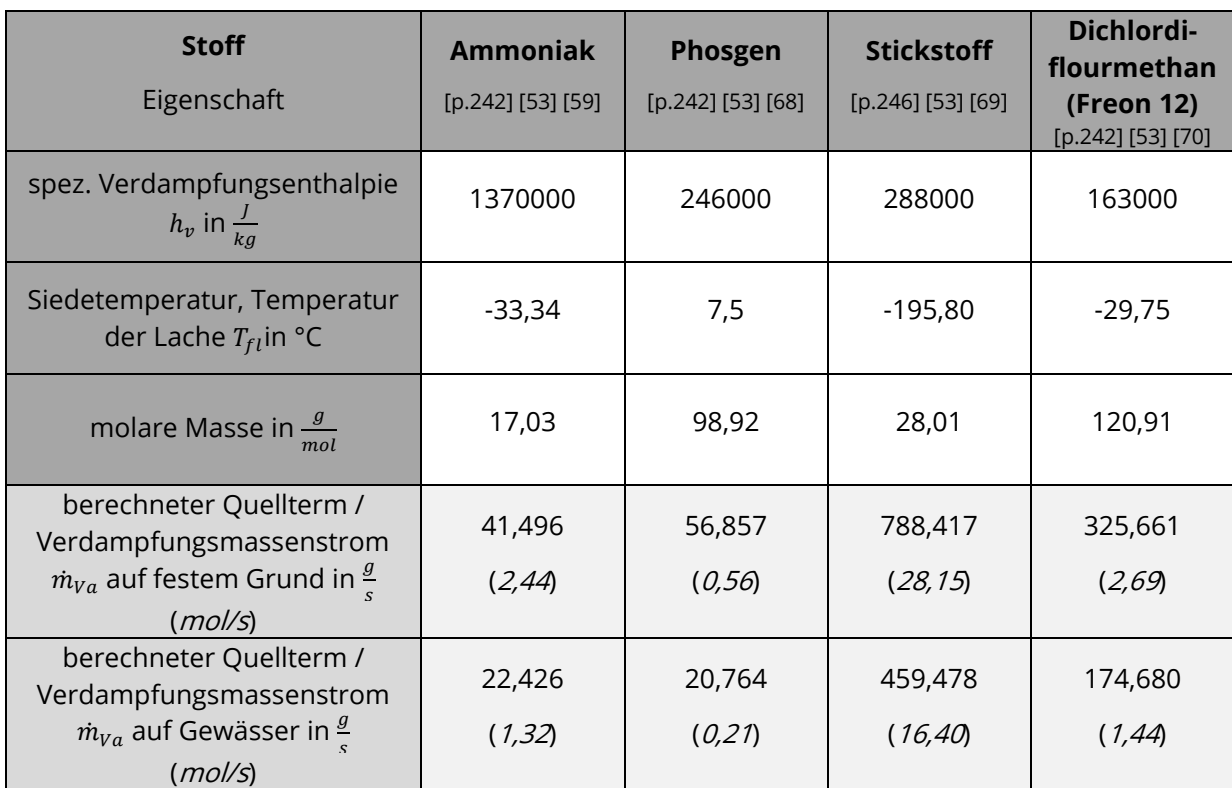

\*: $T_{\text{Luft}}$ =  $T_{\text{Boden}}$ = 20°C, A<sub>Lache</sub>= 1 m², 1 min nach Stoffaustritt, u= 6  $\frac{m}{s}$ , L= 1 m,  $\dot{Q}_{\text{Sonne}}$ = 1000  $\frac{W}{m^2}$  auf einer Stahloberfläche mit  $T_{\text{Boden}}$  sowie auf Gewässer mit  $T_W$ = 14 °C

Auch zeigt sich, dass der Quellterm der Verdampfung erheblich vom Temperaturunterschied zwischen Lache und Umgebung abhängt, da eine große Temperaturdifferenz einen großen Wärmestrom aus der Umgebung in die Lache bedingt. Besonders zeigt sich dieser Umstand bei der theoretischen Betrachtung einer Lache flüssigen Stickstoffs.

Einzig bei den verwendeten Verdunstungsmodellen des TÜV-Rheinland und von Brötz ist es möglich Validierungswerte heranzuziehen. Diese von Habib und Schalau ermittelten Werte liegen jedoch lediglich in graphischer Form vor und müssen entsprechend abgelesen werden [p.60] [51]. [Tabelle 20](#page-116-0) zeigt den Vergleich der jeweiligen Werte aus Berechnungen im Werkzeug und Werten nach Habib / Schalau.

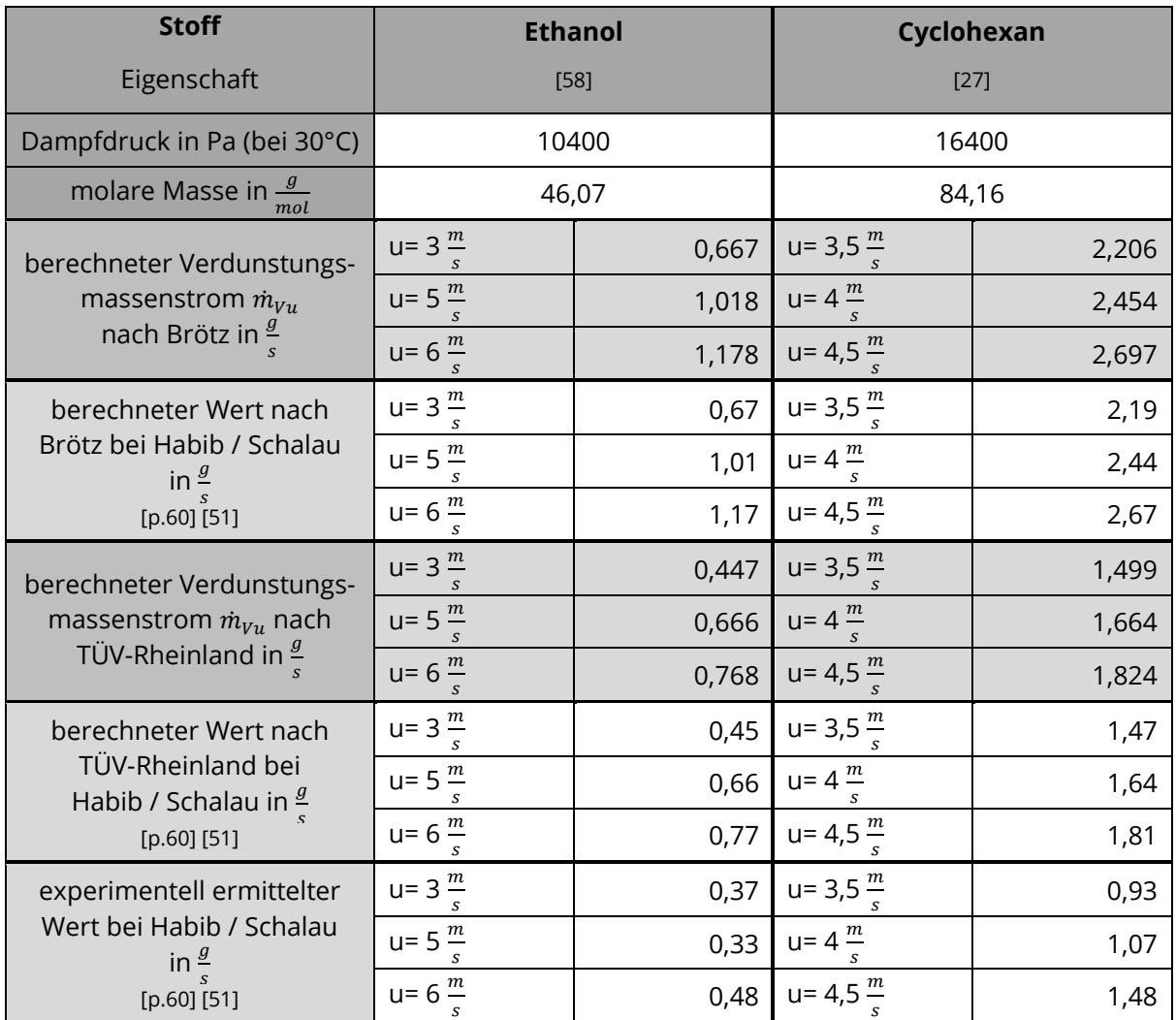

<span id="page-116-0"></span>**Tabelle 20:** Vergleich zwischen Validierungswerten und im Werkzeug berechneten Werten für verdunstende Lachen (Ethanol, Cyclohexan) bei konstanten Lachenparametern \*

 $\star$ A<sub>Lache</sub>=0,43 m<sup>2</sup>, kreisförmig mit d=0,74 m, Temperatur der Lache = 30 °C, u= Windgeschwindigkeit

Der Vergleich zeigt, dass in der Berechnungssyntax des Werkzeugs keine Fehler vorliegen sollten, sofern die von Habib und Schalau ermittelten Werte ebenso fehlerfrei bestimmt wurden. Zu den theoretischen Werten liegen nur geringfügige Abweichungen vor. Diese können aus Ungenauigkeiten beim Ablesen der entsprechenden Grafik sowie generellen, grafischen Beschränkungen beim Ablesen resultieren. Die Abweichungen zu den experimentell ermittelten Werten dürften größtenteils auf den vorgenommenen Vereinfachungen der Formeln beruhen. Jedoch lassen auch diese Abweichungen keine wesentlichen Unregelmäßigkeiten erkennen. Diese wurden bereits zuvor in der theoretischen Auseinandersetzung mit den Modellen näher betrachtet und sollen hier lediglich noch einmal als Vergleich zu den theoretisch ermittelten Werten zur Verfügung stehen. Mittels der hier ermittelten Werte zeigt sich also, dass das Werkzeug Grundsätzlich in der Lage ist, Quellterme bei Verdunstungsvorgängen darzustellen und in den richtigen Dimensionen abzubilden, wenn auch kein Anspruch auf die Exaktheit der Ergebnisse besteht. Jedoch wären auch hier weitere Experimente mit verschiedenen Flüssigkeiten hilfreich, um eventuelle Grenzen der verwendeten Formeln zu ermitteln und Defizite aufzudecken. Umfangreichere Vergleichsdaten unter verschiedenen Umständen wären hilfreich, um bessere Aussagen über die Modelle treffen zu können.

# 7.4. Vergleich von Anforderungen und Funktionsumfang

Der Erstellung des Programms wurden die unter [6. Anforderungen an das Berech](#page-94-0)[nungswerkzeug](#page-94-0) beschriebenen Anforderungen zugrunde gelegt. An dieser Stelle soll noch einmal in Kurzform aufgezeigt werden, inwieweit diese Anforderungen umgesetzt wurden. Tabelle 21 stellt die Anforderungen und deren Umsetzung gegenüber:

**Tabelle 21:** Vergleich der zuvor definierten Anforderungen und der Umsetzung im Berechnungswerkzeug

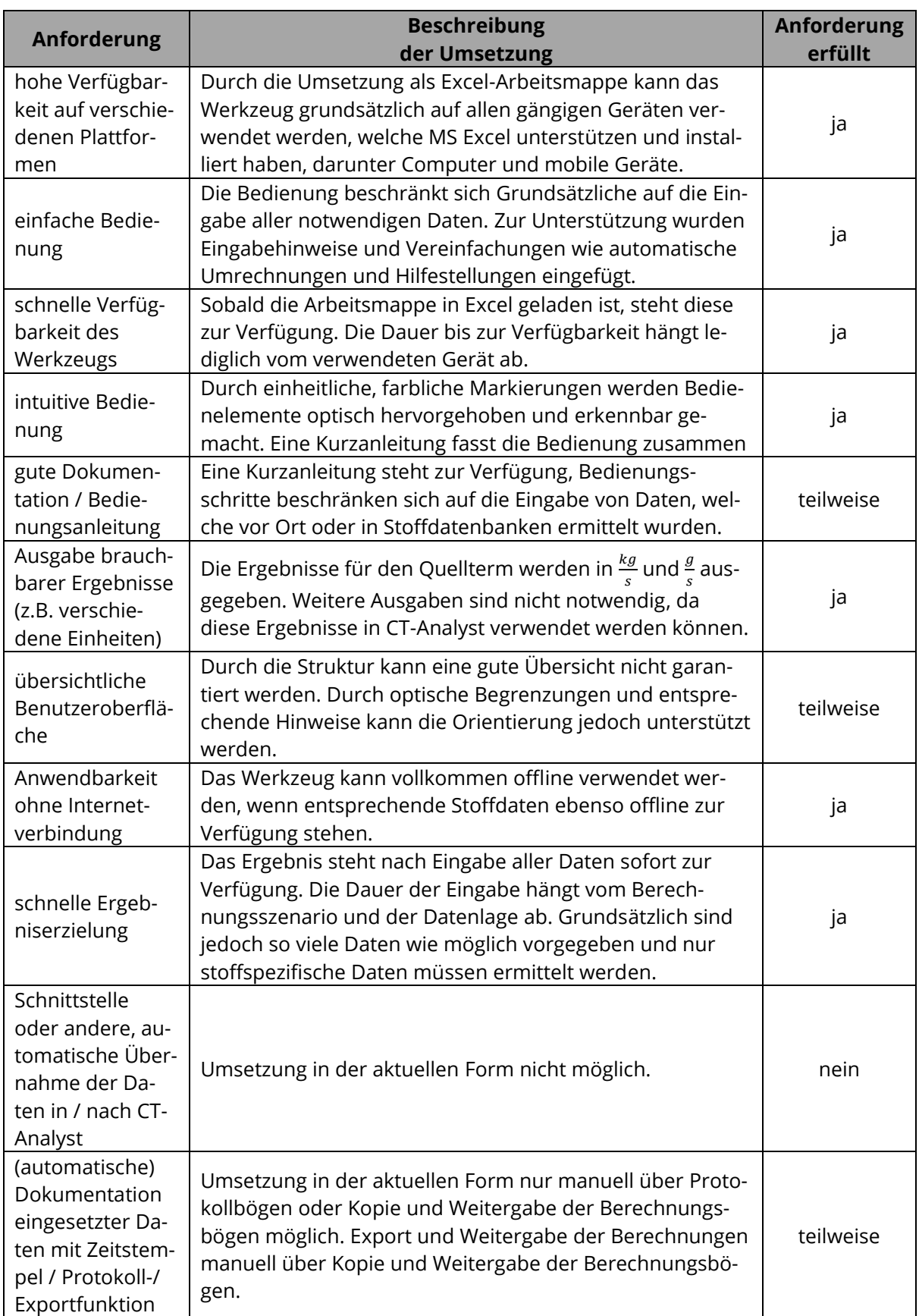

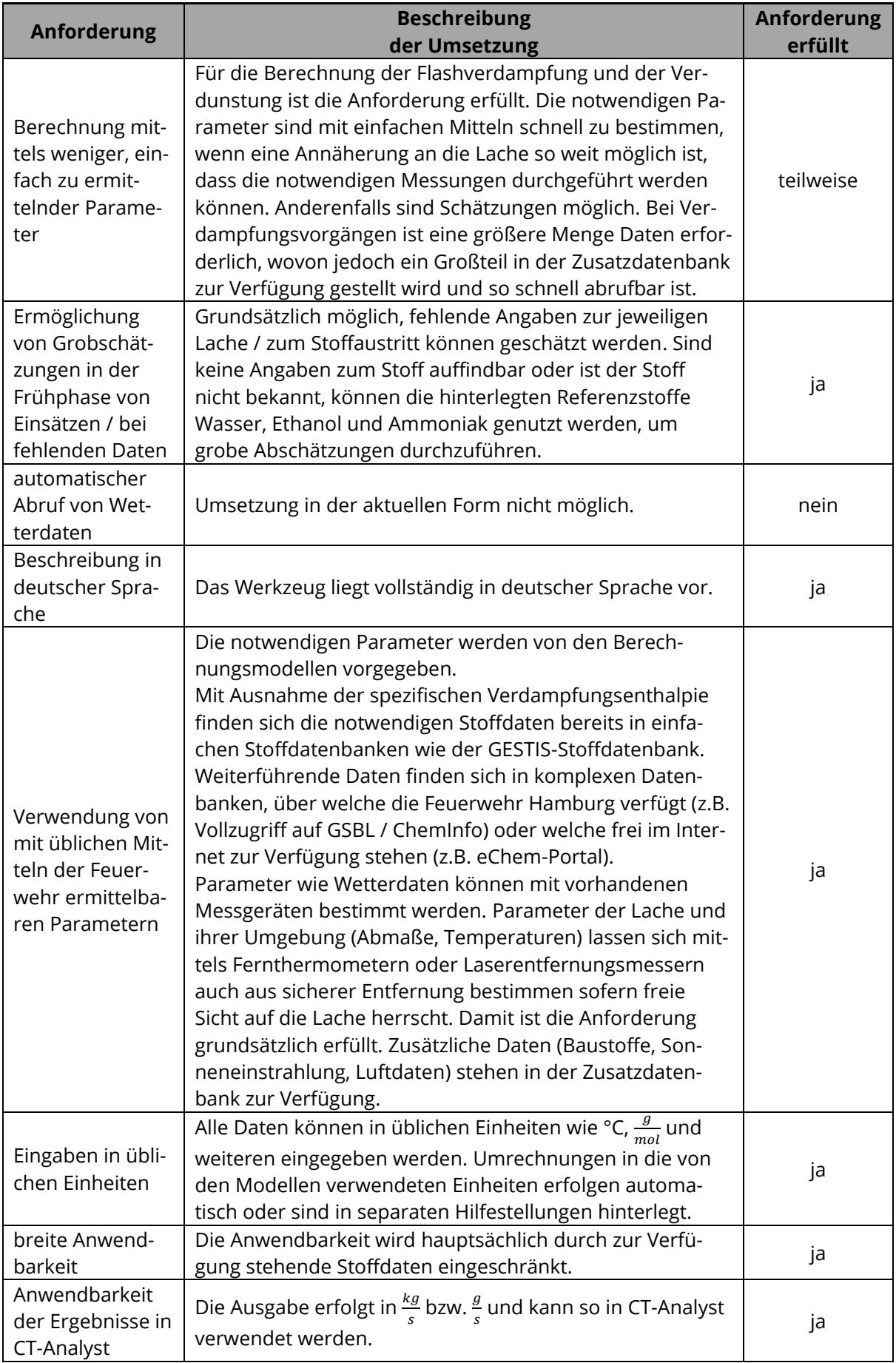

Die Gegenüberstellung zeigt, dass von 19 Anforderungen 13 vollständig erfüllt werden können, 4 Anforderungen werden teilweise und weitere zwei werden nicht erfüllt. Die nichterfüllten Anforderungen beschränken sich auf tiefergehende Automatisierungen und Schnittstellen zu anderen Programmen oder Messgeräten, welche in der derzeitigen Form nicht umsetzbar sind. Teilweise erfüllte Anforderungen betreffen die Gestaltung der Oberfläche und die notwendigen Eingabedaten. Bei Letzteren sind keine weitergehenden Vereinfachungen umsetzbar, da die Modelle keine weiteren Vereinfachungen zulassen. Die Gestaltung der Oberfläche kann bei Bedarf überarbeitet und angepasst werden. Dazu ist jedoch die Einbindung von Erfahrungswerten aus Einsätzen des Werkzeugs sinnvoll. Weiterhin nur teilweise erfüllt ist die Forderung nach automatischer Protokollierung und einer Exportfunktion. Auch dies ist aktuell nicht automatisch umsetzbar, jedoch bietet sich die Möglichkeit die Berechnungsoberfläche mit allen Eingaben manuell zu kopieren und weiterzugeben. Durch die beigefügten Protokollbögen lassen sich standardisierte Zusammenfassungen erstellen, mit denen sich alle Berechnungen rekonstruieren lassen. Auch die Anforderung einer guten Beschreibung in Form einer , Bedienungsanleitung' ist nur teilweise erfüllt. Da sich notwendige Handlungsschritte auf das Ausfüllen der Eingabefelder beschränken wird die Kurzanleitung als ausreichend erachtet. Auch wenn derzeit nicht alle Anforderungen erfüllt werden können, bietet das Werkzeug einen ausreichenden Umfang, um die Bestimmung von Quelltermen zu verbessern. Jedoch sind dem auch Grenzen gesetzt. Diese werden im Folgenden Beschrieben.

## 7.5. Einsatzgrenzen und Einschränkungen

Grundsätzliche Grenzen beim Einsatz des Berechnungswerkzeugs werden durch die zur Berechnung benötigten Daten definiert. Liegen keine konkreten Daten vor oder fehlen relevante Stoffdaten, kann keine Berechnung erfolgen. Ist der betroffene Stoff oder seine Zusammensetzung unbekannt, können nur grobe Aussagen über seinen Übergang in den gasförmigen Zustand getroffen werden. Mittels der Referenzdaten kann zwar das Verdampfen bzw. Verdunsten von Wasser, Ethanol oder Ammoniak unter den Umständen vor Ort berechnet werden, jedoch sind so nur grundlegende Annahmen über die tatsächlichen Verhältnisse vor Ort möglich, die keinesfalls den Anspruch erheben vollständig oder annähernd exakt zu sein.

Stoffgemische stellen eine weitere Schwierigkeit bei der Quelltermbestimmung dar. Liegt ein Gemisch aus verschiedenen Stoffen vor, so sind die Eigenschaften des Gemisches abhängig von der Kombination der einzelnen Stoffe. Kraftstoffe wie zum Beispiel Benzin können ein Gemisch aus mehreren hundert Kohlenwasserstoffen und anderen Bestandteilen darstellen. Jeder Stoff besitzt dabei unterschiedliche Siedepunkte und Verdampfungsenthalpien, wodurch jeder Bestandteil individuell verdunstet oder verdampft. Dieser Umstand wird sich auch bei der Trennung von Stoffgemischen durch Destillation zunutze gemacht, erschwert an dieser Stelle jedoch die Bestimmung des Quellterms, da sich im Verlauf der Verdampfung oder Verdunstung die 'Zusammensetzung' der Lache ändert. Damit ändern sich auch ihre grundlegenden Eigenschaften wie Dampfdruck und Siedetemperatur, wobei flüchtigere Bestandteile mit niedrigen Siedetemperaturen schneller in den gasförmigen Zustand übergehen [71]. Für einige Stoffgemische stehen unter anderem in der GESTIS-Stoffdatenbank Datenblätter zur Verfügung, jedoch gelten die dort eingetragenen Daten für zum Beispiel den Dampfdruck eher für die Lache zu Beginn des Stoffaustritts. Dieser Umstand schränkt den Einsatz des Werkzeugs nicht wesentlich ein, sollte jedoch bei Berechnungen vor allem bei längeren Einsätzen bedacht werden. Stehen für Stoffgemische keine Daten zur Verfügung kann eine konservative Abschätzung durch Berechnungen mit einem der flüchtigsten Bestandteile des Gemisches durchgeführt werden, sofern diese Bekannt sind.

Nicht direkt bestimmbar sind Quellterme in Folge chemischer Reaktionen und bei Verbrennungsvorgängen. Die Betrachtung der Umwandlung von Gefahrstoffen aus einer Lache durch chemische Reaktionen mit zum Beispiel Luftsauerstoff oder Feuchtigkeit ist mit den hier verwendeten Formeln nicht direkt möglich, auch wenn eine Flüssigkeit vorliegt. Eine Möglichkeit zur Bestimmung des Quellterms bei chemischen Reaktionen besteht jedoch darin, ein Verdunsten oder Verdampfen der Lache anzunehmen und den dabei entstehenden Quellterm als Grundlage für stöchiometrische Berechnungen zu nutzen.

Ein Beispiel hierfür wäre ein Austritt von Chlorsulfonsäure. Diese wurde unter anderem als Nebelmittel für militärische Zwecke genutzt, wobei die Nebelbildung auf einer chemischen Reaktion mit Luftfeuchtigkeit beruht. Doch auch heute existieren noch industrielle Anwendungen für Chlorsulfonsäure. Verdunstet die Säure, reagiert sie mit dem in der Luft enthaltenen Wasser zu Salz- und Schwefelsäure. Dies ruft die Nebelwirkung hervor [72]. Auf Grundlage der Reaktionsgleichung  $HSO_3Cl + H_2O \rightarrow H_2SO_4 + HCl$  kann geschätzt werden, dass pro Mol verdunstender Chlorsulfonsäure jeweils ein Mol Schwefel- und Salzsäure als Reaktionsprodukt mit der Luftfeuchte entsteht. Ist der Quellterm für die Chlorsulfonsäure bekannt, kann dieser über die molare Masse der Chlorsulfonsäure von $\frac{g}{s}$  in einen Stoffstrom in  $\frac{mol}{s}$  umgerechnet werden. Der bestimmte Stoffstrom kann dann über die Reaktionsgleichung auf die Reaktionsprodukte übertragen werden. Mittels derselben Umrechnung in umgekehrte Richtung für die Reaktionsprodukte kann schließlich der Quellterm als Massenstrom bestimmt werden. Einzig die Reaktion von Wasser und Chlorsulfonsäure an der Lachenoberfläche, ohne vorheriges Verdunsten der Chlorsulfonsäure, kann hier nicht mit einbezogen werden. In Anlage 7 wird zum besseren Verständnis eine exemplarische Berechnung für einen Austritt von Chlorsulfonsäure und dessen Reaktionsprodukte durchgeführt.

Sind die Reaktionsgleichungen bekannt und die Umstände der chemischen Reaktion ähnlich wie im genannten Beispiel, ist auch die Betrachtung anderer chemischer Reaktionen über den Quellterm der Stofflache möglich. Dabei sollte jedoch bedacht werden, dass nicht zwangsläufig 100% der verdunstenden Stoffmenge eine chemische Reaktion eingehen. Steht in der Luft zum Beispiel aufgrund geringer Luftfeuchte nicht genügend Wasser zur Verfügung, läuft auch die Reaktion nicht ab. Trotzdem ermöglichen sich so zumindest grundsätzliche Aussagen.

Eine weitere Einschränkung ist die Tatsache, dass sämtliche Modelle von Lachen oder, im Falle der Flashverdampfung, von einem Strahl als Quelle ausgehen. Dies erschwert zum Beispiel den Einsatz bei Stoffen, welche aus offenen Behältern verdunsten oder Verdampfen, da hier der Wärmeeintrag aus der Umgebung und der Stofftransport über die Luft anders als bei einer Lache vonstattengehen. Hier lassen sich die Formeln nur durch individuelle Annahmen einsetzen. Inwiefern diese die Ergebnisse beeinflussen ist nicht vorherzusehen. Generell bedienen sich die Formeln einiger Vereinfachungen und Idealisierungen. Insbesondere werden durch die Berechnungen ideale Bedingungen, das heißt zum Beispiel Standardluftdruck von 1013 hPa unterstellt. Diese Bedingungen werden in der Realität nur mit äußerst geringer Wahrscheinlichkeit vorzufinden sein. Ideale Bedingungen werden bestenfalls grob angenähert. Auch dies kann das Ergebnis in nicht absehbarer Weise beeinflussen. Jedoch kann hier aufgrund der hohen Dynamik und der großen Menge variabler Einflussgrößen kaum eine Möglichkeit geschaffen werden, die jeweils vorliegenden Zustände exakter abzubilden. Letztendlich unterliegt jedes Berechnungsmodell einer gewissen Idealisierung und entsprechenden Annahmen zur Abbildung einer angenäherten Wirklichkeit. Zu dieser Erkenntnis

kommen auch Struve und Zinke, welche in [73] weitere als die hier betrachteten Modelle zur Abschätzung von Quelltermen auf ihre Einsetzbarkeit in der Gefahrenabwehr untersucht haben. Auch sie nehmen die berechneten Quellterme als Grundlage zur Ausbreitungsprognose, jedoch nicht im Zusammenhang mit CT-Analyst an. Sie sehen die Gefahr, dass durch unterschätzte Quellterme in Folge von Berechnungen, vom Gefahrstoff tatsächlich beaufschlagte Bereiche nicht als Solche identifiziert werden. Bei zu konservativen Einschätzungen hingegen sehen sie die Möglichkeit durch Messungen und Gefahrstoffnachweise die Grenzen der Gefahrenbereiche zu konkretisieren und rückwirkend zu korrigieren [p.9] [73].

Trotz aller Einschränkungen stehen mit dem erstellten Werkzeug einige Möglichkeiten zur verbesserten Einschätzung von Quelltermen zur Verfügung, sofern der betroffene Gefahrstoff bekannt ist, Stoffdaten ermittelt und erforderliche Messungen durchgeführt werden können. Allerdings ist das Werkzeug bisher nicht Einsatzerprobt, sodass sich seine Funktionen noch bewähren müssen. Aufgrund fehlender Informationen und Vergleichswerte zu den einzelnen Modellen sollten die Berechnungen jedoch eher als Orientierung verstanden werden und bieten keine Sicherheit in Puncto Zuverlässigkeit und Genauigkeit.

### 8. Ergebnisdiskussion

An dieser Stelle soll abschließend noch einmal auf die Ergebnisse der vorliegenden Arbeit eingegangen werden.

Während die bei Flashverdampfung, Verdunstung und Verdampfung ablaufenden Prozesse in der Literatur ausführlich und vollständig beschrieben werden, stellt die Beschreibung konkreter Modelle zur Bestimmung dabei auftretender Stoffund Massenströme eine Art Nische in der Literatur dar. Ein Großteil der abrufbaren Quellen stammt aus der Prozess- und Anlagensicherheit. Dort werden eine Vielzahl von Stoffaustritt- und Schadszenarien beschrieben, jedoch stellt die Stofffreisetzung aus Lachen von Gefahrstoffen stets nur einen kleinen Ausschnitt der Ausführungen dar. Dabei wurde in vielen Publikationen häufig auf dieselben Werke anderer Autoren verwiesen, ohne, mit wenigen Ausnahmen, neue Erkenntnisse hinzuzufügen. Dies zeigt, dass die Thematik , Quelltermbestimmung' ein bisher nur in kleinerem Umfang untersuchtes Themengebiet, insbesondere im Bereich der öffentlichen Gefahrenabwehr, darzustellen scheint. Weiterhin war es zum Teil nicht möglich Originalliteratur abzurufen. Bei vielen verwendeten Schriften handelt es sich um Sekundärliteratur. Trotzdem reichten die vorhandenen Beschreibungen aus, um verschiedene Ansätze auf ihre Verwendbarkeit im Bereich der Feuerwehr hin zu untersuchen. Ebenfalls reichten die Ansätze aus, um ein einfaches Werkzeug für die Anwendung der geeigneten Modelle bei der Feuerwehr zu entwickeln. Dieses kann, unter Annahme idealer Bedingungen, einfache Einschätzungen des Quellterms flüssiger Gefahrstoffe in die Luft vornehmen. Damit sind die grundsätzlichen Ziele und Erwartungen dieser Arbeit erreicht und erfüllt worden. Mittels der gewonnen Erkenntnisse wurde ein Werkzeug entwickelt, welches grundsätzlich in der Lage ist, Quellterme verdampfender und verdunstender Stoffe unter akuten Bedingungen zu bestimmen und einzuschätzen. Dabei eignet sich das Werkzeug jedoch weniger zur Lagefeststellung bei ersteintreffenden Kräften. Vielmehr soll es später den hinzukommenden, spezialisierten Einsatzkräften zur Verfügung stehen. Für eben diese Spezialkräfte ist das Werkzeug auch vorgesehen, da bei dessen Anwendung tiefergehende Kenntnisse über die ablaufenden Vorgänge von Vorteil sind und in der Anfangsphase eines Einsatzes nicht die nötige Zeit zur Verfügung steht, um derartige Berechnungen durchzuführen. Jedoch können schon durch die erste Lageerkundung wichtige Erkenntnisse für den späteren Einsatz gesammelt werden. So kann, wenn entsprechende Kennzeichnungen vorhanden sind, bereits zu Einsatzbeginn eine Stoffidentifikation mittels Gefahrzetteln an Behältern oder anderer, standardisierter Kennzeichnungen wie Warntafeln erfolgen. Auch können erste Erkenntnisse über die Lache, ihren Zustand und ihre Umgebung gesammelt werden. Dies erleichtert später erste Abschätzungen bevor detailliertere Erkenntnisse für Berechnungen zur Verfügung stehen. Ob und inwieweit vorab durchgeführte Berechnungen sinnvoll sind oder ob exaktere Berechnungen nur mit einem minimalen Mehraufwand möglich sind, hängt dabei stets von den jeweiligen Einsatzumständen ab. Bedingt durch die notwendigen Datenmengen, ohne welche die Berechnungen schlichtweg nicht durchgeführt werden können, sind die Berechnungen zum Beispiel bei verdunstenden Lachen stets mit nur geringem Aufwand umsetzbar, während bei verdampfenden Lachen eine Vielzahl mehr Daten erhoben werden müssen. Bei der Flashverdampfung kann ohne Kenntnisse über das austretende Stoffvolumen oder andere Anhaltspunkte überhaupt keine Aussage zum Quellterm getroffen werden. Treten mehrere der Phänomene gleichzeitig auf, wobei eine Kombination von Flashverdampfung und Verdunstung am wahrscheinlichsten scheint, müssen auch die Ergebnisse mehrerer Berechnungen kombiniert werden. Eine Aussage über alle auftretenden Quellterme ist aus einer einzigen Berechnung heraus bei kombinierten Szenarien nicht möglich. Ist der Quellterm bestimmt, kann dieser jedoch direkt in CT-Analyst zur Prognose der Ausbreitung der Gefahrstoffdämpfe eingesetzt werden. Grenzen werden dem dennoch durch die verwendeten Berechnungsmodelle gesetzt. Diese sind, wenn überhaupt, nur wenig validiert und überprüft und zeigen teils nicht unerhebliche Abweichungen von den zur Verfügung stehenden Werten aus realen Versuchen. Andererseits stehen mit den ausgewählten Modellen von Brötz und des TÜV-Rheinland zwei besonders simple Modelle zur Verfügung, welche trotzdem grundsätzliche Annäherungen an validierungswerte erlauben und dabei eher konservativ berechnen. Im Gegensatz zu bisherigen Methoden also durchaus eine Verbesserung. Andere Modelle stehen für die aktuelle Umsetzung nicht zur Verfügung, da entweder zu komplexe Berechnungen notwendig sind oder Werte zur Berechnung verwendet werden, die nur für eine kleine Anzahl Stoffe bestimmbar sind. Damit schränken sich die Auswahlmöglichkeiten stark ein und führen letztendlich zur getroffenen Auswahl. Bei der Verdampfung in Folge eines Siedevorgangs stehen keine alternativen Be-

rechnungsmodelle zur Verfügung, für die Flashverdampfung existiert lediglich eine alternative Formulierung der Berechnungsformel. Jedoch ließen sich die vorhandenen Formeln allesamt ohne Einschränkungen in das Werkzeug implementieren. Allerdings ist das Modell der Verdampfung dabei im Gegensatz zu allen anderen verwendeten Modellen sehr umfänglich. Bestimmungen erfordern an dieser Stelle mehr Zeit.

Das Werkzeug wurde anhand des durch die U-Dienst-Befragung generierten ,Anforderungskataloges' erstellt. Hier wurde besonderes Augenmerk auf die Einfachheit der Benutzung gelegt. Notwendige Handlungsschritte beschränken sich auf die Auswahl des korrekten Berechnungsszenarios und die Eingabe der Werte und sollte so ausreichend einfach gehalten sein. Ob und inwiefern die Bedienung ausreichend intuitiv und verständlich ist, müssen jedoch praktische Tests zeigen. Anpassungen der Oberfläche sind hier jedoch in Zukunft grundsätzlich möglich. Doch nicht nur die Oberfläche bietet Fläche für Verbesserungen und Erweiterung. Allgemein kann die Umsetzung als Excel-Tabelle mit allen seinen bereits genannten Vor- und Nachteilen diskutiert werden. Zum Aktuellen Stand stellt dies eine einfache, voll funktionsfähige Umsetzung dar. Da diese jedoch bei weitem nicht alle gestellten Anforderungen erfüllt, ist eine zukünftige Umsetzung in anderer Form denkbar. Insbesondere weitergehende Automatisierungen der Berechnungen, darunter automatische Abfragen und Protokolle stellen sinnvolle Erweiterungen dar, welche jedoch bisher noch nicht umsetzbar waren. Daraus resultiert derzeit noch ein erhöhter Schreibaufwand zur Protokollierung und Eingabe aller Daten. Im Vergleich zum Aufwand bei Programmen wie ALOHA sind die hier notwendigen Eingaben jedoch überschaubar. Da aber die Berechnungsergebnisse stark von der Qualität der zugrundeliegenden Daten abhängen, sollten diese trotzdem sorgfältig bestimmt und recherchiert werden, wo dies nötig ist. Mithilfe der Zusatzdatenbank stehen jedoch viele der schwerer zu beschaffenden Daten zur Verfügung. Durch die hinterlegten Hinweise sind nähere Informationen und Hilfestellungen zu den einzelnen Werten vorhanden. Generell gilt für Berechnungen im Bereich der Feuerwehr der Grundsatz "Schnelligkeit vor zu großer Genauigkeit", denn "je genauer eine Berechnung erfolgen soll, umso schwieriger und zeitaufwändiger ist die Datenerhebung" [p.19] [31]. Der Faktor Zeit sollte bei den Berechnungen also nicht außer Acht bleiben, da langwierige Bestimmungen der erforderlichen Daten nicht damit zu vereinen sind, wenn keine oder nur unzureichende Ergebnisse berechnet werden können. Und auch sollten Berechnungen nicht die einzige Methode zur Gefahreneinschätzung sein. Sie sollten eher als sinnvolle Ergänzung zu bisherigen Verfahren wie dem Gefahrstoffnachweis durch Messen und Spüren gemeinsam mit diesen Anwendung finden. Erst die Kombination aus Vorhersage (mittels Berechnungen) und Kontrolle (durch Messen und Spüren) bietet die größte Sicherheit. Jedoch bieten sich durch die Quelltermbestimmung bei Gefahrstoffdämpfen auch neue Möglichkeiten, wie in begrenztem Maße die beschriebene Bestimmung von Quelltermen infolge chemischer Reaktionen, an. Es sollte jedoch nicht außer Acht gelassen werden, dass möglicherweise auch andere Gefahren und Ausbreitungsmöglichkeiten weit schwerwiegendere Folgen haben können als die Verdampfung und Verdunstung des Gefahrstoffs mit Luftgetragener Ausbreitung. Denkbar wäre hier das Versickern des Gefahrstoffs auf porösem Untergrund oder das Einfließen in Schächte, Kanäle und Gewässer. Bei allen technischen Möglichkeiten dürfen insbesondere in der Gefahrenabwehr keine Eventualitäten unbeachtet bleiben oder durch die Fülle technischer Möglichkeiten .übersehen' werden!

Da schon der Einsatz von CT-Analyst laut U-Dienst-Befragung auf wenige Male pro Jahr beschränkt ist und größere Einsätze mit verdampfenden oder verdunstenden Gefahrstoffen einen Sonderfall darzustellen scheinen, ist die Anwendung des erstellten Werkzeuges sehr wahrscheinlich noch seltener. Trotzdem stellt es eine sinnvolle Ergänzung dar, mit welchem das zur Verfügung stehende Analyse- und Prognosepotential weiter ausgebaut wird. Das Programm kann die bisherigen Methoden zur Quelltermbestimmung zumindest ergänzen und dabei gute Annäherungswerte zur Verfügung stellen, um zukünftige Einsatzlagen besser beurteilen zu können. Beachtet werden muss dabei jedoch, dass Wetterbedingte Einflussnahmen auf Wind und Atmosphäre, die Luftfeuchte und andere Faktoren nicht oder nur in geringem Maße beachtet werden. Auch kann die möglicherweise vorhandene Bebauung und Geländestruktur am Einsatzort einen Einfluss auf den Quellterm ausüben, auch hier zum Beispiel durch Veränderung der Windverhältnisse, oder teilweise Verschattung der Lache. Sämtliche Berechnungen des Werkzeuges gehen von teilweise stark vereinfachten Annahmen für idealisierte Lachen aus. Reale Lachen und ihre Eigenschaften hingegen besitzen eine hohe Dynamik und werden sich stets in nicht absehbaren Maßen abweichend verhalten, weshalb die hier zur Verfügung stehenden Berechnungswerte eher als Annäherung und Orientierung in der Größenordnung des Quellterms aufgefasst werden sollten. Allerdings gilt auch für andere Modelle, dass stets nur ein idealisiertes Abbild der vorhandenen Lache berechnet werden kann. Diese Einschränkungen beziehungsweise Abweichungen zwischen Realität und idealisiertem Berechnungsmodell haben Struve und Zinke auch für die von ihnen betrachteten Verdunstungsmodelle identifiziert [73]. Für realitätsnahe Abbildungen der ablaufenden Prozesse sind komplexere Berechnungen, zum Beispiel auf Grundlage computergestützter 3-D-Modellierungen notwendig, welche in der Form jedoch noch nicht für den Feuerwehreinsatz verfügbar und geeignet sind. Mit dem vorliegenden Werkzeug sind jedoch einfache, grundlegende Berechnungen möglich.

### 9. Zusammenfassung und Ausblick

In dieser Arbeit wurden neben Grundlagen der Verdampfung und Verdunstung verschiedene Modelle betrachtet, um die ablaufenden Vorgänge für die operative Gefahrenabwehr in konkreten Zahlenwerten abzubilden und beschreibbar zu machen. Dies ist notwendig, um bei größeren Stoffaustritten Prognosen für die luftgetragene Stoffausbreitung anzufertigen. Je genauer und besser die berechneten Quellterme die Realität abbilden, desto besser sind auch die durchgeführten Prognosen, insbesondere mit komplexeren Programmen wie dem der Feuerwehr Hamburg zur Verfügung stehenden Werkzeug CT-Analyst.

Die Ermittlung von Quelltermen bei verdampfenden oder verdunstenden Gefahrstoffen stellte bei der Feuerwehr bisher eine nicht unerhebliche Hürde bei der Lageeinschätzung dar. So beschränkten sich bisherige Methoden auf gröbste Schätzungen anhand weniger Kennzahlen, den Einsatz von Software (wie ALOHA), welche auf andere Gegebenheiten als in Deutschland zugeschnitten ist oder andere Modellansätze, welche eine Quelltermbestimmung nur unzureichend zulassen (z.B. MET). Zur möglichen Beseitigung dieses Defizits wurden in dieser Ausarbeitung verschiedene Modelle zur Berechnung von Verdampfung, Verdunstung und Flashverdampfung betrachtet. Dabei wurde sich auf diejenigen Modelle beschränkt, welche sich grundsätzlich überhaupt zum hier vorgesehenen Einsatz in der Gefahrenabwehr eignen. Auswahlkriterien waren dabei die notwendige Datengrundlage und deren Umfang, die Komplexität der Berechnungen und die Zuverlässigkeit der Messwerte. Es zeigte sich dabei, dass einfache Modelle nur in begrenztem Maße zur Verfügung stehen. Trotzdem sind Berechnungen für alle betrachteten Vorgänge möglich und mit für die Feuerwehr vertretbarem Aufwand umsetzbar. Die Auswahl zur weiteren Verwendung fiel dabei für Verdunstungsvorgänge auf die Modelle von Brötz [\(Formel 28\)](#page-86-1) und des TÜV-Rheinland [\(Formel](#page-85-0)  [27\)](#page-85-0), für Verdampfungsvorgänge auf ein Wärmebilanzmodell [\(Formel 9\)](#page-74-0) und für die Flashverdampfung auf eine leicht vereinfachte Verhältnisgleichung [\(Formel 5\)](#page-69-0). Diese finden nun in einem einfachen Berechnungswerkzeug Anwendung.

Zur Identifizierung grundlegender Anforderungen an ein solches Werkzeug und weiterer Anforderungen an die Berechnungsmodelle wurde eine Befragung durchgeführt. Diese richtete sich an Fachkräfte der Feuerwehr Hamburg, welche bei entsprechenden Einsatzlagen die Quelltermbestimmung und Ausbreitungsprognose vornehmen sollen.

Aus den gesammelten Anforderungen und Hinweisen wurde vom Autor schließlich ein einfaches Werkzeug erstellt, welches innerhalb gewisser Grenzen in der Lage ist, Quellterme zu bestimmen. Diese Berechnungen eignen sich jedoch bisher nur für grundlegende Betrachtungen und orientierende Bestimmungen. Zwar können mittels der berechneten Quellterme Ausbreitungsprognosen in CT-Analyst vorgenommen werden, allerdings beruhen die zugrundeliegenden Berechnungsformeln auf starken Vereinfachungen für Lachen unter idealen Umständen. Zwar kann insbesondere das Modell des TÜV-Rheinland experimentell ermittelte Werte für reale Verdunstungsvorgänge gut wiedergeben, allerdings sind hier die Bedingungen und Grenzen nur sporadisch beschrieben oder überhaupt nicht bekannt. Letzteres gilt ebenso für alle anderen verwendeten Modelle. Auch sind für das Wärmebilanzmodell und die Verhältnisgleichung zur Berechnung von Verdampfung bzw. Flashverdampfung keinerlei Validierungswerte zu finden gewesen. Daraus folgt, dass für alle hier verwendeten Berechnungsszenarien weitergehende Untersuchungen und Validierungen notwendig sind, um qualifiziertere Aussagen über die Richtigkeit und Übertragbarkeit der Berechnungen zu treffen. Generell ist das hier erstellte Werkzeug zum Zeitpunkt der Erstellung dieser Arbeit noch nicht praxiserprobt. So bietet sich noch viel Potential für Verbesserungen, sowohl im Layout als auch im Inhalt. Auch die Umsetzung als Excel-Tabelle mit ihren beschriebenen Vor- und Nachteilen kann nach entsprechender Erprobung noch einmal überdacht werden. So kann eine Übertragung der Modelle in eine eigenständige Software durchaus sinnvoll sein und bietet weitere Möglichkeiten zur Verbesserung, insbesondere auch die Umsetzung bisher nicht erfüllter Anforderungen. Denkbar wäre eine Umsetzung ähnlich der Software ALOHA. Allerdings scheint eine direkte Integration in CT-Analyst sinnvoller als eine davon abgesetzte Software. Dies würde die Möglichkeit bieten, direkt auf in CT-Analyst hinterlegte Gefahrstoffdaten zuzugreifen und erspart Übertragungsschritte. Speziell würde die Entwicklung eines Werkzeugs zur Quelltermbestimmung auf einer anderen Grundlage als einer Excel-Tabelle auch die Möglichkeit eröffnen, komplexere Modelle anzuwenden. Dafür müssten jedoch Lösungen für die in den Modellen zum Teil vorhandenen Differentialgleichungen verfügbar sein oder Stoffabhängige Größen wie Diffusionskoeffizienten berechnet werden können. Da solche Berechnungen im hier erstellten Ansatz nicht möglich sind und entsprechende Tabellen für Stoffwerte nicht oder nur in geringem Maße zur Verfügung stehen, muss darauf zunächst verzichtet werden. Komplexere und weitergehende Berechnungsmodelle würden jedoch die Möglichkeit bieten, Stoff- und Massenströme in Folge der Verdunstung noch besser abzubilden, um noch bessere Einschätzungen durchzuführen, solange der Aufwand für den Anwender im Verhältnis zu dessen Nutzen bleibt und die Modelle entsprechend weit anwendbar sind. Da die Untersuchung und Abbildung von Quelltermen bei Verdunstung und Verdampfung jedoch bisher eher überschaubar beschrieben ist, können auch weitergehende Forschungen und Untersuchungen in diesem Bereich neue, verwertbare Erkenntnisse oder Ansätze mit sich bringen.

Jedoch sind mit dem hier erstellten Werkzeug und den darin verwendeten, einfachen Formeln bereits alle grundlegend notwendigen Funktionen zur Quelltermbestimmung vorhanden. Damit ist das Ziel dieser Arbeit und den dafür durchgeführten Untersuchungen grundsätzlich erfüllt. Jedoch besteht noch großes Potenzial zur Weiterentwicklung und Verbesserung. Besonders die Erweiterung um bessere Berechnungsmodelle und automatisierte Funktionen sowie zusätzliche Vereinfachungen sind denkbar. Auch Erweiterungen des Funktionsumfangs sind möglich und sinnvoll. Denkbar sind hier insbesondere Berechnungen zur Quelltermbestimmung bei Brandereignissen mit großer Rauchentwicklung oder bei Stofffreisetzungen in Folge (unkontrollierter) chemischer Reaktionen. So ließe sich die Quelltermbestimmung nicht nur auf die ohnehin schon große Vielfalt flüssiger Gefahrstoffe anwenden, sondern auch auf viele weitere Gefahrgüter und Einsatzszenarien, aber auch für vorausschauende Gefahrenanalysen. Aus der hohen Dynamik verschiedenster Gefahrenlagen, welche den Einsatz von Feuerwehren und anderen Kräften der Gefahrenabwehr erfordern, können stets auch neue und bisher nicht betrachtete Anwendungsbereiche entstehen. Dementsprechend sind zukünftig noch viele weitere Verbesserungen und Anpassungen im erstellten Werkzeug oder des generellen Vorgehens bei der Quelltermbestimmung möglich.

#### $X_{1}$ Literaturverzeichnis

- 1. Hohmann M. Toxische Chemikalien: Produktion in der EU bis 2019 [Internet]. Statista. 2020 [zitiert 22. Dezember 2020]. Verfügbar unter: https://de.statista.com/statistik/daten/studie/161781/umfrage/produktionsmenge-toxischer-chemikalien-in-der-eu-nach-giftigkeitsklasse/
- 2. ECHA. Registrierte Stoffe ECHA [Internet]. 2020 [zitiert 23. Dezember 2020]. Verfügbar unter: https://echa.europa.eu/de/information-on-chemicals/registered-substances
- 3. Statistisches Bundesamt. Verkehr Gefahrguttransporte Ergebnisse der Gefahreneinschätzung [Internet]. 2020 [zitiert 22. Dezember 2020]. Verfügbar unter: https://www.destatis.de/DE/Themen/Branchen-Unternehmen/Transport-Verkehr/Publikationen/Downloads-Querschnitt/gefahrguttransporte-2080140177004.pdf?\_\_blob=publicationFile
- 4. Feuerwehr Hamburg. Jahresbericht 2017 Feuerwehr Hamburg [Internet]. 2018 [zitiert 23. Dezember 2020]. Verfügbar unter: https://www.hamburg.de/innenbehoerde/service/313254/jahresberichte/
- 5. Ausschuss Feuerwehrangelegenheiten, Katastrophenschutz und zivile Verteidigung (AFKzV). Feuerwehr-Dienstvorschrift FwDV 500 "Einheiten im ABC -Einsatz". 2012.
- 6. Duden | Gefahrstoff | Rechtschreibung, Bedeutung, Definition, Herkunft [Internet]. duden.de. [zitiert 27. Dezember 2020]. Verfügbar unter: https://www.duden.de/rechtschreibung/Gefahrstoff
- 7. GefStoffV Verordnung zum Schutz vor Gefahrstoffen [Internet]. [zitiert 27. Dezember 2020]. Verfügbar unter: http://www.gesetze-im-internet.de/gefstoffv\_2010/BJNR164400010.html
- 8. VERORDNUNG (EG) Nr. 1272/2008 DES EUROPÄISCHEN PARLAMENTS UND DES RATES vom 16. Dezember 2008 über die Einstufung, Kennzeichnung und Verpackung von Stoffen und Gemischen, zur Änderung und Aufhebung der Richtlinien 67/548/EWG und 1999/45/EG und zur Änderung der Verordnung (EG) Nr. 1907/2006 [Internet]. 2008 [zitiert 27. Dezember 2020]. Verfügbar unter: https://eur-lex.europa.eu/LexUriServ/LexUri-Serv.do?uri=OJ:L:2008:353:0001:1355:de:PDF
- 9. GGBefG Gesetz über die Beförderung gefährlicher Güter [Internet]. 1975 [zitiert 27. Dezember 2020]. Verfügbar unter: http://www.gesetze-im-internet.de/gefahrgutg/BJNR021210975.html
- 10. Berufsgenossenschaft Nahrungsmittel und Gastgewerbe. GHS Gefahrenkategorien [Internet]. GHS Portal. [zitiert 27. Dezember 2020]. Verfügbar unter: https://ghs.portal.bgn.de/9890/28518?wc\_cmt=e14fbfe0a6d02e0687c76da7d3a7c10e
- 11. Berufsgenossenschaft Rohstoffe und chemische Industrie BG RCI. Kennzeichnung und Bezettelung [Internet]. [zitiert 3. Januar 2021]. Verfügbar unter: https://www.bgrci.de/fachwissen-portal/themenspektrum/gefahrguttransport/kennzeichnung-und-bezettelung
- 12. Bundesministerium für Verkehr und digitale Infrastruktur, Herausgeber. Die Beförderung gefährlicher Güter [Internet]. 2019 [zitiert 31. Dezember 2020]. Verfügbar unter: http://www.bmvi.de/Gefahrgut
- 13. Telgmann M, Limberger K. UN-Nummer [Internet]. Böckler F, Dill B, Dingerdissen U, Eisenbrand G, Faupel F, Fugmann B, u. a., Herausgeber. Thieme Gruppe; 2020 [zitiert 5. Januar 2021]. Verfügbar unter: https://roempp.thieme.de/lexicon/RD-21-00572
- 14. ProcessNet-Arbeitsausschuss "Auswirkungen von Stoff und Energiefreisetzungen". Statuspapier Auswirkungsbetrachtungen bei störungsbedingten Stoff- und Energiefreisetzungen in der Prozessindustrie; Methodenübersicht und industrielle Anwendung [Internet]. 3. Auflage. Frankfurt am Main: ProcessNet; 2017 [zitiert 26. November 2020]. 431 S. Verfügbar unter: https://dechema.de/processnet\_media/auswirkungsbetrachtungen.pdf
- 15. Commitee for the Prevention of Disasters. Methods for the calculation of physical effects due to releases of hazardous materials (liquids and gases) "Yellow Book" [Internet]. PUBLICATIEREEKS GEVAARLIJKE STOFFEN; 2005 [zitiert 25. Dezember 2020]. Verfügbar unter: https://content.publicatiereeksgevaarlijkestoffen.nl/documents/PGS2/PGS2-1997-v0.1-physical-effects.pdf
- 16. Wingender J, Foth H-J. Verdampfung [Internet]. Böckler F, Dill B, Dingerdissen U, Eisenbrand G, Faupel F, Fugmann B, u. a., Herausgeber. Thieme Gruppe; 2011 [zitiert 5. Januar 2021]. Verfügbar unter: https://roempp.thieme.de/lexicon/RD-22-00365
- 17. RÖMPP-Redaktion. Siedepunkt [Internet]. Böckler F, Dill B, Dingerdissen U, Eisenbrand G, Faupel F, Fugmann B, u. a., Herausgeber. Thieme Gruppe; 2002 [zitiert 5. Januar 2021]. Verfügbar unter: https://roempp.thieme.de/lexicon/RD-19-02310
- 18. Wingender J. Verdunstung [Internet]. Böckler F, Dill B, Dingerdissen U, Eisenbrand G, Faupel F, Fugmann B, u. a., Herausgeber. Thieme Gruppe; 2011 [zitiert 5. Januar 2021]. Verfügbar unter: https://roempp.thieme.de/lexicon/RD-22-00402
- 19. Schulze M, Seidel P. Verdampfungsgleichgewicht und Dampfdruck Grundlagen, Methoden und Anwendungen. Wiesbaden: Springer Spektrum; 2018. 52 S. (Springer essentials).
- 20. Institut für Arbeitsschutz der Deutschen Gesetzlichen Unfallversicherung. GESTIS-Stoffdatenblatt Wasser [Internet]. GESTIS-Stoffdatenbank. [zitiert 29. Dezember 2020]. Verfügbar unter: https://gestis.dguv.de/data?name=001140
- 21. Institut für Arbeitsschutz der Deutschen Gesetzlichen Unfallversicherung. GESTIS-Stoffdatenblatt Isopentan [Internet]. GESTIS-Stoffdatenbank. [zitiert 29. Dezember 2020]. Verfügbar unter: https://gestis.dguv.de/data?name=030860
- 22. Ulrich Hauptmanns. Prozess- und Anlagensicherheit. 2. Auflage. Berlin: Springer Vieweg; 2020. 738 S.
- 23. Berger M, Krug HF, Behler A. Aerosole [Internet]. Böckler F, Dill B, Dingerdissen U, Eisenbrand G, Faupel F, Fugmann B, u. a., Herausgeber. Thieme Gruppe; 2012 [zitiert 6. Januar 2021]. Verfügbar unter: https://roempp.thieme.de/lexicon/RD-01-00934
- 24. Foth H-J. Dampf [Internet]. Böckler F, Dill B, Dingerdissen U, Eisenbrand G, Faupel F, Fugmann B, u. a., Herausgeber. Thieme Gruppe; 2006 [zitiert 6. Januar 2021]. Verfügbar unter: https://roempp.thieme.de/lexicon/RD-04-00070
- 25. Foth H-J. Dampfdruck [Internet]. Böckler F, Dill B, Dingerdissen U, Eisenbrand G, Faupel F, Fugmann B, u. a., Herausgeber. Thieme Gruppe; 2006 [zitiert 6. Januar 2021]. Verfügbar unter: https://roempp.thieme.de/lexicon/RD-04-00074
- 26. Müller T. Nach der Wende | Feuerwehr Heilbad Heiligenstadt [Internet]. Feuerwehr Heilbad Heiligenstadt. 2014 [zitiert 3. Januar 2021]. Verfügbar unter: https://feuerwehr-heiligenstadt.de/wir-ueber-uns/rueckblick/nach-derwende.html
- 27. Institut für Arbeitsschutz der Deutschen Gesetzlichen Unfallversicherung. GESTIS-Stoffdatenblatt Cyclohexan [Internet]. GESTIS-Stoffdatenbank. [zitiert 29. Dezember 2020]. Verfügbar unter: https://gestis.dguv.de/data?name=013790
- 28. CEFIC. ERICard Cyclohexan [Internet]. CEFIC ERICards. [zitiert 6. Januar 2021]. Verfügbar unter: http://www.ericards.net/psp/ericards.psp\_ericard?lang=3&subkey=11450476
- 29. Leitl B, Hertwig D, Harms F, Schatzmann M. CT-Analyst Ausbreitungsprognose bei Gefahrstofffreisetzung in bebauter Umgebung. Bonn: Bundesamt für Bevölkerungsschutz und Katastrophenhilfe; 2016. 293 S. (Forschung im Bevölkerungsschutz; Bd. 18).
- 30. Vereinigung zur Förderung des Deutschen Brandschutzes e.V. Richtlinie Gefahrstoffnachweis im Feuerwehreinsatz Teil 1: Nachweistechnik. 2004.
- 31. Vereinigung zur Förderung des Deutschen Brandschutzes e.V. Richtlinie Gefahrstoffnachweis im Feuerwehreinsatz Teil 2: Nachweistaktik und Einsatzstrategien. 2004.
- 32. Vereinigung zur Förderung des Deutschen Brandschutzes e.V. Richtlinie Gefahrstoffnachweis im Feuerwehreinsatz Teil 3: Qualifikation des Personals, Auswertung und Personenschutz. 2004.
- 33. Nüßler H-D. Handbuch für Gefahrgut-Transport-Unfälle mit "MET© Modell für Effekte mit toxischen Gasen". 10. Auflage. Hamburg: Storck Verlag Hamburg; 2020. 342 S.
- 34. Office of Emergency Management USEPA. ALOHA Software [Internet]. US EPA. 2013 [zitiert 14. Januar 2021]. Verfügbar unter: https://www.epa.gov/cameo/aloha-software
- 35. U.S. Department of Commerce National Oceanic and Atmospheric Administration. ALOHA Factsheet [Internet]. 2020 [zitiert 15. Januar 2021]. Verfügbar unter: https://response.restoration.noaa.gov/sites/default/files/aloha.pdf
- 36. Office of Emergency Management USEPA. ALOHA [Internet]. Washington DC; 2016. Verfügbar unter: https://www.epa.gov/cameo/aloha-software
- 37. Geldsetzer F, Behler A. Sprays [Internet]. Böckler F, Dill B, Dingerdissen U, Eisenbrand G, Faupel F, Fugmann B, u. a., Herausgeber. Thieme Gruppe; 2006 [zitiert 10. Januar 2021]. Verfügbar unter: https://roempp.thieme.de/lexicon/RD-19-03466
- 38. Charles E. Mortimer, Ulrich Müller. Chemie das Basiswissen der Chemie. 9. Auflage. Stuttgart: Georg Thieme Verlag; 2007. 782 S.
- 39. RÖMPP-Redaktion. Flüssigkeiten [Internet]. Böckler F, Dill B, Dingerdissen U, Eisenbrand G, Faupel F, Fugmann B, u. a., Herausgeber. Thieme Gruppe; 2002 [zitiert 19. Januar 2021]. Verfügbar unter: https://roempp.thieme.de/lexicon/RD-06-01277
- 40. Foth H-J. Brownsche Molekularbewegung [Internet]. Böckler F, Dill B, Dingerdissen U, Eisenbrand G, Faupel F, Fugmann B, u. a., Herausgeber. Thieme Gruppe; 2009 [zitiert 17. Januar 2021]. Verfügbar unter: https://roempp.thieme.de/lexicon/RD-02-02778
- 41. Commitee for the Prevention of Disasters "Purple Book". Guidelines for quantitative risk assessment "Purple Book" [Internet]. PUBLICATIEREEKS GE-VAARLIJKE STOFFEN; 2005 [zitiert 25. Dezember 2020]. Verfügbar unter: https://content.publicatiereeksgevaarlijkestoffen.nl/documents/PGS3/PGS3- 1999-v0.1-quantitative-risk-assessment.pdf
- 42. Kaiser W, Rogazewski P, Schindler M, Acikalin A, Albecht M, Lambert M, u. a. Ermittlung und Berechnung von Störfallablaufszenrien nach Maßgabe der 3. Störfallverwaltungsvorschrift [Internet]. Umweltbundesamt (Herausgeber); 2000 [zitiert 13. Januar 2021]. Verfügbar unter: https://www.umweltbundesamt.de/publikationen/ermittlung-berechnung-von-stoerfallablaufszenarien
- 43. RÖMPP-Redaktion. spezifische Wärmekapazität [Internet]. Böckler F, Dill B, Dingerdissen U, Eisenbrand G, Faupel F, Fugmann B, u. a., Herausgeber. Thieme Gruppe; 2002 [zitiert 26. Januar 2021]. Verfügbar unter: https://roempp.thieme.de/lexicon/RD-19-03274
- 44. Foth H-J. Verdampfungswärme [Internet]. Böckler F, Dill B, Dingerdissen U, Eisenbrand G, Faupel F, Fugmann B, u. a., Herausgeber. Thieme Gruppe; 2006 [zitiert 26. Januar 2021]. Verfügbar unter: https://roempp.thieme.de/lexicon/RD-22-00370
- 45. Foth H-J. Konvektion [Internet]. Böckler F, Dill B, Dingerdissen U, Eisenbrand G, Faupel F, Fugmann B, u. a., Herausgeber. Thieme Gruppe; 2006 [zitiert 31. Januar 2021]. Verfügbar unter: https://roempp.thieme.de/lexicon/RD-11-01854
- 46. RÖMPP-Redaktion. Wärmeaustauschkoeffizient [Internet]. Böckler F, Dill B, Dingerdissen U, Eisenbrand G, Faupel F, Fugmann B, u. a., Herausgeber. Thieme Gruppe; 2002 [zitiert 31. Januar 2021]. Verfügbar unter: https://roempp.thieme.de/lexicon/RD-23-00063
- 47. Wenger Engineering GmbH. Luft alle wichtigen Stoffdaten auf einen Blick [Internet]. Stoffdaten-Online. [zitiert 1. Februar 2021]. Verfügbar unter: https://stoffdaten-online.de/fluide/luft/
- 48. Foth H-J. Stefan-Boltzmann-Gesetz [Internet]. Böckler F, Dill B, Dingerdissen U, Eisenbrand G, Faupel F, Fugmann B, u. a., Herausgeber. Thieme Gruppe; 2014 [zitiert 30. Januar 2021]. Verfügbar unter: https://roempp.thieme.de/lexicon/RD-19-03903
- 49. Arbeitskreises "Nichtionisierende Strahlung" (AKNIR) des Fachverbandes für Strahlenschutz e.V. Leitfaden Sonnenstrahlung [Internet]. 2012 [zitiert 30. Januar 2021]. Verfügbar unter: https://www.fs-ev.org/fileadmin/user\_upload/04\_Arbeitsgruppen/08\_Nichtionisierende\_Strahlung/02\_Dokumente/Leitfaeden/Leitfaden-Sonnenstrahlung-\_AKNIR-29112012.pdf
- 50. Narodoslawsky M. Sonnenenergie [Internet]. Böckler F, Dill B, Dingerdissen U, Eisenbrand G, Faupel F, Fugmann B, u. a., Herausgeber. Thieme Gruppe; 2009 [zitiert 30. Januar 2021]. Verfügbar unter: https://roempp.thieme.de/lexicon/RD-19-03001
- 51. Habib A. Instationäre Berechnung der Lachenverdunstung mittels eines Grenzschichtverfahrens [Internet] [Dissertation zur Erlangung des akademischen Grades Doktor der Ingenieurwissenschaften]. [Berlin]: Technische Universität Berlin; 2011 [zitiert 2. Februar 2021]. Verfügbar unter: https://depositonce.tu-berlin.de/bitstream/11303/3121/1/Dokument\_39.pdf
- 52. Langenheinecke K, Kaufmann A, Langenheinecke K, Thieleke G. Thermodynamik für Ingenieure. 11. Auflage. Wiesbaden: Springer Vieweg; 2020. 548 S.
- 53. Friedrich Kohlrausch. Praktische Physik: Tabellen. In: Praktische Physik [Internet]. 24. Auflage. Stuttgart: B.G. Teubner; 1996 [zitiert 31. Januar 2021]. Verfügbar unter: https://www.ptb.de/cms/fileadmin/internet/publikationen/buecher/Kohlrausch/KohlrauschAlsWinZip/Kohlrausch\_Tabellen.zip und https://www.ptb.de/cms/presseaktuelles/wissenschaftlich-technische-publikationen/buecher/nicht-in-navigation/der-kohlrausch.html
- 54. VDI-Gesellschaft Verfahrenstechnik und Chemieingenieurwesen (Hrsgb.). VDI Wärmeatlas. 11. Auflage. Heidelberg: Springer Vieweg; 2013. 1786 S.
- 55. DIN Deutsches Institut für Normung e.V. DIN EN ISO 10456. Beuth Verlag; 2010.
- 56. tec-science. Spezifische Verdampfungswärme (latente Wärme) [Internet]. tec-science. 2021 [zitiert 16. Februar 2021]. Verfügbar unter: https://www.tecscience.com/de/thermodynamik-waermelehre/waerme/spezifische-verdampfungswarme-latente-warme/
- 57. Grimm H. Wasser Eigenschaften: Tabelle spezifische Wärme, Wärmeleitfähigkeit, Viskosität, elektrische Leitfähigkeit von Wasser / H2O, Tabelle Kompressibilität, Brechungsindex, Dielektrizitätskonstante, Schallgeschwindigkeit, Oberflächenspannung von Wasser / H2O, Tabelle elektromagnetische Strahlung: Absorption in Wasser, weitere Eigenschaften des Wassers [Internet]. 2006 [zitiert 22. Januar 2021]. Verfügbar unter: http://www.wissenschaft-technik-ethik.de/wasser\_eigenschaften.html#kap04
- 58. Institut für Arbeitsschutz der Deutschen Gesetzlichen Unfallversicherung. GESTIS-Stoffdatenblatt Ethanol [Internet]. GESTIS-Stoffdatenbank. [zitiert 29. Dezember 2020]. Verfügbar unter: https://gestis.dguv.de/data?name=010420
- 59. Institut für Arbeitsschutz der Deutschen Gesetzlichen Unfallversicherung. GESTIS-Stoffdatenbank Ammoniak [Internet]. GESTIS-Stoffdatenbank. [zitiert 17. Februar 2021]. Verfügbar unter: https://gestis.dguv.de/data?name=001100
- 60. Wenger Engineering GmbH. Wasser alle wichtigen Stoffdaten auf einen Blick [Internet]. Stoffdaten-Online. [zitiert 20. Februar 2021]. Verfügbar unter: https://stoffdaten-online.de/fluide/wasser/
- 61. Wenger Engineering GmbH. Ammoniak alle wichtigen Stoffdaten auf einen Blick [Internet]. Stoffdaten-Online. [zitiert 16. Februar 2021]. Verfügbar unter: https://stoffdaten-online.de/fluide/ammoniak/
- 62. Umwelt Bundesamt. GSBL Gemeinsamer Stoffdatenpool Bund/Länder [Internet]. ChemInfo / GSBL. [zitiert 17. Februar 2021]. Verfügbar unter: https://www.gsbl.de/index.html
- 63. Institut für Arbeitsschutz der Deutschen Gesetzlichen Unfallversicherung. GESTIS-Stoffdatenbank Benzol [Internet]. GESTIS-Stoffdatenbank. [zitiert 17. Februar 2021]. Verfügbar unter: https://gestis.dguv.de/data?name=010060
- 64. Umweltbundesamt Fachgebiet IV 2.1 Informationssysteme Chemikaliensicherheit. GSBL Dossier Benzol [Internet]. GSBL /ChemInfo. [zitiert 17. Februar 2021]. Verfügbar unter: https://www.gsbl.de/gsblweb30/main.do;jsessionid=023C0C974FD3ADD129094EE678C1FE98
- 65. Institut für Arbeitsschutz der Deutschen Gesetzlichen Unfallversicherung. GESTIS-Stoffdatenblatt Salzsäure (37%) [Internet]. GESTIS-Stoffdatenbank. [zitiert 29. Dezember 2020]. Verfügbar unter: https://gestis.dguv.de/data?name=520030
- 66. National Institute of Standards and Technology. Isobutan Phase change data. In: NIST Chemical WebBook [Internet]. 2018 [zitiert 20. Februar 2021]. Verfügbar unter: https://webbook.nist.gov/cgi/cbook.cgi?ID=C78784&Units=SI&Mask=4#Thermo-Phase
- 67. Umweltbundesamt Fachgebiet IV 2.1 Informationssysteme Chemikaliensicherheit. GSBL Dossier Isopentan [Internet]. GSBL /ChemInfo. [zitiert 20. Februar 2021]. Verfügbar unter: https://www.gsbl.de/gsblweb30/main.do;jsessionid=0BFBBEEE78CF644CEF660ED4CB7D52CA
- 68. Institut für Arbeitsschutz der Deutschen Gesetzlichen Unfallversicherung. GESTIS-Stoffdatenbank Phosgen [Internet]. GESTIS-Stoffdatenbank. [zitiert 17. Februar 2021]. Verfügbar unter: https://gestis.dguv.de/data?name=001340
- 69. Institut für Arbeitsschutz der Deutschen Gesetzlichen Unfallversicherung. GESTIS-Stoffdatenbank Stickstoff [Internet]. GESTIS-Stoffdatenbank. [zitiert 17. Februar 2021]. Verfügbar unter: https://gestis.dguv.de/data?name=007071
- 70. Institut für Arbeitsschutz der Deutschen Gesetzlichen Unfallversicherung. GESTIS-Stoffdatenbank Dichlordiflourmethan [Internet]. GESTIS-Stoffdatenbank. [zitiert 17. Februar 2021]. Verfügbar unter: https://gestis.dguv.de/data?name=026210
- 71. Wüst A. Destillation [Internet]. Böckler F, Dill B, Dingerdissen U, Eisenbrand G, Faupel F, Fugmann B, u. a., Herausgeber. Thieme Gruppe; 2007 [zitiert 21. Februar 2021]. Verfügbar unter: https://roempp.thieme.de/lexicon/RD-04-00750
- 72. Chlorsulfonsäure [Internet]. [zitiert 21. Februar 2021]. Verfügbar unter: https://www.chemie.de/lexikon/Chlorsulfons%C3%A4ure.html#\_ref-Merck\_0/
- 73. Struve J, Zinke R. Modellierung von Verdunstungsmassenströmen aus Gefahrstofflachen - Darstellung empirischer Modelle zur Abschätzung von Quelltermen für die operative Gefahrenabwehr (Arbeitstitel). vfdb Fachzeitschrift, Veröffentlichung in Vorbereitung; 2021.
- 74. Institut für Arbeitsschutz der Deutschen Gesetzlichen Unfallversicherung. GESTIS-Stoffdatenblatt Chlorsulfonsäure [Internet]. GESTIS-Stoffdatenbank. [zitiert 21. Februar 2021]. Verfügbar unter: https://gestis.dguv.de/data?name=002460
- 75. Institut für Arbeitsschutz der Deutschen Gesetzlichen Unfallversicherung. GESTIS-Stoffdatenblatt Schwefelsäure [Internet]. GESTIS-Stoffdatenbank. [zitiert 17. Februar 2021]. Verfügbar unter: https://gestis.dguv.de/data?name=001160
- 76. Institut für Arbeitsschutz der Deutschen Gesetzlichen Unfallversicherung. GESTIS-Stoffdatenblatt Salzsäure [Internet]. GESTIS-Stoffdatenbank. [zitiert 17. Februar 2021]. Verfügbar unter: https://gestis.dguv.de/data?name=520030

#### $XL$ Bildquellenverzeichnis

- i. Abbildung 1: Bundesministerium für Verkehr und digitale Infrastruktur, Herausgeber. Die Beförderung gefährlicher Güter [Internet]. 2019 [zitiert 31. Dezember 2020]. Verfügbar unter: http://www.bmvi.de/Gefahrgut
- ii. Abbildung 3: Zur Verfügung gestellt durch das Archiv der Freiwilligen Feuerwehr Heilbad Heiligenstadt, 1992. Verfügbar unter: https://feuerwehrheiligenstadt.de/wir-ueber-uns/rueckblick/nach-der-wende.html Durch den Autor wurde ein Kennzeichen am Fahrzeug unkenntlich gemacht.
- iii. Abbildung 4: Zur Verfügung gestellt durch das Archiv der Freiwilligen Feuerwehr Heilbad Heiligenstadt, 2020. Bei der abgebildeten Person handelt es sich um den Autor selbst.
- iv. Abbildung 5: Sunderman J. NRL's CT-Analyst Supports Presidential Inauguration [Internet]. 2017. Verfügbar unter: https://www.nrl.navy.mil/news/releases/nrls-ct-analyst-supports-presidential-inauguration-0
- v. Abbildung 6: Vereinigung zur Förderung des Deutschen Brandschutzes e.V. Richtlinie Gefahrstoffnachweis im Feuerwehreinsatz Teil 2: Nachweistaktik und Einsatzstrategien. 2004
- vi. Abbildung 7-12: Office of Emergency Management USEPA. ALOHA [Internet]. Washington DC; 2016. Verfügbar unter: https://www.epa.gov/cameo/aloha-software
- vii. Abbildung 13: U.S. Department of Commerce National Oceanic and Atmospheric Administration. ALOHA Factsheet [Internet]. 2020 [zitiert 15. Januar 2021]. Verfügbar unter: https://response.restoration.noaa.gov/sites/default/files/aloha.pdf
- viii. Abbildung 14,17: ProcessNet-Arbeitsausschuss "Auswirkungen von Stoff und Energiefreisetzungen". Statuspapier Auswirkungsbetrachtungen bei störungsbedingten Stoff- und Energiefreisetzungen in der Prozessindustrie; Methodenübersicht und industrielle Anwendung [Internet]. 3. Aufl. Frankfurt am Main: ProcessNet; 2017 [zitiert 26. November 2020]. 431 S. Verfügbar unter:

https://dechema.de/processnet\_media/auswirkungsbetrachtungen.pdf

- ix. Abbildung 15: Ulrich Hauptmanns. Prozess- und Anlagensicherheit. 2. Auflage. Berlin: Springer Vieweg; 2020. 738 S.
- x. Abbildung 19: Zur Verfügung gestellt durch das Archiv der Freiwilligen Feuerwehr Heilbad Heiligenstadt, 2017.
- xi. Abbildung 26, 27, 28: Habib A. Instationäre Berechnung der Lachenverdunstung mittels eines Grenzschichtverfahrens [Internet] [Dissertation zur Erlangung des akademischen Grades Doktor der Ingenieurwissenschaften]. [Berlin]: Technische Universität Berlin; 2011 [zitiert 2. Februar 2021]. Verfügbar unter: https://depositonce.tu-berlin.de/bitstream/11303/3121/1/Dokument\_39.pdf

#### Eidesstattliche Erklärung  $XII.$

Hiermit erkläre ich, Oliver Henkel, dass ich die vorliegende Arbeit vollkommen selbstständig und ohne Zuhilfenahme anderer Quellen als den angegebenen angefertigt habe. Zitate oder dem Sinn nach aus anderen Werken entnommene Stellen sowie Abbildungen sind als solche kenntlich gemacht und entsprechend eingefügt.

Hamburg, den 19. Februar 2021

Oliver Henkel
### XIII. Anlagen

# Anlagenverzeichnis

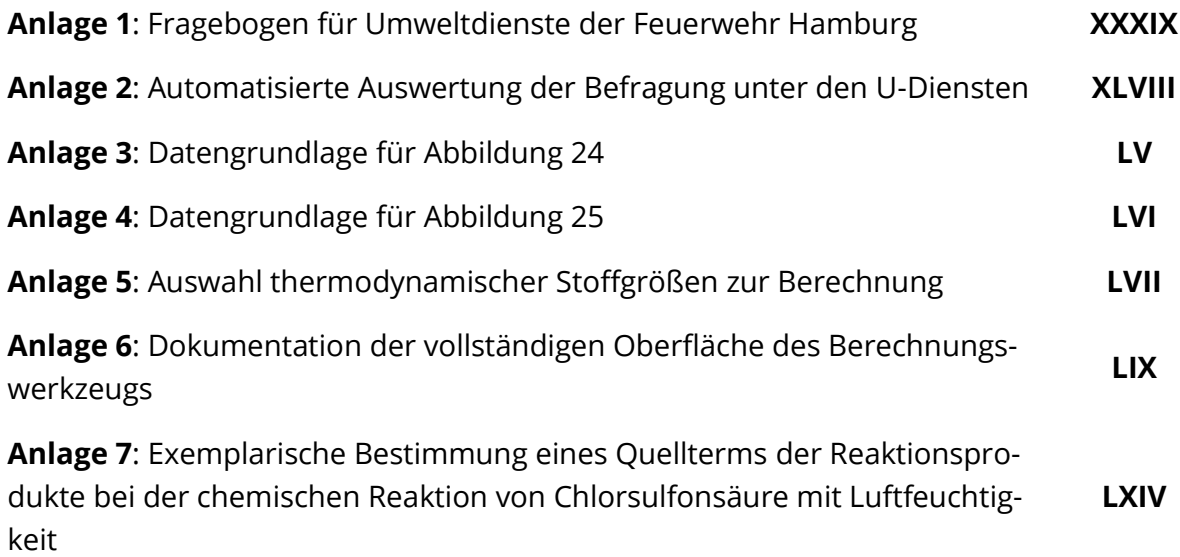

<span id="page-145-0"></span>Anlage 1: Fragebogen für Umweltdienste der Feuerwehr Hamburg Quelle der ersten Abbildung: Zur Verfügung gestellt durch das Archiv der Freiwilligen Feuerwehr Heilbad Heiligenstadt, 2013

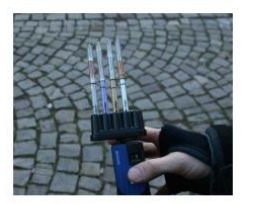

# **U-Dienst Befragung** "Quellterme bei flüssigen Gefahrstoffen"

Diese Befragung dient der Erhebung grundsätzlicher Daten zur Erstellung einer Bachelorarbeit an der Hochschule für Angewandte Wissenschaften (HAW) Hamburg im Studiengang Rettungsingenieurwesen. Ziel ist es, ein Programm zu entwickeln, welches die Ausbreitungsprognose in Folge von Verdampfung oder Verdunstung flüssiger Gefahrstoffe mittels CT-Analyst durch die Berechnung eines Quellterms verbessert bzw. ermöglicht. Mit dieser Befragung sollen allgemeine Anforderungen an das Programm ermittelt werden.

Ihre Eingaben werden vollständig anonym behandelt. Die Beantwortung der Fragen kann etwa 10 bis 15 Minuten in Anspruch nehmen.

\* Erforderlich

## Allgemeine Fragen

Diese Fragen dienen der Einordnung möglicher Einsatzszenarien.

 $\mathbf{1}$ 

Wie oft im Jahr arbeiten Sie mit CT-Analyst? (Sowohl im Einsatzdienst als auch in Übungs- oder Ausbildungsszenarien) \*

- $\circ$  0 Mal pro Jahr
- Bis zu 3 Mal pro Jahr
- $\circ$ Bis zu 5 Mal pro Jahr
- O zwischen 5 und 10 Mal pro Jahr
- $\circ$ Mehr als 10 Mal pro Jahr
- O Keine Angabe

 $\overline{c}$ 

Hatten Sie im Einsatzdienst bereits mit Austritten flüssiger Gefahrstoffe zu tun? Zum Beispiel: Austritt aus Tank oder Rohrleitung. \*

 $\circ$  Ja

- $\circ$  Nein
- Keine Angabe

 $\overline{3}$ 

Gab es bei diesen Einsätzen bereits die Notwendigkeit, eine Ausbreitungsprognose mittels CT-Analyst durchzuführen? \*

- $\circ$  Ja
- $\circ$  Nein
- C Keine Angabe

### $\overline{4}$

Bitte beschreiben Sie ein Einsatzszenario im Zusammenhang mit flüssigen Gefahrstoffen, bei welchem Sie eine Ausbreitungsprognose mittels CT-Analyst durchgeführt haben oder hätten, wenn es möglich gewesen wäre! \*

5

Wie bestimmen Sie Quellterme bei Austritten flüssiger Gefahrstoffe, sofern notwendig, bisher? Als Quellterm im Sinne dieser Befragung ist der durch Verdampfung oder Verdunstung auftretende Massestrom des Gefahrstoffs in der Luft gemeint. \*

6

Kennen oder nutzen Sie bereits Möglichkeiten zur Quelltermbestimmung? (zum Beispiel Programme, Formeln oder "Faustregeln"?) Wenn ja, beschreiben Sie diese bitte kurz! \*

## Anwendungsbezogene Fragen

Diese Fragen beziehen sich auf Ihre Anforderungen an ein Werkzeug zur Quelltermbestimmung. Der Screenshot zeigt einen Ausschnitt eines frühen Entwurfs des Programms. Der Aufbau setzt sich zusammen aus

- + einer kurzen Erläuterung zum ausgewählten Berechnungsszenario (hier: Flashverdampfung)
- + Hinweisen zur Anwendbarkeit der Ergebnisse
- + der Berechnungsformel mit Erläuterung ihrer Bestandteile
- + einer Eingabespalte für die von Ihnen bestimmten Werte mit Hinweisen zu diesen.

Das vorliegende Beispiel betrachtet die Flashverdampfung von 110°C heißem Benzol, welches aus einem Druckkreislauf an die Umgebung austritt. Die berechneten 13,73% der austretenden Stoffmasse würden hier sofort in den gasförmigen Zustand übergehen, noch bevor sich überhaupt eine Lache am Boden bildet.

Die notwendigen Eingaben des Tools hängen vom Berechnungsszenario ab, umfassen jedoch mit wenigen Ausnahmen

- Stoffdaten (z.B. Dampfdruck, Wärmekapazität)
- Wetterdaten (z.B. Lufttemperatur, Windgeschwindigkeit und -richtung)
- Messdaten (z.B. Temperatur und Abmessungen der Stofflache)

Sodass möglichst viele Faktoren berücksichtigt werden.

Weitere Berechnungsszenarien umfassen:

- Berechnung von Verdampfung aus einer Flüssigkeitslache (Lache siedet, z.B. Isopentan an einem heißen Sommertag)
- Berechnung von Verdunstung aus einer Flüssigkeitslache (Kein Sieden der Lache)

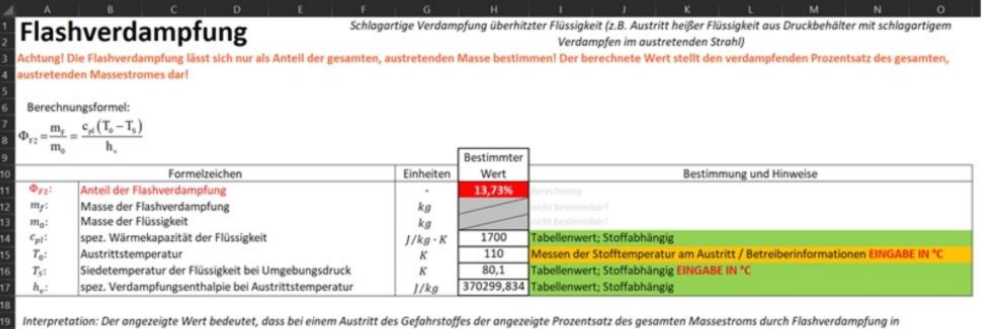

.<br>nigen Zustand übergeht. Der restliche Anteil tritt in flüssiger Form aus

### $\overline{7}$

Halten Sie eine Anwendung zur Quelltermbestimmung auf Grundlage einer Exceltabelle für geeignet? \*

 $\circ$  Ja

- $\circ$  Nein
- O Ich bin mir nicht sicher.

Bitte erklären Sie kurz, warum Sie eine Anwendung zur Quelltermbestimmung auf Grundlage einer Exceltabelle für geeignet halten!

 $\overline{9}$ 

Bitte erklären Sie kurz, warum Sie eine Anwendung zur Quelltermbestimmung auf Grundlage einer Exceltabelle für nicht geeignet halten!

 $10$ 

Bitte erklären Sie kurz, warum Sie sich nicht sicher sind, ob eine Anwendung zur Quelltermbestimung auf Grundlage einer Exceltabelle geeignet ist!

8

Bitte bewerten Sie, wie wichtig Ihnen die folgenden Eigenschaften eines Programms zur Einsatzunterstützung sind! Solche Programme sind zum Beispiel CT-Analyst, CommandX, aber auch das geplante Werkzeug zur Quelltermbestimmung. \*

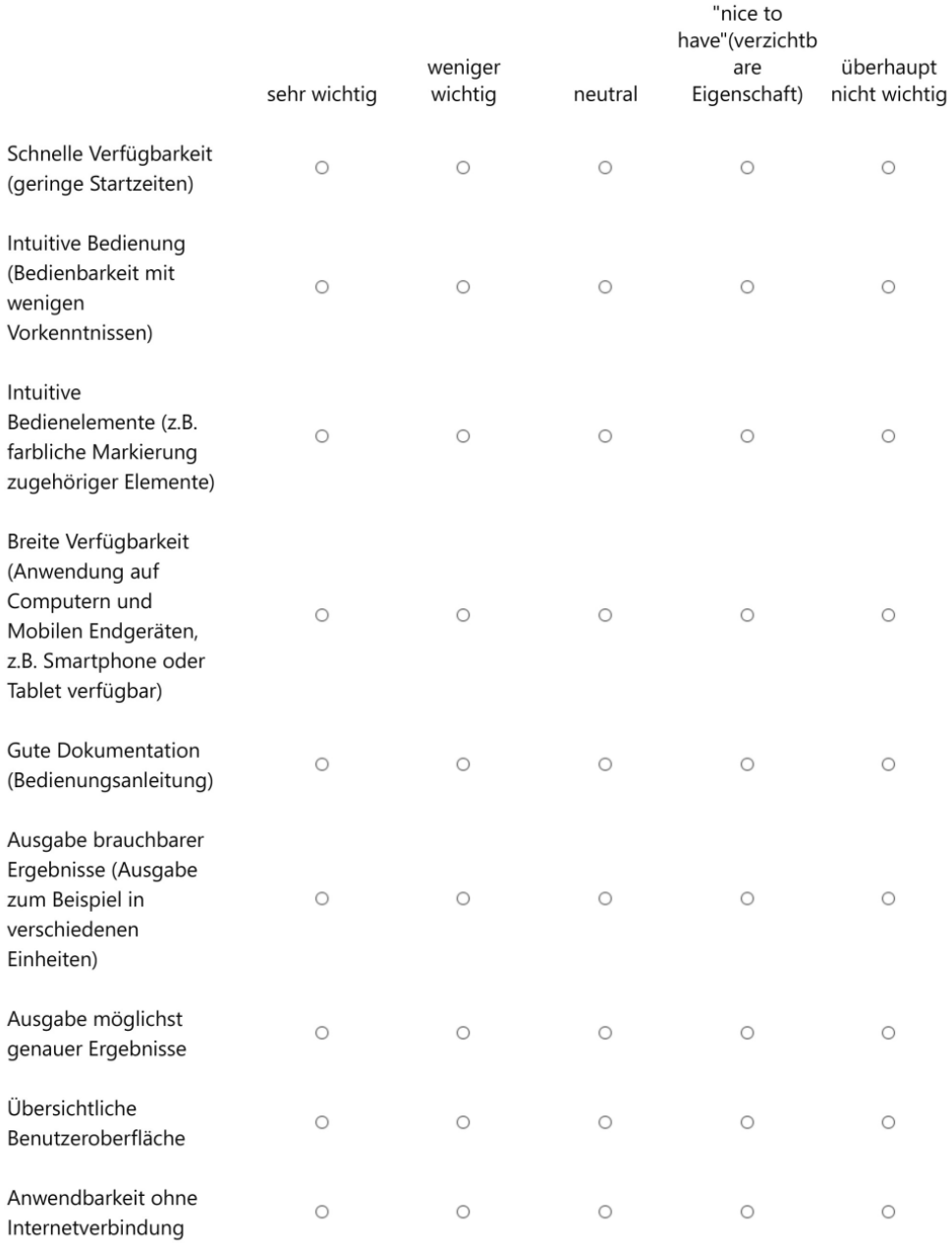

 $11$ 

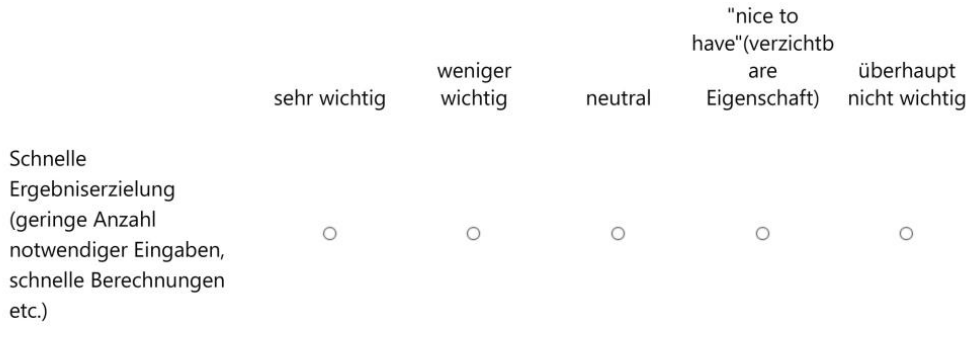

### $12$

Bitte Beschreiben Sie weitere Anforderungen, welche Sie an ein Werkzeug zur Quelltermbestimmung stellen oder beschreiben Sie, welche Eigenschaften das Werkzeug ihrer Meinung nach besitzen sollte! \*

### 13

Hier können Sie gern weitere Anmerkungen zur Thematik unterbringen.

## Sonstige Fragen

 $14$ 

Welche Nachschlagewerke oder Stoffdatenbanken verwenden Sie, um Daten über Gefahrstoffe zu erhalten? Sie können hier mehrere Antworten auswählen.

- $\Box$  Hommel
- □ GESTIS Gefahrstoffdatenbank der DGUV
- □ GDL Gefahrstoffdatenbank der Länder
- □ NIST Chemistry Webbook
- □ GSBL Gemeinsamer Stoffdatenpool Bund / Länder
- $\Box$  Chi ChemInfo
- □ ECHA Chemikalienauskunft der Europäischen Chemikalienagentur
- $\Box$  eChem Portal der OECD

### 15

Welche weiteren Nachschlagewerke / Datenbanken verwenden Sie zur Recherche von Stoffdaten?

16

Besteht Interesse an einer Einweisung in das Programm sobald dieses zur Verfügung steht?\*

 $\circ$  Ja

- $\circ$  Nein
- O Keine Angabe

## Ende der Befragung

Vielen Dank für Ihre Teilnahme! Sie haben hiermit die Befragung abgeschlossen und können diese nun durch einen Klick auf "Absenden" beenden.

Dieser Inhalt wurde von Microsoft weder erstellt noch gebilligt. Die von Ihnen übermittelten Daten werden an den Formulareigentümer gesendet.

**C** Microsoft Forms

## <span id="page-154-0"></span>**Anlage 2:** Automatisierte Auswertung der Befragung unter den U-Diensten

1. Wie oft im Jahr arbeiten Sie mit CT-Analyst? (Sowohl im Einsatzdienst als auch in Übungs- oder Ausbildungsszenarien)

**Weitere Details** 

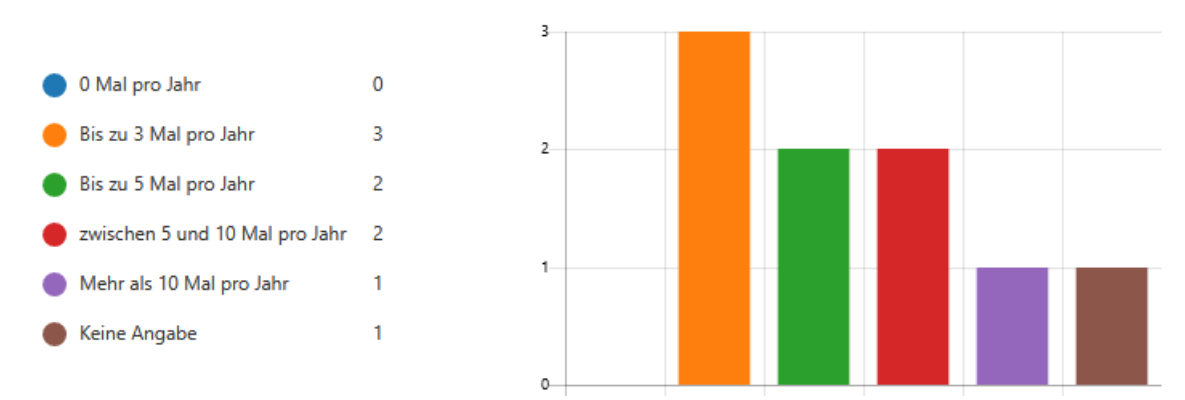

2. Hatten Sie im Einsatzdienst bereits mit Austritten flüssiger Gefahrstoffe zu tun? Zum Beispiel: Austritt aus Tank oder Rohrleitung.

**Weitere Details** 

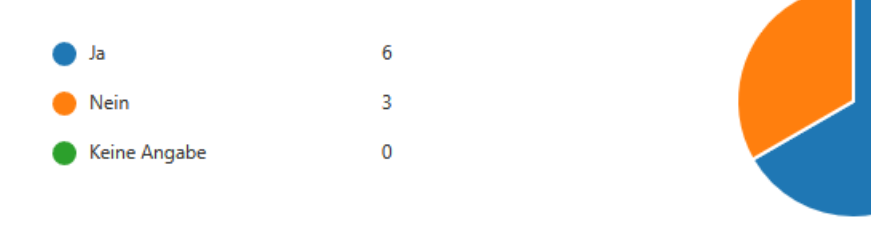

3. Gab es bei diesen Einsätzen bereits die Notwendigkeit, eine Ausbreitungsprognose mittels CT-Analyst durchzuführen?

**Weitere Details** 

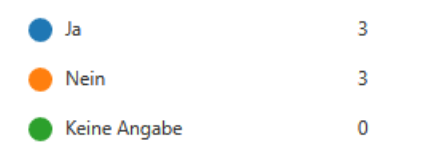

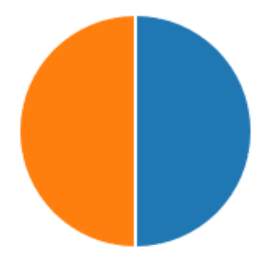

4. Bitte beschreiben Sie ein Einsatzszenario im Zusammenhang mit flüssigen Gefahrstoffen, bei welchem Sie eine Ausbreitungsprognose mittels CT-Analyst durchgeführt haben oder hätten, wenn es möglich gewesen wäre!

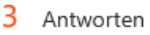

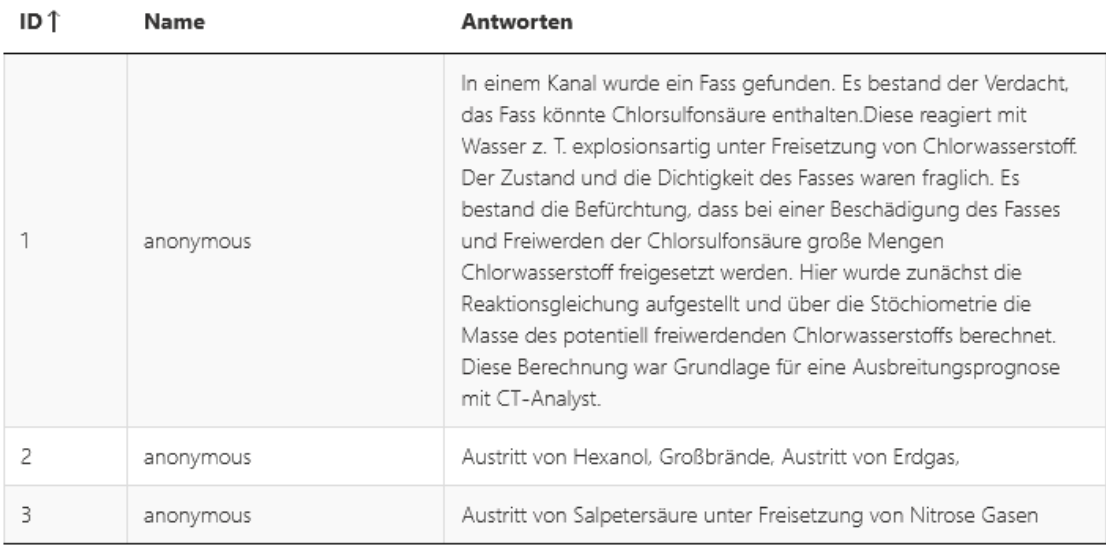

5. Wie bestimmen Sie Quellterme bei Austritten flüssiger Gefahrstoffe, sofern notwendig, bisher? Als Quellterm im Sinne dieser Befragung ist der durch Verdampfung oder Verdunstung auftretende Massestrom des Gefahrstoffs in der Luft gemeint.

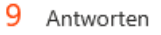

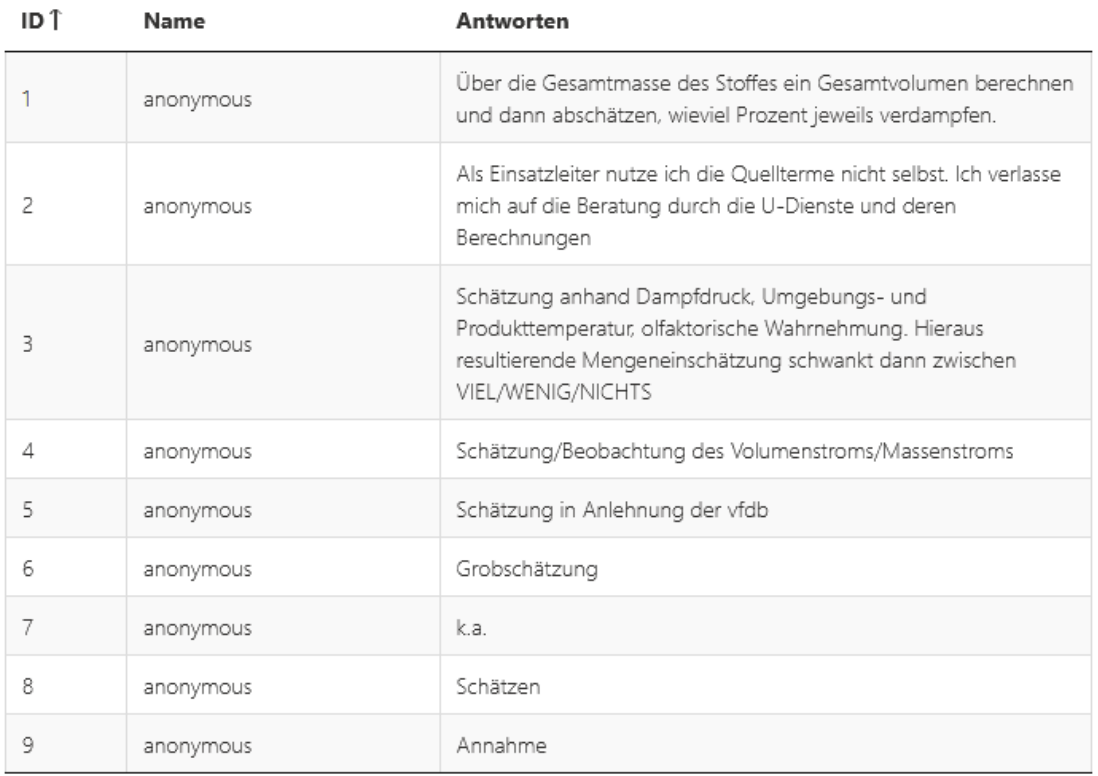

6. Kennen oder nutzen Sie bereits Möglichkeiten zur Quelltermbestimmung? (zum Beispiel Programme, Formeln oder "Faustregeln"?) Wenn ja, beschreiben Sie diese bitte kurz!

9 Antworten

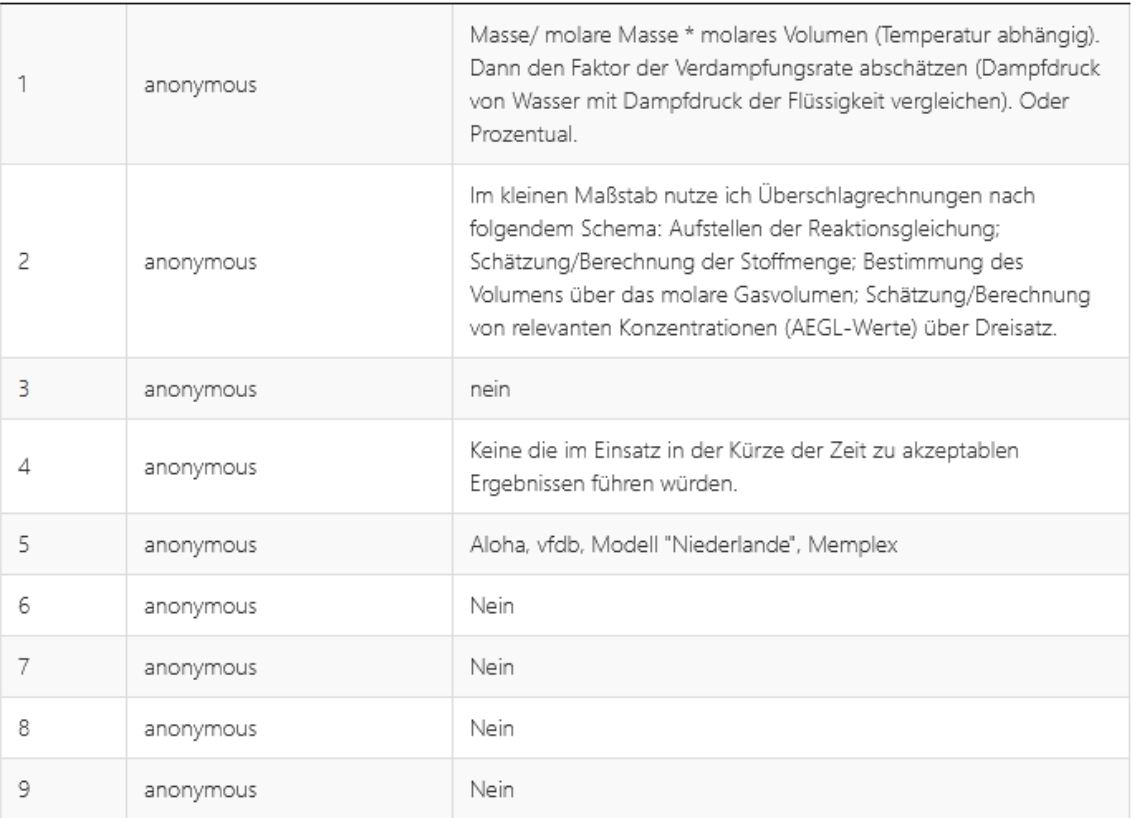

7. Halten Sie eine Anwendung zur Quelltermbestimmung auf Grundlage einer Exceltabelle für geeignet?

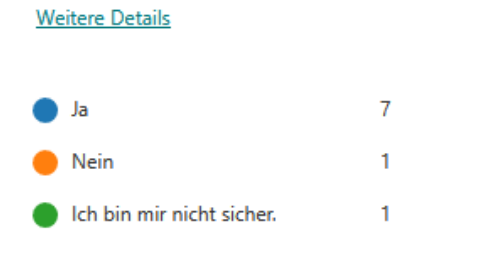

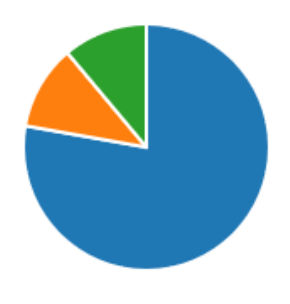

## 8. Bitte erklären Sie kurz, warum Sie eine Anwendung zur Quelltermbestimmung auf Grundlage einer Exceltabelle für geeignet halten!

## 7 Antworten

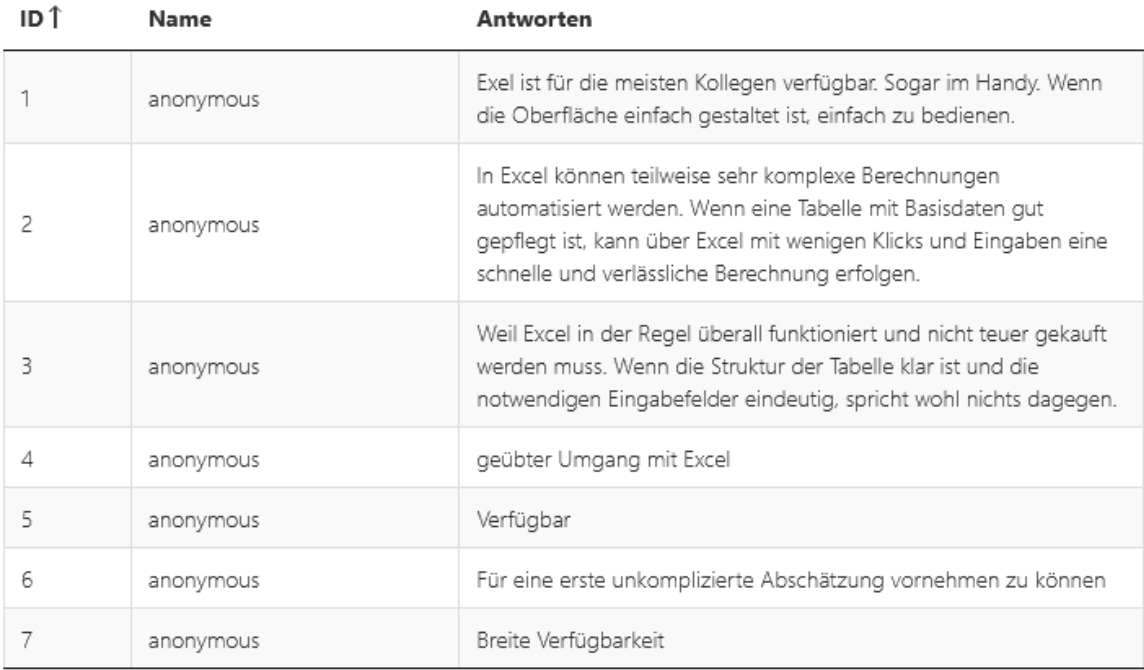

## 9. Bitte erklären Sie kurz, warum Sie eine Anwendung zur

Quelltermbestimmung auf Grundlage einer Exceltabelle für nicht geeignet halten!

## 1 Antworten

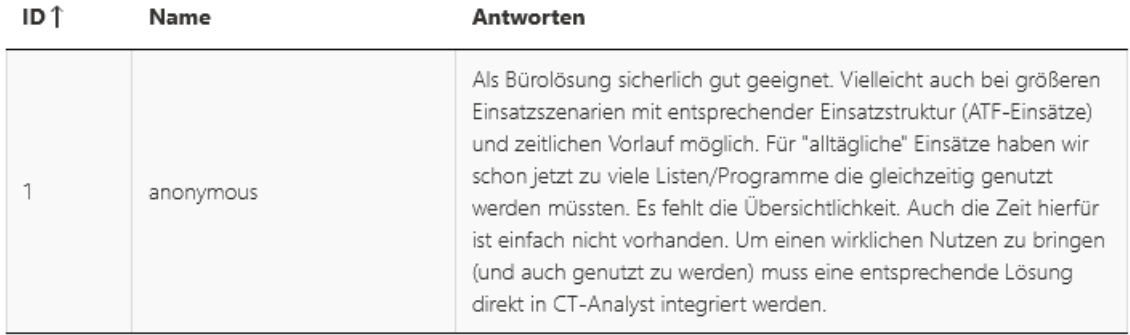

## 10. Bitte erklären Sie kurz, warum Sie sich nicht sicher sind, ob eine Anwendung zur Quelltermbestimung auf Grundlage einer Exceltabelle geeignet ist!

## 1 Antworten

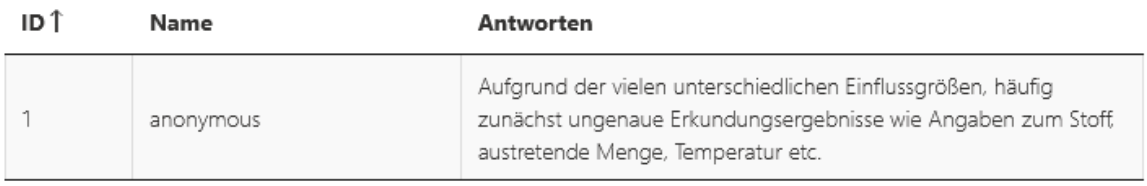

11. Bitte bewerten Sie, wie wichtig Ihnen die folgenden Eigenschaften eines Programms zur Einsatzunterstützung sind! Solche Programme sind zum Beispiel CT-Analyst, CommandX, aber auch das geplante Werkzeug zur Quelltermbestimmung.

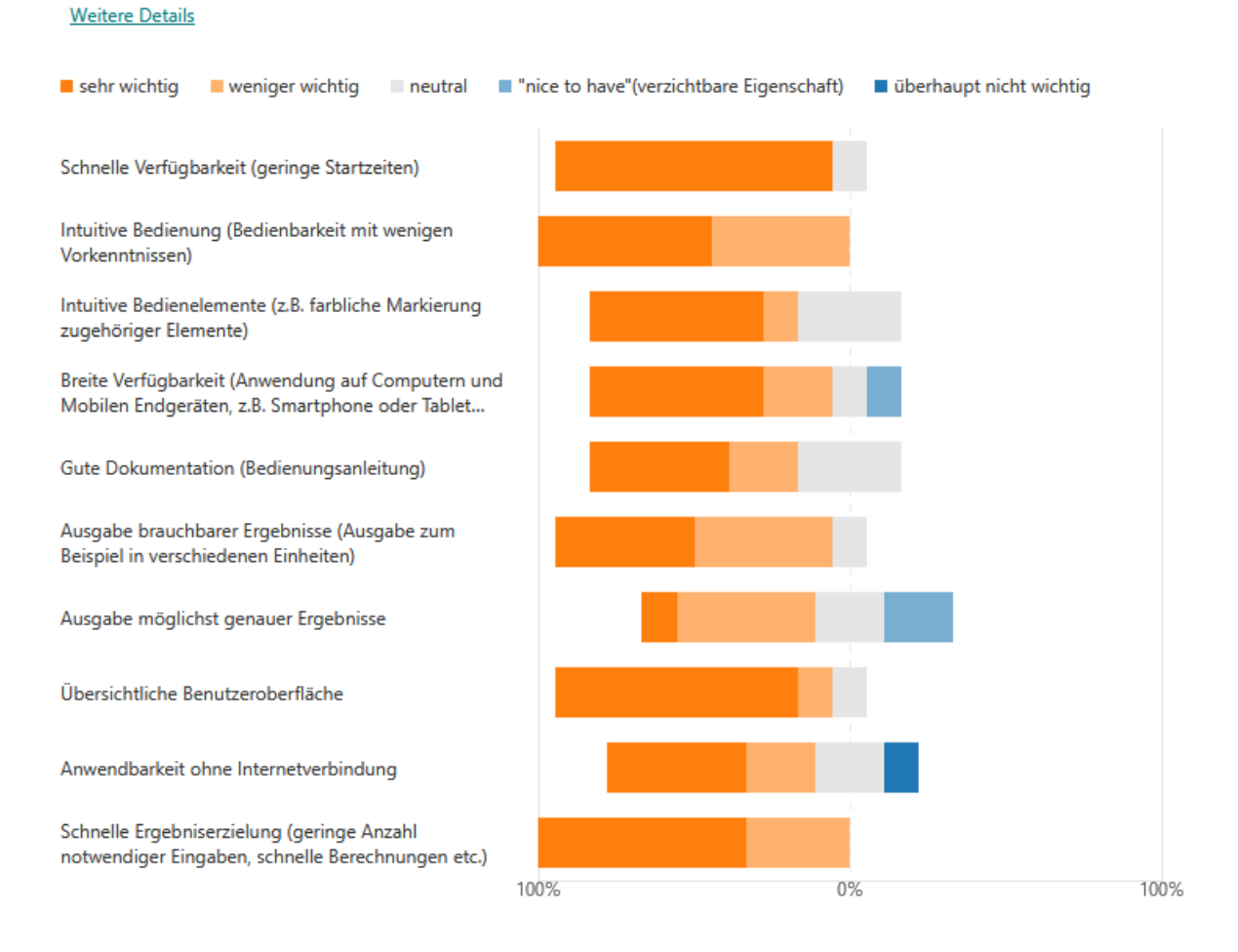

12. Bitte Beschreiben Sie weitere Anforderungen, welche Sie an ein Werkzeug zur Quelltermbestimmung stellen oder beschreiben Sie, welche Eigenschaften das Werkzeug ihrer Meinung nach besitzen sollte!

## 9 Antworten

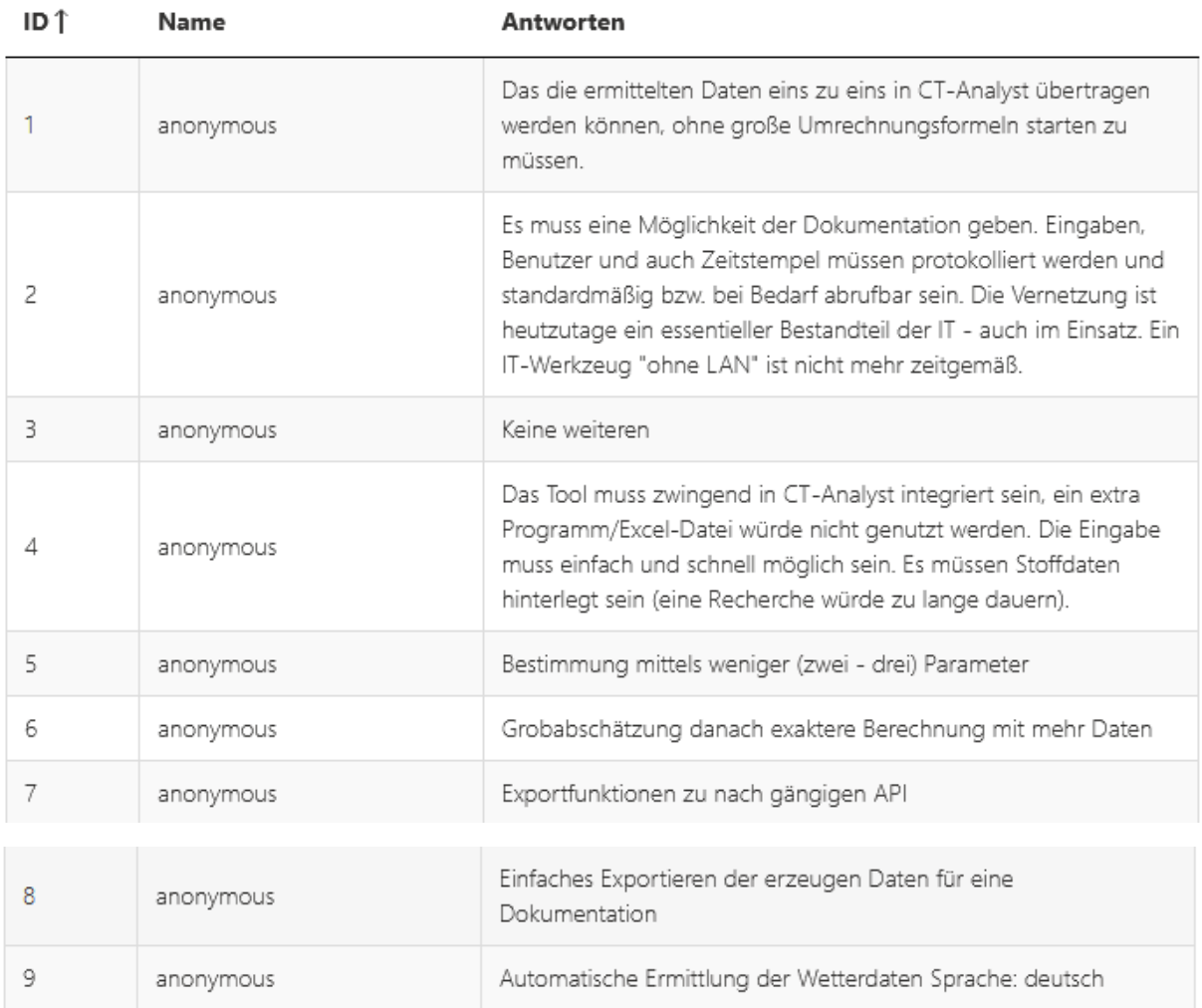

# 13. Hier können Sie gern weitere Anmerkungen zur Thematik unterbringen.

## 3 Antworten

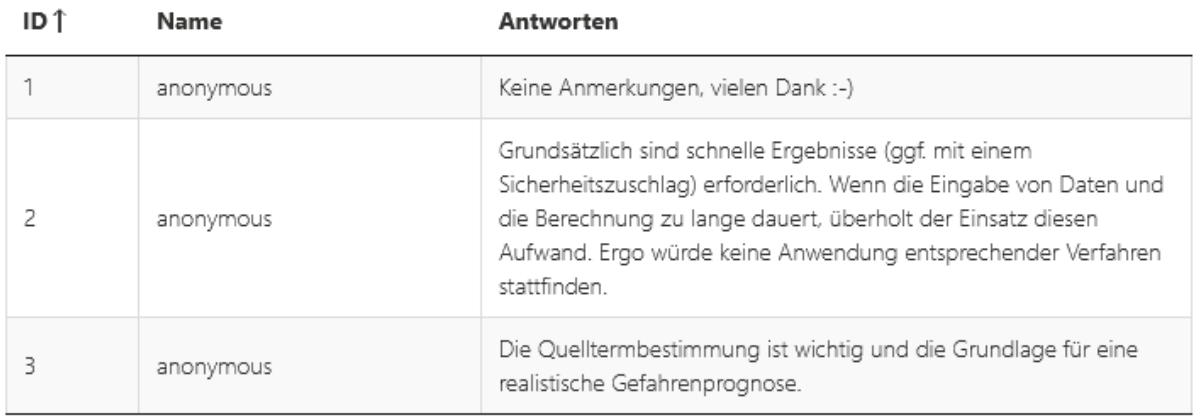

14. Welche Nachschlagewerke oder Stoffdatenbanken verwenden Sie, um Daten über Gefahrstoffe zu erhalten? Sie können hier mehrere Antworten auswählen.

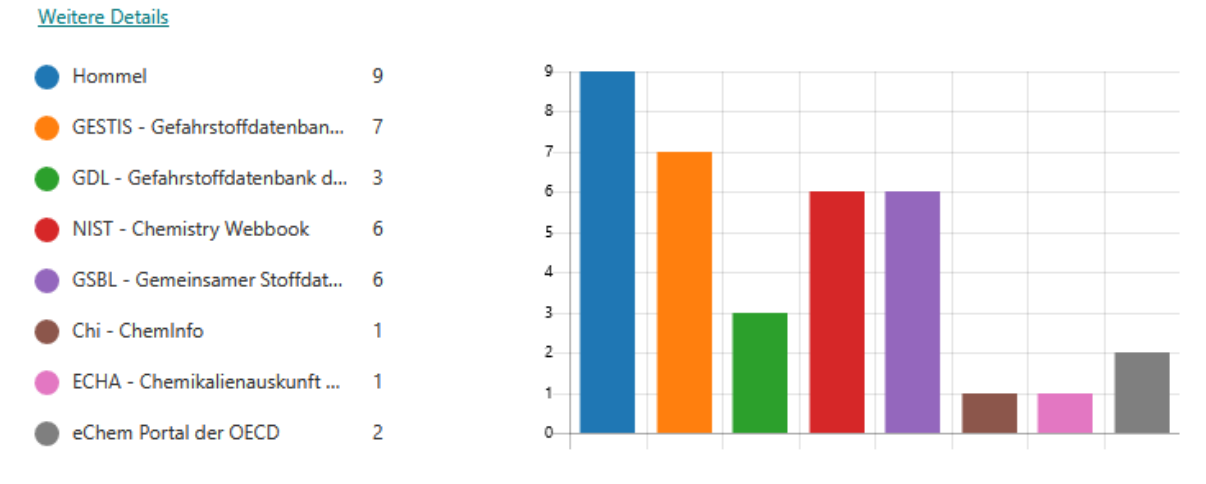

## 15. Welche weiteren Nachschlagewerke / Datenbanken verwenden Sie zur Recherche von Stoffdaten?

## 8 Antworten

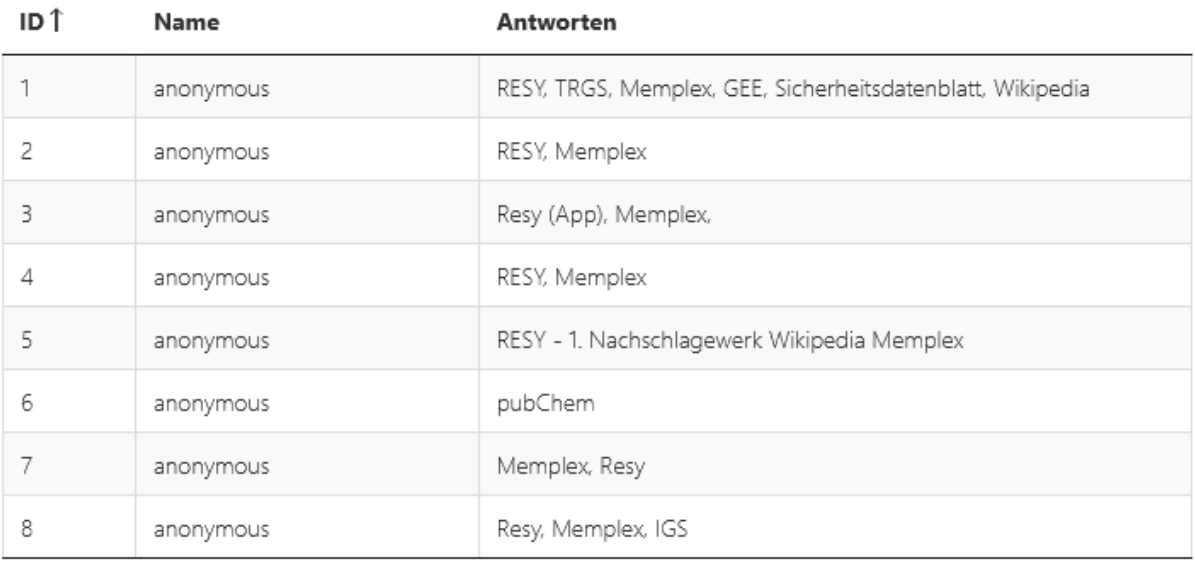

16. Besteht Interesse an einer Einweisung in das Programm sobald dieses zur Verfügung steht? **Weitere Details** 

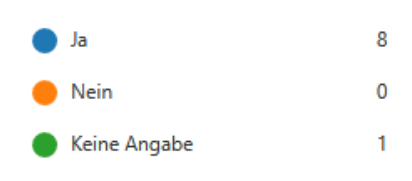

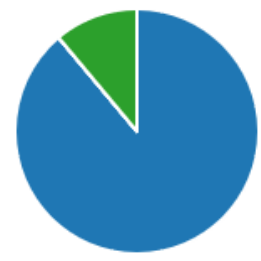

# <span id="page-161-0"></span>**Anlage 3:** Datengrundlage für Abbildung 24: Siedetemperatur  $T_S$  für Wasser: 100 °C = 373,15 K Quelle für  $h_v$ : [p.458-460] [52] Quelle für  $c_{pl}$  (teilweise durch Interpolation erweitert): [57]  $c_{pl}$  und  $h_v$  beziehen sich jeweils auf  $T_0$

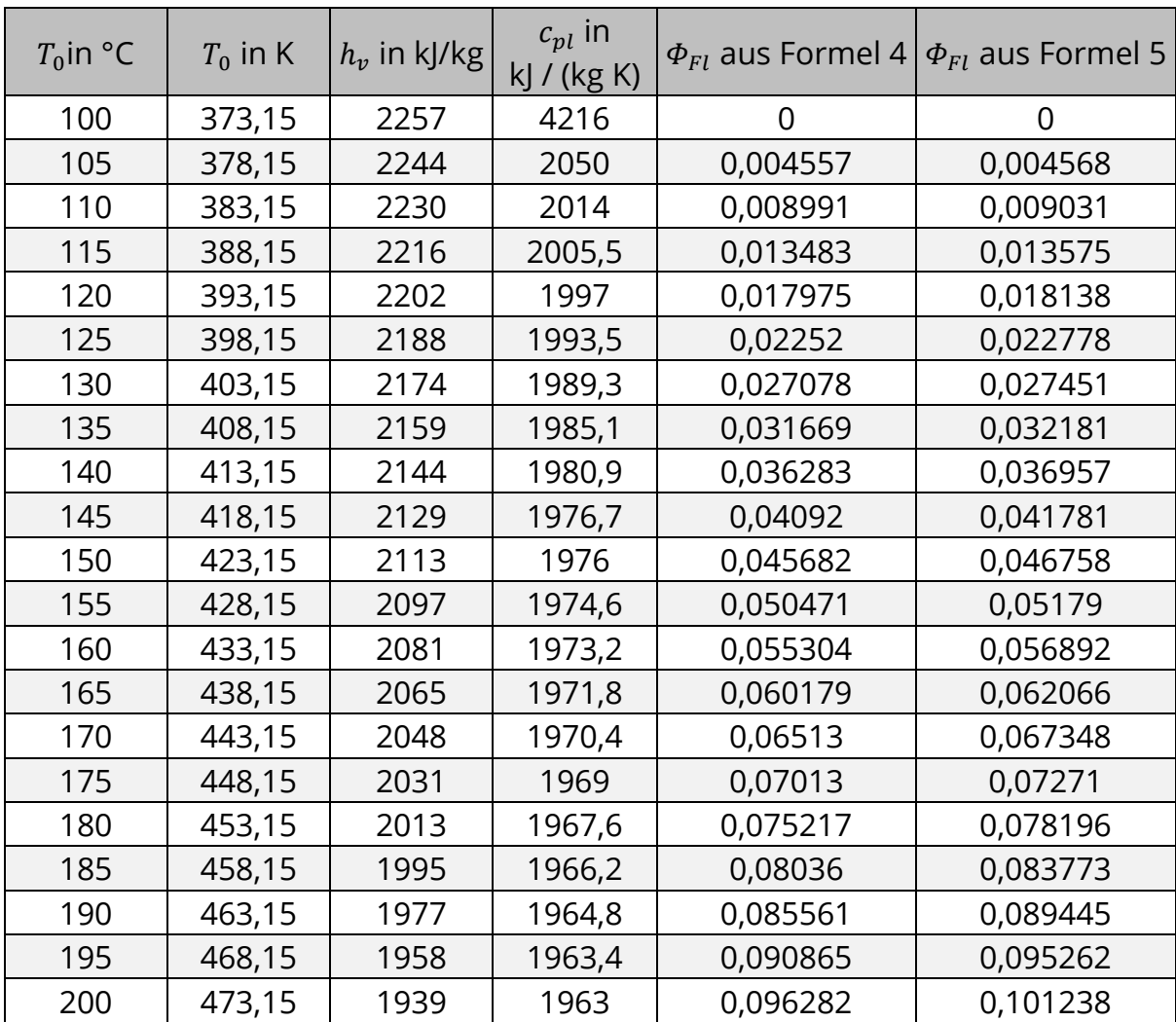

<span id="page-162-0"></span>**Anlage 4:** Datengrundlage für Abbildung 25, veränderte Werte für  $c_{pl}$  und  $h_v$  in Bezug auf die Siedetemperatur  $T_S$ : Siedetemperatur  $T_S$  für Wasser: 100 °C = 373,15 K

Quelle für  $h_v$ : [p.458-460] [52]

Quelle für  $c_{pl}$ : [57]

 $c_{pl}$  und  $h_v$  beziehen sich jeweils auf  $T_s$ = 100 °C

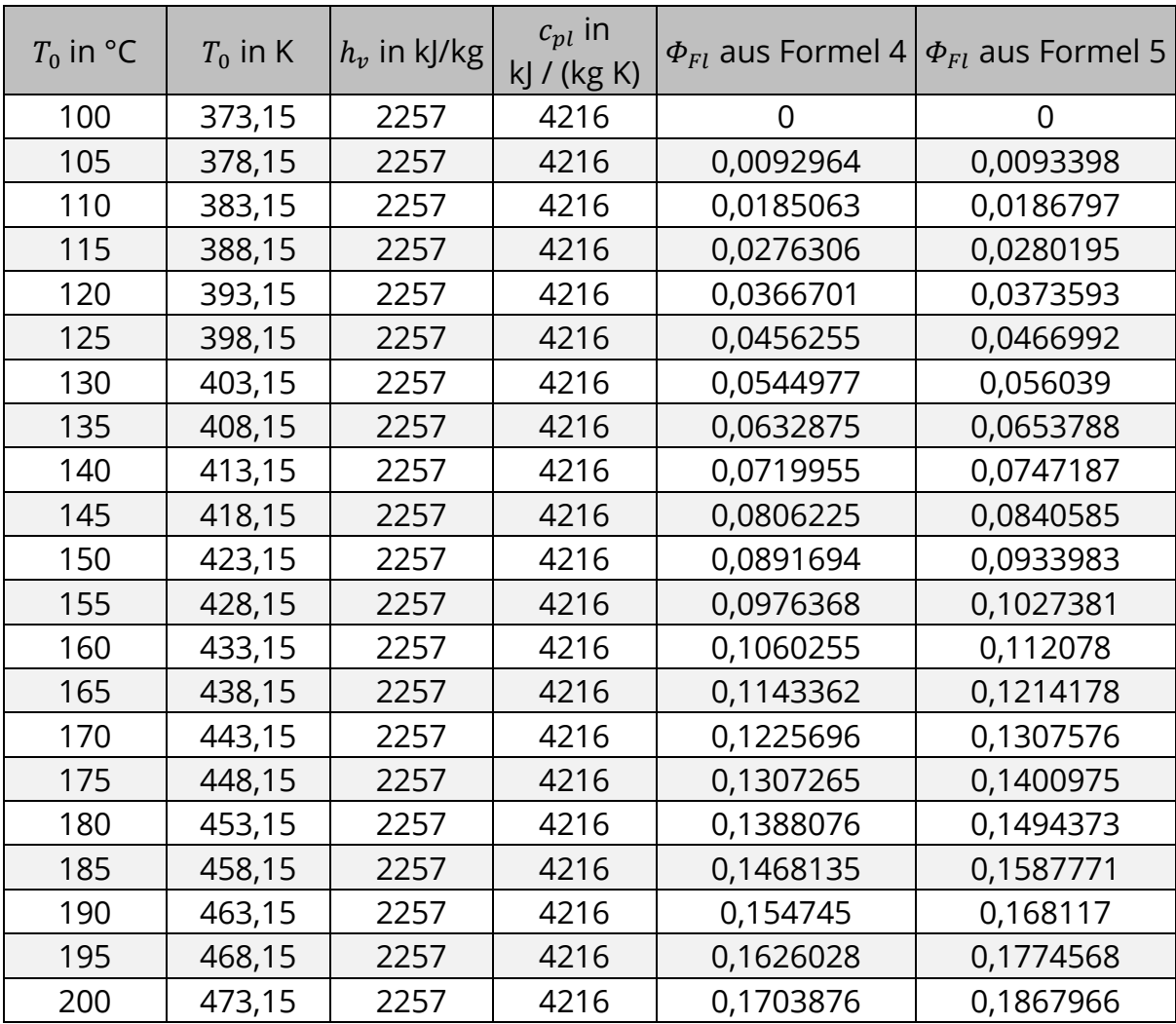

<span id="page-163-0"></span>**Anlage 5:** Auswahl thermodynamischer Stoffgrößen zur Berechnung nach [p.478- 481] [52], [p.81-87, 237-239] [53], [p.700-704] [54] sowie [55]. Angaben gelten für 20 °C bzw. 293 K, wenn nicht anders gekennzeichnet

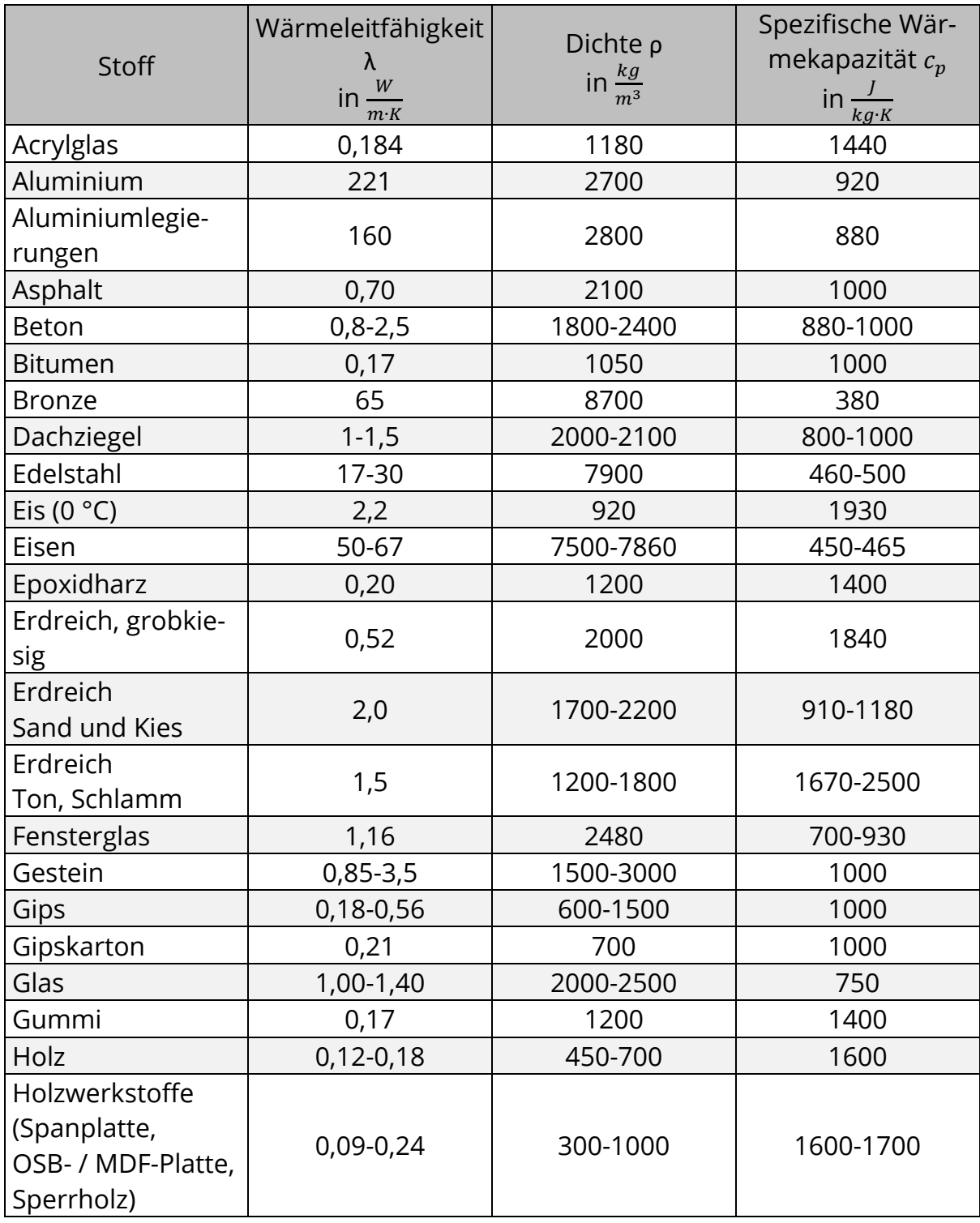

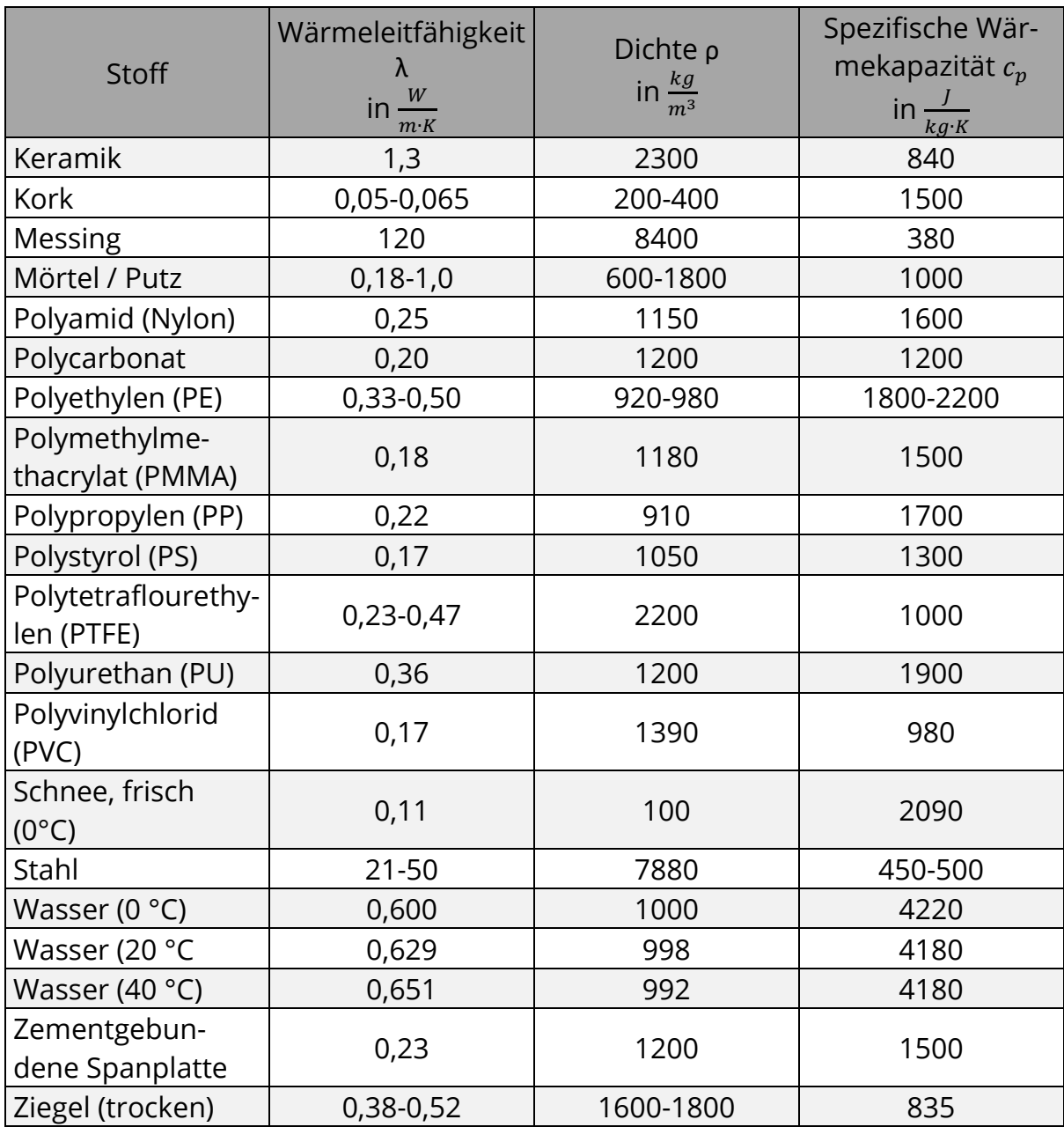

# <span id="page-165-0"></span>Anlage 6: Dokumentation der vollständigen Oberfläche des Berechnungswerk-

zeugs

## **Kurzanleitung**

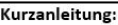

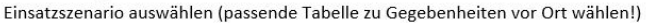

blaue Eingabefelder ausfüllen mit den zugehörigen Daten (Bitte Hinweise beachten!)

- Frgebnis dem roten Feld des jeweiligen Szenarios entnehmen
- bei Bedarf zugehörige Protokollbögen ausfüllen

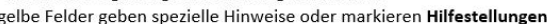

hellgrüne Felder weisen auf Daten aus Tabellenwerken hin

blass-gelbe Felder weisen auf Daten hin, welche vor Ort erhoben werden müssen

Die Arbeitsblätter sind, mit Ausnahme der Protokollbögen und Eingabefelder, durch ein Passwort vor ungewollten Veränderungen geschützt. Bei Bedarf kann der Blattschutz durch Rechtsklick auf das Register und Auswahl des entsprechenden Menüpunkts aufgehoben werden.

Passwort Blattschutz: F32

Ergebnis

Hinwei

ahefeld

Wert vor Ort zu bestimmen

Tabellenwert

Automatische Berechnungen

Es empfiehlt sich bei mehreren Berechnungen das Berechnungsregister (per Rechtsklick) zu kopieren, um bereits durchgeführte Rechnungen für später aufzubewahren. .<br>Falls für einen Stoff keine Daten vorhanden sind, können die für Wasser, Ethanol und Ammoniak hinterlegten Referenzdaten verwendet werden. Mit diesen können zumindest grundlegende Annahmen über den tatsächlichen Stoffaustritt getroffen werden.

### Hinweis zu den Berechnungsergebnissen:

Die Ergebnisse können niemals besser sein als ihre zugrundeliegenden Daten! Werden diese Fehlerhaft erhoben oder durch Schätzungen bestimmt, ist eine starke Abweichung des Ergebnis zu erwarten. Generell dienen die erhobenen Daten einer Einschätzung und der Übersicht. Es besteht kein Anspruch auf absolute Richtigkeit. Die verwendeten Modelle basieren z.T. auf starken Vereinfachungen der tatsächlichen Vorgänge!

### **Export / Weitergabe der Daten:**

Durch kopieren der Berechnungsüberfläche (Rechtsklick auf das entsprechende Register) lassen sich die Daten aufbewahren. Zur Weitergabe der Daten kann die gesamte Arbeitsmappe als Datei kopiert und weitergegeben werden. Im Register "Protokollierung" stehen Protokollbögen zur Verfügung. Diese sind im A4-Format vorbereitet und können digital oder nach Ausdruck händisch ausgefüllt werden. Bei digitaler Protokollierung können über den Menüpunkt "Zeichnen" Skizzen der Lachen eingezeichnet werden.

### Hinweise zu Datenquellen:

Eine Datenbank mit Baustoff-, Luft- und Wetterdaten steht im blauen Arbeitsblatt zur Verfügung. Gefahrstoffdaten müssen den gängigen Datenbanken entnommen werden. Besonders eignen sich: GESTIS Stoffdatenbank (DGUV)

CHI Cheminfo (ehemals GSBL)

NIST Chemistry Webbook (englisch)

eChemPortal der OECD (verweise auf deutsche Quellen möglich, i.d.R. englisch)

## Ausschnitt Berechnungsoberfläche - Flashverdampfung bis Verdunstung

### Flashverdampfung =

Schlagartige Verdampfung überhitzter Flüssigkeit (z.B. Austritt heißer Flüssigkeit aus Druckbehälter mit schlagartigem Verdampfen im austretenden Strahl)

Achtung! Die Flashverdampfung lässt sich nur als Anteil der gesamten, austretenden Masse bestimmen! Der berechnete Wert stellt den<br>verdampfenden Prozentsatz des gesamten, austretenden Massestromes dar!

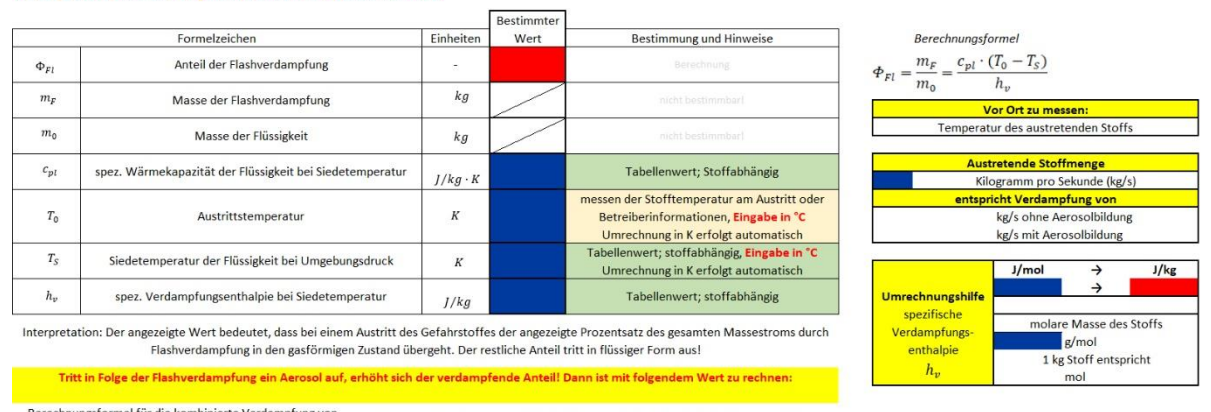

Berechnungsformel für die kombinierte Verdampfung von<br>  $\phi = \phi_{F1} + (A \cdot \phi_{F1})$  mit A = 2 bis 3 für  $\phi_{F1}$  <0,05 und A = 1 für 0,05 <  $\phi_{F6}$  0,5

### Verdunstung=

Die Lache verdunstet, geht in den gasförmigen Zustand über OHNE zu sieden, die Temperatur der Umgebung liegt unter der Siedetemperatur des Gefahrstoffs

Konservative Abschätzung des höchsten, zu erwartenden Wertes, Berechnung auch bei niedrigen Windgeschwindigkeiten / Windstille:

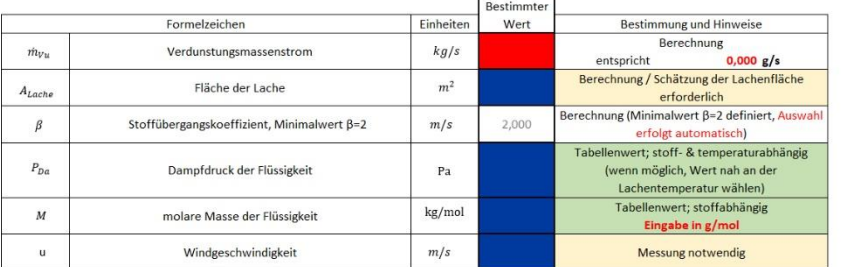

Berechnungsformel  $\dot{m}_{\nu u} = \frac{A_{Lache} \cdot \beta \cdot P_{Da} \cdot M}{2}$  $\beta=11\cdot u^{0.8}$  $8.064 \cdot 10^{6}$ 

> Fläche der Lache Windgeschwindigkeit

Exaktere Abschätzung des Verdunstungsmassenstroms, Berechnung nicht bei Windstille möglich!<br>Abweichungen zur oberen Berechnung sind durch das Berechnungsverfahren vorhanden!

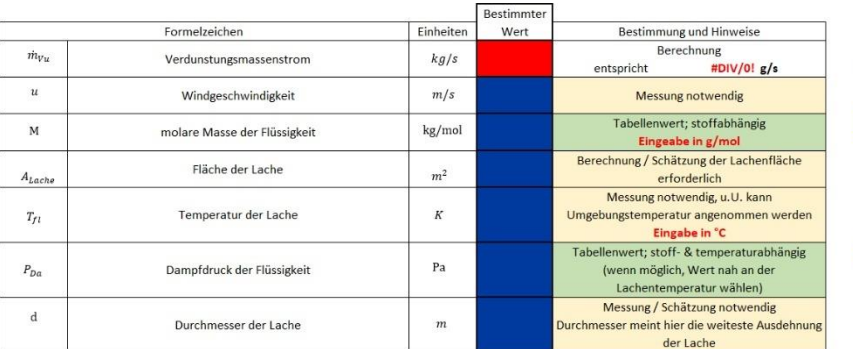

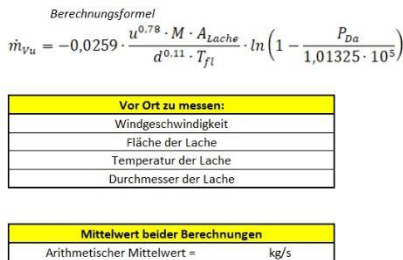

 $kg/s$ 

Quadratischer Mittelwert =

Der Mittelwert dient als ein weiterer Anhaltspunkt bei der Einschätzung

## **Ausschnitt Berechnungsoberfläche – Verdampfung**

## Verdampfung=

Die Flüssigkeit siedet und verdampft, die Temperatur der Umgebung liegt über der<br>Siedetemperatur. Auch Lachen druckverflüssigter Gase!

 $J/kg$ 

Verdampfungsvorgänge erfordern eine große Anzahl Daten! Berechnungen beschränken sich auf siedende Lachen! Die Berechnung von Lachen<br>siedender, verflüssigter Gase ist jedoch ebenfalls möglich!

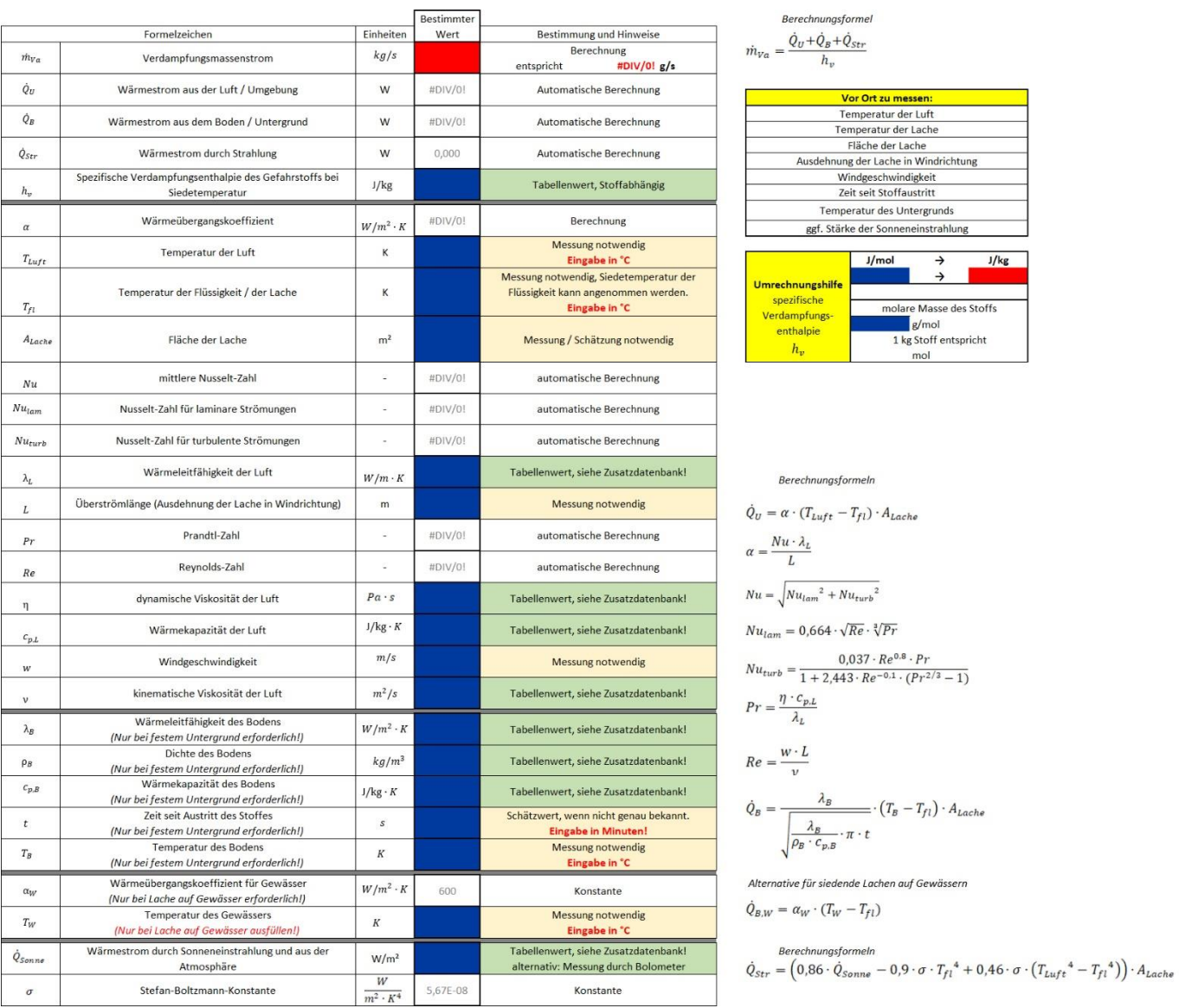

## **Zusatzdatenbank**

### **BAUSTOFFDATEN**

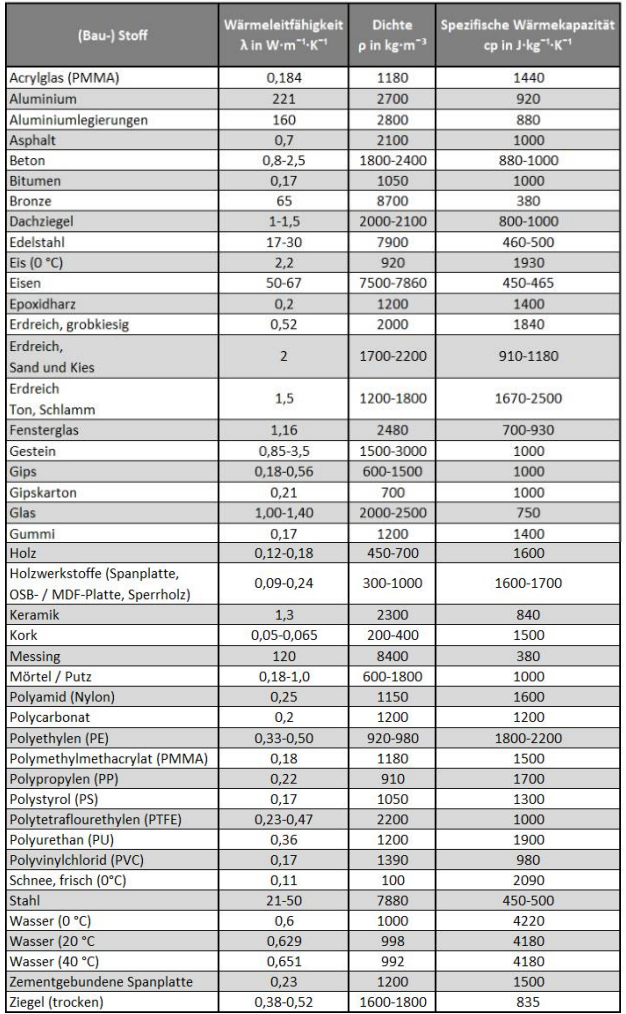

## **WETTERDATEN**

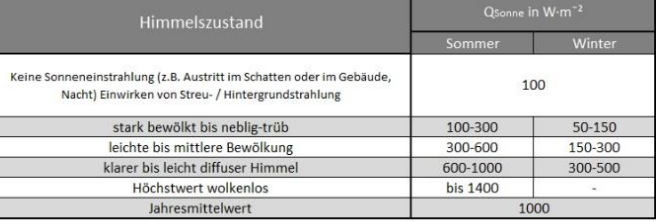

### **LUFTDATEN**

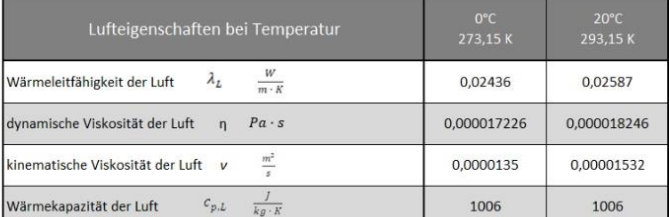

### REFERENZDATEN FÜR WASSER, ETHANOL UND AMMONIAK

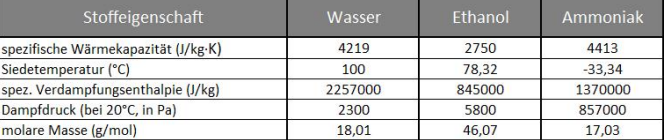

### ALLGEMEINE HINWEISE ZU WEITEREN STOFFDATEN

Gefahrstoffdaten sind aus Gründen der Übersichtlichkeit und Aktualität nicht hinterlegt! In der Regel lassen sich notwendige Stoffdaten aus den Datenblättern der GESTIS-Stoffdatenbank gewinnen. Diese ist abrufbar unter https://gestis.dguv.de/

Detaillierte Informationen finden sich im Informationssystem Chemikalien des Bundes und der Länder (Cheminfo), früher bekannt als Gemeinsamer zentraler Stoffdatenpool von Bund und Ländern (GBSL) sowie weiteren komplexen Datenbanken, z.B. https://www.echemportal.org/ (englisch)

Quellen der Datengrundlage

### Baustoffdaten

Langenheinecke K, Kaufmann A, Langenheinecke K, Thieleke G. Thermodynamik für Ingenieure. 11. Auflage. Wies

Friedrich Kohlrausch. Praktische Physik: Tabellen. In: Praktische Physik. 24. Auflage. Stuttgart: B.G. Teubner; 1996. Verfügbar unter: https://<br>https://www.ptb.de/cms/presseaktuelles/wissenschaftlich-technische-publikation w.ptb.de/cms/fileadmin/internet/publikationen/buecher/Kohlrausch/KohlrauschAlsWinZip/Kohlrausch\_Tabellen.zip

VDI-Gesellschaft Verfahrenstechnik und Chemieingenieurwesen (Hrsgb.). VDI Wärmeatlas. 11. Auflage. Heidelberg: Springer Vieweg; 2013.

DIN Deutsches Institut für Normung e.V. DIN EN ISO 10456. Beuth Verlag; 2010

### Wetterdaten

Arbeitskreises "Nichtionisierende Strahlung" (AKNIR) des Fachverbandes für Strahlenschutz e.V. Leitfaden Sonnenstrahlung . 2012 [zitiert 30. Januar 2021]. Verfügbar unter: https://www.fs-<br>ev.org/fileadmin/user\_upload/04\_Ar

Narodoslawsky M. Sonnenenergie. Böckler F, Dill B, Dingerdissen U, Eisenbrand G, Faupel F, Fugmann B, u. a., Herausgeber. Thieme Gruppe; 2009 [zitiert 30. Januar 2021]. Verfügbar unter: https://roempp.thieme.de/lexicon/RD-

ProcessNet-Arbeitsausschuss "Auswirkungen von Stoff und Energiefreisetzungen". Statuspapier Auswirkungsbetrachtungen bei störungsbedingten Stoff- und Energiefreisetzungen in der Prozessindustrie; Methodenübersicht und indu

#### Luftdaten

Wenger Engineering GmbH. Luft - alle wichtigen Stoffdaten auf einen Blick. Stoffdaten-Online. [zitiert 1. Februar 2021]. Verfügbar unter: https://stoffdaten-online.de/fluide/luft/

#### **Deferentation**

Friedrich Kohlrausch, Praktische Physik: Tabellen. In: Praktische Physik. 24. Auflage. Stuttgart: B.G. Teubner; 1996. Verfügbar unter: https://www.ptb.de/cms/fileadmin/internet/publikationen/buecher/Kohlrausch/Kohlrausch/K

cience. Spezifische Verdampfungswärme (latente Wärme), tec-science. 2021 [zitiert 16. Februar 2021]. Verfügbar unter: https://www.tec-science.com/de/thermodynamik-waermelehre/waerme/spezifische-verdampfungswarme-latente-wa

Institut für Arbeitsschutz der Deutschen Gesetzlichen Unfallversicherung. GESTIS-Stoffdatenblatt Ethanol. GESTIS-Stoffdatenbank. [zitiert 29. Dezember 2020]. Verfügbar unter: https://gestis.dguv.de/data?name=010420

itut für Arbeitsschutz der Deutschen Gesetzlichen Unfallversicherung. GESTIS-Stoffdatenbank Ammoniak. GESTIS-Stoffdatenbank. [zitiert 17. Februar 2021]. Verfügbar unter: https://gestis.dguv.de/data?name=001100

Wenger Engineering GmbH. Wasser - alle wichtigen Stoffdaten auf einen Blick. Stoffdaten-Online. [zitiert 20. Februar 2021]. Verfügbar unter: https://stoff n-online.de/fluide/wasser/

lenger Engineering GmbH. Ammoniak - alle wichtigen Stoffdaten auf einen Blick. Stoffdaten-Online. [zitiert 16. Februar 2021]. Verfügbar unter: https://stoffdaten-online.de/fluide/ar

Grimm H. Wasser - Eigenschaften, 2006 [zitiert 22. Januar 2021]. Verfügbar unter: http://www.wissenschaft-technik-ethik.de/wasser eigenschaften.html#kap04

## **Protokollbogen**

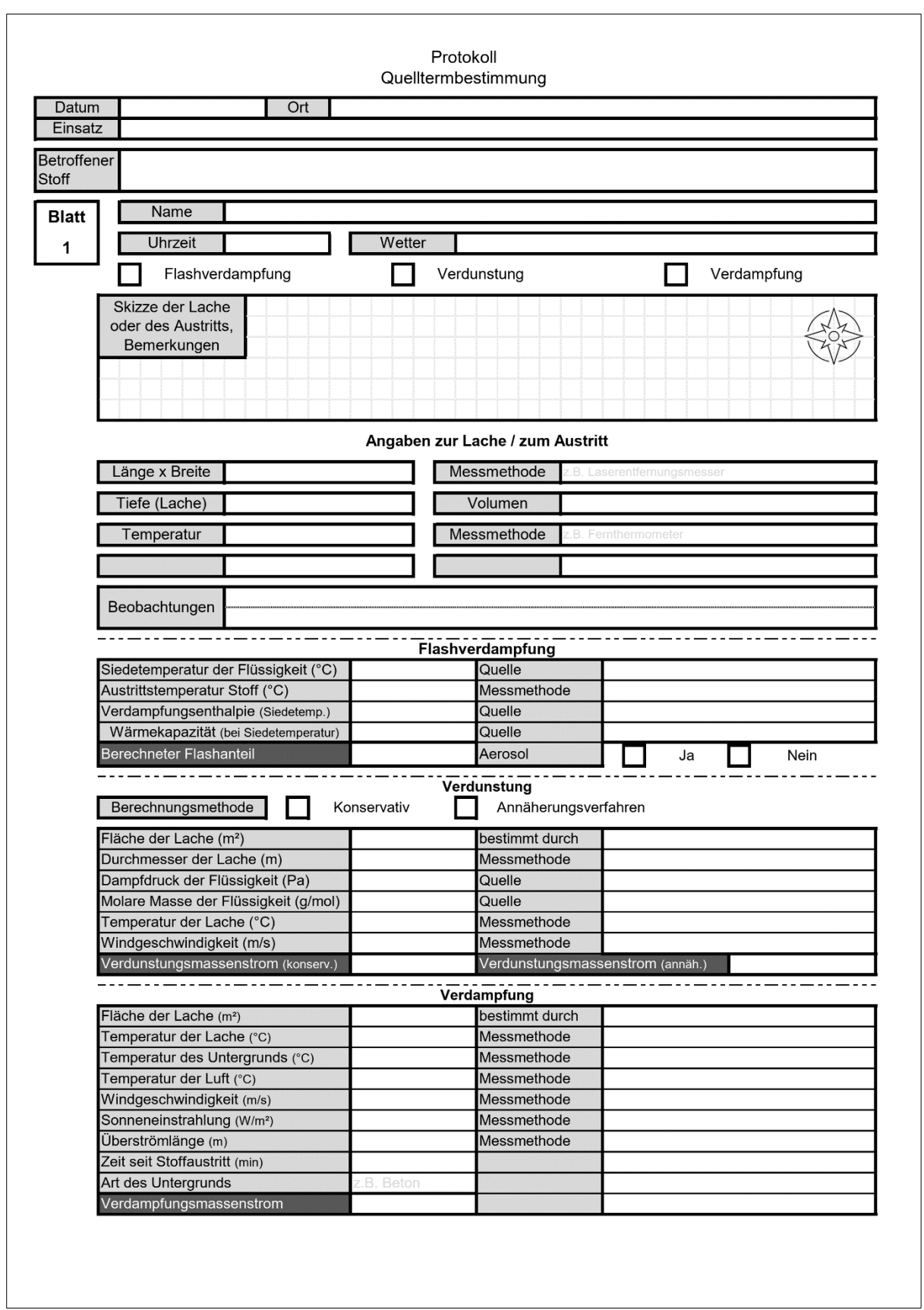

<span id="page-170-0"></span>**Anlage 7:** Exemplarische Bestimmung eines Quellterms der Reaktionsprodukte bei der chemischen Reaktion von Chlorsulfonsäure mit Luftfeuchtigkeit.

Angenommen wird ein in Folge einer Verdunstung bestimmter Quellterm von 75 g Chlorsulfonsäure pro Sekunde aus einer Lache heraus. ( $\dot{m}_{HSO_3Cl} = 75 \frac{g}{s}$ )

Reaktionsgleichung in der Luft:  $HSO_3Cl + H_2O \rightarrow H_2SO_4 + HCl$ Molare Massen (M):

> Chlorsulfonsäure (*HSO<sub>3</sub>Cl*): 116,53 $\frac{g}{mol}$ [74] Schwefelsäure ( $H_2SO_4$ ): 98,08 $\frac{g}{mol}$  [75] Salzsäure (*HCl*): 36,46 $\frac{g}{mol}$ [76]

Umrechnung des Massenstroms  $\dot{m}$  in einen Stoffmengenstrom  $\dot{n}$  mit  $\dot{n} = \frac{\dot{m}}{M}$ M

 $\dot{n}_{HSO_3Cl} =$  $\dot{m}_{HSO_3Cl}$  $M_{HSO_3Cl}$  $\Rightarrow$   $\dot{n}_{HSO_3Cl}$  = 75 $\frac{g}{s}$  $\frac{g}{116,53}$  $\frac{g}{mol}$  $= 0,644$ mol  $\mathcal{S}_{\mathcal{S}}$ 

Da aus der Reaktionsgleichung folgt, dass die Stoffmengen n aller Reaktionsedukte und -produkte bei der vollständigen Umsetzung gleich groß sind, gilt  $n_{HSO_3Cl} = n_{H_2O} = n_{H_2SO_4} = n_{HCl}$ . Daraus folgt, dass auch die Stoffmengenströme pro Zeiteinheit gleich groß sind. Durch  $\dot{m} = \dot{n} \cdot M$  bestimmt sich damit der Quellterm für Salz- und Schwefelsäure:

$$
\dot{m}_{Hcl} = 0.644 \frac{mol}{s} \cdot 36.46 \frac{g}{mol} = 23.48 \frac{g}{s} \text{ und } \dot{m}_{H_2SO_4} = 0.644 \frac{mol}{s} \cdot 98.08 \frac{g}{mol} = 63.16 \frac{g}{s}
$$

Die bestimmten Quellterme von 23,48  $\frac{g}{s}$  für Salzsäure und 63,16  $\frac{g}{s}$  für Schwefelsäure können nun ebenfalls in CT-Analyst zur Ausbreitungsanalyse eingesetzt werden.